برسسيا شدائشخر بائزهم

**مبانى علم راىانه**

**رشتۀ رىاضى و فىزىک ّ طه سال سوم آموزش متوس**

**وزارت آموزش و پرورش سازمان پژوهش و برنامهرىزى آموزشى** برنامهرىزى محتوا و نظارت بر تألىف: **دفتر تألىف کتابهاى درسى ابتدایی و متوسطه نظری** نام کتاب: **مبانى علم راىانه ـ 266/3**  شوراى برنامهرىزى:**ترانه پوراحمدى،طىبه حمزهبىگى  ،  زهرا خلىلزاده،مژگان عقىقى،  فهىمه فىروزفر)پاىا(،   وىدا ممتحنى** و **فرح نجفى جىالنى** مؤلفان:**سعىد سىفالهى، وىدا ممتحنى،    فرح نجفى جىالنى، زهرا خلىلزاده** و **ترانه پوراحمدى** این کتاب: **در سال ١٣٩١ توسط خانمها ترانه پوراحمدی و ویدا ممتحنی و آقای محمدامین ناهید تجدید نظر شد.** وىراستار: **محمد کاظم بهنىا** آمادهسازى و نظارت بر چاپ و توزىع: **ّ ادارۀ کل نظارت بر نشر و توزیع مواد آموزشی تهران: خىابان اىرانشهر شمالى ـ ساختمان شمارۀ 4 آموزش و پرورش )شهىد موسوى( تلفن: 9ـ،88831161 دورنگار: ،88309266 کدپستى: ،1584747359 www.chap.sch.ir : وبساىت**  مدیر امور فنی و چاپ: **لیدا نیکروش** رسام: **مریم دهقانزاده** تصویرگر: **مژگان عقیقی** صفحهآرا: **شهرزاد قنبری** طراح جلد: **علیرضا رضائیکر** حروفچین: **زهرا ایمانی**  مصحح: **رعنا فرجزادهدروئی ، فرشته ارجمند** امور آمادهسازی خبر: **سپیده ملکایزدی**   امور فنی رایانهای: **حمید ثابتکالچاهی، فاطمه رئیسیانفیروزآباد ّۀ مخصوص کرج ـ خىابان61 )داروپخش(**  ناشر: **شرکت چاپ و نشر کتابهاى درسى اىران : تهران ـ کىلومتر 17 جاد تلفن: 5 ـ ،44985161 دورنگار: ،44985160 صندوق پستى: 139ـ37515** چاپخانه: **شرکت چاپ و نشر کتابهاى درسى اىران »سهامى خاص«** سال انتشار و نوبت چاپ: **چاپ پانزدهم 1394**

**ّحق چاپ محفوظ است.**

**شابک 964-05-1663-5 964-05-1663-5 ISBN**

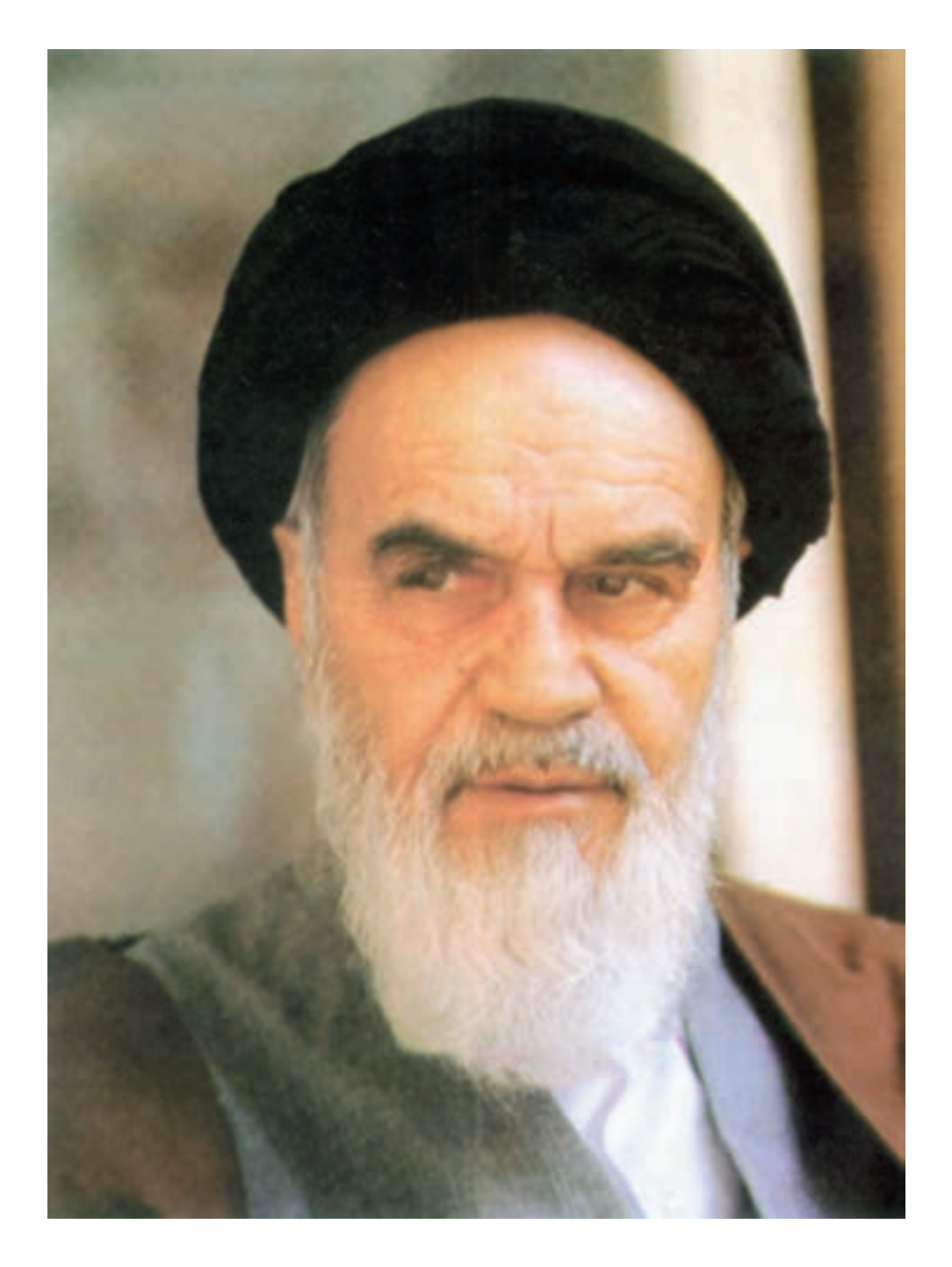

امام به بحث و مذاکره در مسائل علمى و بحث و مذاکره در مجلس درس علاقهٔ فراوانى داشتند. اگر بر جلسهٔ درس سکوت حکمفرما مىشد، مىفرمودند : مجلس درس است، نه مجلس روضه. سخن بگوىىد و اعتراض کنىد.

معلّمان محترم ،صاحب نفران ، دانش آموزان عزیز واولیای آ**مان می توانند نفراصلاحی خ**ود ادر بار ف<sup>عطاً</sup><br>-<br>این کتاب از طریق نامه به نشانی تهران - صنعه وق پس<sub>ی ۱۹</sub>۶۴ ۵۸۵۵/۶۶۲ کروودرسی مربوط و پاییام نکار (Email)<br>-ب<sub>ریں</sub> مامہ بر<sup>س</sup>انی تهران - صنبہ<br>پیشینی talif@talif.sch.ir*rپیشینی t*alif@talif.sch.ir<br>چیشین .<br>دېټرتايف کتاب <sup>4</sup>ی دی ابتدايي دستوطفري

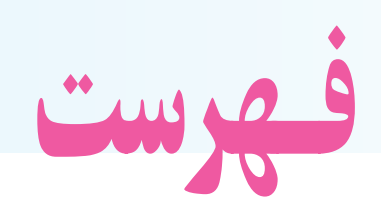

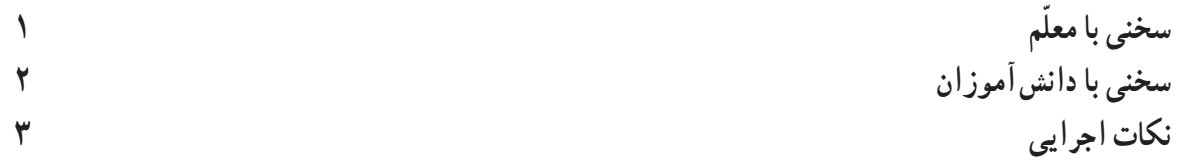

## فصل اوّل : مفاهيم کلی علم رايانه

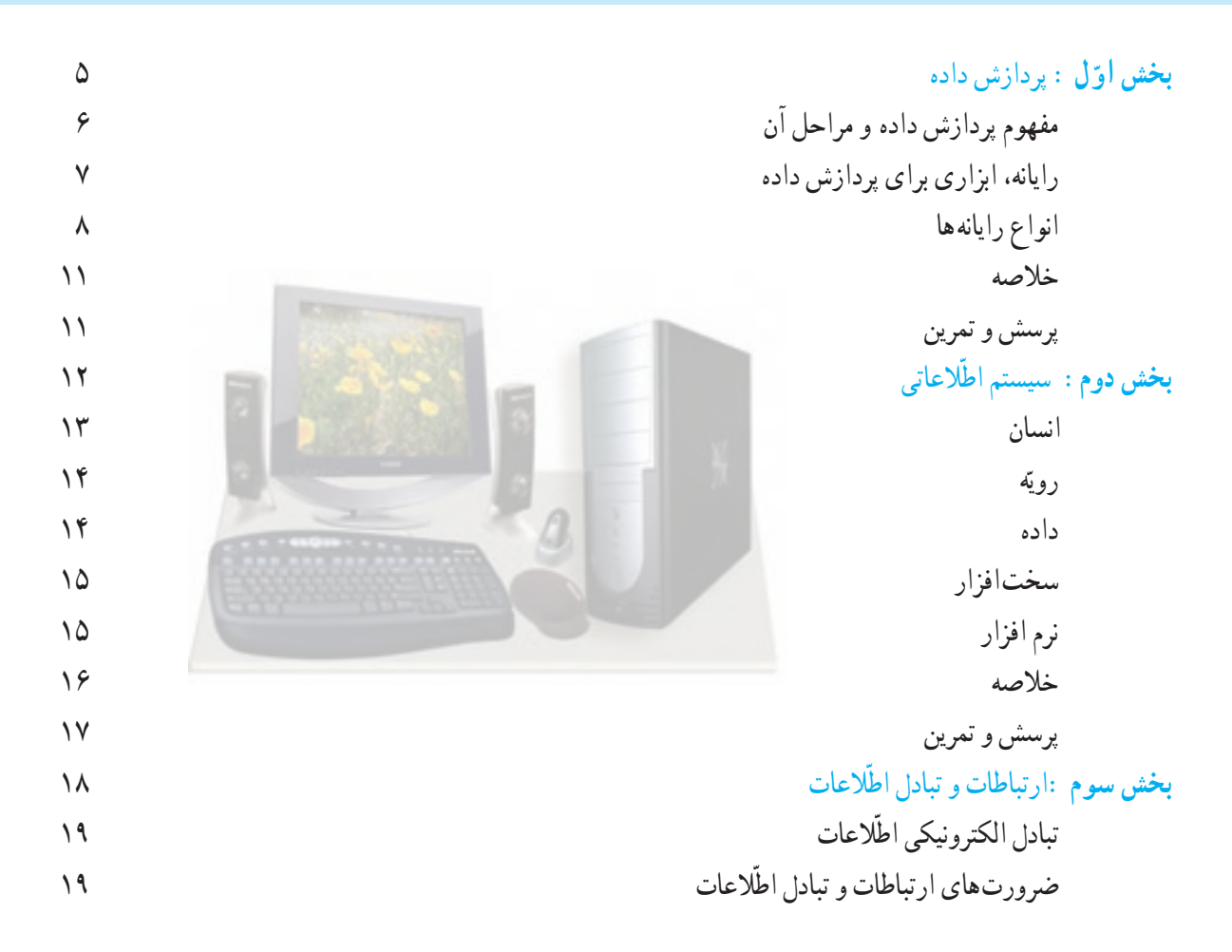

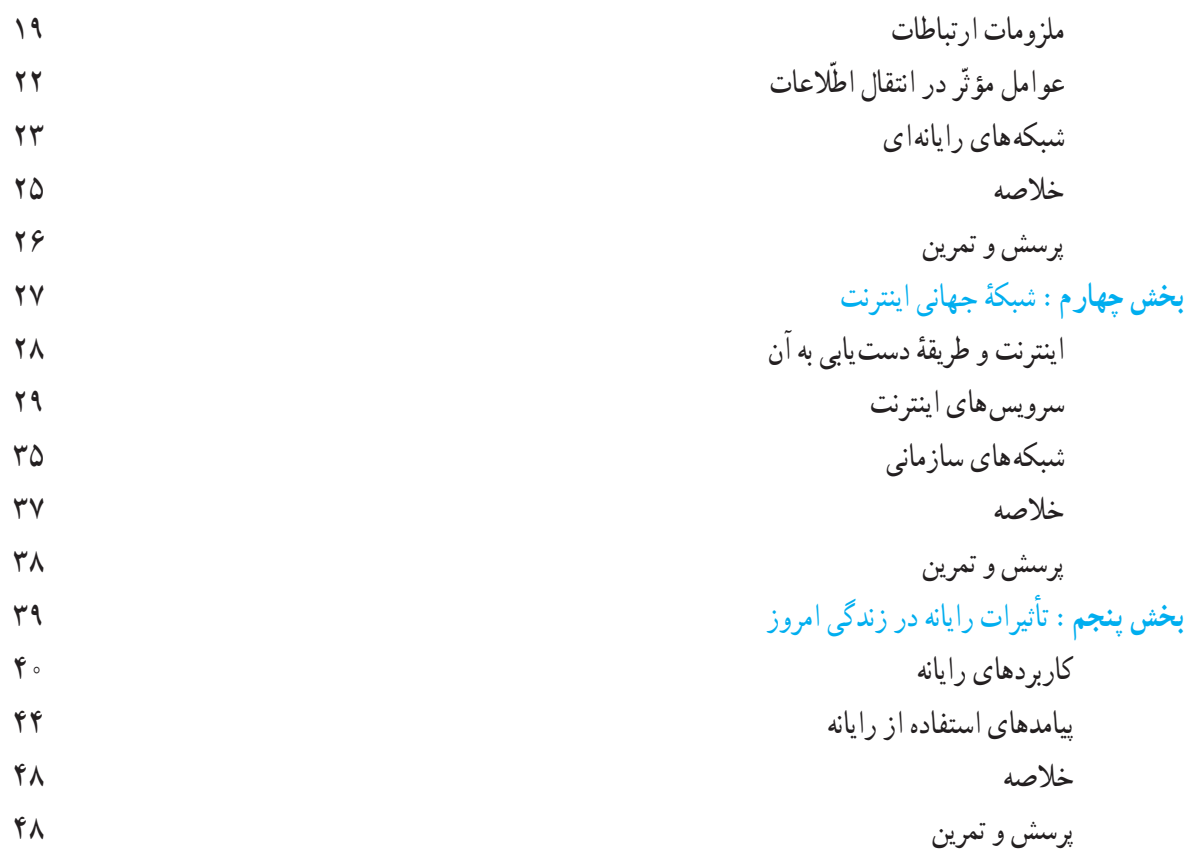

فصل دوم : سختافزار

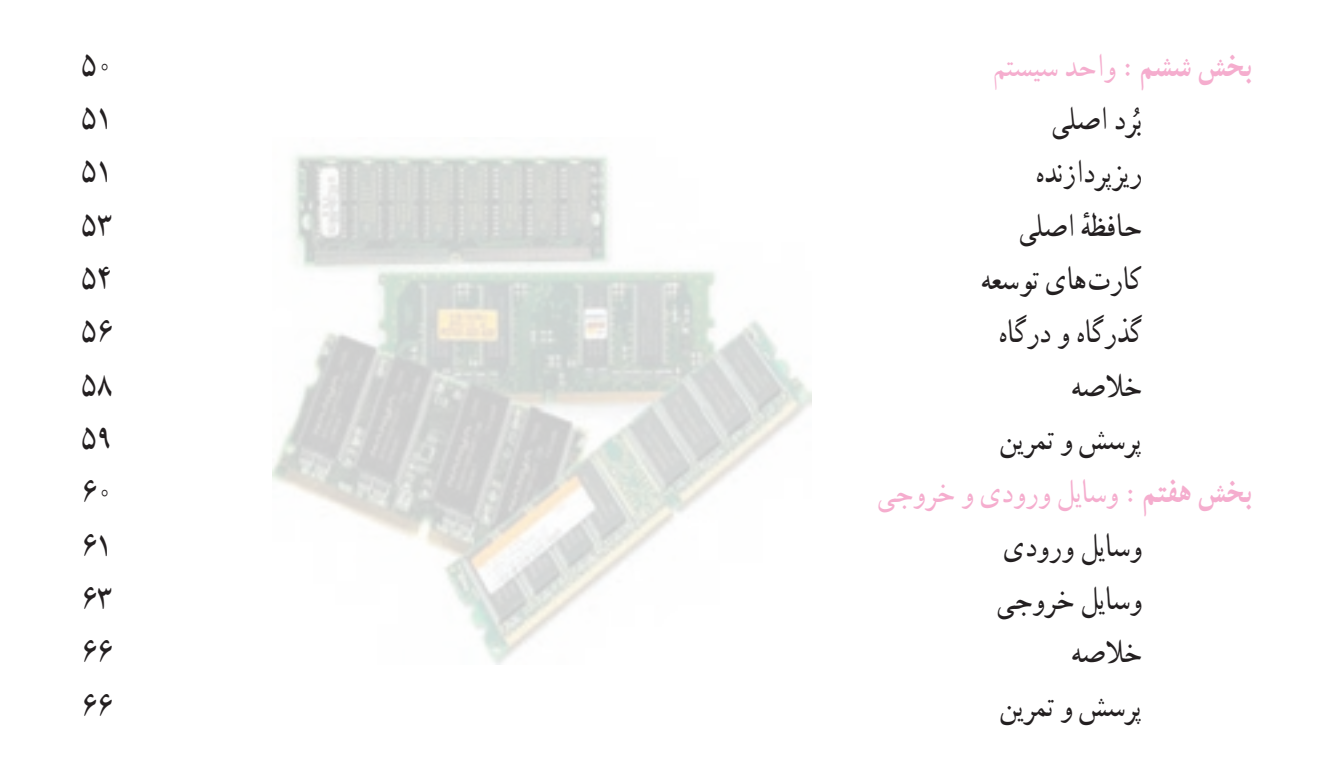

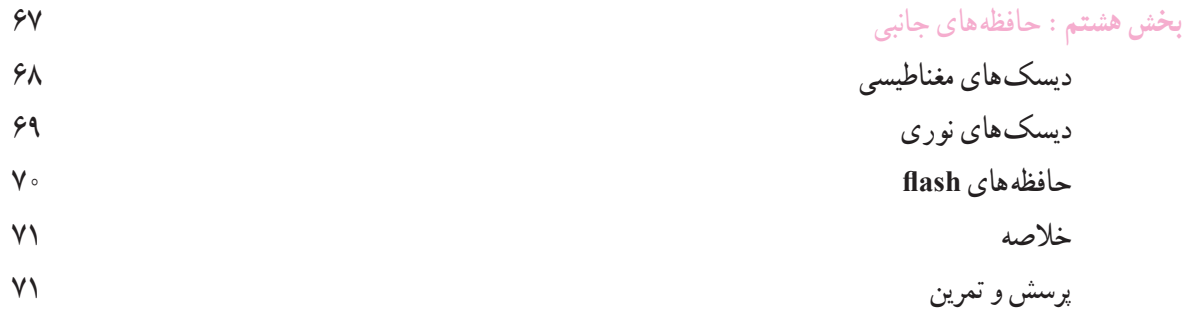

فصل سوم : نرمافزار

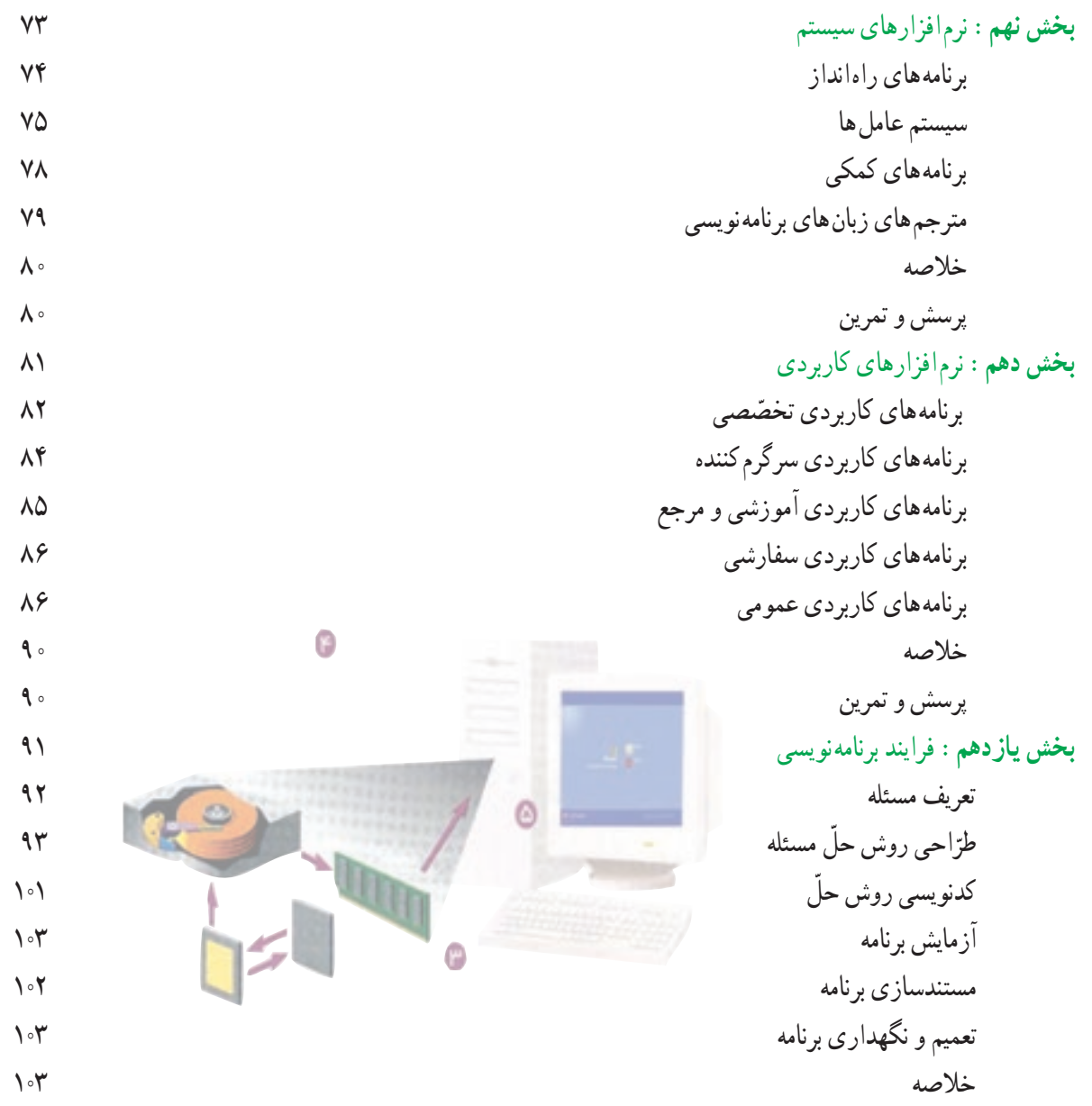

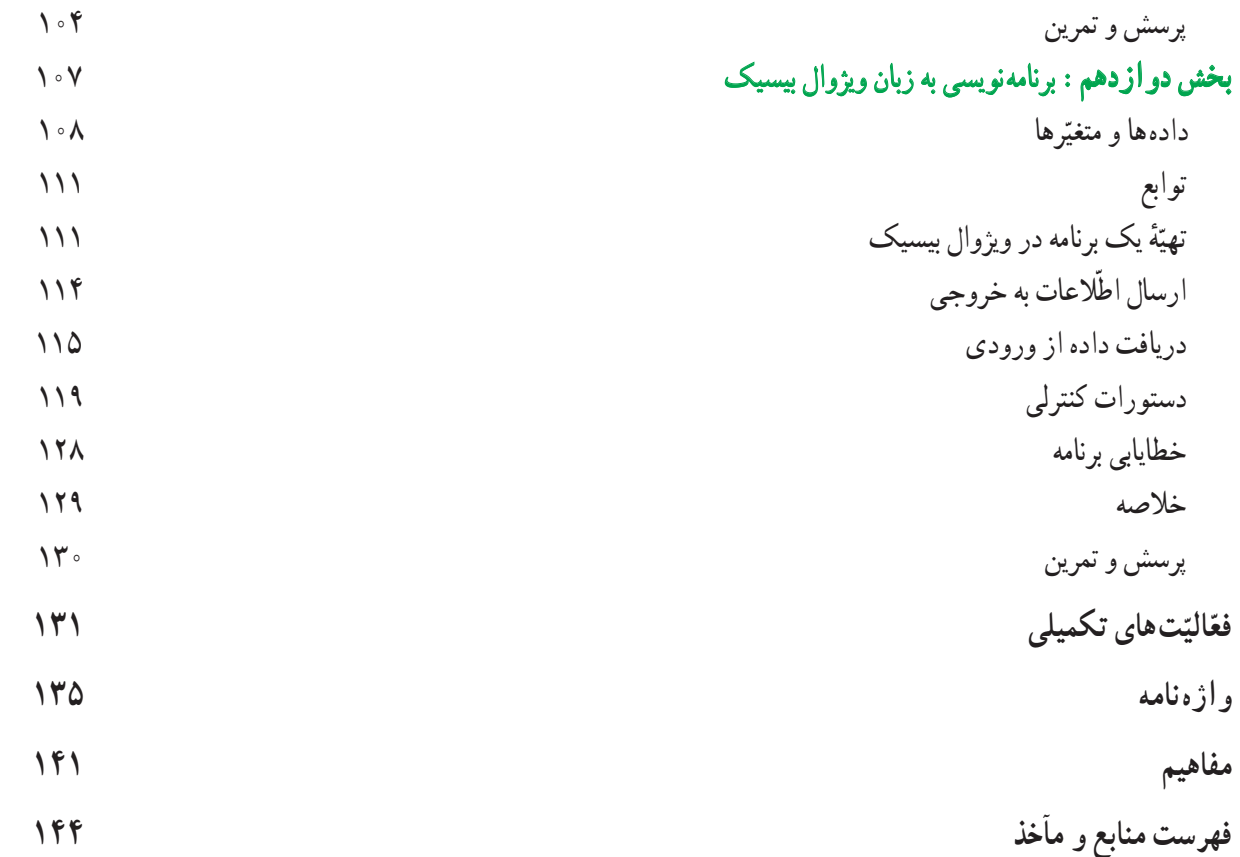

## ّ سخنى با معلم

یی شک کیفیّت ارائهٔ درس در بازده کلاس و رسیدن به اهداف، تاثیر قابل توجّهی دارد. در این راستا تعیین روش۵های مناسب و<br>. متناسب با زمان تدریس و برنامهریزی صحیح و عمل به ان از اهمیّت بسیاری برخوردار است. تحقیقات و تجربه نشان میدهد که تولید دانش<br>. نوسّط دانش|موز به جای انتقال دانش از معلم به دانش|موز، کار|مدتر و ماندگارتر است؛ لذا بر انجام فعّالیّتها توسّط دانش|موزان تاکید بسیاری شده است. با در نظر گرفتن این امر مهم، بخشی از دانش مورد نظر در قالب فعّالیّت ارائه شده است؛ لذا نتایج حاصل از انجام این فعّالیّتها باید در کلاس درس مطرح شوند.<br>ّ

با توجّه به گستردگی و تغییرات وسیع علم رایانه، یکی از نقشهای معلم، هدایت دانش|موزان در فرایند ارتقا و بسط دانش کسب نىده در کلاس مىباشد؛ بنابراين، دانش|موزان بايد چگونگى استخراج مطالب جديد را از منابع مختلف بياموزند؛ لذا معرّفى مراجع معتبر و<br>. ارائهٔ روش خوداموزی به دانش|موزان از اهمیّت به سزایی برخوردار است.<br>.

با توجّه به تأثیر روزافزون این علم در زندگی بشر، انسانِ عصر اطّلاعات. لازم است با ابعاد و گسترهٔ این علم بهطور اجمالی آشنا شود؛ بدىن منظور مطالب کتاب در سه فصل: مبانى، سخت افزار و نرم افزار تنظىم شده است.

در فصل اوّل بر کسب دانش در مورد مفاهیم، تحوّلات و کاربرد این علم در ارتباطات و علوم دیگر و تاثیر ان در زندگی و جامعه تأکىد شده است. بنابراىن، مىتوان گفت که هدف اىن فصل، تبىىن و نشان دادن افقهاى علم راىانه بدون درگىرکردن دانشآموزان با جزئىات تکنىکى آن است.

در فصل دوم و سوم سعى شده است مطالب به گونهاى طبقهبندى شوند که دانشآموزان جاىگاه و عملکرد سختافزار و نرمافزار را بشناسند و دربارهٔ ویژگی های آنها اطلاعات اجمالی به دست آورند.در بخش های یازدهم و دوازدهم، ضمن آموزش فرایند برنامهنویسی به ّ آموزش زبان وىژوال بىسىک مقدماتى پرداخته شده است.

براى بررسى عملکرد کالس، ارزشىابى جاىگاه وىژهاى دارد. در اىن فراىند، ارزشىابى محفوظات دانشآموزان مورد نظر نىست؛ بلکه باید عمق یادگیری سنجیده شود؛ لذا ارزش یابى این درس شامل ارزش،یابى کتبى، ارزش،یابى از فعّالیّتها، پروژه و کار عملى در کارگاه مے باشد.

کتاب حاضر برای سال تحصیلی ۸۷ ــ ۸۶ توسّط شورای مؤلّفان گروه درسی رایانه (پس از جمع|وری نظرات متخصّصین موضوعي، دبيران محترم و دانش آموزان عزيز)، مورد بازنگري كلِّي قرار گرفته است. جا دارد از زحمات اقاي مهندس سعيد سيف الهي كه در تالیف اوّلین نگارش این کتاب با دفتر تالیف کتابهای درسی ابتدایی و متوسطه نظری همکاری داشتهاند، تشکر بهعمل اید. همچنین از خانمها مرجان اسماعیل زادگان، هما ملک، زهرا نورى و سمیّه کبیرى زینتبخش که در بازنگرى کتاب حاضر با شوراى مؤلّفان همکارى صمیمانهای داشتهاند، تشکّر و قدردانی می شود.

> لازم به ذکر است که نظرات دبیران و سرگروههاى رایانه دربارهٔ کتاب، براى چاپ ۸۸ اعمال شده است. دبىران محترم مىتوانند از طرىق نشانى پست الکترونىکى زىر با گروه درسى راىانه ارتباط برقرار کنند.

**Compute**r **-  dept@talif.sch.ir**

 **شوراى ّ مؤلفان**

## سخنى با دانشآموزان

امروزه به دفعات مى شنويم كه در ايندة نزديك كسانى كه نمى توانند از رايانه استفاده نمايند، صرف نظر از ميزان تحصيلاتشان، بىسواد<br>. محسوب مىشوند. بايد اعتراف نمود که بيان فوق دور از واقعيّت نيست. در عصر اطلاعات، دانش ها و يافتههاى بشر در تمام رشتههاى علمى به اندازهاى است که ذهن انسان مى تواند دربرگيرندهٔ بخش کوچکى از ان باشد و در واقع توان علمى انسان بستگى به توانايى دست يابى و استفاده از دریای عظیم اطلاعاتی دارد که در مراکز اطلاعاتی مختلف قرار دارند.

مهم نیست که چه شغلی را در اینده انتخاب نمایید. تأثیر فنّاوری اطّلاعات در زندگی شما اجتناب ناپذیر خواهد بود و اگاهی شما از فنّاوري اطّلاعات تعيين كنندة مثبت يا منفي بودن اين تأثير است.

نوسعهٔ اینترنت، پیشرفت در هوش مصنوعی و قابلیّت جمع|وری و انتشار اطلاعات، نکاتی هستند که زندگی همهٔ ما را به شدت تحت تأثير قرار مىدهند. شما در دنيايى که در حال تغيير است، زندگى مى کنيد و اين امکان را داريد که در اين تغيير سهيم باشيد. به خاطر بسپارىد که هر چه بىشتر ىاد بگىرىد، تواناتر خواهىد بود.

کتاب حاضر سعى دارد که پايه و اساس علم رايانه را در اختيار شما قرار دهد و شما را با ابعاد و گسترهٔ ان اشنا کند. اين اشنايي به شما کمک مى کند تا بتوانيد اظهار نظر علمى نماييد. اگر نظر شما را دربارة امکان رخداد يک پديدة علمى در علم رايانه جويا شوند، بايد<br>. دست کم بدانید که این امکان به کدام قسمت این علم مربوط مىشود و با اگاهى از فنّاورىهاى موجود و محدودیّت هاى ان بتوانید پیش بینى علمى نماىىد.

ّفى ابعاد مختلف اىن علم و طبقهبندى آن مىباشد تا نگرش ساده و فراگىر از آن در اختىار شما قرار دهد و تأکىد اىن کتاب بر معر نسما را براى ادامهٔ راه اماده کند.يادگيرى مطالب اين کتاب بىشک، پايان راه نخواهد بود، ولى مىتواند به مخاطب خود ديد لازم را براى انتخاب بدهد. آن را به دقّت مطالعه کنید و سپس با رجوع به کتب دیگر اطّلاعات خود را بیشتر کنید. یکی از سودمندترین مهارتهایی که ممکن است کسب کنید، توانایی یادگیری به وسیلهٔ خودتان است.

مطالب این کتاب در سه فصل ارائه مىشود. فصل اوّل به معرّفى ابعاد مختلف علم رایانه مىپردازد. برخى از موضوعات در حدّنياز مورد بررسى قرار گرفتهاند و بررسى برخى دىگر به فصلهاى بعدى موکول شده است. فصل دوم به سختافزار مىپردازد و انواع آن را به تفصیل بررسی می کند. فصل سوم به نرم|فزار تخصیص یافته است و انواع نرم|فزارها و کاربردهای انها را معرّفی می نماید.

کتاب کار متناسب با مطالب این کتاب تهیّه شده است و به جنبههای عملی میپردازد، ولی در هر صورت باید در نظر داشت که کسب ٔ دانشآموز است. مهارتهاى عملى به عهده

رویکرد این کتاب به مقولهٔ برنامهنویسی، در قالب حلّ مسئله است و دانش[موز را با فرایند برنامهنویسی آشنا میکند.

### نکات اجراىى

ــ قسمتهاى »بىشتر بدانىم«، »پاورقى«، »واژهنامه« و »مفاهىم« در ارزشىابىها )مستمر و پاىانى( لحاظ نمىشوند. ــ در پایان بخش،ها قسمتى با عنوان «تحقیق» اضافه شده است. دانش آموزان مى توانند با مراجعه به سایت گروه درسى راىانه به آدرس ir.sch .talif .dept-Computer://http ىا ساىتهاى مناسب دىگر، اطالعات بىشترى را در مورد موضوع مطرح شده، به دست آورند.

ــ برخى از واژههـا در ضميمهٔ «مفاهيم»، در پايان کتاب تعريف شده|ند.

ــ هر دانش آموز موظّف است حدّاقل یکی از فعّالیّتهای تکمیلی انتهای کتاب یا یکی از موضوعات تحقیق را در طول سال انجام داده و به دبىر تحوىل دهد.

ــ به دلیل نیاز دانش اموزان به کسب مهارتهاى عملى، لازم است دبیران محترم توجّه کافى به|نجام فعّالیّتهاى کارگاهى کتاب کار دانشآموز داشته باشند.

ــ توصیه مىشود، براى نوبت اوّل. بخشهاى اول تا نهم و براى نوبت دوم،بخشهاى دهم تا دوازدهم کتاب آموزش داده شود.

ــ )دبىران محترم مىتوانند با مراجعه به وبساىت گروه درسى راىانه،از توصىههاى آموزشى و ساىر مطالب مفىد در جهت ارتقاء کىفىت آموزش اىن درس استفاده کنند.(

فصل1مفاهيم كلّى علم رايانه!  $\widetilde{\mathcal{A}}$ 

بديهي است در جهان امروز كه «عصر اطلاعات» نام گرفته است، كسب اطلاعاتي ساده و فراگير از علم رايانه ضروري است؛ لذا در اين فصل قصد داريم با پايه و اساس، اصول و ابعاد گستردهٔ اين علم اشنا شويم. به دليل گستردگي مطالب مورد بحث، بسياري<br>-ّ از آنها در حد معرفى و آشناىى مطرح شدهاند و در صورت نىاز، توضىحات بىشتر به فصلهاى بعدى موکول شده است. عناوىن مباحث مطرح شده در این فصل را در نمودار زیر مشاهده مى کنید :

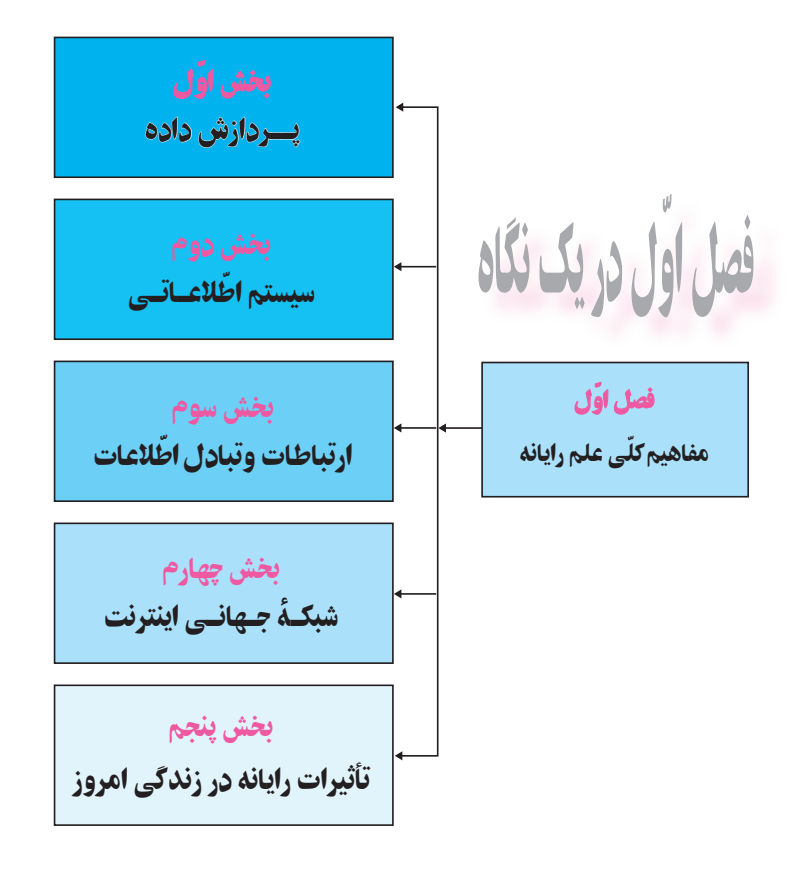

# **ّ بخش اول**

## **پردازش داده**

امروزه به دفعات اصطالح پردازش داده را مىشنوىم، ولى به راستى منظور از پردازش داده چىست؟ آىا براى پردازش داده به ابزار خاصى نىاز دارىم؟ چه ارتباطی بین پردازش داده با رایانه وجود دارد؟ ׇ֖֖֖֖֖֖֖֖֖֖֖ׅ֖֧֚֚֚֚֚֚֚֚֚֚֚֡֬֝֬<u>֓</u>

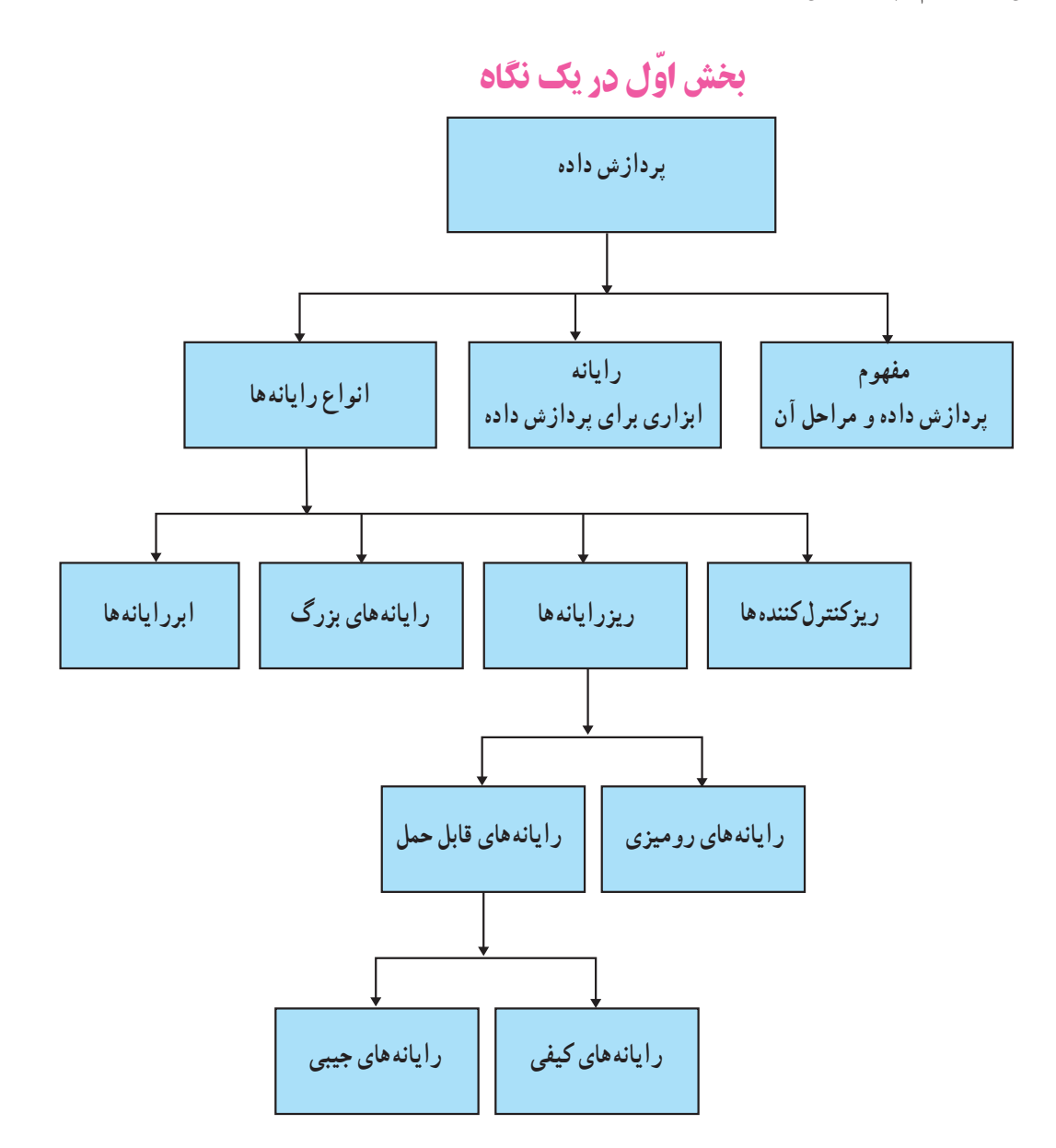

## مفهوم پردازش داده و مراحل آن

شما هر روز با مسائل گوناگونى روبه ّ رو هستىد. براى حل هر مسئله، چه روندى را طى مىکنىد؟ ّه کنىد: به مثال زىر توج ٔ اىن خانواده بهطور ٔ خود را پسانداز مىکند. در صورتى که درآمد ماهىانه **مثال :1** فرض کنىد خانوادهاى %5 درآمد ماهىانه ٔ اىن خانواده را محاسبه مىکنىد؟ متوسط، در حدود 870,000 تومان باشد؛ چگونه پسانداز سالىانه ّ براى حل اىن مسئله، الزم است شما موارد زىر را تعىىن کنىد: هدف مسئله چىست؟ ّهاى دارىد؟ ّ لى ّالعات او چه اط ّالعاتى را مىخواهىد بهدست آورىد؟ چه اط ّ لىه انجام دهىد تا به پاسخ مطلوب برسىد؟ ّالعات او ّاتى را مىباىست روى اط چه عملى ّ عملىات الزم براى حل اىن مسئله چنىن است: ٔ خانواده )تومان( پسانداز سالىانه 870,000 \*0/05  =43,  500 43,   500 \*12   =522,000

برای تعیین پاسخ مسئله ممکن است شما با خواندن یا شنیدن اطلاعات اوّلیّهٔ مسئله، عملیّات حلّ مسئله را در ذهن خود یا روی<br>. کاغذ انجام دهىد و سپس پاسخ آن را بىان کرده ىا روى کاغذ بنوىسىد.

و **خروج 3** ،**<sup>2</sup> پردازش** ٔ **درىافت ورودى** 1 است. پردازش داده شامل سه مرحله مثال فـوق، نمونهاى از فـراىند **پردازش داده 4** است. **ّ اطالعات**

مراحل پردازش داده براى اىن مسئله را به صورت زىر نماىش مىدهىم:

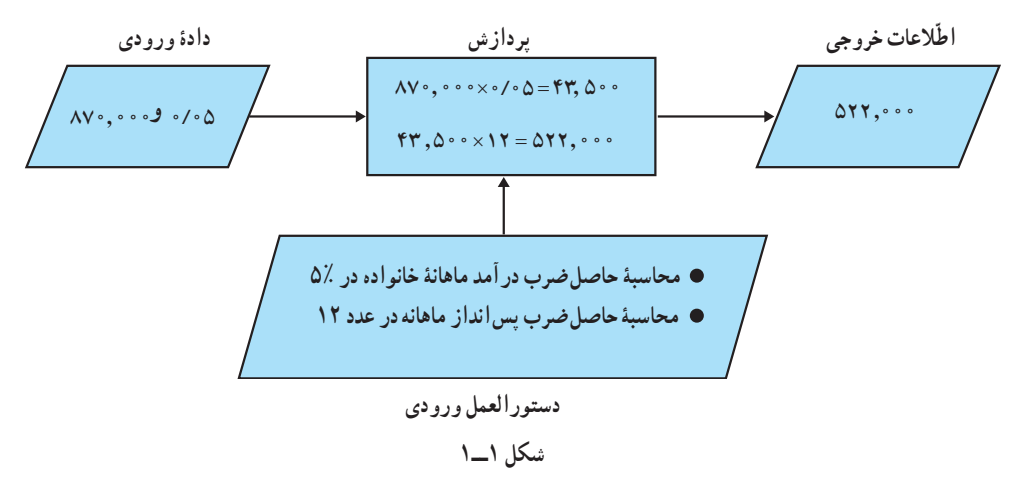

داده و دستورالعمل، ورودىهاى فراىند پردازشاند. نوجّه داشته باشید که دستورالعمل ها همیشه از نوع محاسباتی نیستند و گاهی از نوع منطقی (مقایسه) هستند. در بخش ىازدهم، مطالب بىشترى در اىن زمىنه خواهىد آموخت. 1 نامیده میشود. اطّالعات اوّلیّۀ موردنیاز، پیش از انجام عملیّات، **داده**

 عملیّات ریاضی و منطقی که روی دادهها براساس دستورالعملها انجام میشود تا خروجی مطلوب تولید شود، **پرداز ش<sup>۲</sup> داده** نام دارد.

دادۀ پردازش شده، ا**طّلاعات" نامیده میشود.** 

 به سه مرحلۀ »دریافت ورودی«، »پردازش« و »خروج اطّالعات«، **مراحل پردازش داده**  میگویند.

#### فعّالىّت 1

مثالهاىى از پردازش داده در زندگى روزمرّهٔ خود بىابىد و مراحل و اجزای پردازش را در آنها مشخّ ص کنىد.

## راىانه ، ابزاری برای پردازش داده

مسائلي که امروزه بشر با أنها روبهروست حاوي اطلاعات فوق|لعاده زياد و محاسبات پيچيده و حجيم است. لذا بشر بـه فکر ساخت ابزاري افتاد که بتواند حجم وسيعي از اطلاعات را درخود ذخيره کرده و با سرعت زياد أنها را پردازش کند. اين ابزار، رايانه نام دارد.

راىانه، وسىلهاى سرىع و دقىق براى پردازش داده است، که براى انجام مراحل فوق، قسمتهاى مختلفى دارد. شکل2  ــ1  واحدهاى اصلی رایانه را نشان میدهد. در واقع، رایانه اطلاعات اوّلیه و دستورالعمل هایی را که میبایست بر روی این اطلاعات انجام شود را<br>ا از طريق **و احد ورودى** دريافت مى كند. اين اطلاعات در **و احد حافظ**ه ذخيره مىشوند. سپس پردازش موردنظر در **و احد پردازندۀ مرکزى،** روى آنها انجام مىشود و خروجى مطلوب از طرىق حافظه به **واحد خروجى** ارسال مىشود.

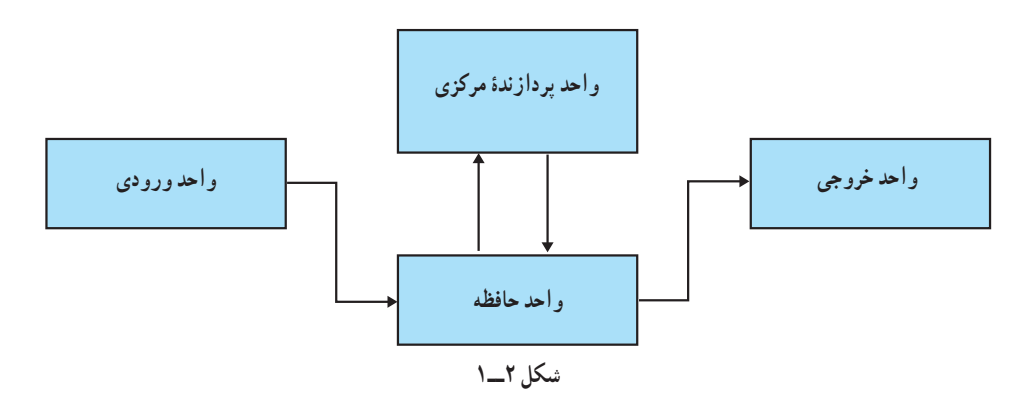

در مورد عملکرد واحدهاى مختلف راىانه، در فصل دوم توضىح خواهىم داد.

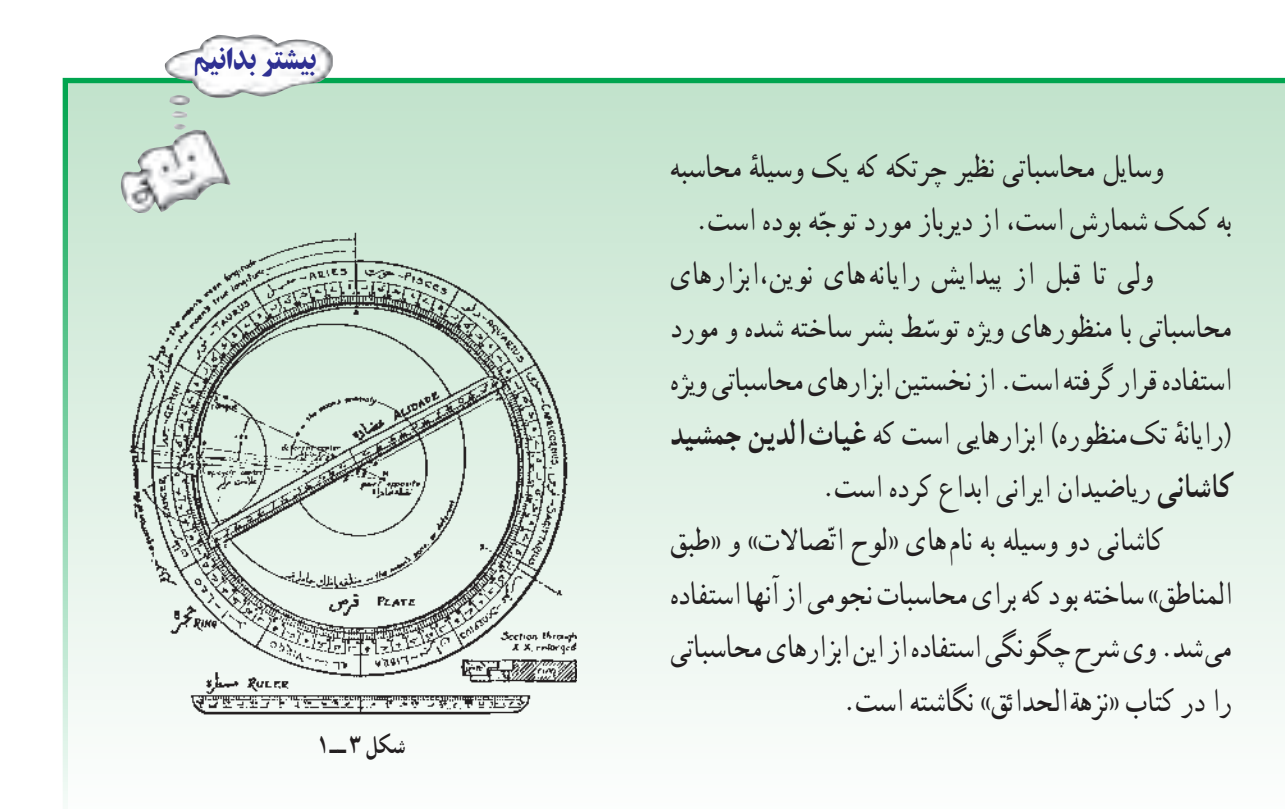

## انواع راىانهها

طبقهبندی رایانهها معمولاً براساس قدرت پردازش انها صورت میگیرد. رایانهها بهطور کلّی به چهار نوع مختلف تقسیم مىشوند: رىزکنترلکنندهها، رىزراىانهها، راىانههاى بزرگ و ابرراىانهها.

ر **یزکنترل کننده'ها** : رایانههاى بسیار کوچک و تکمنظورهاى هستند که در ساخت وسایلى مانند ماشین لباسشويى و تلفنهاى همراه بهکار مى روند. ريزکنترل کنندهها توسط دستورالعمل هاى خاصى برنامهريزى مى شوند.

ر**يزرايانه<sup>۲</sup>ها** : ريزرايانهها يا رايانههاى شخصى۲ (PC) پركاربردترين و متداول ترين نوع رايانهها هستند و بهطور گسترده در منازل، مدارس و هر نوع محىط کارى از آنها استفاده مىشود.

ر**ا یانههاى بزرگ** ۴ : این دسته از قدیمى ترین انواع رایانهها هستند و نسبت به کاربردشان در اندازههاى مختلف ساخته مىشوند. راىانههاى بزرگ بسىار گرانقىمتاند و الزم است در شراىط دماىى کنترل شده نگهدارى شوند. از راىانههاى بزرگ در سازمانها، بانکها، وزارتخانهها و خطوط هواپىماىى استفاده مىشود.

**5ها:** اىن راىانهها سرىعترىن و گرانترىن نوع راىانهها هستند و براى مصارف ّخاصى از قبىل: پىشبىنى وضع هوا، **ابرراىانه** کاربردهاى فضاىى و نظامى بهکار مىروند.

- 
- 
- 1. Microcontroller 2. Microcomputers 3. Personal Computers
- 4. Mainframe Computers 5. Supercomputers

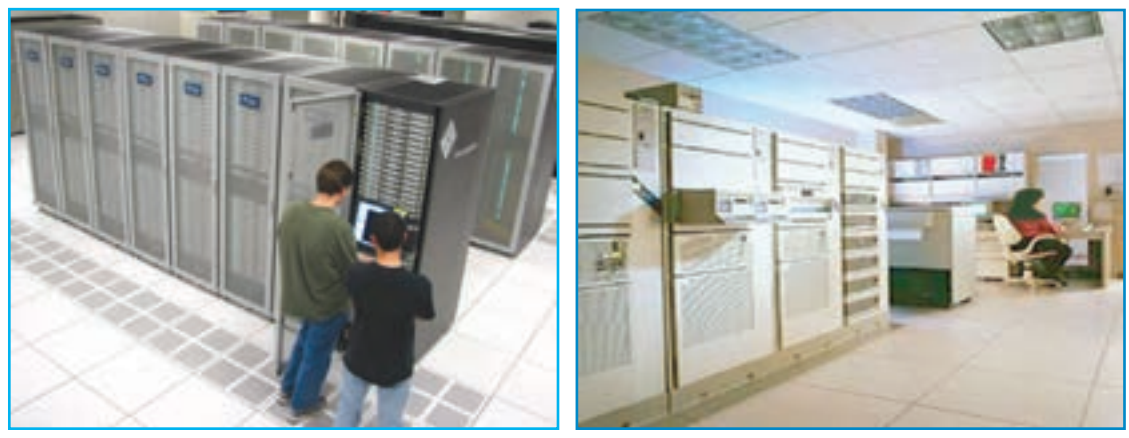

**الف ــ راىانۀ بزرگ ب ــ ابر راىانه**

**شکل   4ــ1**

#### انواع رىزراىانهها

به دلیل گسترش استفاده از این نوع رایانه به توضیح انواع انها مىپردازیم. **ریزرایانهها مع**مولاً به دو دسته، **رایانههاى روميزى**٬ و **رايانههاى قابل حمل٬** تقسيم مىشوند.

<mark>۱ــــ رایانههای رومیزی</mark> : این رایانهها در مقایسه با رایانههای قابل حمل از قیمت نسبتا ارزان $\tau$ ، قدرت و قابلیّت انعطاف بالاتر برخوردارند؛ به همین دلیل بیشتر مورد توجّه خریداران ریزرایانهها هستند. از طرف دیگر این رایانهها به سادگی قابل ارتقا هستند یعنی می توان با اضافه نمودن مدارهاى الکترونيکي اماده در محل هايى که در اين رايانهها تعبيه شده بر توانايى و قابليّتهاى ان&ا افزود (شکل ۵\_۱).

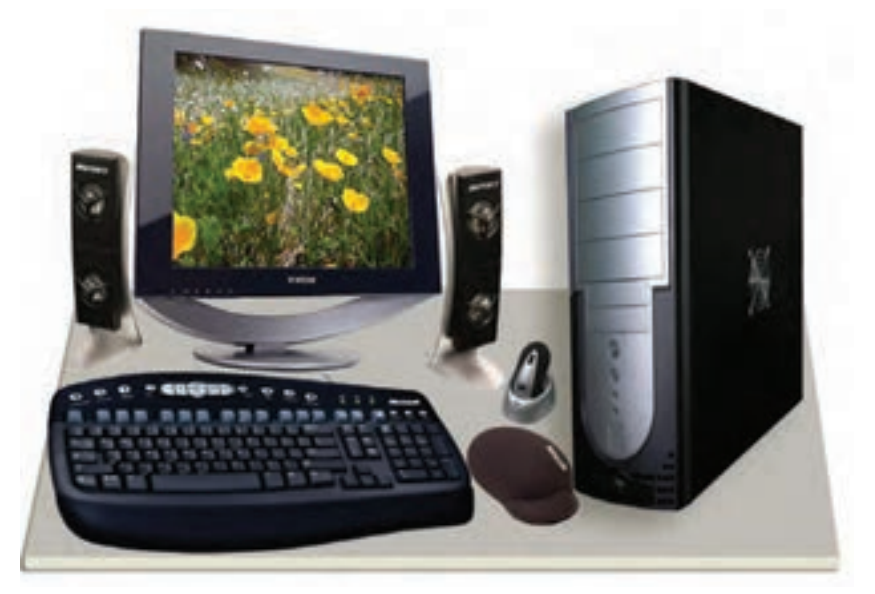

 **شکل  5 ــ1ــ راىانۀ رومىزى**

1. Desktop 2. Portable Computers

**2ــ راىانههاى قابل حمل:** این نوع رایانهها، از لحاظ اندازه و وزن بهگونهای طراحی شدهاند که در کیف، جیب و یا دستان کاربران میتوانند بهراحتی حمل شوند و بدون محدودیت مکانی در اختیار آنان باشند. رایانههای قابل حمل انواع متفاوتی دارند که به چند نوع از آنها اشاره میکنیم:

ٔ

**:** این رایانه از لحاظ سختافزاری، نرمافزاری **نوتبوک<sup>1</sup>** آنها طوری است که به سادگی در یک کیف جای میگیرند. وزن

**شکل 6ــ1**

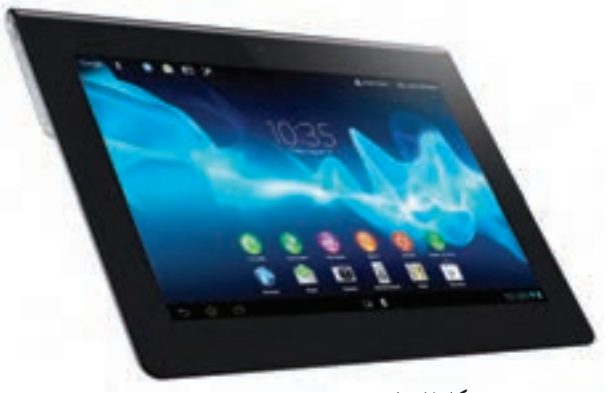

**شکل 7ــ1**

**:** در این نوع از رایانهها، ورود اطالعات، به وسیله **تبلت<sup>2</sup>** صفحه لمسی است و فاقد صفحه کلیدند. قدرت پردازش آنها، نسبت به رایانههای شخصی کمتر است. از ویژگیهای بارز این رایانهها میتوان به شکل، اندازه و ارتباط بیسیم و قابلیت اتصال به اینترنت، اشاره کرد.

و قدرت پردازش، کاملاً مشابه رایانههای رومیزیاند، ولی اندازهٔ

این رایانهها، بین ١ تا ٤ کیلوگرم میباشد.

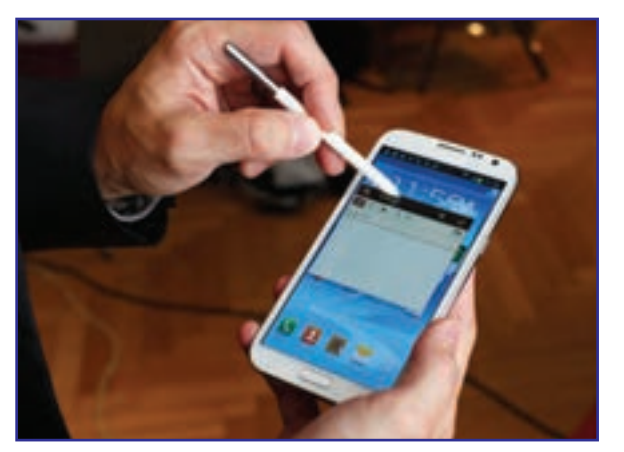

**شکل 8ــ1**

**:** در ساخت این نوع از رایانههای **تلفن همراه هوشمند <sup>3</sup>** قابل حمل، سعی شده قابلیتهای تلفن همراه در کنار تبلت در یک دستگاه قرار گیرد. تلفنهای همراه هوشمند، نسبت به تلفنهای همراه عادی معمولاً از صفحه نمایش بزرگتری برخوردارند و صفحة نمایش انها لمسی است. وزن این تلفن ها، حدودا بین ١٠٠ تا ٣٠٠ گرم و اندازه صفحه نمایش آنها بین ٣ تا ٥ اینچ است.

ّ ــ پردازش داده، ىکى از مراحل روند حل مسئله است. ــ راىانه وسىلهاى دقىق و سرىع براى پردازش داده است. ّالعات انجام شود درىافت مىکند؛ سپس ّ لىه و دستورالعملهاىى را که مىباىست برروى اىن اط ّالعات او ــ راىانه، اط پردازش موردنظر را روى آنها انجام داده و خروجى مطلوب را تولىد مىنماىد. ً براساس قدرت پردازش آنها صورت مىگىرد. امروزه چهار نوع متفاوت راىانه وجود ــ طبقهبندى راىانهها معموال دارند: رىزکنترلکنندهها، رىزراىانهها، راىانههاى بزرگ و ابرراىانهها. ــ رىزراىانهها به دو دسته راىانههاى رومىزى و راىانههاى قابل حمل تقسىم مىشوند و بىش از انواع دىگر راىانهها گسترش ىافتهاند.

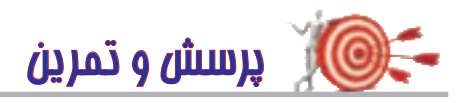

خالصه

1ــ کدام ىک از گزىنه ِ هاى زىر، ورودى سىستم پردازش داده است؟ ّالعات ج( دستورالعمل د( داده و دستورالعمل الف( داده ب( اط 2ــ چه وساىلى را مىشناسىد که در آنها از رىزکنترلکنندهها استفاده شده است؟ 3ــ براى هر ىک از مسائل زىر، موارد الف تا د را تعىىن کنىد: ّالعات خروجى د( پردازش مناسب ٔ ورودى ج( اط الف( هدف مسئله ب( داده **مسئلۀ :1** مىانگىن سه عدد 13،5 و -٦ را بهدست آورىد. ّب کنىد. ٔ »راىانه«، »پردازش« و »پردازنده« را برحسب حروف الفبا مرت **مسئلۀ :2** سه کلمه 2x3 را بهدست آورىد. ٔ دوم 0= -1 x-2   ٔ درجه **مسئلۀ :3** رىشههاى معادله ّ 4ــ مراحل پردازش داده را براى هر ىک از موارد زىر مشخص کنىد: ٔ مبلغ پرداختى در قبض تلفن الف ــ محاسبه ب ــ برداشت پول با استفاده از عابر بانک ٔ ىک گزارش علمى ّه ج ــ تهى   5ــ آىا مىزان استفاده از راىانههاى قابل حمل افزاىش ىافته است؟چرا؟

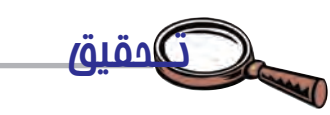

ــ دربارهٔ سیر تکامل ابزارهای پردازش داده تحقیق کنید .<br>.

# **بخش دوم**

## **اطالعاتی ١ سیستم ّ**

امروزه در موارد مختلف کلمهٔ سیستم را مىشنویم : سیستم گردش خون، سیستم اقتصادى، سیستم ارتباطى و سیستم اطلاعاتى . مى دانيم هر سيستم، مجموعهاى از اجزاى مرتبط به هم است که براى رسيدن به هدفى خاص با يکديگر هم کارى مى کنند تا در يک فرايند سازماندهى شده، ورودى دريافتى را به خروجى مطلوب تبديل نمايند. در اين بخش خواهيم ديد که ويژگىهاى يک سيستم اطلاعاتى چىست و از چه اجزائى تشکىل شده است؟

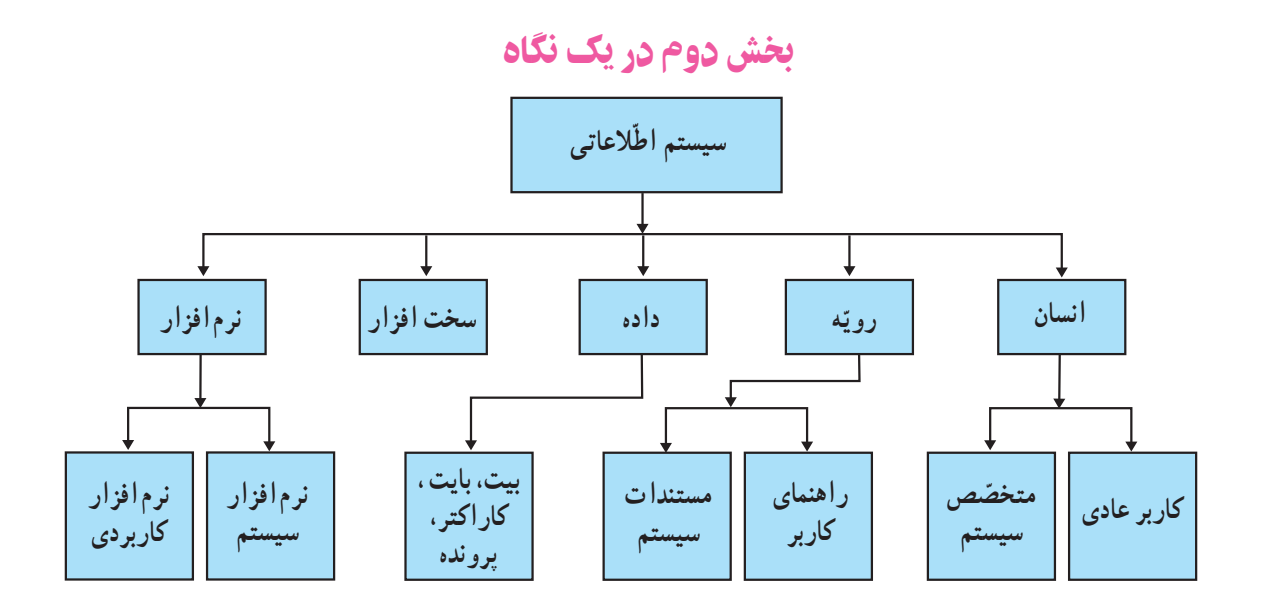

۱ـــ امروزه در اغلب موارد از واژهٔ «سامانه» به جای واژهٔ «سیستم» استفاده میشود.<br>۱-

سیستم اطّالعاتی مجموعهای از انسانها، ماشنیها و روشهاست که برای جمعآوری، تغییر، انتقال و ارائۀ اطّالعات سازماندهی شدهاند.

> اجزای سیستم اطلاعاتی عبارت|ند از : انسان، رويّه (دستورالعمل)، داده، سخت|فزار و نرم|فزار . برخى از اىن اجزا مانند: نرمافزار و سختافزار در بخشهاى بعد به تفصیل مورد بررسی قرار میگیرند. امّا در اینجا براى کاملکردن بحث به طور اجمالى مطرح مىشوند.

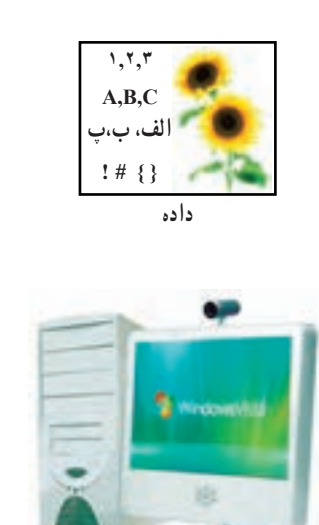

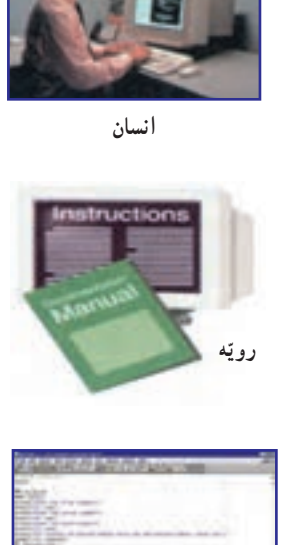

 **نرمافزار**

**شکل 1ــ2 ّ ــ پنج قسمت ىک سىستم اطالعاتى** 

 **سختافزار**

انسان هر سیستم اطلاعاتی پس از ایجاد، در صورت لزوم، نیاز به اصلاح دارد. انسان می تواند به عنوان یکی از عناصر سیستم اطلاعاتی که داراى تفکّر و قدرت ارائهٔ طرح است، سيستم را ايجاد، تنظيم و تصحيح کند. در یک سیستم اطّلاعاتی، انسان می تواند متخصّص سیستم یا کاربر معمولی باشد. متخصّص سیستم : فردی است که تخصّص و تجربهٔ قابل توجّهی در زمینههای فنّی استفاده از سیستم اطّلاعاتی دارد؛ برای مثال، یک برنامهنویس رایانه، برنامههایی (نرم|فزار) را تولید می کند که داده را در یک سیستم اطّلاعاتی پردازش می کند. **کاربر عادی (یا کاربر**) : فردی است که اطّلاعات و دانش مختصری از جزئیّات فنی سیستم اطّلاعاتی دارد و از آن برای مقاصدى مانند : آموزش، سرگرمى و يا امور مرتبط با کارش استفاده مى کند.

رويه'

ٔ برای استفاده از هر سیستمی، نیاز به دستورالعملهای مربوط به نحوهٔ استفاده از ان داریم؛ بهعنوان مثال : وقتی یک رایانهٔ<br>. شخصى و يا يک بستهٔ نرم|فزارى مىخريد، همراه ان CD يا کتابچه|ى را به عنوان رويّه يا دستورالعمل استفاده از ان دريافت مى کنيد .

**L** Procedure

ٔ نمایش آن ظاهر میشود. ّه برداشت پول به صورت پیغام روی صفحه یا زمانیکه از یک عابر بانک )شکل 2ــ2( استفاده میکنید، روی این رویه معمولاً شامل اطلاعاتى دربارة نوع سیستم یا نرم|فزار موردنظر، دستورالعمل هاى راه|ندازى، به کارگیرى و نکات<br>-مربوط به حفظ و نگهدارى آن است. امروزه بسيارى از شركت ها موارد فوق را از طريق اينترنت در اختيار كاربران خود قرار مى دهند.

**رویّه، مجموعـهای از دستورالعملها و راهنماییهـایی است کـه بــرای استفاده از یک سیستم اطّالعاتی به کار میرود.** 

> در یک سیستم اطّلاعاتی رویّه بر دو نوع است : 1ــ **مستندات سىستم:** ّ مخصوص متخصصان سىستم است و شامل اطلاعات فنّى و روند توسعهٔ سخت افزار و یا نرم|فزار است. متخصّصان سیستم به کمک این اطلاعات می توانند تغییرات و تصحىحهاى مورد نىاز را اعمال کنند. **:1** مخصوص کاربران عادى است 2ــ **راهنماى کاربر** و شامل اطلاعات لازم براى استفاده از سخت|فزار و يا نرم|فزار مربوط است.

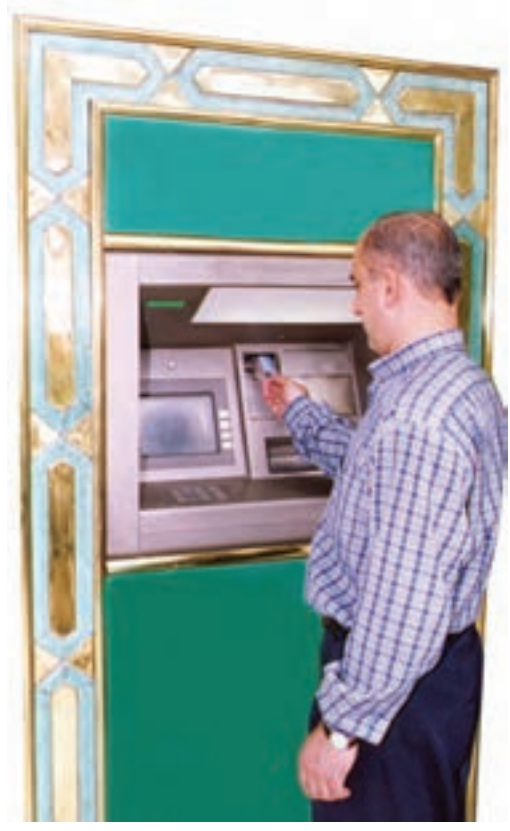

**شکل 2ــ2ــ عابر بانک**

داده۲

داده، یکی از اجزای سیستم اطلاعاتی است که به عنوان اطلاعات اوّلیّهٔ مورد نیاز برای پردازش، وارد سیستم میشود تا خروجی مطلوب تولىد شود.

در راىانه دادهها انواع مختلفى دارند؛ از جمله: **عددى**، **متنى**، **گرافىکى** و **صوتى**.

هر جزء داده، از هر نوعى که باشد، براى ورود به رايانه بايد به شکلى در بيايد که توسّط رايانه قابل پردازش باشد. رايانه ها وسايلى الکترونىکىاند که از عناصر مغناطىسى و مدارهاى الکترىکى، ساخته شدهاند. ىک عنصر مغناطىسى مىتواند داراى بار ىا بدون بار باشد و ىک مدار الکترىکى مىتواند داراى جرىان ىا فاقد آن باشد. بنابراىن، هر ىک از اىن عناصر دو حالت متماىز دارند و مىتوان هر کدام از این حالتها را معادل یک و دیگرى را معادل صفر فرض کرد. به هر کدام از این صفرها و یکها یک **بیت<sup>۳</sup> (مخ**فّف رقم دودویى) گفته مىشود. به دستهٔ ۸ تايى از بيتها، **بايت** ٔ مىگويند.

در دادههاى متنى، يک بايت مى تواند نشان دهندهٔ کد<sup>،</sup> يک **کار اکتر <sup>۲</sup> (**يک حرف، يک رقم، يا يک علامت نشانه گذارى و غيره)<br>-ً کد حرف A چنىن است: باشد؛ مثال

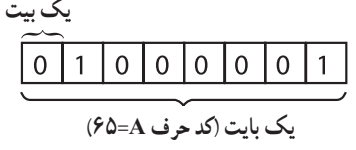

**سؤال:** هر باىت 256 ترکىب 8تاىى از صفر و ىکها مىسازد؛ چرا؟

### **جدول 1ــ2ــ واحدهاى بزرگتر  اندازهگىرى داده**

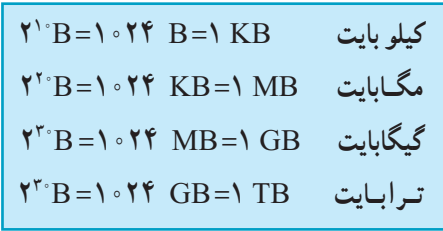

در رايانه، براى سهولت دست يابى و استفاده از دادهها، آنها را تحت يک نام به صورت پ**رونده**<sup>۳</sup> (فايل) ذخيره مىکنيم. پ**رونده**، مجموعه|ى از دادهها، اطّلاعات یا یک برنامه است که با یک نام در رایانه ذخیره مىشود. نوع پرونده متناسب با نوع داده، مىتواند متنى، صوتى، گرافىکى و غىره باشد.

#### سختافزار4

#### **وسایل و تجهیزات فیزیکی در یک سیستم اطّالعاتی، سختافزار نامیده میشود.**

سخت|فزار رايانه شامل وسايل و تجهيزات گوناگونى است که هر روز بر تعداد انها افزوده مىشود. به طور کلّى سخت|فزار به پنج دسته تقسیم می شود که عبارت|ند از : وسایل ورودی °، واحد سیستم، حافظههای جانبی ′، وسایل خروجی <sup>۷</sup>و وسایل ارتباطی که در بخشهاى بعدى مورد بررسى قرار مىگىرند.

نرم افزار^ <mark>نرم افزار</mark>، یکی از اجزای سیستم اطّلاعاتی است که سخت|فزار را به کار میگیرد. بدون نرم|فزار، سخت|فزار قادر به انجام هىچ کارى نىست.

#### **نرمافزار، مجموعهای از دستورالعملهای دقیق و مرحله به مرحله است که هدف خاصّی را دنبال میکند.**

١ــ ىکى از سىستمهاى کدگذارى راىج در راىانههاى شخصى، سىستم کدگذارى ASCII است. در اىن سىستم هر کد از 8 بىت تشکىل مىشود که نماىانگر کد ىک کاراکتر است. ٢ــ Character ٣ــ File ٤ــ Hardware ٥ ــ Input Devices ٦ــ Secondary   Storage ٧ــ Output Devices ٨   ــ  Software

نرم|فزارها به دو دستهٔ اصلی تقسیم میشوند. **نرم|فزارهای سیستم` و نرم|فزارهای کاربردی`**. می توان گفت نرم|فزارهای کاربردى برنامههاى مورد استفادة کاربرند و نرم افزارهاى سيستم، مديريت سيستم رايانه را برعهده دارند. (شکل۳ــ۲)<br>-مهمترين نرمافزار سيستم، «سيستم عامل» است که در بخش نهم به توضيح بيشتر در مورد آن خواهيم پرداخت.

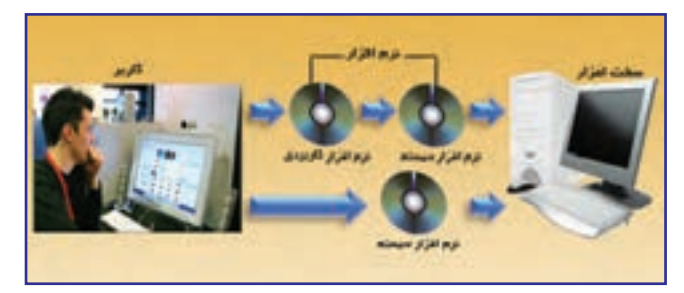

**شکل 3ــ2ــ نرمافزار سىستم در حکم رابط بىن کاربر و سختافزار** 

ـــ سيستم، مجموعهاى از اجزاى مرتبط به هم است که براى رسيدن به هدفى خاص با يکديگر همکارى مى کنند تا در ىک فراىند سازماندهى شده ورودى درىافتى را به خروجى مطلوب تبدىل نماىند. ٔ ـــ سيستم اطلاعاتى، مجموعهاى از انسانها، ماشينها و روش&است که براى جمعآورى، تغيير، انتقال و ارائه اطلاعات سازماندهي شدهاند. ــ سیستم اطلاعاتی برای انجام عملیّاتی از قبیل تفکّر و ارائهٔ طرح، به انسان نیاز دارد. ــ رویه، مجموعهٔ دستورالعمل ها و راهنمایی هایی است که برای استفاده از یک سیستم اطلاعاتی بهکار میرود. ــ داده، یکی از اجزای سیستم اطلاعاتی است که به عنوان اطلاعات اوّلیّهٔ مورد نیاز برای پردازش، وارد سیستم مىشود تا خروجى مطلوب تولىد شود. ــ داده مىتواند اشکال و انواع مختلفى از قبىل: عدد، متن، گرافىک و صوت داشته باشد. ـــ در رایانه هر جزءِ داده از هر نوعى که باشد، به صورت ترکیبى از صفرها و یک\$ا ذخیره مىشود. به هر کدام از اىن صفرها و ىکها ىک بىت گفته مىشود. ــ به دستهٔ ۸ تایی از بیتها، یک بایت گفته میشود. ــ سخت افزار، وسايل و تجهيزات فيزيکي سيستم اطلاعاتي است. ــ نرم افزار مجموعهاى از دستورالعمل هاى دقيق و مرحله به مرحله است که هدف خاصى را دنبال مى کند. ــ نرم|فزارها به دو دستهٔ اصلى تقسيم مىشوند : نرم|فزارهاى كاربردى و نرم|فزارهاى سيستم. ــ نرم|فزارهاى كاربردى، مورد استفادة كاربرند و نرم|فزارهاى سيستم، مديريّت سيستم رايانه را برعهده دارند. خالصه

1 System Software **1** Application Software

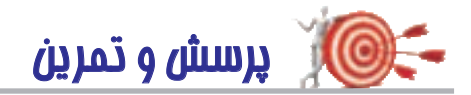

1 ــ ىک مگاباىت بهطور تقرىبى برابر است با: الف: 10،000 باىت ب: 100،000 باىت ج: 1 مىلىون باىت د: ىک مىلىارد باىت 2ــ کدامىک از موارد زىر »داده« محسوب نمىشود؟ ٔ پروازها الف : ليست قيمت ج: فىلم و صدا د: راهنماى استفاده از تلفن همراه   3ــ تفاوت بىن نرمافزارهاى سىستم و کاربردى را بىان کنىد. ّت آن چند بىت است؟   4ــ اگر گنجاىش ىک CD معمولى 700 مگاباىت باشد، ظرفى ۵ــ راهنماى كاربر به چه شكل هايى ارائه مىشود؟ براى دريافت جديدترين اطلاعات دربارة يک نرم|فزار كدام روش را مناسب مىدانىد؟ ۶ ــ انسان در یک سیستم اطّلاعاتی چه نقشی دارد؟ ۷\_ سیستم اطلاعاتی دانا سیستمی است که در چند سال اخیر، کارنامههای دانشآموزان را در سراسر کشور تهیّه مى کند. پنج جزء اصلى اين سيستم اطلاعاتى را تعيين کنيد. ۸ــ در سیستم اطلاعاتى صدور كارت ملى چه نوع دادههايى استفاده مىشوند؟ ۹\_ در سیستم اطلاعاتی شبکهٔ ملّی مدارس (شبکهٔ رشد) کدام یک از موارد زیر کاربر عادی و کدام یک متخصّص سىستم است: ب: پشتيبان فنّى و سخت|فزار الف : دانش آموزان د : معلّمان ّ اح ساىت د: معل ج: طر

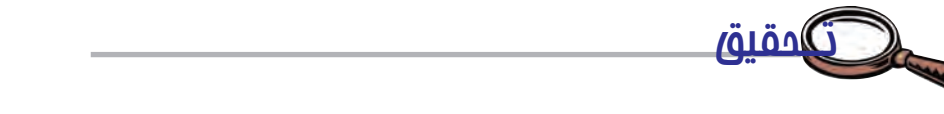

ــ دربارهٔ نحوهٔ ذخیرهسازى دادههاى صوتى و گرافیکى تحقیق کنید .

## **بخش سوم**

## **ارتباطات و تبادل اطالعات ّ**

بکی از مهم ترین فنّاوریهای قرن بیستم، فنّاوری اطلاعات و ارتباطات' است که در آن به جمع آوری، پردازش و توزیع اطلاعات پرداخته مىشود. اين فنّاورى امكانات غيرقابل تصوّرى را براى انسان به ارمغان اورده است كه باعث افزايش كارايى او شده است.<br>\* از اینرو لازم است. کاربران مفهوم تبادل الکترونیکی اطلاعات را درک کنند. عوامل و ملزومات ارتباطات را بشناسند و توانایی استفاده از آن را داشته باشند.

بخش سوم در ىک نگاه

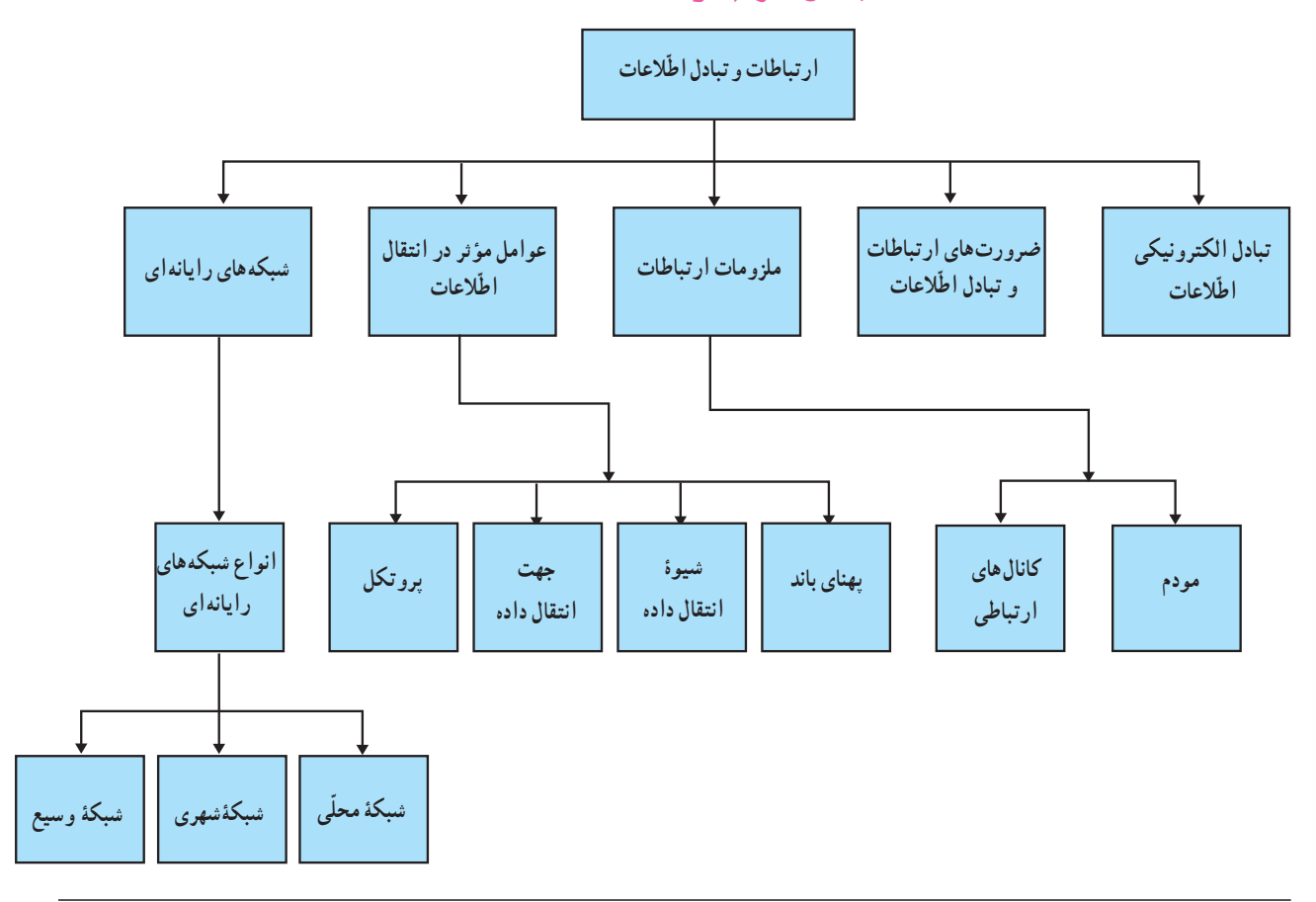

١ــ ICT: Information and Communication Technology

## تبادل الکترونیکی اطّلاعات

همهٔ ما هر روز به نوعى با تبادل اطلاعات سروكار داريم.امروزه تبادل اطلاعات، بيشتر به صورت الكترونيكى انجام مىشود. اطلاعات مبادله شده مىتواند از نوع صدا، متن و تصوير باشد. مسافت انتقال مى تواند به کوتاهى فاصلهٔ یک میز با میز مجاور یا به دورى فاصلهٔ شما با فردى در قارهاى دیگر باشد. اىن تبادل از چه راههاىى صورت مىگىرد؟ چه وسایلی برای ارسال اطلاعات به کار میروند؟ نبادل الکترونیکی اطلاعات، از طریق خطوط ارتباطی بین رایانهها، وسایل مختلف و منابع اطلاعاتی، صورت می گیرد.

## ضرورتهای ارتباطات و تبادل اطّ العات

با توجّه به گستردگی و پیچیدگی نیازهای جامعهٔ امروزی، ضرورت ارتباطات و تبادل اطلاعات بیش از پیش احساس میشود. برخى از اىن ضرورتها عبارتاند از:

- دسترسى سريع به **اطلاعات** : دست يابى سريع و آسان به منابع اطلاعاتى مختلف، بدون توجّه به محل جغرافيايى آنها؛
	- **اشتراک منابع:** استفاده از سختافزارها و نرمافزارها به صورت اشتراکى؛
	- ّالعات در آن واحد.  **ارتباط Online:** برقرارى ارتباط الکترونىکى به منظور تبادل اط در واقع به کارگیری فنّاوری ارتباطات و اطّلاعات منجر به صرفهجویی در زمان و هزینه میشود.

فعّالىّت 1

در مورد نمونههاىى از ضرورتهای ارتباطات و تبادل الکترونىکى اطّ العات در زندگى روزمره در کالس بحث کنىد.

### ملزومات ارتباطات

فرض کنید مىخواهید یک بستهٔ پستى را براى یکى از دوستان خود که در شهر دورى زندگى مىکند بفرستید. براى اىن کار ملزومات خاصى مورد نىاز است. برخى از آنها عبارتاند از: رعاىت قوانىنى از قبىل شراىط بستهبندى و ارسال، ّ استفاده از وسایل نقلیّهٔ مختلف و همکاری افراد و شرکتهای مختلف.

شکل زیر مراحل انجام این کار را نشان مى دهد.

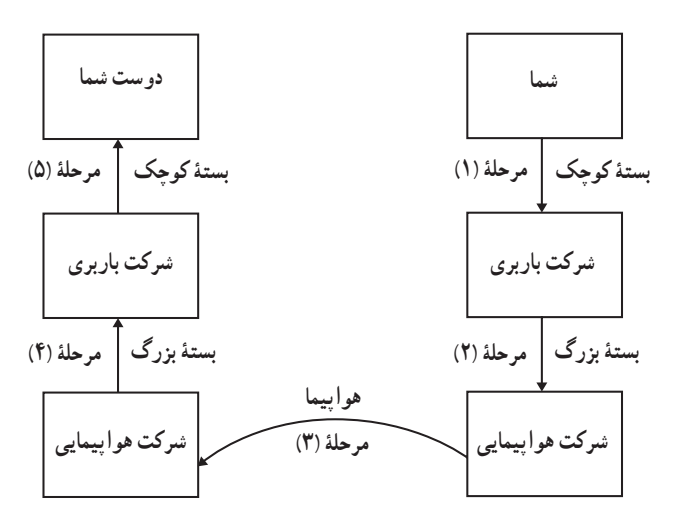

فرایند مشابهی در تبادل الکترونیکی اطّلاعات صورت میگیرد. با این تفاوت که محمولهٔ ارسالی، اطّلاعات است. در یک سیستم ارتباطى، فرستن**ده، محمولۀ ارسالى (اطّلاعات)** را به کمک **و سایل ارتباطى'** از طریق **کانال هاى ارتباطى** براى **گىرنده** مىفرستد.

ىکى از وساىل ارتباطى در برقرارى ارتباط بىن راىانهها، مودم است.

مودم2

بخش وسيع ارتباطات رايانهها از طريق خطوط تلفن صورت مى گيرد. از انجا كه خطوط تلفن اساسا براى انتقال صوت ساخته نسدهان**د. قابلیّت ارسال و دریافت سیگنال های <b>انالوگ** آرا دارند در حال<sub>ی</sub> که رایانهها سیگنالهای **دیجیتال**ٔ را ارسال و یا دریافت می کنند. بنابراین لازم است هنگام ارسال اطّلاعات از طریق خطوط تلفن، سیگنال دیجیتال به سیگنال آنالوگ تبدیل شود. تبدیل سىگنال آنالوگ به سىگنال دىجىتال و برعکس آن، توسط دستگاه **مودم** که ىکى از وساىل ارتباطى است،انجام مىشود. )شکل1ــ3(

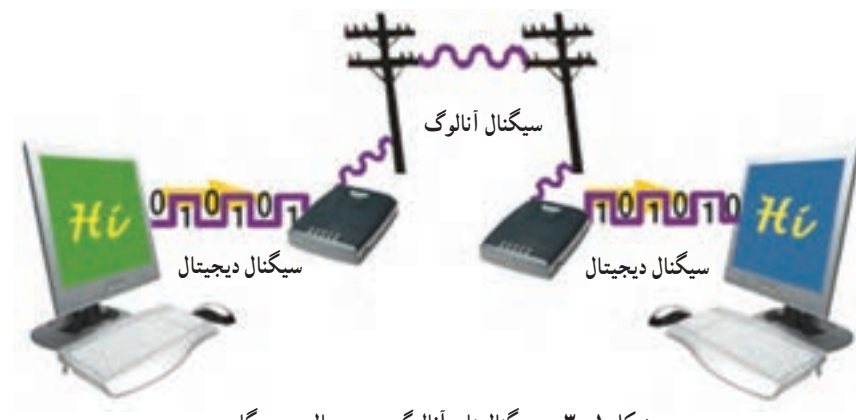

**شکل 1ــ3ــ سىگنالهاى آنالوگ و دىجىتال و دستگاه مودم** 

1 Communication devices  $\mathsf{r}\text{-}\mathsf{Modem}$ 

3ــ سىگنال آنالوگ )Analog)، ىک سىگنال الکترىکى پىوسته است که بهصورت موج مىباشد. 4ــ سىگنال دىجىتال )Digital)، از     پالسهاى الکترىکى روشن / خاموش بهصورت مقادىر گسسته بهجاى موج پىوسته استفاده مىنماىد.

کانالهای ارتباطى

در مثال ارسال بسته، شرکت باربری ممکن است از مسیرهای مختلف (زمین، دریا یا هوا) بستهٔ شما را ارسال کند. هرکدام از این مسیرها دارای ویژگی،ای معیّنی است. برخی سریع تر ولی گران ترند، برخی کندتر، ولی ارزان ترند یا ممکن است از امنیّت و اطمىنان بیشترى برخوردار باشند.

در برقرارى ارتباط مىان راىانهها ىا تجهىزات دىگر نىز الزم است ىک **کانال ارتباطى** مىان فرستنده و گىرنده وجود داشته باشد. برای این منظور کانالهای ارتباطی متفاوتی وجود دارند؛ مانند : سیم تلفن، کابل هممحور`، کابل فیبرنوری`، مایکروویو` و ماهواره. سه مورد اوّل از طریق **کابل** و دو تای دیگر از طریق **هوا** اطلاعات خود را انتقال مىدهند.<br>.

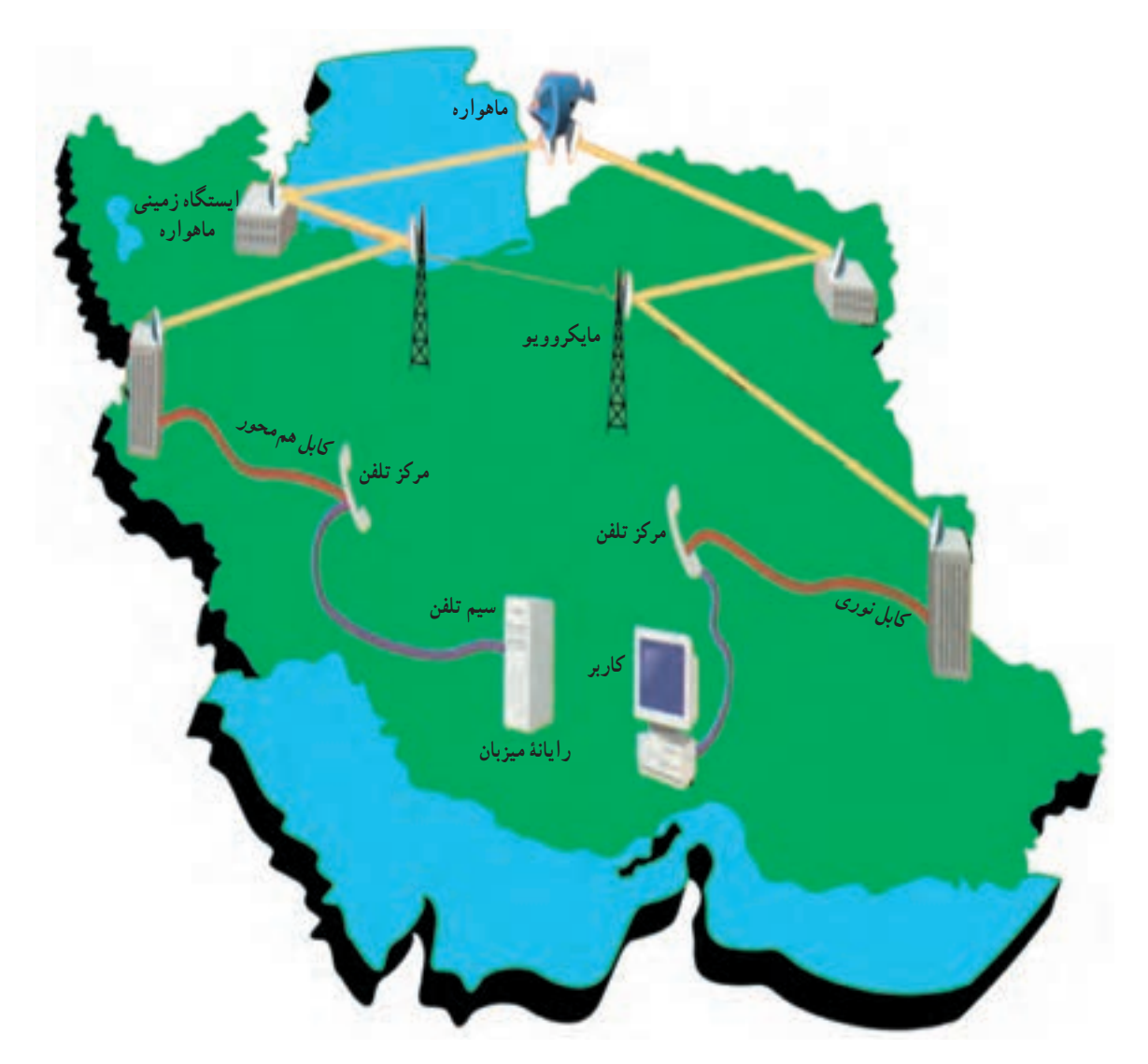

**شکل 2ــ3ــ سىستم ّ هاى تبادل الکترونىکى اطالعات**

١ــ Coaxial Cable ٢ــ Fiber- Optic Cable ٣ــ Microwave

## عوامل موثّر در انتقال اطّلاعات

در مثال ارسال بسته، چه عواملى در نحوهٔ ارسال مؤثّراند؟ اگر بخواهید بستهٔ خود را بیمه کنید، ممکن است بسته کمى دیرتر به<br>. مقصد برسد؛ ولی با اطمینان بیشتری بسته سالم خواهد رسید و اگر اتّفاقی برای ان بیفتد قابل جبران است. توانایی و قابلیّت شرکت باربری و تعداد محمولههایی که برای ان روز دارد نیز از عوامل مؤثّر در ارسال بسته است.

در ارسال اطلاعات نیز عوامل مهمی در چگونگی انتقال اطلاعات از یک نقطه به نقطهٔ دیگر نقش دارند. برخی از این عوامل عبارت|ند از : پهنای باند، شیوهٔ انتقال داده، جهت انتقال و پروتکل .

#### پهنای باند1

کانالهاى ارتباطى مختلف داراى سرعتهــاى متفاوتاند. اىن سرعت بر اساس **پهناى باند** اندازهگىرى مىشود. پهناى باند نعداد بیتهایی است که در واحد زمان (bps')، از طریق یک کانال ارتباطی انتقال می یابند.

#### شىوۀ انتقال داده

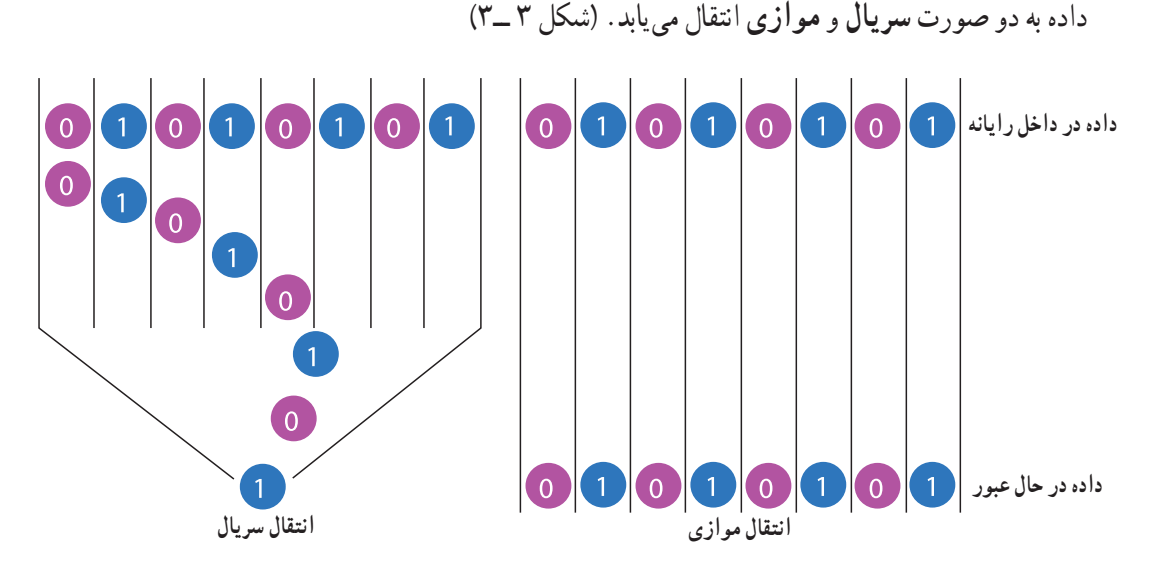

**شکل 3 ــ3ــ انتقال سرىال و موازى** 

**1ــانتقال سرىال:** در اىن روش، همانند ىک خىابان ىکطرفه و بارىک که اتومبىلها پشت سرهم و ىکبه ىک در حال حرکت هستند، بىتها ىک  به  ىک به  صورت متوالى و پشت سرهم انتقال مىىابند. براى مثال، دادههاى ارسالى ازطرىق خطوط تلفن بهصورت سرىال انتقال مىىابد.

**۲\_ انتقال موازى** : در اين روش، همانند يک بزرگراه چند باندهٔ يکطرفه که چندين اتومبيل با هم و در باندهاى مختلف بزرگراه درحال حرکت هستند، بىتها ازطرىق چند خط، بهطورموازى و همزمان با هم انتقال مىىابند. اىن روش براى فواصل کوتاه از قبیل اتّصال رایانه به چاپگر بهکار میرود.

#### جهت انتقال داده

در ىک سىستم ارتباطى سه حالت براى انتقال داده وجود دارد:

۱\_ ارتباطات یک طرفه ٰ مانند جهت حرکت اتومبیل ها در یک خیابان یک طرفه است. داده فقط در یک جهت انتقال مى یابد. در پخش برنامههاى رادىوىى از اىن نوع انتقال استفاده مىشود.

> 2 مانند پل بارىکى است که بر    روى ىک رودخانه قرار   2ــ **ارتباطات نىمه  دوطرفه** دارد و اتومبىلها در هر زمان فقط از ىک جهت مىتوانند از روى آن عبور کنند. در اىن نوع ارتباط، داده از هر دو جهت انتقال مىىابد؛ ولى نه   به  طور همزمان. به عنوان مثال در دستگاه بىسىم از اىن نوع ارتباط استفاده مىشود.

3 مانند حرکت اتومبىلها در   ىک خىابان دوطرفه است،   3ــ **ارتباطات تمام دوطرفه** دادهها به   طور هم  زمان از هر دوجهت انتقال مىىابند. به عنوان مثال، در تلفن معمولى ىا تلفن همراه، طرفین مکالمه همزمان مى توانند صحبت کنند و بشنوند.

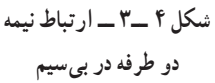

#### پروتکل4

در مثال ارسال بسته، شما آدرس دوست خود را در محلّ مشخّصى بر روى بستهٔ كوچک مىنويسيد و آن را تحويل شركت باربرى مىدهيد. شركت باربرى نيز ادرس نمايندة خود را در شهر مقصد روى بستهٔ بزرگ مىنويسد و ان را تحويل شركت هواپيمايى<br>. مىدهد. بهطور کلّى مىتوان گفت که بر اين سيستم، قوانينى حاکم است که بايد توسّط اجزاى ان رعايت شود؛ در غيراين صورت اجزاى سىستم نمىتوانند بهدرستى با ىکدىگر ارتباط برقرار کنند.

ٔ پروتکل در ارتباطات، مجموعهاى از مقرّرات و توافق ها براى تبادل داده بين اجزاى سخت|فزارى و نرم|فزارى در يک شبکهٔ<br>. ارتباطى است تا طرفين بتوانند به درستى پيام يکديگر را درک کنند. در واقع پروتکل، شيوهٔ تقسيمېندى، ارسال و جمع بندى مجدّد<br>. بستههای اطلاعاتی و زمان تبادل اطلاعات را کنترل میکند. پروتکلها در ساخت و تهیّهٔ سخت|فزارها و نرم|فزارها درنظر گرفته نىده|ند؛ براى مثال، پروتکلى که در تهيّهٔ نرم|فزار ارتباطى منظور شده، تعيين مى کند که چگونه گيرندهٔ داده به فرستندهٔ ان خبر دهد که داده را بهدرستى درىافت کرده است.

### شبکههای راىانهای

گاهى لازم است به منظور تبادل اطلاعات و استفادة مشترک از منابع سخت افزارى و نرم افزارى، دو يا چند رايانه را بههم وصل کنیم؛ به این ترتیب یک شبکهٔ رایانهای ایجاد میشود.

#### **شبکۀ رایانهای، یک سیستم ارتباطی شامل دو یا چند رایانه است که برای تبادل اطّالعات و اشتراک منابع به هم وصل شدهاند.**

 $\mathsf{Y}_{\mathsf{I}}$  half - duplex communication  $\mathsf{Y}_{\mathsf{I}}$  half - duplex communication  $\mathsf{Y}_{\mathsf{I}}$  full - duplex communication

۴ــ کلمهٔ پروتکل (protocol) در ارتش و ديپلماسى براى بيان قوانين مربوط به رتبه، مقام، نحوهٔ برخورد و مقوله هاى ديگر مرتبط با رفتار صحيح به کار مىررود.<br>\*

## براى تشکيل هر شبکهٔ رايانهاى، اجزاى اصلى زير مورد نياز است : ــ رايانهٔ سرويس دهنده ــ رايانهٔ سرويس گيرنده<br>-1 ــ وساىل ارتباطى ــ کانال ارتباطى ــ سىستم عامل شبکه ــ پروتکل

در یک شبکهٔ رایانهای معمولاً یک رایانهٔ سرویس دهنده و یک یا چند رایانهٔ سرویس گیرنده براساس پروتکل خاصی٬ با یکدیگر به تبادل اطّلاعات مىپردازند و يا از منابع مشترک استفاده مىکنند".

**رايانۀ سرويس گيرنده**؟؛ رايانهاى است كه درخواست استفاده از منابع موجود در شبكه را دارد. ر**ایانۀ سرویس دهنده**°؛ رایانهای است که به درخواست رایانههای سرویسگیرنده پاسخ مىدهد و منابع را با آنها به اشتراک می گذارد؛ مثلاً به رایانهٔ سرویس گیرنده، اجازهٔ استفاده از چاپگر موجود در شبکه را میدهد.

برای مدیریّت شبکه باید نرم|فزار سیستم عامل، قابلیّت پشتیبانی از شبکه را داشته باشد. س**یستم عامل شبک**ه <sup>۶</sup>، سیستم عاملی است که کنترل و مدیریّت فعالیّتهای رایانههای موجود در شبکه را به منظور دستیابی به منابع مشترک و تبادل اطلاعات برعهده دارد. اجزاى يک شبکه را مى توان به روش هاى مختلف به هم متّصل کرد . نحوهٔ چينش اجزاى شبکه را پ**يکربندى**<sup>۷</sup> شبکه مى نامند .<br>.

#### انواع شبکههای راىانهای

شبکهها بر حسب وسعت جغرافيايي مکانى که اجزاى شبکه در ان قرار گرفتهاند، به سه دسته تقسيم مىشوند : شبکههاى محلّى، شبکههاى شهرى و شبکههاى وسىع.

**8 )LAN):** شبکههاىى هستند که وسعت آنها به   ىک ىا چند ساختمان محدود مىشود. اجزاى موجود در ىک **ّ شبکۀ محلى** نسبکهٔ محلّى معمولاً بهوسيلهٔ کابل به يکديگر وصل مىشوند.

ٔ ىک شهر بهکار مىروند. **9 )MAN):** شبکههاىى هستند که براى اىجاد ارتباط بىن ساختمانها در محدوده **شبکۀ شهرى** معمولاً از شبکههاى شهرى براى دست يابى به منابعى که در نقاط مختلف يک شهر قرار دارند، استفاده مىشود. کانال ارتباطى در این نوع شبکهها می تواند کابل، مایکروویو یا ماهواره باشد؛ مثلاً شبکهٔ سازمانهای مختلف مناطق شهرداری در یک شهر بهصورت شبکهٔ شهری است.

1ــ ىکى دىگر از وساىل ارتباطى مورد نىاز در شبکههاى راىانهاى، کارت شبکه است، که در داخل راىانههاى سروىسدهنده و سروىسگىرنده نصب مىشود.

2ــ پروتکل راىج در شبکههاى راىانهاى، پروتکل IP/TCP است.

۳ــ هر وسیلهای که به یک شبکهٔ رایانهای متّصل میشود، یک گره (Node) نامیده میشود که میتواند یک رایانه یا چاپگر یا ...... باشد.

4ــ Client 5  ــ Server 6ــ Network Operating System 7ــTopology (توپولوژى(

8   ــ Local Area Network 9ــ Metropolitan Area Network

ش**بکۀ وسیع' (WAN) : مح**دودۀ این نوع شبکه میتواند یک کشور، قارّه یا کرۀ زمین باشد. کانال ارتباطی در این شبکهها<br>. ٔ اغلب امواج مايكروويو يا ماهواره است. نمونهاى از اين نوع شبكه، شبكهٔ بين شعبههاى مختلف بانک&اى سراسر كشور است. شبكهٔ اينترنت بزرگ ترين شبكهٔ وسيع موجود است.

ّالعاتى، صورت ّالعات، از طرىق خطوط ارتباطى بىن راىانهها، وساىل مختلف و منابع اط ــ تبادل الکترونىکى اط مىگىرد. ّالعات، منجر به صرفهجوىى در زمان و هزىنه مىشود. ّاورى ارتباطات و اط ــ به کارگىرى فن ــ در ىک سىستم ارتباطى، فرستنده، پىام را به کمک وساىل ارتباطى از طرىق کابلهاى ارتباطى براى گىرنده مىفرستد. ــ مودم دستگاهى است که سىگنالهاى آنالوگ و دىجىتال را به هم تبدىل مىکند. ــ براى برقرارى ارتباط مىان راىانهها و ىا تجهىزات دىگر از کانالهاى ارتباطى مختلفى مانند: سىم تلفن، کابل هم   محور، کابل فىبرنورى، امواج ماىکرووىو و ماهواره استفاده مىشود. ّر در انتقال داده بـه شمار مىروند. ٔ انتقـال داده، جهت انتقال داده و پروتکل، از عـوامل مـؤث ــ پـهـناى بـاند، شىوه ــ پهناى باند، تعداد بىتهاىى است که در واحد زمان، از طرىق ىک کانال ارتباطى انتقال مىىابند. ــ در انتقال سرىال، بىتها ىک به ىک به صورت متوالى انتقال مىىابند. ــ در انتقال موازى، بىتها به صورت همزمان از طرىق چند خط انتقال مىىابند. ــ جهت انتقال داده مىتواند به صورت ىک طرفه، نىمه دو طرفه ىا تمام دو طرفه باشد. ّالعات خود را مبادله مىکنند. ــ پروتکل، قوانىنى است که براساس آن، فرستنده و گىرنده، اط ّالعات و اشتراک منابع به هم ٔ راىانهاى، ىک سىستم ارتباطى است که دو ىا چند راىانه را براى تبادل اط ــ شبکه وصل مىکند. ٔ سروىسدهنده اعالم مىکند. ٔ سروىس گىرنده، درخواست استفاده از منابع موجود در شبکه را به راىانه ــ راىانه ّتهاى راىانههاى موجود در شبکه را برعهده دارد. ّالى ّت فع ــ    سىستم عامل شبکه، کنترل و مدىرى ٔ راىانهاى را پىکربندى شبکه مىنامند. ّصال اجزاى مختلف ىک شبکه ٔ ات ــ نحوه ــ انواع شبکه برحسب وسعت جغرافىاىى مکانى که اجزاى شبکه در آن قرار گرفتهاند، به سه دسته تقسىم مىشوند: ّى )LAN)، شبکههاى شهرى )MAN )و شبکههاى وسىع )WAN). شبکههاى محل ٔ وسىع موجود است. ٔ اىنترنت، بزرگترىن شبکه ــ شبکه خالصه

1ــ Wide Area Network

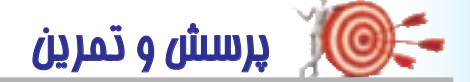

1 ــ کدام ىک از موارد زىر، جزء دالىل استفاده از شبکه نىست؟ ّالعات الف( صرفهجوىى در زمان و هزىنه ب( اشتراک اط ّالعات ّت اط ج( اشتراک سختافزار د( امنى 2ــ وقتى به ىکى از دوستان و ىا بستگان خود در داخل کشور تلفن مىزنىد، جهت ىا حالت انتقال صدا کدام است؟ الف( ىک طرفه ب( نىمه دو طرفه ج( دو طرفه د( موازى 3ــ کانال ارتباطی چیست؟ انواع آن را نام ببرید. 4ــ نقش مودم در برقرارى ارتباطات چىست؟ ّرند؟ ّالعات مؤث 5ــ چه عواملى در انتقال اط 6 ــ مىدانىد که پرداخت قبضهاى تلفن، آب، برق و ... را مىتوان از طرىق شبکه انجام داد. نوع اىن شبکه را مشخص کنىد. 7ــ نوع شبکه را در هر ىک از مراکز زىر تعىىن کنىد: ٔ تأمىن اجتماعى کشور ــ بىمه ــ سازمان هالل احمر )صلىب سرخ( ــدفاتر فروش بلىط پروازهاى هواپىماىى جمهورى اسالمى اىران ّى مدارس اىران )رشد( ٔ مل ــ شبکه ــ سازمان آموزش و پرورش شهر تهران ــ سازمان بىنالمللى کمکرسانى به کودکان ) Unicef ) ٔ ىک مدرسه ٔ کارگاه راىانه ــ شبکه ّالعات را در هر ىک از دستگاه ّ هاى زىر مشخص کنىد.   8ــ جهت انتقال اط ــ تلوىزىون ــ تلفن ٔ ماهواره ــ گىرنده ــ دستگاه بىسىم ــ دستگاه دورنگار

۱ــ دربارهٔ کانالهاى ارتباطى کابلى و بىسىم تحقيق کنيد. ۲ــ دربارهٔ انواع رايج پيکربندي شبکهها تحقيق کنيد. **تــحقیق**

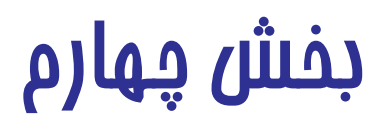

## **١ شبکۀ جهانی اینترنت**

فرض کنید تمام شهرهاى دنیا داراى خیابانهاى مدرن و عالى باشند؛ ولى هیچ راه ارتباطى، حتّى یک راه خاکى براى ارتباط بىن شهرها وجود نداشته باشد. در اىنصورت، مردم شهرهاى مختلف در انزوا به سر مىبرند. حال فرض کنىد که بزرگراههاى چهار بانده از شهرى به شهرى ديگر كشيده شوند و يک شبکهٔ جهانى متّصل به هم مانند تارعنکبوت ايجاد شود؛ در اين صورت مى توانيد از هر نقطهٔ جهان وارد بزرگراه شده و از طریق ان به راحتی به هر نقطهای که مایلید بروید. این درست همان وضعیّت دنیای رایانهها قبل و<br>-بعد از ایجاد شبکهٔ جهانی است. از به هم پیوستن رایانههای موجود در شرکتها، سازمانها و یا حتّی مدارس شبکههای محلّی ایجاد نىدند. به تدريج اين شبکههاى محلّى به يکديگر متّصل شده و شبکهٔ جهانى اينترنت را تشکيل دادند.

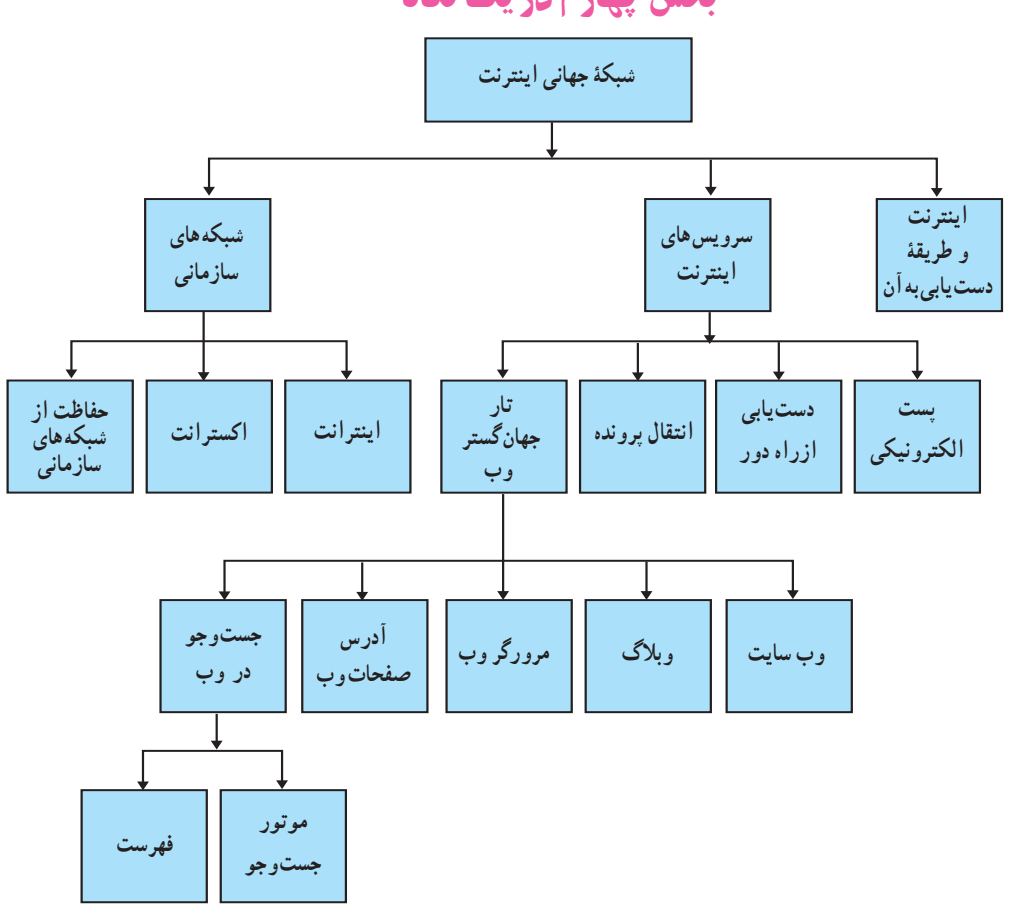

بخش چهارم در ىک نگاه

\ \_ Internet

## اىنترنت و طرىقۀ دستىابى به آن

**اینترنت** یک شبکهٔ جهانی است که صدها هزار شبکهٔ کوچک تر را در سراسر دنیا به هم مرتبط می کند. تعداد شبکههای موجود در اینترنت همواره در حال افزایش است به طوری که نمی توانید حجم داده ها و اطلاعات موجود در اینترنت را تصوّر کنید.<br>-

هر روز بالغ بر صدها مىلىون کاربر از کشورهاى مختلف دنىا از اىنترنت استفاده مىکنند.

زمانى که رايانۀ خود را به اينترنت وصل مىنماييد، رايانۀ شما بخش کوچکى از يک رايانۀ بسيار بزرگ به نظر مىرسد. رايانهاى ٔ آن سراسر جهان است. که گستره

روشهاى مختلفى براى دستىابى به اىنترنت وجود دارد. ىکى از راههاى متداول، دستىابى از طرىق ىک **مرکز ارائهدهندۀ**  خ**دمات اینترنت** (ISP)<sup>۱</sup> است. این مراکز، شبکههاى کوچکى هستند که به خطوط اصلى و سریع اینترنت وصل مىباشند و امکان دست یابی به اینترنت را برای مشترکان خود فراهم میکنند. مرکز ارائهدهندهٔ خدمات اینترنت، پس از عضویّت کاربر، اطلاعات لازم براى استفاده از خدمات را در اختىار او قرار مىدهد.

مراکز ارائهدهندهٔ خدمات اینترنت از روش هاى مختلفى براى برقرارى ارتباط کاربر با اینترنت استفاده مى کنند.<br>.

سه روش متداول براى ارتباط با اينترنت، عبارت است از : اتّصال Dial up، خطوط ADSL و ارتباط WiMax ".

در اتّصال Dial up. از خط تلفن معمولی برای اتّصال به اینترنت استفاده مىشود و سرعت آن نسبت به دو روش دیگر پایینتر است. اطالعات مورد نیاز کاربر، در این نوع ارتباط، عبارتاند از:

> ــ شمارة تلفن ارتباط با رايانهٔ سرويس دهنده ــ شناسه<sup>۳</sup> و کلمۀ عبور <sup>۴</sup>

خطوط ADSL نيز از همان خطوط تلفن معمولى استفاده مى کند. در اىن روش، کاربر و مرکز ISP باىد از مودمهاى ADSL استفاده کنند. استفاده از اىن خطوط به کاربران اىن امکان را مىدهد که همزمان هم از اىنترنت استفاده کنند و هم با تلفن صحبت کنند. اطالعات مورد نیاز کاربر، در این نوع ارتباط، عبارتاند از:

#### **ــ تنظیمات مودم ADSL**

فناوری وایمکس، ارتباط دیجیتالی بیسیم از طریق امواج رادیویی است. در این نوع ارتباط، کاربران میتوانند بهراحتی در محدودهٔ یک شهر ٔ و شهرهای دیگری که تحت پوشش ایستگاههای وایمکس قرار دارند، از اینترنت پرسرعت برخوردار باشند.

در این نوع ارتباط، اطلاعات مورد نیاز، تنظیمات مودم وایمکس°به همراه شناسه و کلمه عبور میباشد.

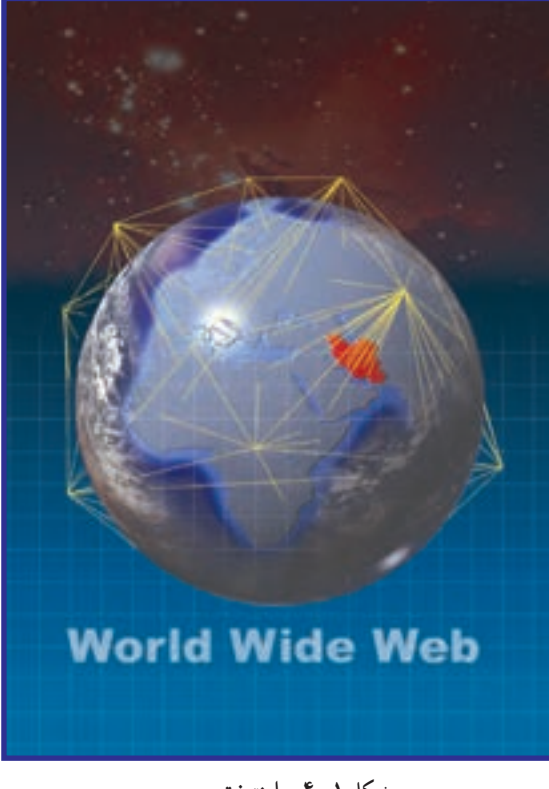

**شکل 1ــ4 ِ ــ اىنترنت و وب** 

<sup>1</sup> Internet Service Provider **1 1** Worldwide interoperability for Microwave Access **7** ID (IDentification)

<sup>4</sup>ــ Password 5  ــ Customer Premises Equipment (CPE)
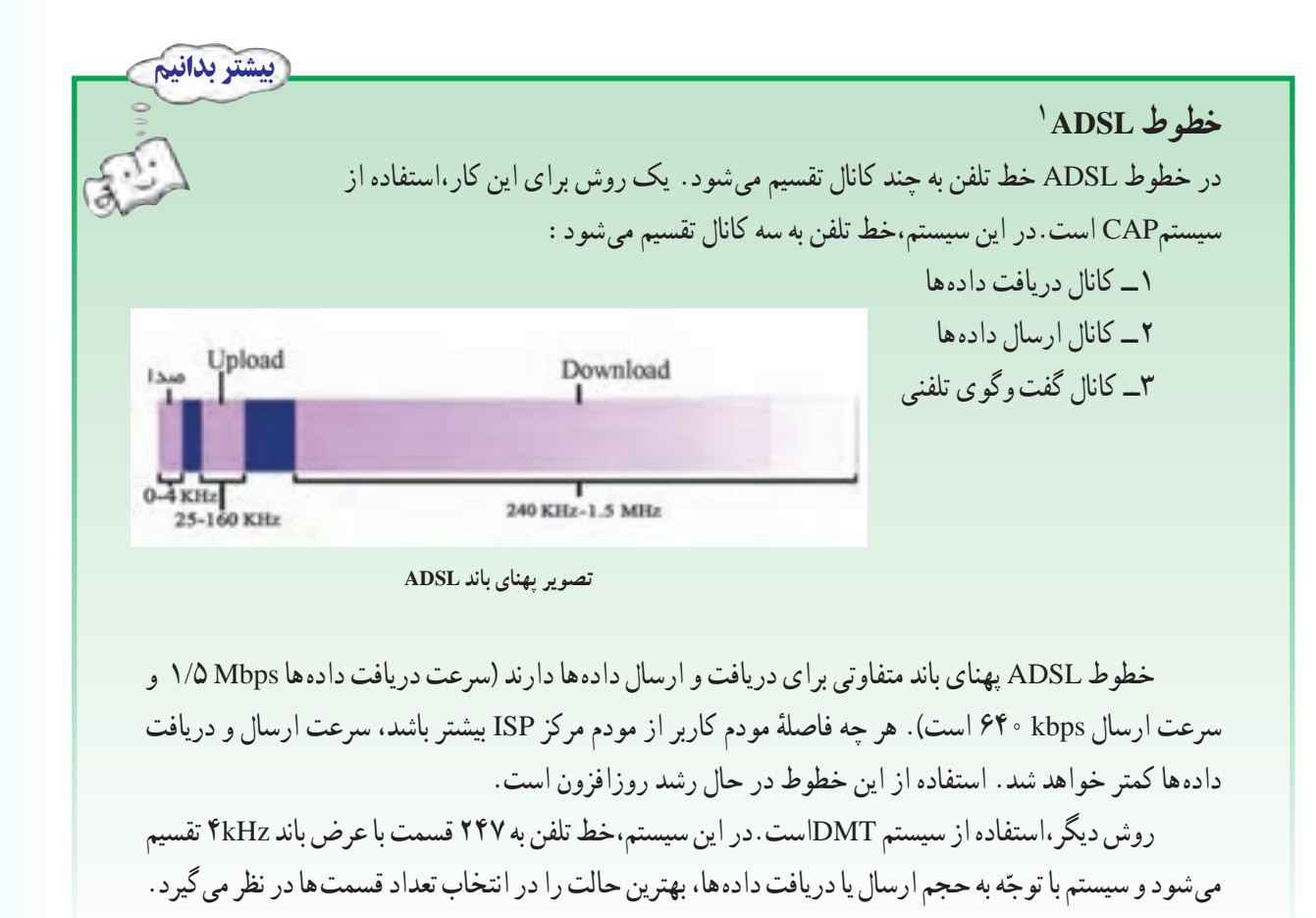

سروىسهای اىنترنت

آىا تاکنون، از اىنترنت استفاده کردهاىد؟ آىا با پست الکترونىکى آشنا هستىد؟ اينترنت، سرويس هاى مختلفى را در اختيار کاربران قرار مىدهد. اين سرويس ها در واقع برنامههايى هستند که در رايانههاى ّصل به اىنترنت اجرا مىشوند. مهمترىن سروىسهاى اىنترنت عبارتاند از: پست  الکترونىکى، دستىابى از راه دور)Telnet )و مت انتقال پرونده )FTP )و وب.

### پست الکترونىکى2

اگر بخواهید از طریق تلفن با فردی در خارج از کشور ارتباط برقرار کنید. هزینهٔ زیادی را باید بپردازید. از طرفی ارسال نامه از طريق پست نيز مدّت زيادى طول مى کشد. در حالي که، اگر هر دوی شما، امکانات مورد نياز براى استفاده از پست الکترونيکى را در اختیار داشته باشید، کافى است که با داشتن ادرس هاى پست الکترونیکى یکدیگر براى هم نامهٔ الکترونیکى ارسال کنید. براى مکاتبه

1ــ Asymmetric Digital Subscriber Line 2ــ Electronic Mail/Email

از طریق پست الکترونیکی، علاوه بر امکان دست یابی به اینترنت، یک برنامهٔ پست الکترونیکی ' لازم است. در اىنترنت براى آدرسدهى به افراد و راىانهها از اسامى و اعداد استفاده مىشود. اىن  روش آدرس دهى **سىستم نامگذارى**  2 **)DNS )**نام دارد. در اىن سىستم ىک آدرس پست الکترونىکى از سه قسمت تشکىل شده است: **محدوده نام کاربر، نام محدوده و نوع محدوده.** به مثال زىر توجه کنىد.

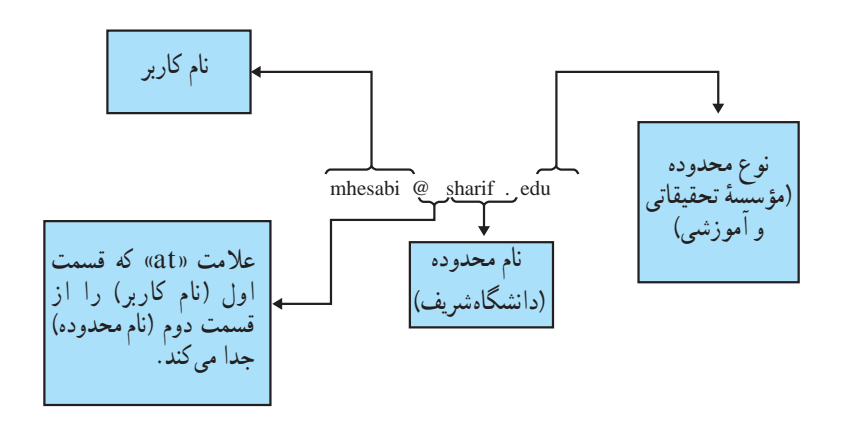

برخى از انواع محدودهها در جدول 1ــ4 آمدهاند.

**جدول 1ــ4 ــ انواع محدودهها**

| محدو ده     |
|-------------|
| ac          |
| com (یا com |
| edu         |
| int         |
| org         |
| net         |
| gov         |
|             |

معمولاً برای مشخص کردن کشوری که محدودهٔ ادرس متعلق به ان است، از علامت اختصاری نام کشور (مثلاً ir برای ایران)<br>. استفاده مىشود.

فرستندهٔ نامه مى تواند متن نامه را بنويسد و هر نوع پرونده|ى (صوتى، تصويرى، …) را ضميمهٔ ّ آن كرده و ارسال كند. صندوق ٔ پستى گيرنده در رايانهٔ سرويس دهندهٔ پست الكترونيكى قرار دارد . براى استفاده از اين صندوق پستى، داشتن «شناسه» و «كلمهٔ عبور» اختصاصى لازم است.

2ــ Domain Name System 3ــ Attach

Netscape's communicator و Microsoft's outlook Express برنامههاى ،مثال براى ــ1

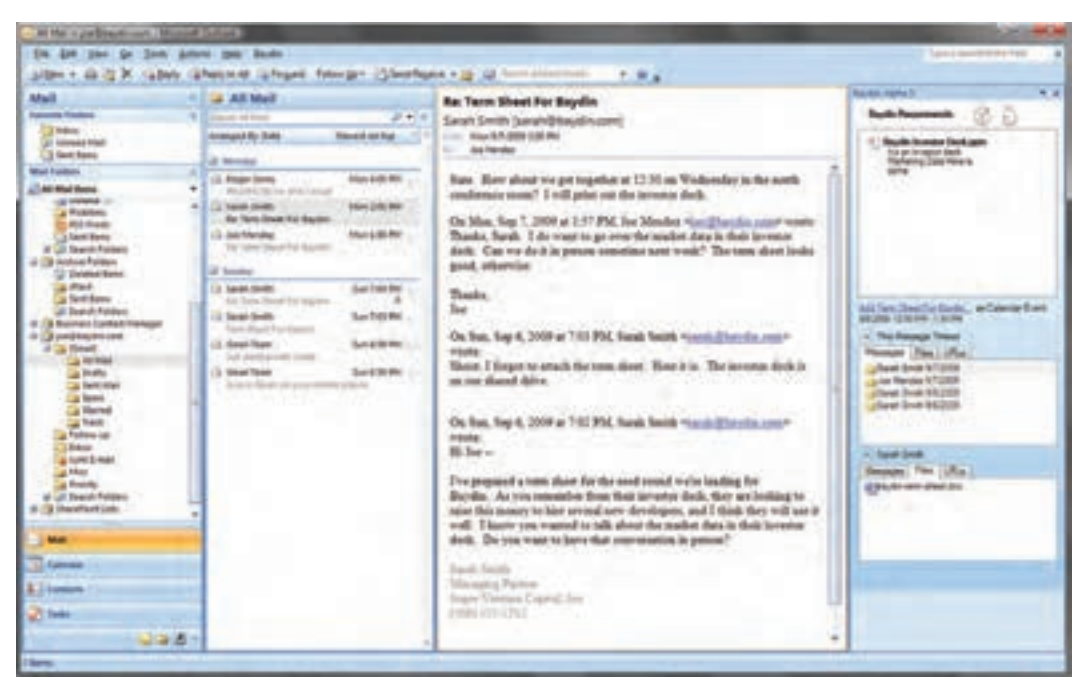

**شکل 2ــ4 ــ پست الکترونىکى**

# دستىابى از راه دور )Telnet)<sup>1</sup>

بسىارى از راىانهها در اىنترنت به شما اجازه مىدهند که از طرىق سروىس Telnet با آنها ارتباط برقرار کنىد و برخى از برنامههاىشان را اجرا نمایید، طوری که تصوّر میکنید برنامهٔ موردنظر در رایانهٔ خودتان قرار دارد.<br>.

برای مثال، حسابدار یک سازمان می تواند از منزل با رایانهٔ خود به رایانهٔ مرکزی سازمان وصل شده و فعّالیّت های مربوط به امور مالی سازمان را انجام دهد. یکی دیگر از کاربردهای این سرویس، دست یابی به بانکهای اطلاعاتی در دانشگاهها و کتابخانههاست. البتّه تمام ارتباطات Telnet رايگان نيستند (شکل ۳ــ۴).

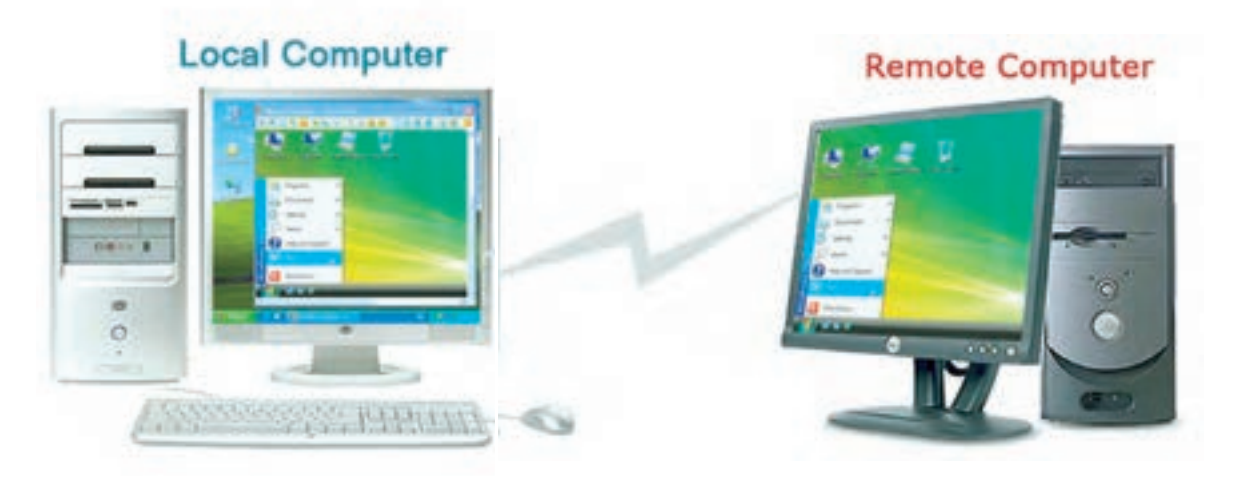

**شکل 3ــ4 ّ ــ ارتباط راىانۀ محلى با راىانۀ راه دور از طرىق سروىس Telnet**

 <sup>1</sup>ــ Telecommunication Network

### انتقال پرونده )**FTP**)<sup>1</sup>

با استفاده از این سرویس مى توانید به رایانهاى که سرویس دهندهٔ FTP است و ممکن است در فاصلهٔ دورى از شما قرار داشته<br>. باشد، وصل شوید و پروندهٔ به اشتراک گذاشته شده را به رایانهٔ خود انتقال دهید<sup>۲</sup>.<br>.

ٔ مثلاً برای تهیّهٔ یک برنامهٔ ویروس یاب میتوانید به یکی از رایانههای سرویسدهندهٔ FTP وصل شده، و پس از انتخاب برنامهٔ<br>ّ مورد نظرتان، ان را به رایانهٔ خود انتقال دهید.همچنین مى توانید با استفاده از FTP پروندههایى از رایانهٔ خود را به رایانهٔ دیگرى كه در ٔ اینترنت وجود دارد ارسال کنید<sup>۳</sup>. (شکل ۴\_۴) مثلاً برای به روزرسانی اطلاعات یک سایت اینترنتی، نیاز به انتقال پروندهها از رایانهٔ خود به رایانهٔ مرکز ارائه دهندهٔ خدمات اینترنت، با استفاده از سرویس FTP دارید.<br>.

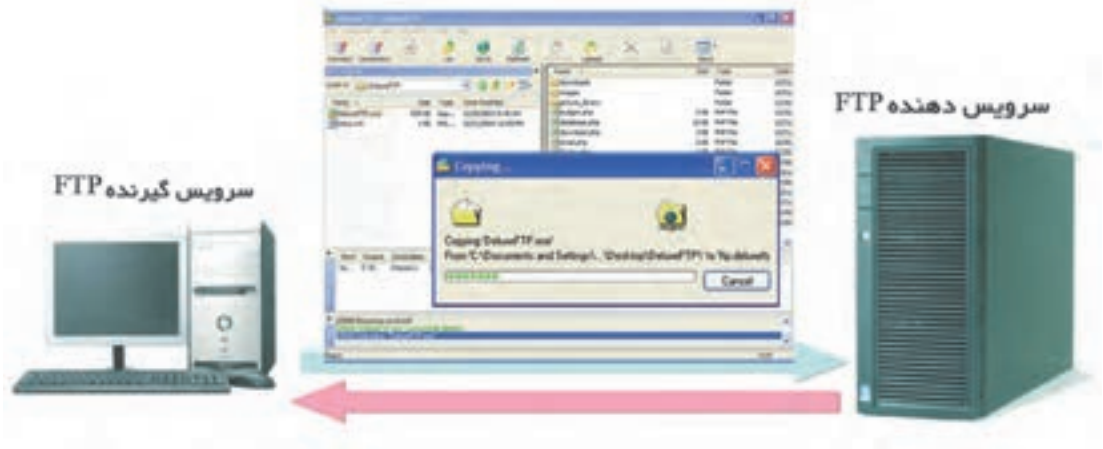

**شکل 4ــ4ــ انتقال پرونده از طرىق سروىس FTP**

### تار جهانگستر وب4

از آنجاىى که استفاده از سروىسهاى مختلف اىنترنت چندان براى کاربر آسان نبود، سروىس وب که امکان استفاده از بسىارى از سروىسهاى اىنترنت را به شکلى سادهتر و به صورت چند رسانهاى براى کاربر فراهم مىنمود، اىجاد شد؛ طورى که امروزه راىجترىن سروىس اىنترنتشده است. همانطور که تاکنون فراگرفتهاىد، اىنترنت شبکهاى فىزىکى شامل سىمها، کابلها و ماهوارههاست. اىنترنت، رایانهها و منابع موجود در سراسر جهان را به هم متّصل میٖنماید، ولی وب مجموعهای بسیار عظیم از اطلاعات است که بهصورت 5 در راىانههاىى که در سراسر جهان قرار دارند و **سروىس دهندۀ وب** نامىده مىشوند، نگهدارى مىشوند.صفحات وب **صفحات وب** دارای انواع دادهها از قبیل متن ، صدا ، تصویر، نقاشی متحرّک و غیره میباشند.<br>-

و**ب** سایت : چندین صفحهٔ وب مرتبط با هم تشکیل یک وبسایت<sup>۶</sup> را میدهند. به صفحهٔ ورودی یک وب سایت **صفحهٔ اغازين**<sup>،</sup> مى گويند. صفحهٔ اَغازين يک وبسايت شامل اطلاعاتى دربارهٔ سايت و همچنين امکان **ا تصال**^ به صفحات ديگر و يا اطلاعات مرتبط با موضوع ساىت است )شکل     5ــ4(.

و**بلاگ**° : نوعى وبسايت است كه حاوى اطلاعاتى مانند : گزارش روزانه، اخبار، يادداشت&اى شخصى و يا مقالات علمى موردنظر طرّاح ان است. وبلاگ ترکیبی از دو کلمهٔ «web» و «log» به معنای ثبت وقایع روزانه است.<br>.

 $\Delta$  Web Pages  $\beta$  Web site 7-Home page  $\alpha$  Hyper Link

1 File Transfer Protocol **7** Download **7** Upload **3 1** World Wide Web (WWW) ٩ــ در اصطالح به آن بالگ هم مىگوىند.

ش**بکههای اجتماعی**٬ : این شبکههای مجازی، عمدتاً از افراد یا سازمانها تشکیل میشوند. این کاربران در چند گروه اجتماعی مانند دوستان،خویشاوندان، فعالیتهای اقتصادی، تجاری، تبادل ایده و ... به هم مرتبط میشوند.

این گروهها، بنا به وابستگیهای اجتماعی که نسبت به یکدیگر دارند، میتوانند اطالعاتی از قبیل عکس، مقاله، اخبار و ... جهت اشتراک با دیگران در صفحهٔ مربوط به خود قرار دهند.

م**رورگر وب<sup>۲</sup> :** نرم۱فزاری که امکان مشاهدهٔ صفحات وب را برای کاربر فراهم می کند، م**رورگر وب** نامیده میشود. در واقع مرور گر وب با ترجمهٔ دستورات HTML "(زبان برنامهنویسی صفحات وب)، محتوای صفحات وب را برای کاربر نمایش میدهد و به عملياتي مانند فعّال كردن اتّصال ها پاسخ ميدهد(شكل1ــ۴).

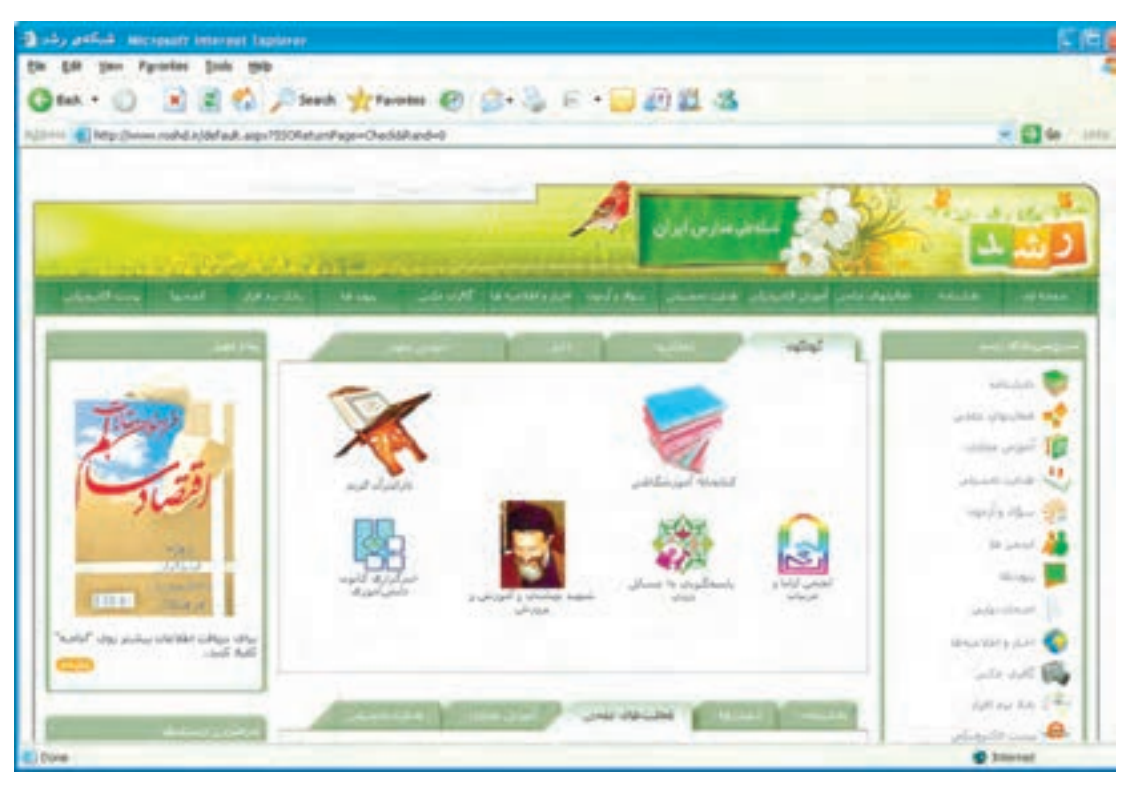

**شکل   5ــ4ــ صفحۀ آغازىن ىک وبساىت که توسط مرورگر وب قابل مشاهده است.**

٤ است که آن را از صفحات دىگر متماىز ٔ وب داراى ىک آدرس منحصر به فرد )URL) **آدرس صفحات وب:** هر صفحه مى کند؛ براى مثال، به آدرس زير توجه کنيد : نام سروىسدهنده

نوع سروىس نوع ىا مکان محدوده نام محدوده پروتکل مورد استفاده در وب http : / / www. roshd. ir

1 Social Network 7 Web Browser

3ــ Language Markup Text Hyper ّ و ىا زبان استفاده شده در وب که براى مشخص نمودن ساختار و محتوىات صفحات وب و همچنین ارتباط هر ىک با صفحات دىگر

ٔ منحصر به فرد منبع : Locator Resource Uniformــ4 ّ مشخص کننده

این ادرس که متعلق به وب سایت شبکهٔ ملی مدارس است، در واقع ادرس صفحهٔ اغازین ان است. در این ادرس، قسمت اول (http)'،نام پروتکلی است که برای دست یابی به صفحهٔ وب مورد استفاده قرار می گیرد' . نام پروتکل به وسیلهٔ دو علامت (/) از قسمت بعد جدا مىشود. سه حرف www نشان مىدهند که سروىس مورد استفاده، از نوع وب است. عبارت roshd نام محدوده است و قسمت آخر (ir)، نشاندهندهٔ مکان محدودهای ّ از اینترنت است که این سرویس دهنده متعلّق به آن است.<br>\*

جست وجو<sup>۴</sup> در وب : وب مجموعهٔ بسیار بزرگی از اطلاعات مرتبط به هم است. بنابراین، پیداکردن اطلاعات خاصی که موردنظر شماست، کار بسىار مشکلى است. خوشبختانه روشهاىى براى جستوجو در وب وجود دارند، تا همگان بتوانند از آنها استفاده کنند. دو روش متداول عبارتاند از:

**۱ــ موتور جستوجو°** : اگر به دنبال اطلاعات خاص هستید و یا می خواهید دربارهٔ یک کلمهٔ کلیدی و یا یک عبارت به جستوجو بپردازىد از موتورهاى جستوجو استفاده کنىد. موتورهاى جستوجوبرنامههاىى هستند که کلمات کلىدى را در ساىتهاى مختلف جست وجو مى کنند و فهرستى از صفحات وب در اختيار شما قرار مى دهند (شکل ۶ــ۴).

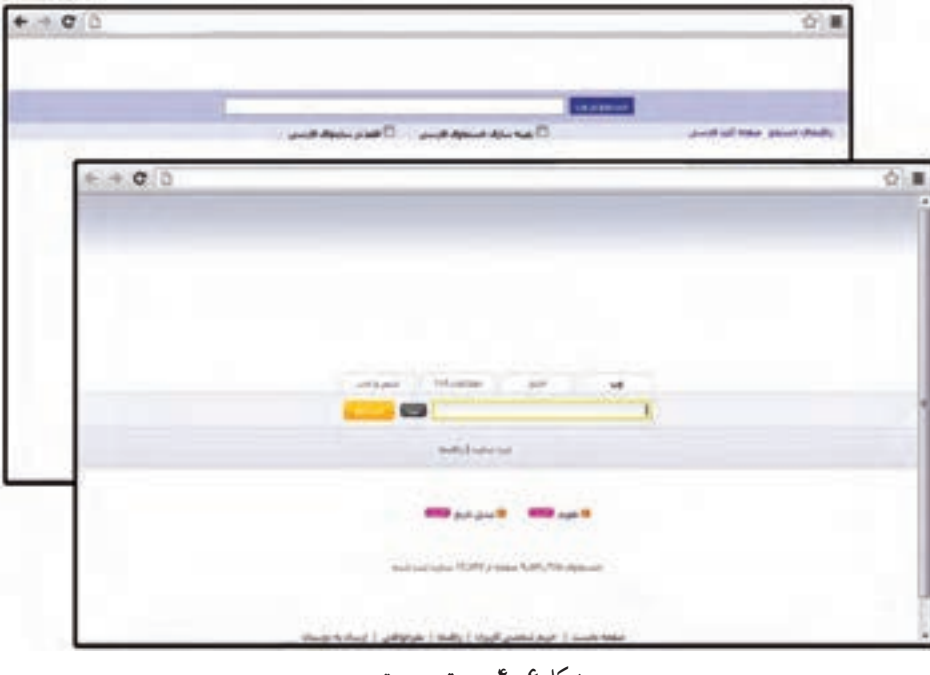

**شکل 6ــ4ــ موتور جستوجو** 

**٢ـــ فهرست** ٔ : در فهرستها اطلاعات برحسب موضوع و به ترتيب الفبا دستهبندي شده اند . هر دسته به چندين زير دسته تقسيم می شود و دستهها در کل، یک شبکهٔ درختی را تشکیل میدهند. طبقهبندی اطلاعات در دستهها و زیردستهها، توسط افراد متخصّص صورت مىگىرد.

ٔ اـــ Hyper Text Transfer Protocol : پروتکل مورد استفاده براى انتقال درخواستها از يک مرورگر به يک سرويسدهندهٔ وب و بازگرداندن اطلاعات از سرويسدهندهٔ<br>. وب به مرورگر درخواست کننده 2ــ ممکن است ftp براى سروىس FTP باشد.

3ــ انواع دىگر محدودهها در جدول 1ــ4 ذکر شدهاند.

# ّى مىگردىد بهتر است از فهرست استفاده کنىد. براى اىن کار ىک دسته را ٔ ىک موضوع کل ّالعات درباره چنانچه به دنبال اط انتخاب کنید و ان قـدر به انتخاب زیر دستهها ادامه دهید تا بـه دستهاى برسید که کاملاً مرتبط با موضوع موردنظر شما باشد (شکل۷ــ۴).

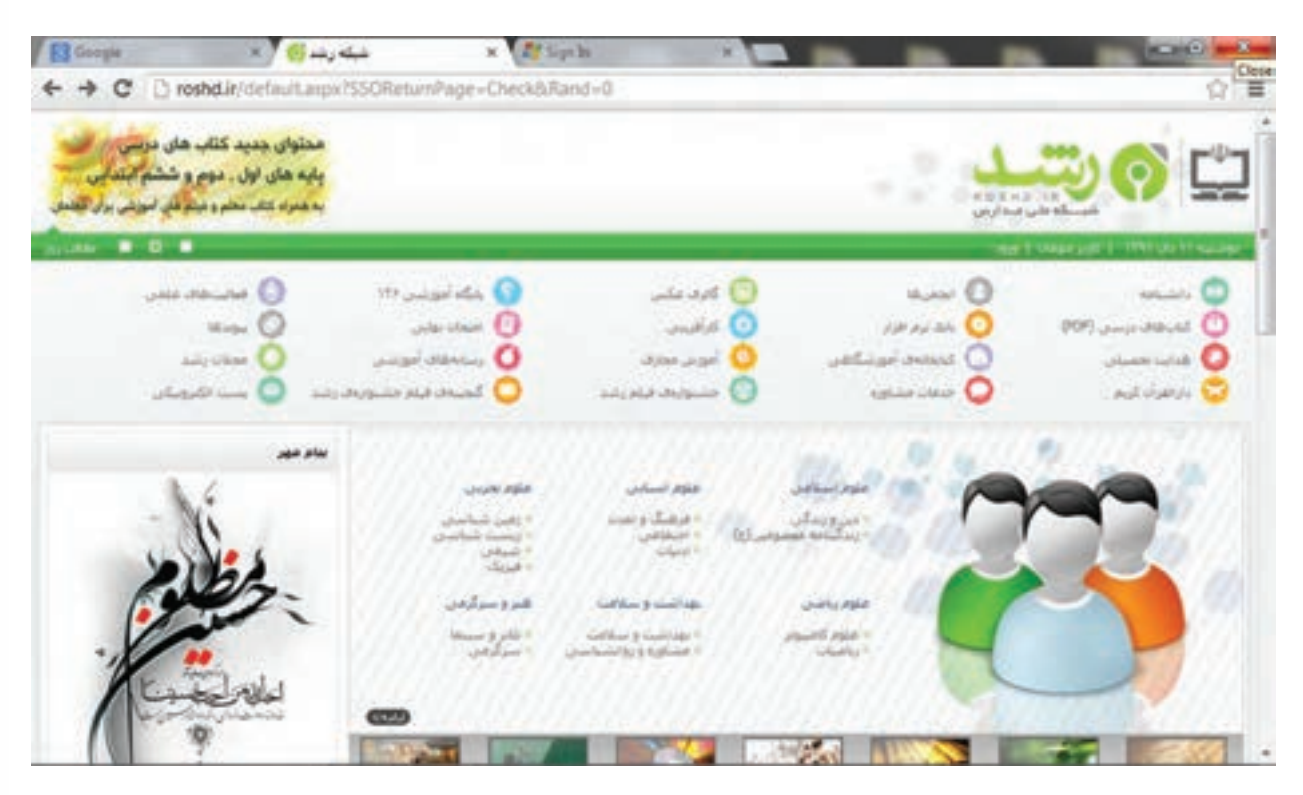

**شکل   7ــ4ــ امکان جستوجو به روش فهرست**

# شبکههای سازمانى

امروزه سازمانها دریافته|ند که برای مدیریّت اطّلاعات و ارائهٔ خدمات به مشتریان خود می توانند از فنّاوری اینترنت در درون و بىرون سازمان استفاده کنند.

### اىنترانت1

ا**ينتر انت** يک شبکهٔ خصوصى درون يک سازمان است که مبتنى بر پروتکل هاى اينترنتى است و شبيه به اينترنت عمل مى کند.<br> سازمانها با استفاده از اینترانتها مىتوانند خدماتى از قبیل توزیع دادهها و نرمافزارها و دست یابى به بانک&اى اطلاعاتى و اجراى دورههاى اموزشى را در اختيار کارمندانشان قرار دهند. به عنوان مثال، شبکهٔ مربوط به يک بانک که شعبههاى مختلف ان را در سراسر کشور به یکدیگر متّصل میکند، یک اینترانت است.

<sup>\</sup>\_Intranet

اکسترانت1

<mark>اکسترانت</mark> یک شبکهٔ خصوصی است که بیش از یک سازمان را به هم ارتباط میدهد. بسیاری از سازمانها با بهکارگیری اینترنت به سازمان هاى خاصى که با آنها ارتباط دارند، اجازه مى دهند تا بهصورت محدود به اینترانت آنها دسترسى داشته باشند. هدف اصلى از اين عمل افزايش کارايى و کاهش هزينه است (شکل۸ ــ۴)؛ مثلاً شبکهٔ بين بانکى که از ارتباط بين شبکههاى بانکهاى مختلف تشکىل مىشود، ىک اکسترانت است.

### حفاظت از شبکههای سازمانى

ٔ سازمانها باید به دقّت از سیستم های اطّلاعاتی خود دفاع نمایند. **دیوار اُت**ش ْ یک سیستم امنیّتی است که برای حفاظت شبکهٔ سازمان از تهدیدهای خارجی طرّاحی شده است. دیوار اتش معمولاً ترکیبی از سختآفزار و نرم|فزاری است که از ارتباط مستقیم<br>. رايانههاى موجود در شبکهٔ سازمان با رايانههاى خارج از شبکه جلوگيرى مى کند. ديوار اتش مىتواند يک رايانه با نام س**رويس دهندۀ** پ**راکسى<sup>۳</sup>** باشد. اين رايانه در واقع دربان و نگهبان شبکهٔ داخلى است. تمامى ارتباطات بين شبکهٔ داخلى سازمان و اينترنت بايد از اين رایانه عبور کنند<sup>۴</sup>. برخی از سیستم عاملها، دارای نوعی دیوار آتش نرم|فزاری هستند<sup>۵</sup> که می توان آن را فعّال کرد. همچنین می توان دیوار اتش نرم|فزاری را به طور مستقل تهیّه کرده و روی سیستم نصب کرد.

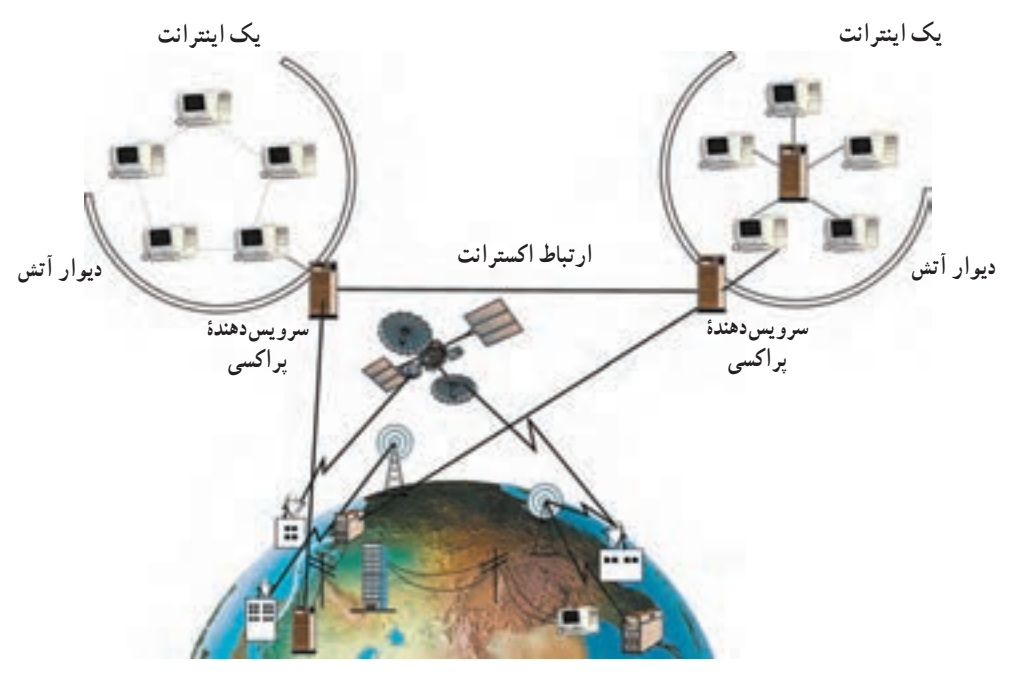

**شکل 8 ــ4ــ اىنترانت، اکسترانت، دىوار آتش و سروىسدهندگان پراکسى**

1 Extranet  $\mathsf{Y}\_\text{Fire wall}$   $\mathsf{Y}\_\text{query Server}$ الحالاعات و درخواست ها تنها در صورتى مى توانند از ديوار آتش عبور کنند که شرايط مشخص شده در سخت افزار يا نرم افزار را داشته باشند. به اين عمل فيلتر کردن مى گويند. ۵ــ مثلاً سيستم عامل ويندوز داراي ديوار اتشى به نام Windows Fire wall است.

ٔ جهانى است. ــ اىنترنت بزرگترىن شبکه ــ یکی از روش های متداول برای دستِ یابی به اینترنت از طریق یک مرکز ارائهدهندهٔ خدمات اینترنت (ISP) است.<br>-ــ ارائه دهندگان خدمات اينترنت عموما شبكههاى كوچكى هستند كه به خطوط اصلى و سريع اينترنت وصل هستند . ــ در اىنترنت براى آدرسدهى پست الکترونىکى از سىستم نامگذارى محدوده )DNS )استفاده مىشود. ــ Telnet یکی از سرویس های اینترنت است که اجازهٔ دست یابی و اجرای برنامه ها در رایانه های دیگر را می دهد.<br>-ــ سرويس FTP اجازهٔ دريافت و يا ارسال پروندهها را بين سرويسدهنده و سرويس گيرنده مىدهد.<br>-ــ وب مجموعه|ى بسيار عظيم از انواع اطلاعات است كه در قالب صفحات وب در رايانههاى سرويس دهندة وب نگهدارى مى شوند. ــ چندین صفحهٔ وب مرتبط به هم، یک وبسایت را تشکیل مىدهند. ـ اوّلين صفحه از يک وبسايت، صفحهٔ اغازين ناميده مىشود.<br>-ــ وبلاگ يک نوع وب سايت شخصى است که حاوى اطلاعاتى مانند : گزارش روزانه، اخبار، مقالات و غيره است. ــ شبکههای اجتماعی، شبکههای مجازی|ند که عمدتا از افراد یا سازمانها تشکیل میشوند. این کاربران در چند گروه اجتماعی مانند دوستان، خویشاوندان، فعالیتهای اقتصادی، تجارتی، تبادل ایدهها و ... بههم مرتبط میشوند. ــ مرورگرها، نرم|فزارهایی هستند که امکان مشاهدهٔ صفحات وب را برای کاربر فراهم می کنند .<br>-ــ هر صفحهٔ وب داراي يک ادرس منحصر به فرد (URL) است. ــ برای برنامهنویسی صفحات وب از زبان HTML استفاده می $\text{a}$ ود مرورگر وب با ترجمهٔ دستورات

HTML،محتواى صفحات وب را نشان مى دهد.

ـــ فهرستها و موتورهاى جست و جو، به دو روش متفاوت اطلاعات موردنظر در وب را مىيابند. ــ در فهرستها، اطلاعات براساس موضوع و به ترتيب الفبا دستهبندى شدهاند.

ــ موتورهاى جست   وجو برنامههاىى هستند که کلمات کلىدى را در ساىتهاى مختلف جستو جو کرده و فهرستى از صفحات وب مرتبط با آن را در اختىار کاربر قرار مىدهند.

ــ اينترانت شبكة خصوصى يک سازمان است كه شبيه به اينترنت عمل مى كند.

ــ اکسترانت شبىه به اىنترانت است، با اىن تفاوت که بىش از ىک سازمان را از طرىق اىنترنت به هم مرتبط مىسازد. ــ دیوار آتش یک سیستم امنیّتی است و معمولاً ترکیبی از سخت|فزار و نرم|فزار برای حفاظت اطّلاعات در مقابل تهدىدهاى خارجى است.

ــ سرویس دهندهٔ پراکسی، نوعی دیوار اتش است که ارتباطات بین شبکهٔ داخلی سازمان و اینترنت را کنترل می کند .

خالصه

#### $\epsilon$ **پرسش و تمرین©**

1 ــ براى بازدىد از ىک بازار الکترونىکى کدام سروىس را انتخاب مىکنىد؟ الف( پست الکترونىکى ب( FTP ج( Telnet د( وب 2ــ در URL زىر، اجزاى خواسته شده را مشخص نماىىد.

http: //www.freesoft.org

الف( نام محدوده ب( پروتکل ج( نوع محدوده د( نوع سروىس ٔ اجزاى آدرس زىر توضىح دهىد: 3ــ درباره

computer-dept@talif.sch.ir

4ــ براى دستىابى به اىنترنت، به چه سختافزار و نرمافزارى نىازمندىد؟   5ــ استفاده از سروىس تلنت، چه امکانى را براى کاربر فراهم مىکند؟ 6ــ سروىس  FTP چه کاربردى دارد؟ 7ــ دلىل راىج بودن سروىس وب را بنوىسىد. ّالعات در وب را نام ببرىد و کاربرد هر ىک را توضىح دهىد. 8ــ دو روش متداول براى جستوجوى اط 9ــ تفاوت بىن اىنترانت و اکسترانت را توضىح دهىد.

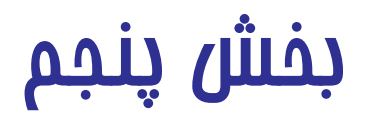

# **تأثیرات رایانه در زندگی امروز**

امروزه مىتوان هزاران كاربرد براى رايانهها نام برد؛ كاربردهايى كه شايد ده سال قبل حتّى به فكر انسان خطور نكرده بود. رايانه بکی از ارکان اصلی در بسیاری از فعّالیّتهای زندگی امروزی است و حضور ان نه تنها با ارزش، بلکه ضروری است. به نظر شما پیامدهای گستردگی این فنّاوری چیست؟ چه مشکلاتى متوجّه افراد و سازمانهايى است که از رايانهها استفاده مىکنند؟ تاثيرات رايانه در محيط زندگى انسان چيست؟ بک کاربر اگاه باید تاثیرات این فنّاوری را در زندگی خود بداند. از این٫و، در این بخش بهطور اجمال به طرح این مباحث مىپردازىم.

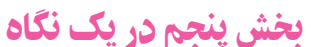

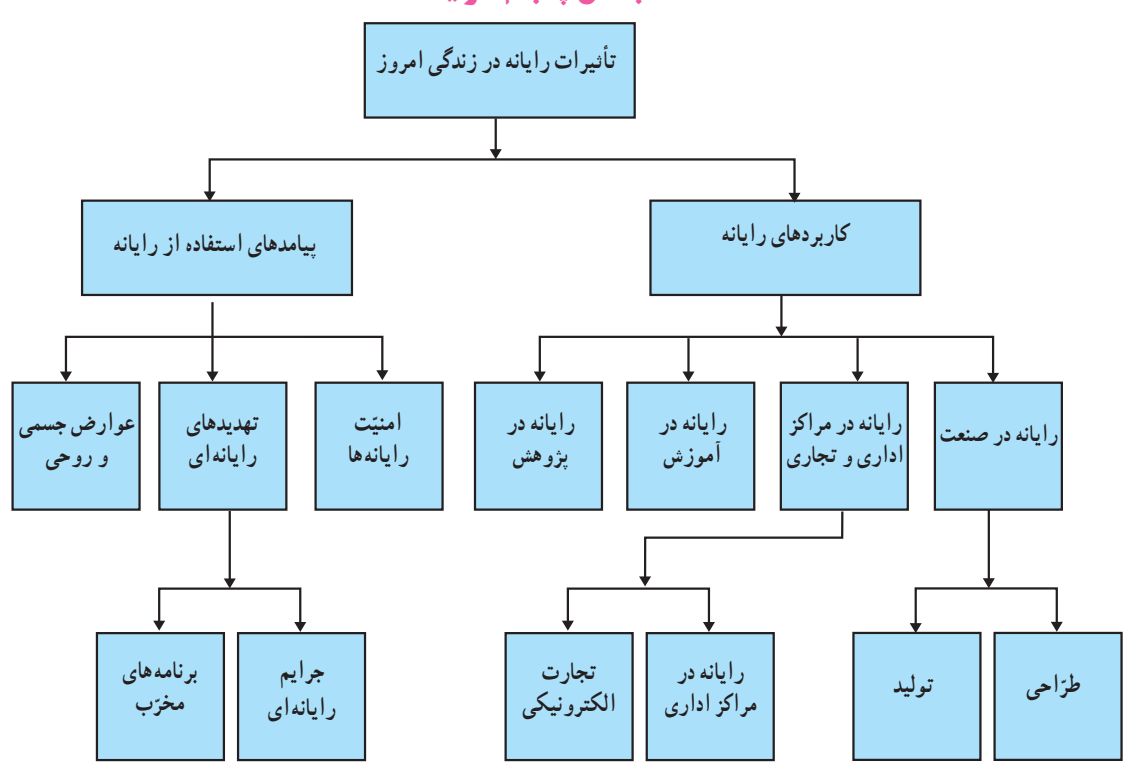

# کاربردهای راىانه

راىانه در صنعت

ّه شاىد بتوان گفت که بیشترىن تأثىر راىانه در صنعت متوج **ّاحى** و **تولىد** بوده است. از مهمترىن ابزارهاى بهکار رفته **طر** در صنعت مىتوان به CAD' و CAM'اشاره كرد.

**ّاحى با استفاده از راىانه )CAD):** از راىانه براى **طر** طرّاحي محصو لات استفاده مي شود؛ اهداف اصلي در طرّاحي با استفاده از رایانه، افزایش بازده و کارایی طرّاحان و طرّاحی<br>. مدل نهاىى محصول است؛ براى مثال، ىکى از نرمافزارهاى طرّاحی معماری، کاربر را قادر میسازد که طرح و نقشهٔ یک ساختمان را بهصورت دو يا سه بعدى تهيّه كرده و حتّى داخل آن را ببىند)شکل الف ــ1ــ5   (.

**تولىد با استفاده از راىانه )CAM):** در صنعت از راىانه براى تولىد محصوالت استفاده مىشود.

**ُبات3**  نمونهاى از کاربرد راىانه در تولىد، استفاده از **ر** است. رُباتهاى صنعتى به کارگران کارخانهها در ساخت<br>. و بستهبندى قطعات و جابهجا کردن اشىاى سنگىن کمک مى کنند . رُبات،ا براى کار کردن در محيط هاى خطرناک، کار با مواد شىمىاىى و همچنین کار متوالى براى زمانهاى طوالنى، اىدهآل هستند)شکل ب ــ1ــ5   (.

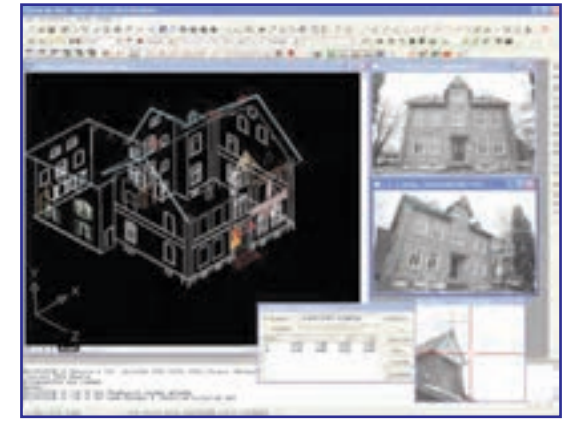

**ا  لف( طرح و نقشۀ سه بعدى ساختمان )CAD )**

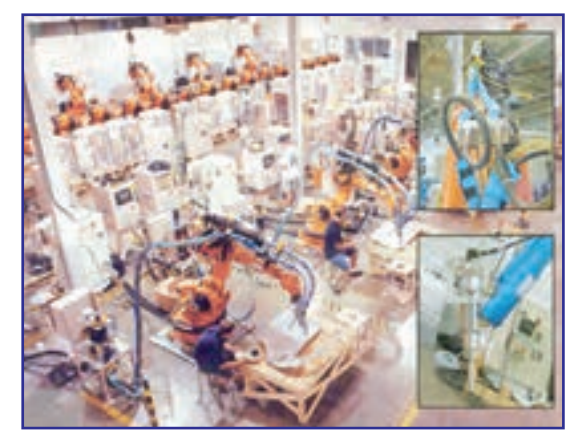

**ُرباتها در خط تولىد اتومبىل )CAM )   ب( اتوماسىون صنعتى:** 

**شکل 1ــ5**

**استفاده از رایانه براى اجنام کارهابه طور خودکار به منظور کاهش یا حذف دخالت انسان، اتوماسیون نامیده میشود.**

### فعّالىّت 1

با در نظر گرفتن کارخانهای که در خطّ تولىد خود فقط از رُبات بهره مىگىرد، دربارهٔ محاسن ذکر شده برای اتوماسىون و همچنین معاىب آن بحث کنىد.

1 ـ Computer – Aided Design 2-1 Computer – Aided Manufacturing 2-2 Robot

### راىانه در مراکز اداری و تجاری

در بسىارى از مراکز ادارى و تجارى، ارتباط بىن واحدهاى ادارى، تولىدکنندگان و مشترىان به کمک راىانه انجام مىشود که باعث صرفهجوىى در وقت و هزىنه مىشود.

<mark>ـــ رایانه در مراکز اداری</mark> : امروزه استفاده از رایانه تغییراتی در بسیاری از فعّالیّتهای اداری از قبیل مدیریّت، مکاتبات و امور مالى اىجاد کرده است. اتوماسىون ادارى موجب تسرىع در انجام مکاتبات، امکان پىگىرى آسانتر نامهها و دسترسى سرىع به سوابق ادارى شده است.

ـــ **تجارت الکترونیکی'** : انجام مبادلات تجارى بــا استفاده از ابزارهـاى الکترونيکى، تجارت الکترونيکى نام دارد. فعالیّتهاى گوناگونى از قبیل مبادلهٔ الکترونیکى کالاها، خرید و فروش سهام، انتقال الکترونیکى وجوه از طریق کارتهاى اعتبارى و خدمات بانکى، تبليغات، ارائهٔ خدمات پس از فروش، نمونههايى از تجارت الکترونيکىاند. بهکارگيرى تجارت الکترونيکى منجر به کاهش هزینهها، افزایش خدمات، تنوّع در انتخاب و صرفهجویی در وقت میشود.

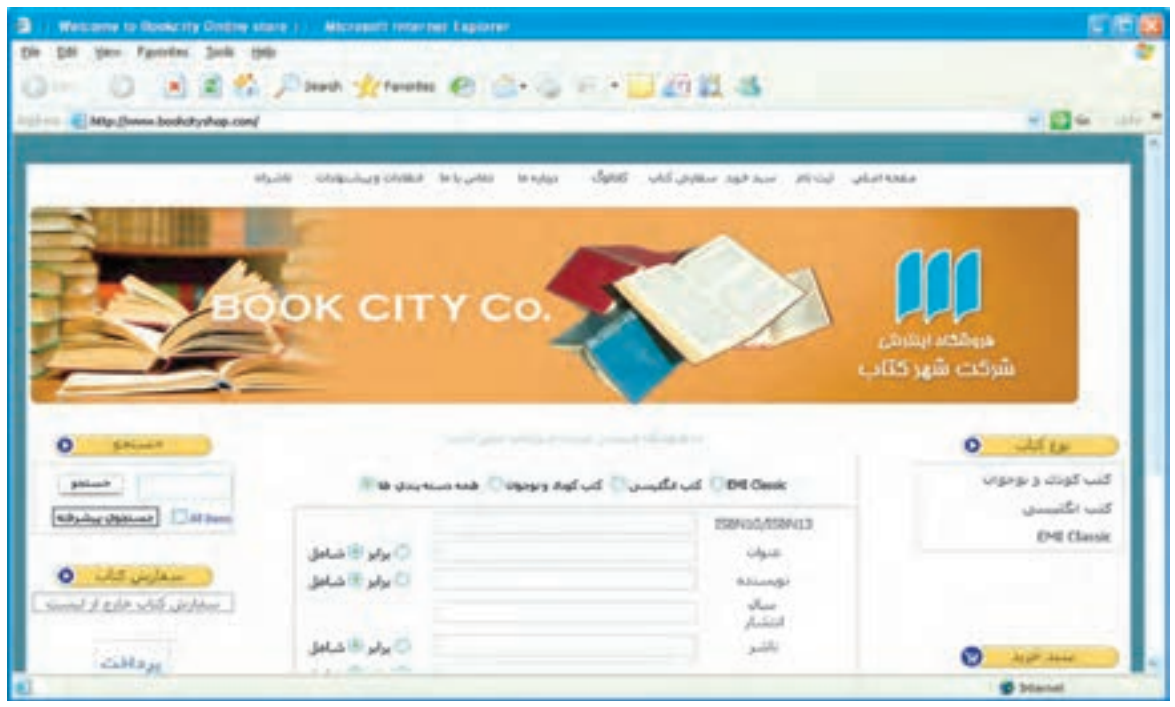

#### **شکل 2ــ 5 ــ خرىد کتاب به صورت الکترونىکى**

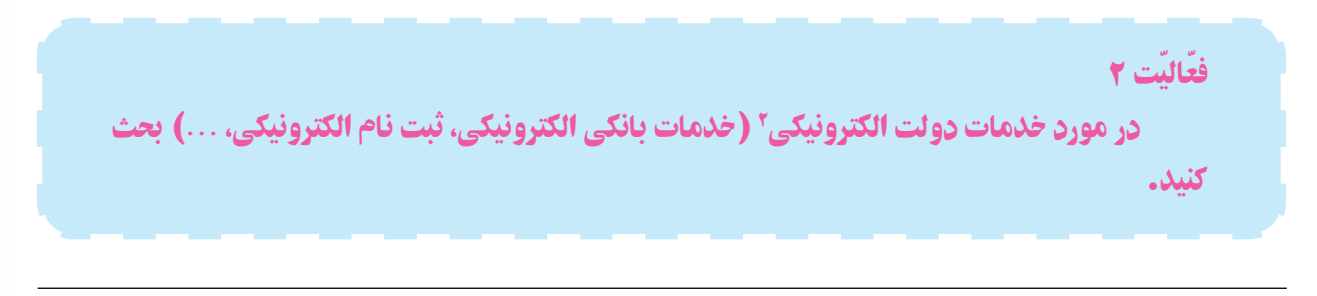

 $L_E$ -Commerce  $L_E$ -government

# راىانه در آموزش

با پیشرفت و توسعهٔ فنّاوری، مباحثی از قبیل «مدرسهٔ مجازی'»، «اُموزش الکترونیکی'» و «کتابهای الکترونیکی'ّ» در امر آموزش نقش بهسزاىى داشته و به سرعت در حال گسترش است.

استفاده از برنامههاى أموزشى **چندرسانه اى<sup>؟</sup> (م**تن، صدا، تصوير، نقّاشى متحرّک و غيره) موجب ارتقاى سطح كيفى أموزش شده است)شکل3ــ5   (.

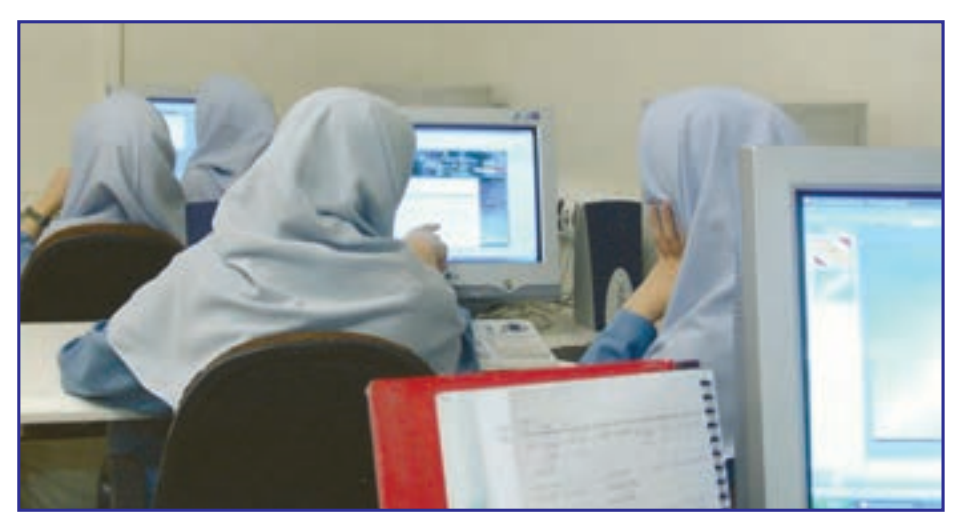

**ّز به راىانه شکل 3ــ 5 ــ کالس درس مجه**

## فعّاليّت ٣

با در نظرگرفتن برخى ازمعلولیتهای افراد و همچنین امکاناتى که راىانهها فراهم آوردهاند، توضىح دهىد که اىن افراد چگونه مىتوانند از آموزش مطلوب برخوردار شوند.

بىشتر بدانىم برگزارى دورەهاى كاراموزى در سازمانها هزينهٔ سنگینى به دنبال دارد. لذا براى كاهش هزىنه و بهبود عملکرد سازمانها از **راىانه**، براى آموزش افراد و اىجاد محىط مناسب براى کسب مهارتهاى لازم در آنها استفاده مى کنند. روش آموزش به کمک رايانه مىتواند بهسادگى يک راهنما و یا به پیچیدگی سیستمهای **واقعیّت مجازی** باشد. (برای مثال، آموزش خلبانان در مراکز نظامی و شرکتهاى هواپىماىى(

راىانه در پژوهش

مىتوان گفت تقريبا همهٔ پژوهش،اى مربوط به علم پزشكى، نجوم، زمينشناسى، فضانوردى و ... به كمک رايانه صورت مىپذيرد. از رايانه براى جمع آورى و تحليل اطلاعات و ارائهٔ گزارش پروژههاى تحقيقاتى استفاده مىشود. ش**بييهسازى**٬ با استفاده از رایانه نیز، باعث شده که هزینهٔ تحقیقات ازمایشگاهی و خطرات ناشی از ان بهطور قابل توجهی کاهش یابد.

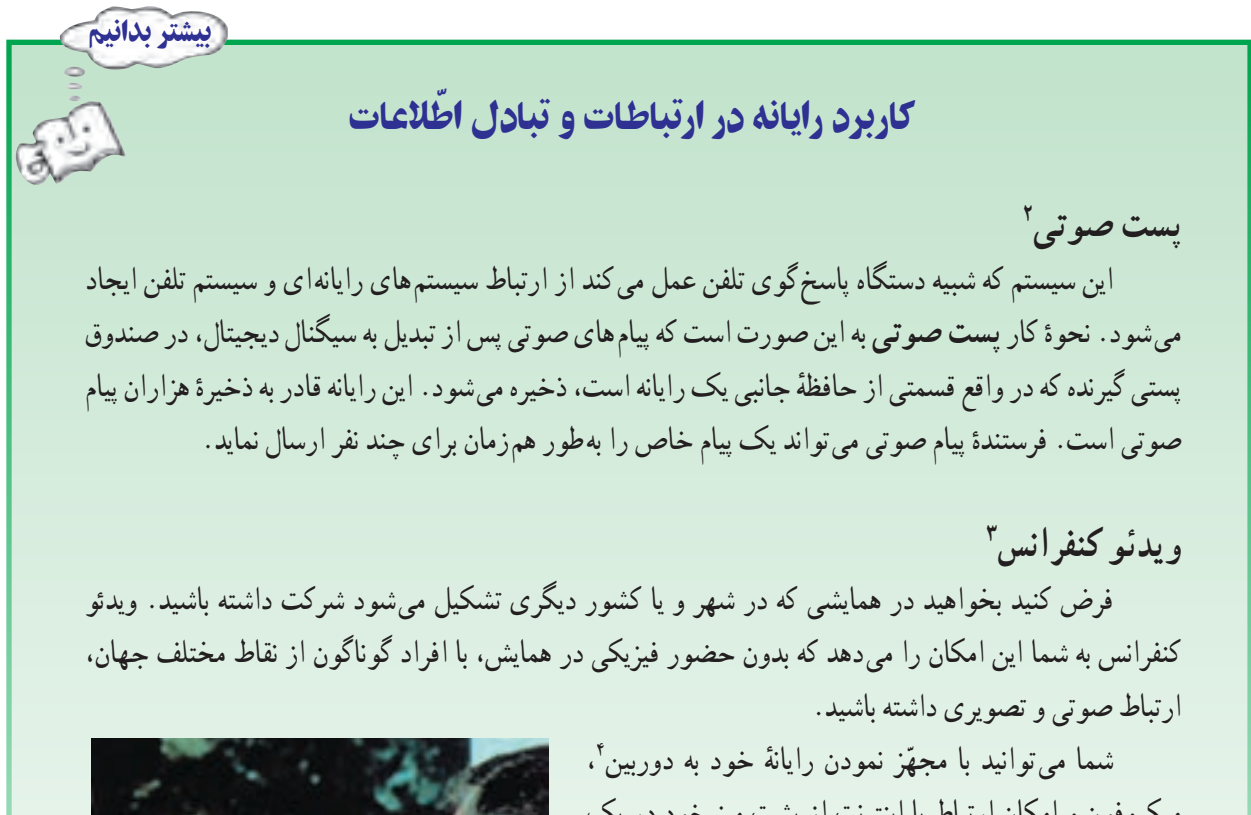

مىکروفون و امکان ارتباط با اىنترنت از پشت مىز خود در ىک **کنفرانس از راه دور** شرکت کنىد.

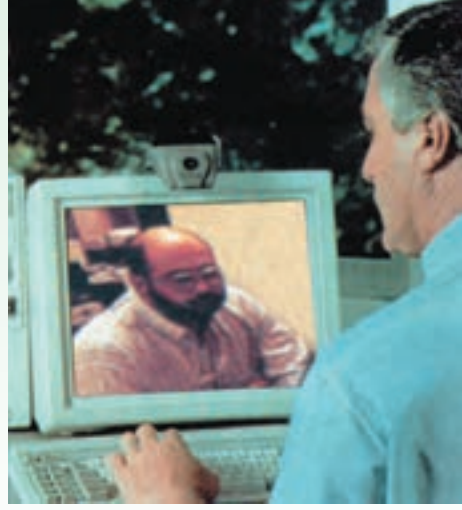

**شکل 4ــ 5 ــ وىدئو کنفرانس**

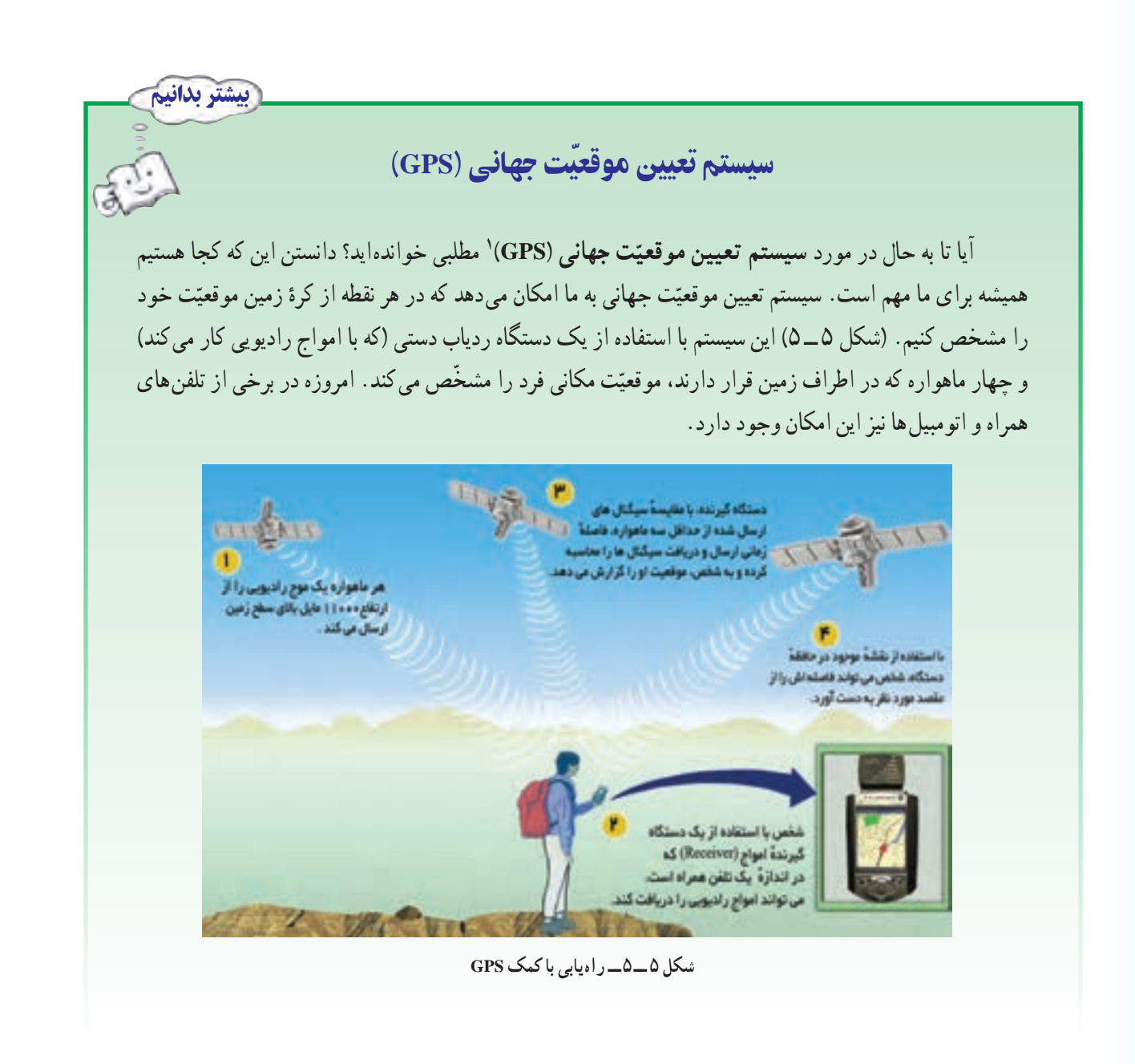

# پىامدهای استفاده از راىانه

بکی از عمدهترین کاربردهای رایانه، استفاده از آن در تبادل اطلاعات از طریق اینترنت است. اینترنت، موقعیتی ساده و راحت برای تبادل اطّلاعات و برقراری ارتباط بهوجود آوردهاست؛ به طوری که تولیدکنندگان اطّلاعات برای جلب نظر کاربران به رقابت مىپردازند. اين فضاى مجازى به رغم قابليّت@اى فراوان و منحصر به فردى كه عرضه نموده، دغدغههاى جدّى را نيز برانگيخته است و به سادگى نمىتوان در مقابل فرصتهاى بىشمارش، از تهدىدهاى آن چشمپوشى کرد؛ به طورى که تأثىرات فرهنگى تربىتى آن به عنوان یک مسئلهٔ اساسی برای جوامع مطرح شده است. بنابراین برای تبدیل تهدید به فرصت یا کاهش تهدیدها میبایست نقش فعّالی در جهت تولید و تبادل اطلاعات فرهنگى تربیتى ايفا كرد.

1ــ Global Positioning System

در حال حاضر، سوء استفاده از این فضای مجازی از جمله گستردگی و تنوّع اطلاعات مخرّب، ایجاد پایگاههای اطلاعاتی با<br>-مضامین غیراخلاقی و دسترسی غیرمجاز به حریم اطلاعاتی افراد، موجب شده که دولت ها در سراسر جهان قوانینی را در جهت تامین امنیّت اطلاعات وضع نمایند. با این وجود، کاربران نیز باید نکات امنیتی مرتبط با حفظ اطلاعات شخصی را هنگام استفاده از اینترنت و شبکههای اجتماعی، رعایت کنند.

### ّ امنىت راىانهها

سیستم های رایانه**ای باید دارای امنیّت مناسب باشند. امنیّت رایانه، یعن<sub>ی</sub> حفاظت** از منابع سخت**افزاری و نرم**افزاری رایانه در مقابل تهدیدهاى رایانهاى و از دست رفتن تصادفى یا عمدى اطّلاعات.

حذف اطلاعات از حافظه و سوءِ استفاده از رايانه و اطلاعات ديگران، نمونه هايي از مواردي هستند كه امنيّت رايانه ها را به خطر ِ می|ندازند. برای تامین امنیّت رایانهها میتوان اقدامات زیر را انجام داد :<br>\*

> ــ تهيّهٔ پروندههاى پشتيبان ے تعیین کلمهٔ رمز برای کاربران مجاز رایانه ــ استفاده از برنامههاى وىروس ىاب ــ نصب دستگاههاى حسّاس به دود و اتش در اتاق رايانه ــ استفاده از دستگاه تنظىم ولتاژ جهت جلوگىرى از تغىىرات ناگهانى ولتاژ برق ــ استفاده از دىوار آتش

### تهدىدهای راىانهای

هر عملى كه موجب اخلال در امنيّت رايانه شود، تهديد رايانهاى محسوب مىشود. برخى از تهديدهاى رايانهاى عبارت|ند از : **1ــ جراىم راىانهاى:** هر عمل خالف قانون که راىانهها در آن نقش داشته باشند **جرم راىانهاى** نامىده مىشود. کاربرى که با نفوذ به رایانهٔ دیگران، سعی در سوءِ استفاده از اطّلاعات داشته باشد **متجاوز رایانه<code>ای</code>٬ نامیده میشود. این متجاوزان مشکلات** بسىارى را براى بانکها، سازمانها، ادارات، بىمارستانها و ... فراهم آوردهاند. در بسىارى مواقع متجاوزان راىانهاى به از بىن بردن اطلاعاتي مبادرت ورزيده اند كه هزينههاى بسيار زيادى صرف ايجاد و جمع آورى أنها شده است.

چند نمونه از جرائم رایانهای عبارتاند از : سرقت نرم|فزار و طرحهای سخت|فزاری، سرقت اطلاعات محرمانه و ارائهٔ مطالب غيراخلاقي از طريق رايانه، عدم رعايت حقّ امتياز نرم|فزار٬ (از طريق تكثير غيرمجاز)، سرقت پول از طريق دستكارى در حسابهاى بانکى، نفوذ در سىستمهاى پست الکترونىکى، از کارانداختن بخشى از خدمات الکترونىکى.

**۲ـــ برنامههاى مخرّب :** برنامههاى مخرّب، برنامههايى هستند كه با قرارگرفتن در حافظهٔ رايانه، نظم اطلاعات موجود را بر هم<br>\* میزنند، بهطوری که امکان استفادهٔ مجدّد از این اطّلاعات میسّر نمیشود. بعضی از برنامههای مخرّب حتی به سخت|فزار نیز آسیب مىرسانند و ممکن است باعث از کارافتادن یکی از بخشهاى سخت|فزار رایانه شوند. رایجترین برنامههاى مخرّب، ویروسها و<br>. کرمها هستند. **وىروسها:** برنامههاى مخفى کوچکىاند که مىتوانند خودشان را به برنامههاى دىگر بچسبانند و تکثىر شوند، به نقاط دىگر انتقال ىابند و به دادهها و برنامههاى کاربران آسىب برسانند. برخى از تخرىبهاىى که وىروسها اىجاد مىکنند عبارتاند از:

> سىستم راهاندازى نمىشود. پىامهاى عجىب بر روى صفحه نماىش ظاهر مىشود. قسمتى يا تمامى دادة موجود برروى ديسك حذف مىشود.<br>- نام پروندهها تغىىر مىکند و کاربر نمىتواند به آنها دسترسى داشته باشد. سرعت عملکرد سىستم کم مىشود. سخت افزار به درستى کار نمى ّ کند ىا سىستم متوقف مىشود.

**کرمها :** نوع دیگری از برنامههای مخرّب **کرم** است. این برنامه، اطلاعات را از بین نمی برد و فقط با تکثیر بی وقفهٔ خود، حجم اطلاعات موجود در سیستم رایانه را به حدّ اشباع مى رساند و باعث کندى و یا توقّف کامل آن مىشود.

براى پىشگىرى و مبارزه با وىروسها و کرمها بهترىن روش، حفاظت راىانهها در مقابل آلوده شدن مىباشد. براى اىن کار مىتوان از **نرمافزارهاى وىروسىاب 1** ّ براى مشخص کردن و از بىن بردن وىروسها استفاده کرد. )شکل  6ــ5    ( برخى از نرمافزارهاى ويروس ياب مي توانند با روشن شدن سيستم فعّال شوند و به محض فعّال شدن ويروس يا ورود آن به سيستم، كاربر را مطلع سازند.

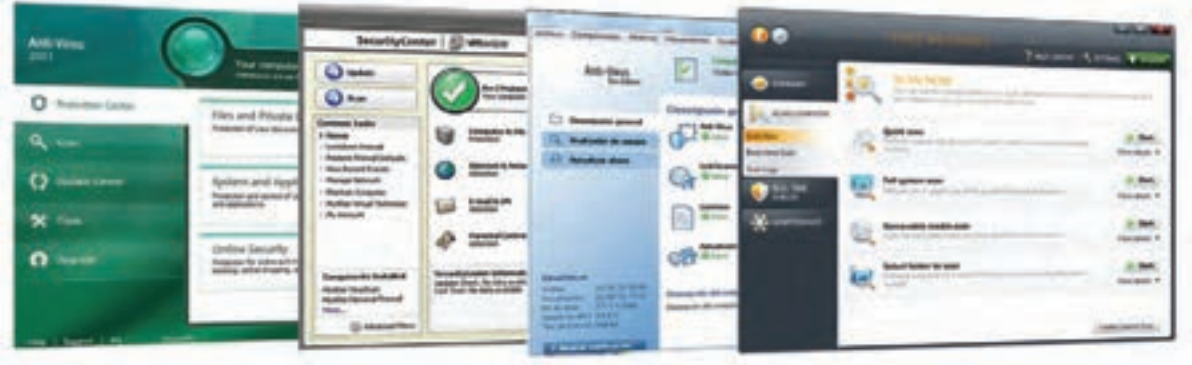

**شکل 6ــ   5  ــ نرمافزارهاى وىروسىاب**

### عوارض جسمى و روحى

بعضى از کاربران بر اثر استفادهٔ نامناسب و طولانى از رايانه، دچار عوارض گوناگون جسمى و روحى مىشوند.بسيارى از<br>. ناراحتىهاى جسمانى کار با راىانه، به    سادگى قابل جلوگىرىاند. همچنین فشار **عصبى** کار با راىانه ممکن است به سالمت روحى افراد لطمه بزند.

ن*تاخه اى از علم با نام ارگونوميكس٬ درمورد عو*امل انسانى مرتبط با رايانه بحث مى كند. اين علم دربارة شيوة تطبيق محيط کار با انسان، بهجاى تحمىل شراىط محىط کار بر انسان است تا بتوان کاراىى آنان را افزاىش داد.

1ــ هر ىک از برنامههاى وىروسىاب،   وىروس ّ هاى مشخصى را شناساىى مىکنند.

 $Y$  Ergonomics

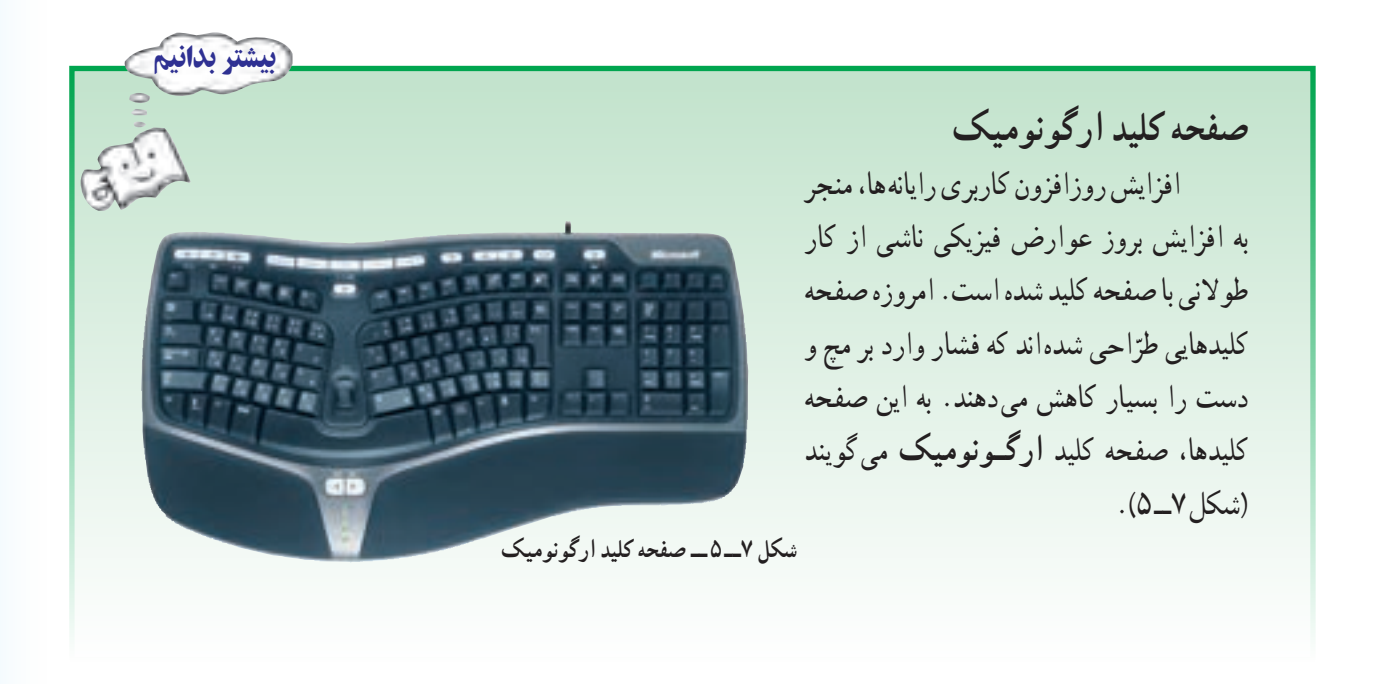

ٔ نادرست راىانه، پرکردن اوقات فراغت نوجوانان و جوانان با بازىهاى راىانهاى است. اىن در آسىبهاى دىگر ناشى از استفاده حالى است که عناصر تأثىرگذار غىراخالقى فرهنگى و روانى در اىن نرمافزارها موجب اىجاد تنش و اختالالت عصبى در کاربران مىشود.

فعّالىّت 4

در مورد مصرف گرایى اطّلاعاتى به عنوان آفتى در مقابل خلّأقيّت و توليد فکر و انديشههاى نو بحث کنيد.

ــ بیشترین تاثیر رایانه در بخش صنعت متوجّه بخش طرّاحی و تولید بوده است.<br>-ــ در طرّاحي با استفاده از رايانه (CAD) هدف اصلي افزايش بازده و طرّاحي مدل نهايي محصول است ــ اتوماسىون، ىعنى استفاده از راىانه براى انجام کارها بهطور خودکار   ،به منظور کاهش ىا حذف دخالت انسان. ــ استفاده از رایانهها در مراکز اداری باعث ایجاد تغییرات در فعّالیّتهایی از قبیل مدیریّت،مکاتبات و امور مالی<br>-شده است.

ــ بهکارگىرى تجارت الکترونىکى منجر به کاهش هزىنه  ها، افزاىش خدمات، افزاىش تنوع در انتخاب و صرفهجوىى در وقت مىشود.

ــ با پیشرفت و توسعهٔ فنّاوری، مباحثی از قبیل مدرسهٔ مجازی، اموزش الکترونیکی و تولید کتاب الکترونیکی، نقش بهسزاىى در امر آموزش داشته است.

ــ امروزه تقریبا همهٔ پژوهش،ای مربوط به علوم مختلف به کمک رایانه انجام مى گیرد. ـ استفادة نادرست از فضاى مجازى، موجب شده که دولت ها قوانینى را در جهت تأمین امنیّت اطلاعات وضع نمایند .<br>-ّت راىانه، ىعنى حفاظت از منابع سختافزارى و نرمافزارى راىانه در مقابل تهدىدهاى راىانهاى و از دست ــ امنى رفتن تصادفي يا عمدي اطلاعات.

> ّب. ــ برخى از تهدىدهاى راىانهاى عبارتاند از  :جراىم راىانهاى و برنامههاى مخر ــ علم ارگونوميکس دربارة شيوة تطبيق محيط کار با انسان بحث مى کند.<br>.

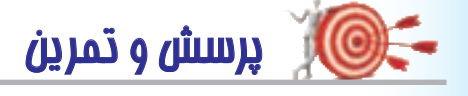

خالصه

  1ــ در صنعت از راىانه براى چه منظورى استفاده مىشود؟ ّ احى با راىانه چىست؟ 2ــ اهداف اصلى در طر 3ــ رباتها براى کار در چه محىطهاىى مناسب هستند؟ 4ــ به کارگىرى راىانه در تجارت چه مزاىاى دارد؟    5ــ سه مورد از کاربردهاى راىانه در آموزش را بنوىسىد. 6ــ چند نمونه از جرائم راىانهاى را بنوىسىد. 7 ّ ــ منظور از رعاىت حق امتىاز نرمافزار چىست؟   8ــ متجاوزان به حرىمهاى راىانهاى چه کسانى  اند و چه تهدىدى براى راىانه ممکن است به   وجود آورند؟ 9ــ تفاوت وىروس و کرم راىانهاى را بنوىسىد. ٔ شما آلوده به وىروس شده است؟ ٔ چه مواردى احتمال اىن را مىدهىد که راىانه 10ــ با مشاهده ٔ چه موضوعى است؟ 11ــ علم ارگونومىکس درباره

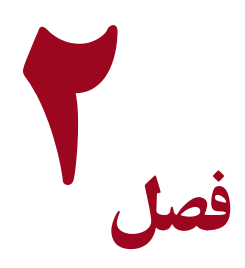

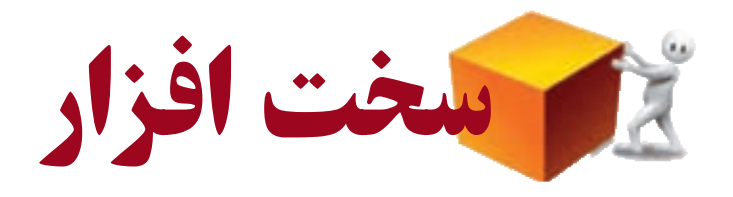

در سال هاى اخير شاهد پيشرفت و گسترش روزافزون رايانههاى شخصى بودهايم. پيشرفت فنّاورى و درنتيجه ساخت سخت|فزار پیشرفتهتر، امکان استفاده از نرم|فزارهای پیچیدهتر و کاملتر را میسّر میسازد.

در بخش دوم دیدیم که سخت|فزار یکی از اجزای سیستم اطّلاعاتی است. در این فصل به بررسی انواع سخت|فزارها و وىژگىهاى آنها خواهىم پرداخت.

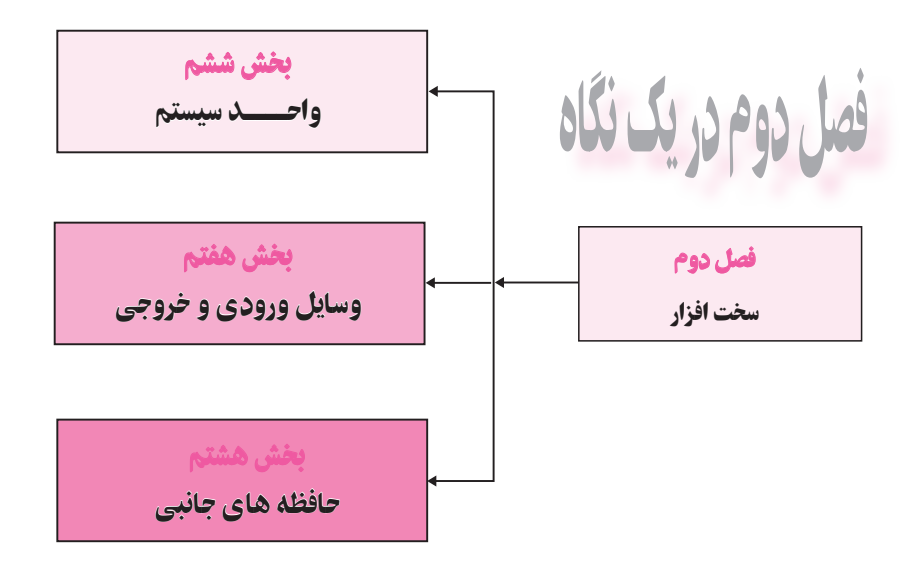

# **بخش ششم**

# **1 واحـــد سیستم**

چه عواملی تعیین کنندهٔ برتری یک رایانهٔ شخصی نسبت به رایانهٔ دیگر است؟<br>\* چه سختافزارى براى اجراى برنامههاى مورد نظر شما مناسب است؟ وجود یک سخت۱فزار نیرومند، موجب استفاده از قابلیّتهای متنوع نرم|فزارها خواهد شد. در بخش دوم خواندىد که ىکى از قسمتهاى اساسى سختافزار راىانه، واحد سىستم است. براى پاسخگوىى به نىازهاى شما بهعنوان یک کاربر، لازم است با قسمت های مختلف واحد سیستم از قبیل : بُرد اصلی، ریزپردازنده، حافظهٔ اصلی، کارت،ای توسعه<br>پ و غىره آشنا شوىد.

بخش ششم در ىک نگاه

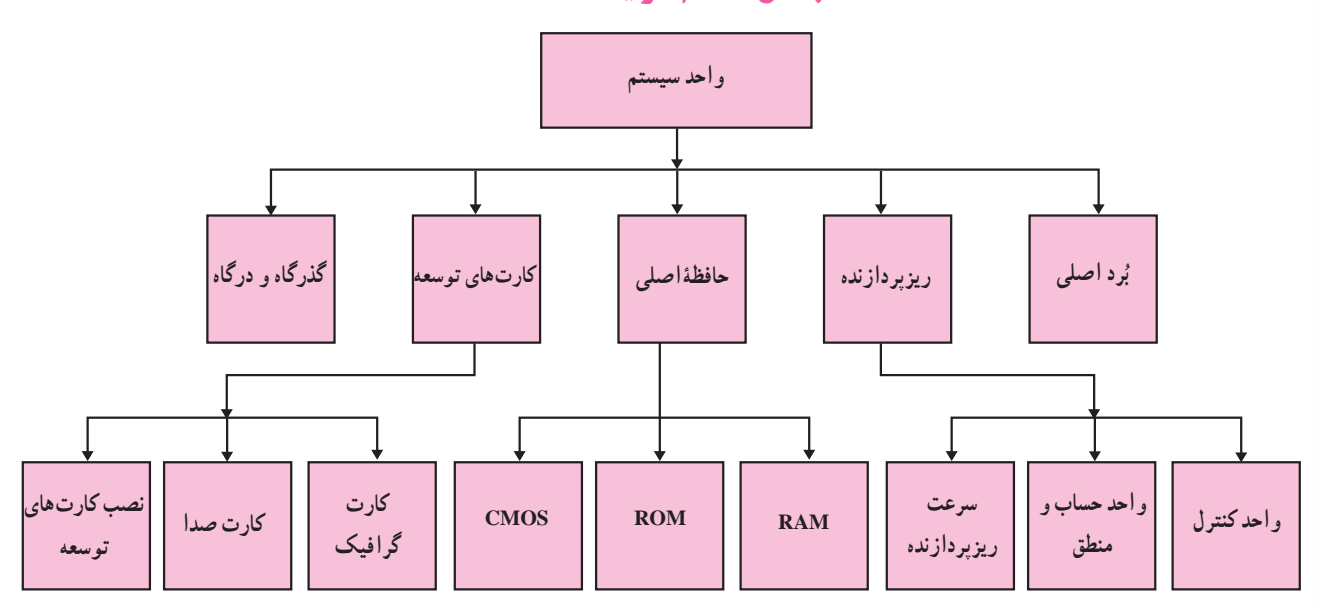

1ــ System Unit

# بُرد اصلي'

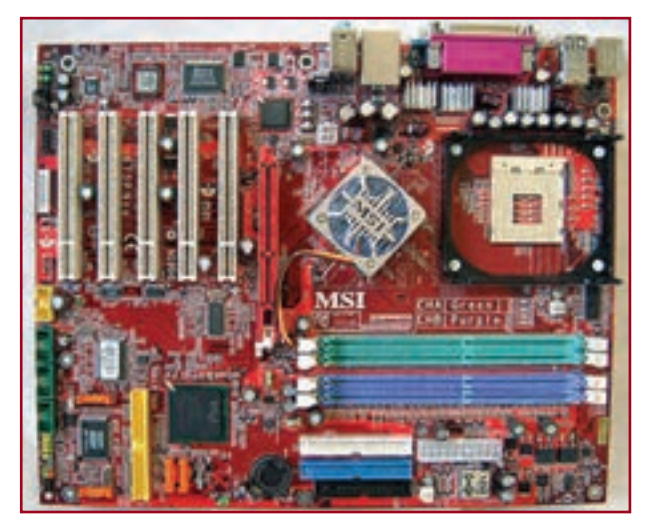

**ُرد اصلى شکل 1ــ   6   ــ ب**

ٔ )**Case** )راىانه **ُرد اصلى**صفحهاى است که درون محفظه **ب** قرار دارد و قطعات اصلى سىستم مانند **رىزپردازنده** و **حافظه**، ٔ روى آن قرار مى گيرند(شکل ١ــ۶). وسايلى که در بيرون محفظهٔ راىانه قرار دارند از قبىل صفحه کلىد، ماوس و صفحه نماىش فقط از طریق بُرد اصلی می توانند با سیستم رایانه ارتباط برقرار کنند.

## رىزپردازنده2

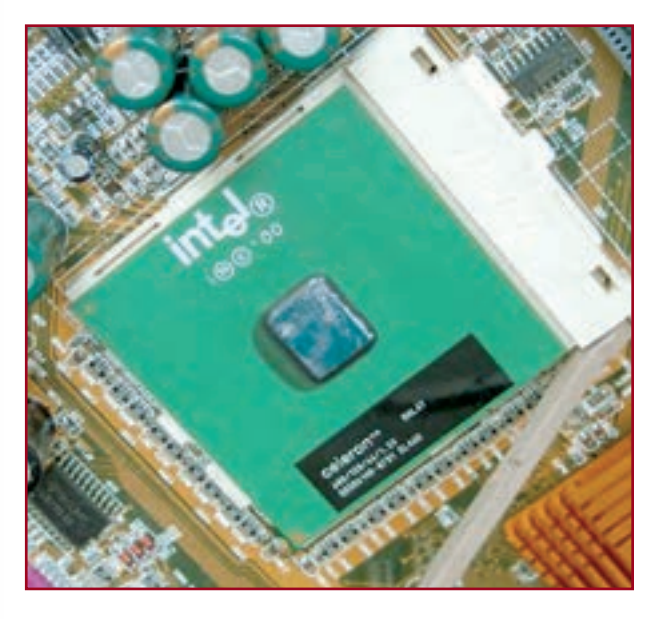

**<sup>3</sup>** است که به آن **واحد پردازندۀ**  رىزپردازنده، **تراشهاى <sup>4</sup>** نىز گفته مىشود. )شکل 2ــ6( رىزپردازنده **مرکزى )CPU)** مستقیماً به بُرد اصلی متّصل میشود و در حکم «مغز» برای سىستم است. وظاىف رىزپردازنده عبارتاند از: کنترل و اجراى دستورالعمل ها. ايجاد هماهنگى بين فعّاليّت هاى اجزاى مختلف سیستم. تشخیص نوع عملیّات و ترتیب اجرای انها، اوردن ٔ اطلاعات مورد نیاز از حافظه به داخل ریزپردازنده و ذخیرهٔ نتیجهٔ<br>. عملىات در حافظه. رىزپردازنده داراى دو قسمت اصلى است: **واحد کنترل** و **واحد حساب و منطق**.

- **شکل 2ــ  6  ــ رىزپردازنده**
- 1ــ Mainboard/ Motherboard 2ــ Microprocessor

3ــ Chip: قطعهاى از جنس سىلىکون که بر روى آن مدارات مجتمع تعبىه شدهاند.

4ــ Central Processing Unit

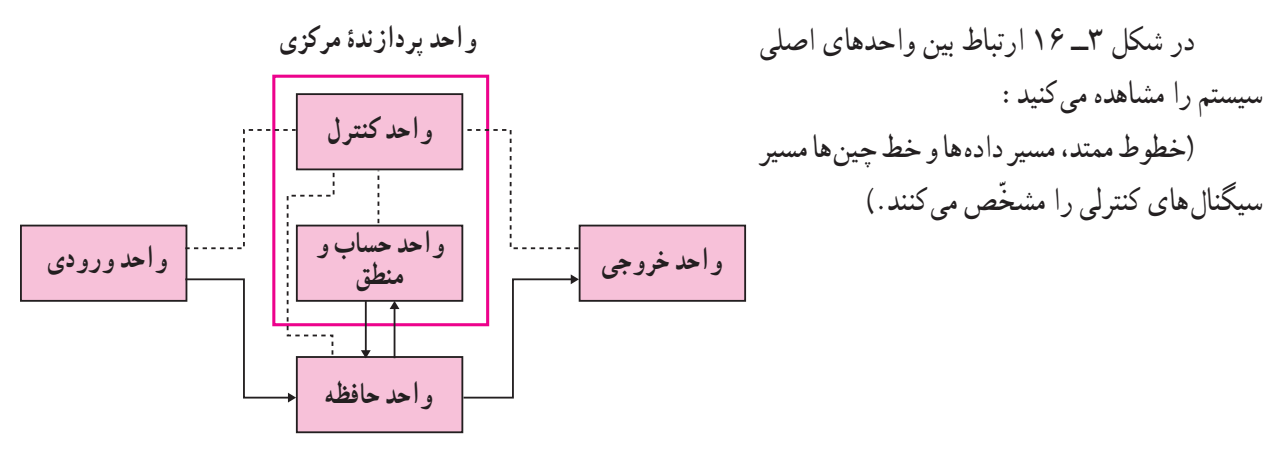

**شکل 3ــ  6  ــ ارتباط بىن واحدهاى اصلى سىستم**

**1** واحد کنترل **)CU)** همان طور که از اسم ان پیداست این واحد وظیفهٔ کنترل و ایجاد هماهنگی بین قسمت های مختلف سیستم را بر عهده دارد . کنترل ورود دادهها از طريق واحد ورودى، ذخيرة آنها در حافظه، انتقال اطلاعات از حافظه به واحد حساب و منطق و برعكس، رمزگشايي<sup>۲</sup><br>. دستورالعمل ها و در نهايت ارسال اطلاعات به واحد خروجي از وظايف اين واحدند.

# **3** واحد حساب و منطق **)ALU)**

واحد حساب و منطق عملیّات محاسباتی از قبیل : جمع، تفریق، ضرب و تقسیم را انجام میدهد . این واحد هم چنین عملیات منطقی برای مقایسهٔ دو داده (مانند بزرگ تر، کوچک تر و یا مساوی) را انجام میدهد. سایر عملیّات، با ترکیب این عملیّات ساده انجام میشوند.

### سرعت رىزپردازنده

ّى به ّ محل دىگر انتقال ٔ سرعت رىزپردازنده، تعداد بىتهاىى است که مىتواند بهطور ىکجا از محل ىکى از عوامل تعىىنکننده بابد و یا بر روی انها عملیّات انجام شود. هر قدر تعداد بیتها بیشتر باشد، ریزپردازنده میتواند سریع تر باشد. یک ریزپردازندهٔ ۶۴ بىتى مىتواند بهطور همزمان هشت باىت را انتقال دهد، و پردازش کند. رىزپردازنده، دادهها و دستورالعملها را در چند مىکروثانىه پردازش مى کند.

عامل مؤثر در سرعت و توان ریزپردازنده، تعداد هستههای پردازشی بهکار رفته در ریزپردازنده است. پردازندههای چند هستهای به گونهای طراحی میشوند که در انها چند هسته پردازشی مجزا روی یک صفحهٔ سیلیکونی قرار گرفتهاند.در پردازندههای چند هستهای،هر هستهٔ پردازشی مانند یک ریز پردازنده مستقل عمل میکند. در یک رایانه با پردازندهٔ چند هستهای، وظایف ریزپردازندهها<br>-بین انها تقسیم میشود. بدیهی است که قدرت پردازش یک رایانه با ریزپردازندهٔ چند هستهای، بیش از قدرت پردازش یک رایانه با پردازندهٔ تک هستهای است.<br>-

از دیگر عوامل تعیین کنندهٔ سرعت ریزپردازنده، تعداد عملیّاتی است که در واحد زمان، انجام می دهد که معمولاً با واحد **مگاهر تز**<br>پُرِ پُرِ **)MHz )**ىا **گىگا هرتز)GHz)**  اندازهگىرى مىشود.

هر هرتز معادل یک پالس در ثانیه است. ریزپردازنده در هر پالس، یک عمل خاص را انجام مىدهد؛ مثلاً وقتى مى گوييم سرعت بک رایانه ۴GHz است، یعنی ریزپردازندهٔ آن در یک ثانیه ۴ میلیارد عمل انجام مىدهد.<br>.

# حافظۀ اصلى

معمولاً در رايانهها از سه نوع تراشهٔ حافظه استفاده مىشود. اين سه نوع عبارت اند از : RAM (حافظهٔ با دست يابى تصادفى \)، . 3 2( و CMOS ٔ فقط خواندنى ROM( حافظه

### حافظۀ **RAM**

ٔ مرکزى در حال پردازش آن است. ٔ ّ موقتى براى نگهدارى برنامه و دادهاى است که واحد پردازنده **حافظۀ RAM** ، ىک حافظه برنامهها براى اجرا بايد در حافظۀ RAM قرار گيرند؛ به همين دليل گاهى به آن **حافظۀ كار**ى<sup>۴</sup> مى گويند. چون دست يابى به دادۀ موجود<br>. در حافظهٔ RAM به محلّ قرارگرفتن ان بستگى ندارد، به ان **حافظه با دست یاب***ى* **تصادفى** گفته مىشود. همچنین به دلیل اینکه با خاموش،شدن رايانه و يا قطع برق تمام محتواى حافظهٔ RAM از بين مىرود، به ان **حافظهٔ موقتى** مىگويند. به همين دليل هنگام كار روی برنامه و یا دادهٔ خاص، لازم است هر چند دقیقه یکبار نتایج کار را در حافظهٔ جانبی (مثلاً یک دیسک نرم و یا سخت) ذخیره<br>. ٔ کرد تا اگر به دلیلی مثل قطع برق، اطلاعات حافظهٔ RAM از بین رفت، یک نسخه از آن اطلاعات وجود داشته باشد. در ضمن حافظهٔ RAM از نوع **خواندنى ـــ نوشتنى** است؛ يعنى هم مىتوان از آن اطلاعات را خواند و هم روى آن نوشت. حافظههاى RAM با ظرفیّت های متفاوتی وجود دارند و درون شیارهای مربوط بر روی بُرد اصلی قرار می گیرند. (شکل۴\_۶) ظرفیّت حافظهٔ RAM یکی از عوامل تعيين كنندة سرعت اجراي برنامه است.

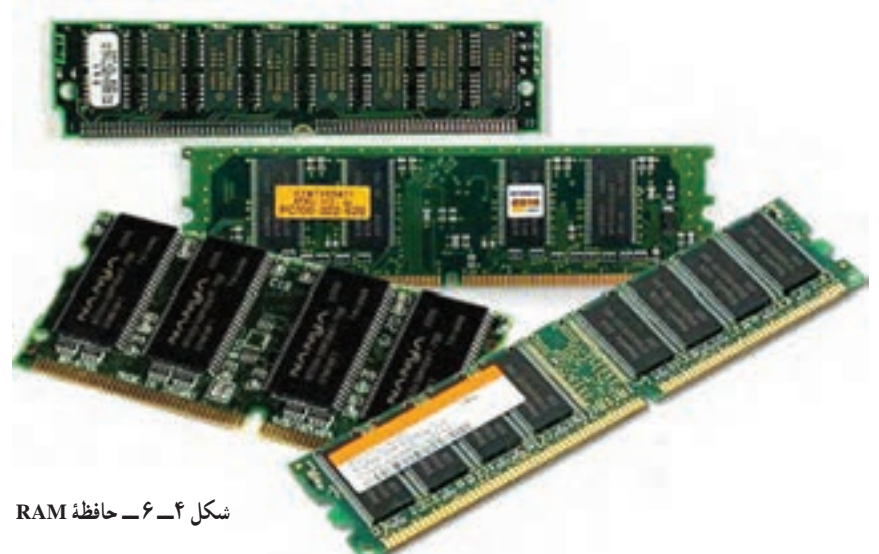

### حافظۀ **ROM**

ٔ **دائمى** ٔ ROM ، حافظهاى است **فقط خواندنى** که محتواى آن **ثابت** و **غىرقابل تغىىر** است. اىن حافظه براى ذخىره حافظه اطلاعات اوّلیه دربارهٔ مشخّصات سیستم بهکار مىرود؛ براى مثال. حافظهٔ ROM شامل برنامهها و دستورالعملهایى است که براى<br>. راهاندازی رایانه مورد نیازند. سازندگان برد اصلی، دادهٔ لازم را در تراشههای این حافظه ذخیره میکنند و کاربر نمیتواند اطلاعات

 $\mathcal{F}_\text{L}$  Complementary Metal – Oxide Semiconductor  $\mathcal{F}_\text{L}$  Working memory

<sup>1</sup> ـ Random Access Memory 2012 22 **1 C** Read Only Memory

ٔ موجود در آن را تغییر دهد. بدیهی است خاموش کردن دستگاه رایانه و همچنین قطع برق هیچ تأثیری بر اطلاعات موجود در حافظهٔ ROM ندارد.

### حافظۀ **CMOS**

اگر بخواهیم دیسک سخت رایانهٔ خود را ارتقا دهیم، مشخّصات این قطعهٔ جدید در کجا ذخیره میشود؟ وجود حافظهٔ CMOS برای انعطاف و توسعهپذیری سیستم رایانه ضروری است. این حافظه دارای اطلاعات مهمّی دربارهٔ سیستم است. برخی از این اطلاعات عبارت|ند از : مقدار حافظهٔ RAM، نوع و مشخّصات دیسک سخت و دیسکخوانها، کلمهٔ عبور براى واردشدن به سىستم، زمان و تارىخ سىستم.

این نوع حافظه از یک **باتری** که در داخل محفظهٔ رایانه قرار دارد تغذیه میکند و با قطع برق اطلاعات آن از بین نمی رود. برخلاف حافظة ROM، محتواى اين حافظه قابل تغيير است. به نظر شما چرا بايد حافظة CMOS قابل تغيير باشد؟

**حافظۀ سرىع )cache)** ٔ بسىار سرىعتر از RAM است که به دلىل اختالف سرعت CPU و RAM cache ىک نوع حافظه بهعنوان حافظهٔ واسط بین این دو به کار می رود . در این حافظه، ادرس و محتوای خانههایی از حافظهٔ RAM که بیشتر مورد استفادهاند، ذخیره میشود.ریزپردازنده، هنگام نیاز به اطلاعات، ابتدا به حافظهٔ cache مراجعه می کند و اگر اطلاعات مورد نیاز را پیدا نکرد، به آدرس اطلاعات در RAM مراجعه مىکند. بدین ترتیب، سرعت اجراى برنامهها بهطور قابل توجهى افزاىش مىىابد. اىن نوع حافظه درون CPU ىا بر روى برد اصلى قرار مىگىرد.

## **حافظۀ مىانگىر)Buffer)**

Buffer حافظهاى از نوع RAM است، که به دلىل اختالف سرعت انتقال دادهها در CPU ، دستگاههاى ورودى خروجى و حافظههاى جانبى، بهعنوان واسط بىن CPU و اىن دستگاهها بهکار مىرود. در اىن حافظه،دادههاىى که در حال انتظار براى انتقالاند، ذخىره مىشوند.

کارتهای توسعه1

رایانهها بهگونهای ساخته شدهاند که کاربران می توانند بهسادگی وسایل جدید را به ان اضافه کنند و قابلیّت سیستم را گسترش دهند. یکـى از روش۵هـاى ارتقاى قـابليّتـهـاى سيستم، استفاده از **کـارتهـاى تـوسع**ه است. کـارتـهـاى تـوسعهٔ متنوّعى بـراى انجام کارهـاى مختلف ساخته شدهاند. برخى از اىن کارتها عبارتاند از: **کارت گرافىک**، **کارت صدا**، **مودم داخلى** و **کارت**  ش**بکه**. بــا قــراردادن کارتهــاى توسعه در ش**ىيارهاى تــوسعه**<sup>٬</sup> که روى بُرد اصلى تعبيه شدهاند، مـىتـوان سيستم را ارتقا داد.<br>.

ٔ

ٔ

بىشتر بدانىم

(شکل۵\_۶) بسیاری از وسایلی که در خارج محفظهٔ رایانه قرار دارند ازطرىق کابل به سىستم و از طرىق کارتهاى نوسعه به بُرد اصلی وصل میشوند. لازم به ذکر است که در بعضى از بردهاى اصلى، کارتهاى توسعه بهصورت onboard هستند؛ ىعنى بدون نىاز به شىارهاى توسعه روى برد اصلى تعبىه شدهاند.

در اىن بخش به شرح دو نمونه از کارتهاى توسعه مىپردازىم.

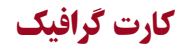

برای اتّصال صفحه نمایش به رایانه از این کارت استفاده می¢سود.کیفیّت تصویر صفحه نمایش مانند وضوح تصوىر و تعداد رنگها، بستگى به نوع **کارت گرافیک** دارد. برای رسیدن به کیفیّت مناسب تصویر، باید اطلاعات زیادی در واحد زمان پردازش شود و به صفحه نماىش ارسال گردد. اىن کار وقت زىادى از پردازنـدهٔ مـرکزى مـىگيرد؛ لـذا روى کارتـهـاى گـرافيکى، پردازنـدة نيرومندى` تعبيه شده است که بسىارى از کارهاى مربوط به پردازش تصوىر را انجــام مـــیدهـد و درنتيجه پـردازنـدهٔ مرکزى درگير اين امور نمىشود)شکل  6ــ6  (.

### کارت صدا

**کارت صدا**، ابزارى براى ورود و خروج دادههاى صوتى است. اىن کارت در ىکى از شىارهاى توسعه قرار مىگىرد و وساىل خارجى از قبىل بلندگو و مىکروفون به ان متّصل مىشوند(شكل ٧\_۶).

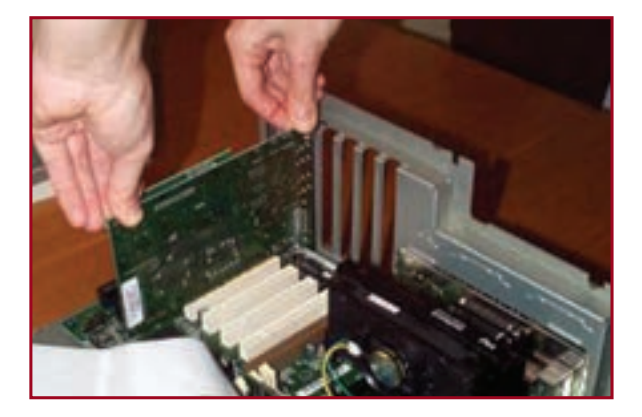

**شکل   5ــ  6  ــ قرار دادن کارت توسعه در ىکى از شىارهاى توسعه**

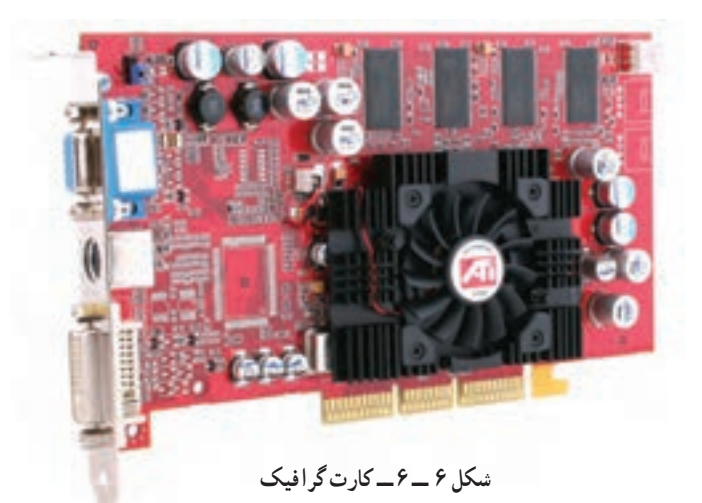

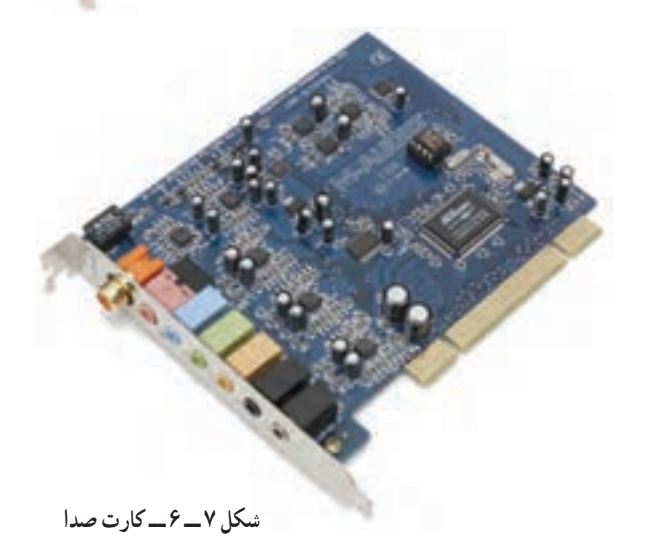

۱ــ به پردازندهٔ گرافیکی سیستم، اصطلاحا GPU یا Graphic Processing Unit میگویند. در نسل جدید پردازندها، CPU و GPU ، روی یک تراشهٔ واحد قرار میگیرند که به آن APU( Unit Processing Accelerated )میگویند. در APU، عملکرد CPU و GPU یکجا انجام میگیرد. قرار گرفتن CPU و GPU روی یک تراشه موجب میشود سرعت ارتباط بین این دو پردازنده باال رفته و در هزینه نهایی ساخت سیستم نیز صرفهجویی شود.

### نصب کارتهای توسعه

پس از قرار دادن کارت توسعه در یکی از شیارهای توسعه، بهمنظور استفاده از قابلیّتهای کارت، باید انررا بهوسیلهٔ نرم|فزارهای ر**اه انداز '** به سیستم معرّفی کرد. گاهی لازم است تنظیماتی را انجام دهیم تا سیستم بتواند کارت و یا وسیلهٔ جدید را تشخیص دهد.<br>. انجام اىن کار در برخى مواقع ممکن است مشکل باشد. براى رفع اىن مشکالت، برخى از سىستمعاملها مانند سىستمعامل وىندوز، داراى ويژگى **نصب و استفاده<sup>٬</sup> هستند؛ و** اغلب بهطور خودكار سخت|فزار جديد را شناسايى مىكند و تنظيمات لازم را در سيستم انجام مىدهد.

### گذرگاه و درگاه

بهطورکلی اجزای رایانه با روش۵های مختلف با یکدیگر و به پردازندهٔ مرکزی متّصل میشوند. تفاوت اساسی در این روش۵ها<br>. سرعت و تعداد خطوط ارتباطى است؛ معمولاً اجزاى درون محفظهٔ رايانه، از طريق **گذرگاه**۳ و اجزاى بيرونى ازطريق **درگاهها**۴ به سيستم متّصل مىشوند.

گذرگاه

گذرگاه در رایانه،مانند بزرگراهى براى دادهها، ادرس ها و سيگنال هاى کنترلى است. گذرگاه مجموعهاى ازخطوط اتّصال روى زد اصلی است. (شکل ۸ـ۶) دو روش برای اتّصال تمام اجزای یک سیستم به هم وجود دارد؛ یا باید بین تمام اجزا بهصورت دوبه دو<br>ّ ب سیم کشید، یا این که همهٔ انها به یک مجموعهٔ مشترک از سیم ها (گذرگاه) وصل شوند ـ استفاده از گذرگاه باعث سادگی طرّاحی، کاهش مدارهاى مورد نىاز و کاهش هزىنه مىشود. همچنىن استفاده از گذرگاه، اضافه کردن اجزاى جدىد را ساده مىنماىد؛ زىرا کافى است که در هر نقطه از مسیر گذرگاه، به ان متّصل شوند.

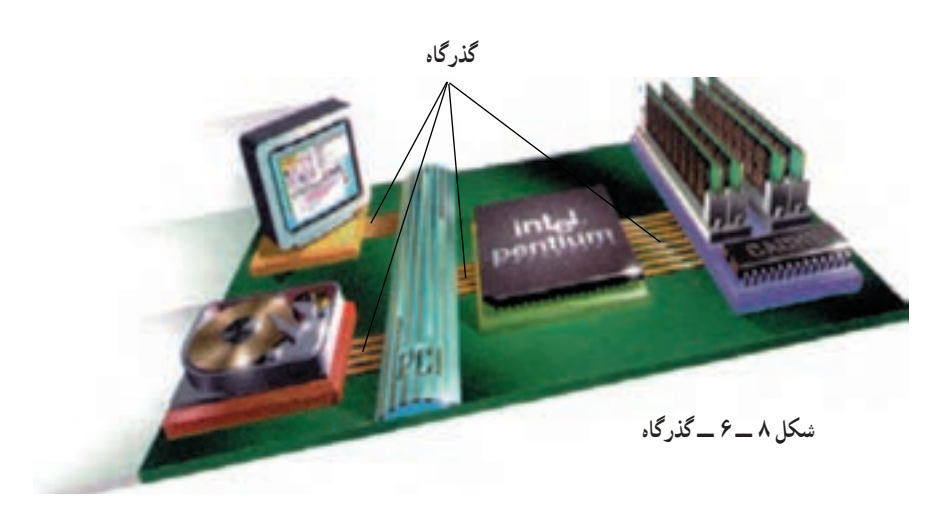

**ا ــ driver** : مجموعه اطلاعاتى كه براى شناسايى و تعيين نحوة برقرارى ارتباط با هر كارت و يا وسيله، در اختيار سيستم قرار مىگيرد.<br>.

 $\mathcal{I}$  Plug and Play  $\mathcal{I}$  Bus  $\mathcal{I}$  Port

درگاه

درگاهها، محل هایی برای اتّصال وسایل جانبی مانند صفحه کلید، ماوس، چاپگر و غیره با سیستم هستند. (شکل۹ــ۶) درگاهها از نظر سرعت انتقال داده، داراى انواع مختلفى هستند که برخى از آنها عبارتاند از:

**۱ـــ درگاه سریال** : این درگاه اطلاعات را بهصورت **سریال و بیت به بیت** انتقال مىدهد و براى مواردى مناسب است که انتقال اطلاعات احتياج به سرعت بالا ندارد.

ّصال صفحه کلىد و ماوس به ّصال 6 پىن است که براى ات **درگاه /2PS**، نمونهاى از درگاه سرىال است. اىن نوع درگاه، ىک ات واحد سىستم استفاده مىشود.

> **۲ـــ درگاه موازى:** اين درگاه براى اتّصال وسايلى مناسب است که نیاز به سرعت انتقال نسبتا بالا دارند. برخلاف درگاه سرىال، اىن نوع درگاه **هشت بىت** را از طرىق **هشت خط موازى** بهطور همزمان انتقال مىدهد. از درگاه موازى معموال برای اتّصال وسایلی مانند چاپگر و پویش گر استفاده می کنند.

> **3ــدرگاه USB:** ىک نوع درگاه سرىع است که براى اتّصال وسايل جانبي مختلفي مانند صفحه نمايش، صفحه كليد، ماوس، چاپگر، دوربىن دىجىتالى و ...، به راىانه بهکار مىرود. این درگاه به گونه ای طرّاحی شده است که می توان وسایل جانبی<br>. مورد نظر را به آسانى بدون خاموشکردن راىانه، به آن وصل کرد.

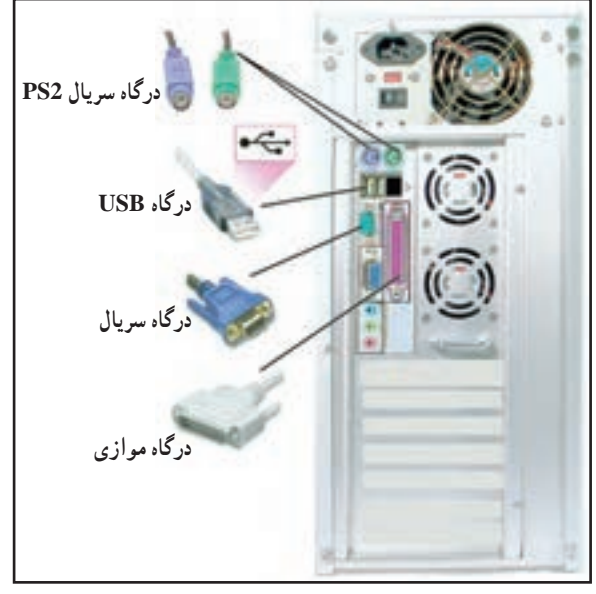

**شکل      9ــ  6  ــ درگاهها** 

**1 درگاه HDMI** اىن درگاه برای انتقال دادههای صوتی و تصویری به شکل کابل از سیگنال دیجیتال بهرهمیگیرد. این درگاه،امکان انتقال تصویر با دقت بسیار باالتر از درگاه DVI' که یک درگاه ویدئویی است، را دارد. در حال حاضر این نوع درگاه نه تنها در رایانه،بلکه در کلیهٔ دستگاههای پخش و نمایش تصویر از جمله DVD ،DVD  ــ HDوHDTVها نیز طراحی شده است. بىشتر بدانىم **شکل      10ــ  6**

1 - High-Definition Multimedia Interface  $\blacksquare$  Digital Video Interface

ُرد الکترونىکى است که روى آن تراشههاىى از قبىل رىزپردازنده و حافظه تعبىه شده است و ُرد اصلى ىک ب ــ ب وسایلی که بیرون محفظهٔ رایانه قرار دارند، از طریق ان با سیستم ارتباط برقرار میکنند.

ــ ریزپردازنده، تراشهای بر روی برد اصلی است و دارای دو جزءِ اصلی واحد کنترل و واحد حساب و منطق است. ــ وظایف ریزپردازنده عبارت۱ند از : کنترل و اجرای دستورالعملها، ایجاد هماهنگی بین فعّالیّتهای اجزای مختلف سیستم، تشخیص نوع عملیّات و ترتیب اجرای آنها، آوردن اطلاعات مورد نیاز از حافظه به داخل ریزپردازنده و ذخيرة نتيجة عمليّات در حافظه.<br>.

ــ واحد کنترل )CU)، دستورالعملها را رمزگشاىى مىکند و سىگنالهاى کنترلى را به قسمتهاى مختلف سىستم ارسال مى کند.

ــ واحد حساب و منطق (ALU) عملیّات منطقى و ریاضى بر روى دادهها انجام مىدهد.

ــ یکی از عوامل تعیین کنندهٔ سرعت ریزپردازنده، تعداد بیتهایی است که میتواند در یک نوبت از محلّی به محلّ دىگر انتقال دهد. هر قدر تعداد بىتها بیشتر باشد، سرعت رىزپردازنده بیشتر است.

ــ در پردازندههای چند هسته|ی، هر هستهٔ پردازشی مانند یک ریزپردازندهٔ مستقل عمل میکند. در یک رایانه با<br>-پردازندهٔ چند هستهای، وظایف ریزپردازندهها بین انها تقسیم میشود.<br>.

ــ از عوامل دیگر تعیین کنندهٔ سرعت ریزپردازنده، تعداد عملیّاتی است که در واحد زمان، انجام می دهد.<br>-ــ سرعت رىزپردازندهها با واحد مگاهرتز ىا گىگاهرتز اندازهگىرى مىشود.

ــ حافظهٔ RAM یک حافظهٔ موقّتی است که برنامهها برای اجرا در ان قرار می گیرند و ظرفیّت ان در سرعت اجرای برنامهها مؤثّر است.

ــ حافظهٔ ROM، حافظهای فقط خواندنی است برای ذخیرهٔ دائمی برنامهها و اطلاعات اوّلیه دربارهٔ مشخّصات سىستم که براى راهاندازى راىانه مورد نىاز است.

ــ حافظهٔ CMOS امکان ارتقای رایانه را فراهم می کند و حاوی اطلاعات قابل تغییر است. ــ با استفاده از کارتهاى توسعه مى توان وسايل جديدى به سيستم اضافه کرده و قابليّت سيستم رايانه را ارتقا داد. ــ گذرگاه، مجموعهاى از خطوط اتّصال روى برد اصلى است كه اجزاى مختلف سيستم را به هم متّصل مى كند. ــ وسایل خارجی که در بیرون محفظهٔ رایانه قرار دارند از طریق درگاهها به واحد سیستم وصل مىشوند. ــ از درگاه سریال برای انتقال بیت به بیت اطلاعات استفاده میشود. ــ از درگاه موازى براى انتقال همزمان هشت بىت، از طرىق هشت خط موازى استفاده مىشود. ــ درگاه USB،يک نوع درگاه سريع براى اتّصال وسايل جانبى مختلف به رايانه است.

خالصه

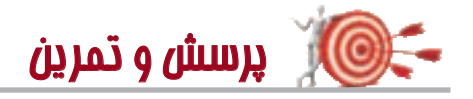

1ــ رمزگشاىى دستورالعملها از وظاىف کدام واحد است؟ ٔ 32 بىتى دارد؟ ٔ 64 بىتى چه تفاوتى با ىک پردازنده   2ــ ىک پردازنده 3ــ سرعت ىک رىزپردازنده به چه عواملى بستگى دارد؟ 4ــ برنامهها براى اجرا، در کدام حافظه قرار مىگىرند؟ ٔ CMOS چه ضرورتى دارد؟ ٔ ROM در سىستم  ،استفاده از حافظه   5ــ با وجود حافظه ّت توسعه براى ىک راىانه مهم است؟ 6ــ چرا قابلى ٔ پردازنده بر روى بعضى از کارتهاى گرافىک را توضىح دهىد. ّت تعبىه 7ــ عل ّرند؟   8ــ چه عواملى در سرعت ىک راىانه مؤث 9ــ وىژگى »نصب و استفاده« در سىستمعاملها چىست؟ 10ــ درگاههاى سرىال و موازى در رىز راىانهها را با هم مقاىسه کنىد.

# **بخش هفتم**

# **وسایل ورودی و خروجی**

در بخش ششم در مورد واحد سیستم بحث شد؛ امّا داده برای پردازش چگونه وارد سیستم میشود؟ بعد از پردازش داده، اطلاعات چگونه از سیستم خارج مىشوند؟

زبان قابل فهم براى انسان از حروف، اعداد و عالئم نشانهگذارى تشکىل شده است. وساىل ورودى و خروجى مانند مترجم عمل مى کنند. وسايل ورودى علائم قابل فهم براى انسان را به علائمى تبديل مى کنند که رايانه مىتواند پردازش کند. وسايل خروجى، اطلاعات خروجي را بهصورت قابل فهم براي انسان تبديل مي كنند.

بخش هفتم در ىک نگاه

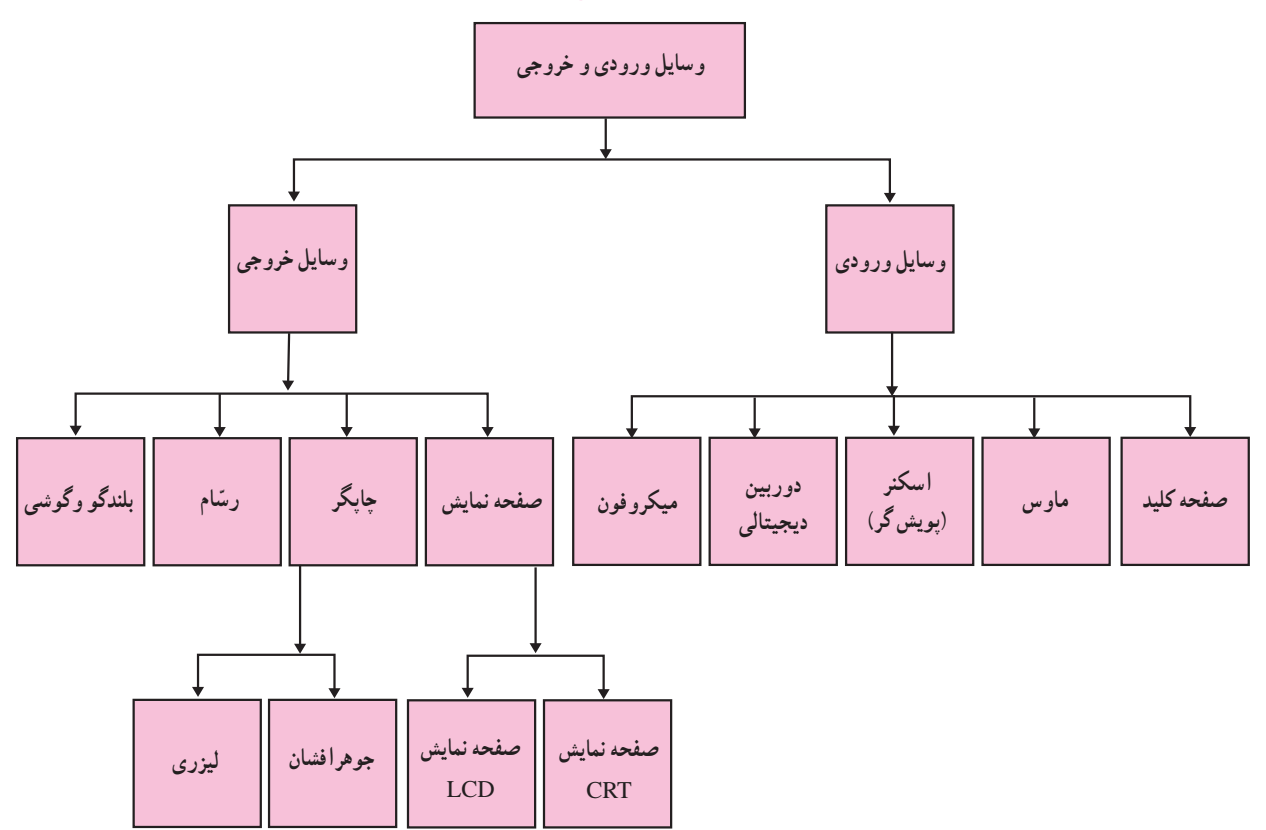

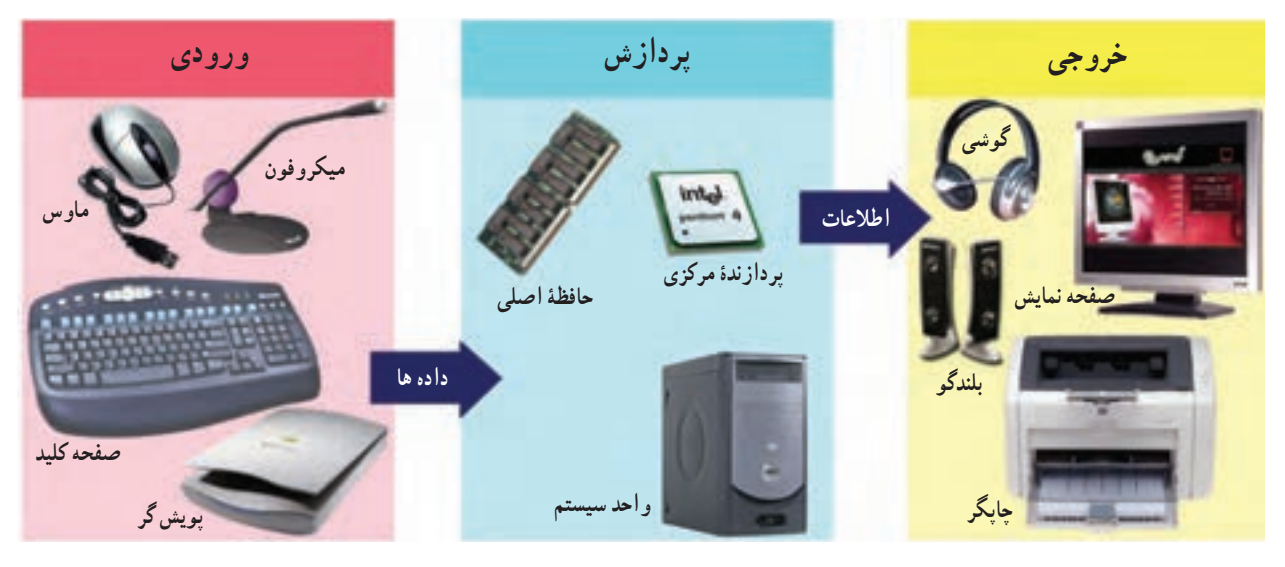

**شکل 1ــ7ــ وساىل ورودى و خروجى** 

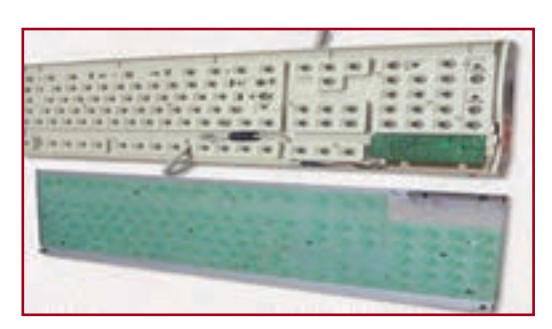

**شکل 2ــ7ــ صفحه کلىد**

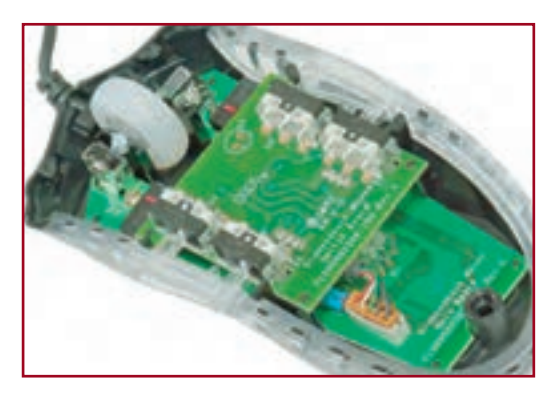

**شکل   3ــ7ــ ماوس**

# وساىل ورودی

**صفحه کلىد :** صفحه کلىد متداولترىن ابزار ورودى است.ىک صفحه کلىد داراى کلىدهاى حروف، عالئم، ارقام و برخى کلىدهاى دىگر است. )شکل2ــ7( با فشار هر کلىد،مدار الکترونىکى مربوط به آن،سىگنالى را تولىد کرده و به CPUارسال مىکند.سپسCPU، آن را به کد قابل فهم براى راىانه تبدىل مىکند.

**:1** از اىن وسىله با روش اشارهکردن براى ورود دادهها **ماوس 2** و اجراى فرامىن استفاده مىشود. ماوس براى کنترل ىک **اشارهگر** که روی صفحه نمایش دیده میشود و معمولاً به شکل یک فلش است ، به کار مىرود. ماوس داراى يک گوى مکانيکى يا يک حسگر " است که زیر آن قرار دارد. با حرکت ماوس بر روی یک سطح صاف و مسطح، سىگنالهاى الکترىکى ارسال شده به راىانه، منجر به حرکت اشارهگر بر روى صفحه نماىش مىشوند. )شکل    3ــ7( روى ماوس، چند کلىد وجود دارد که براى اجراى دستورات بهکار مىروند.

## اسکنر' (پویش گر)

اىن وسىله با تشخىص تصوىر روى کاغذ، آن را به سىگنالهاى الکترىکى تبدىل مىکند. بهاىن ترتىب که ىک شعاع نورى،تصوىر را ٔ پوىش مىکند و بهازاى هر نقطه از تصوىر ىک کد دىجىتال را در حافظه رايانه ذخيره مى کند که براى تشکيل تصوير در روى صفحه نمايش به کار مىرود. از اىن وسىله در نشر رومىزى براى پوىش تصاوىر گرافىکى و قراردادن آنها در متن استفاده مىشود )شکل  4ــ7(. **شکل     4ــ7ــ اسکنر**

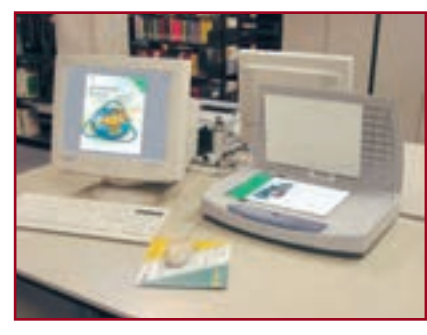

**2 قلم الکترونیکی** ٔ قلم مانند، برای نوشتن متن یا رسم خطوط روی این وسیله یک صفحهٔ لمسی حساس به عنوان یک وسیلهٔ ورودی است. سیستمهای مبتنی بر قلم، قلم نوری و دیجیتایزر نمونههایی از این نوع ورودی قلمیاند.

**3 کدخوان**

این وسیلهٔ ورودی که احتمالاً ان را در فروشگاههای بزرگ دىدهاىد، ىک **پوىشگر فتوالکترىک** است که براى خواندن کد میلهای ٔ کالاها بهکار میرود. این کد، کالای مورد نظر را برای رایانهٔ فروشگاه مشخّص می کند و حاوی اطلاعاتی چون نوع و قىمت کاال مىباشد. راىانه با درىافت اىن کد، نام و قىمت کاال را روى صفحه نماىش نشان داده و بر روى رسىد مشترى چاپ مىکند)شکل   6  ــ7(.

#### **Webcam**

دوربینی است که به رایانه متّصل میشود و برای دریافت تصاویر متحرّک بهکار میرود.با استفاده از این وسىله مىتوان همزمان تصاوىر را از طرىق اىنترنت ارسال کرد. اىن نوع دوربىنها در وىدىو کنفرانس و گفتوگوهاى اىنترنتى کاربرد دارند )شکل7ــ7(.

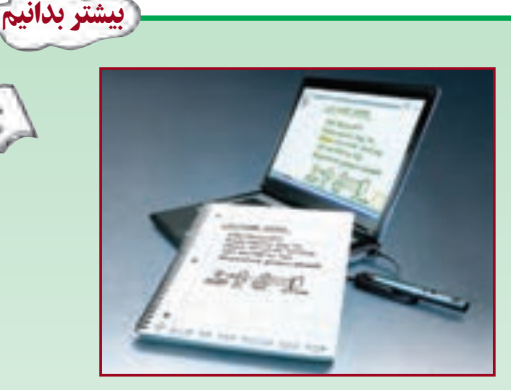

**شکل    5ــ7ــ قلم الکترونیکی**

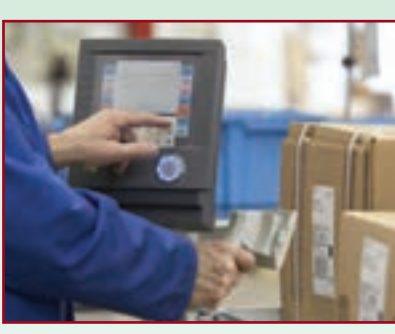

**شکل      6ــ7ــ دستگاه کدخوان**

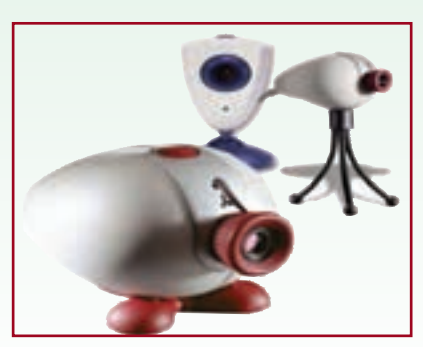

**شکل     7ــ7ــ Webcam**

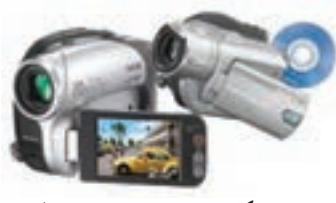

**شکل    8ــ7ــ دوربىن دىجىتالى**

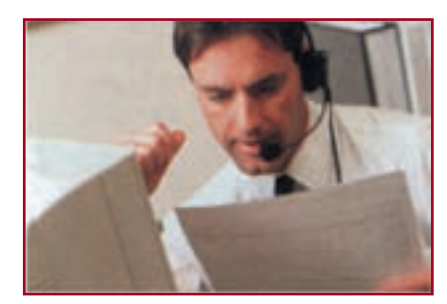

**شکل   9ــ7ــ سىستم ورودى صوتى**

<mark>میکروفون</mark> : متداول ترین وسیلهٔ ورود صدا، **میکروفون** است. این وسیله **داده  هاى صوتى** را درىافت و به کدهاى دىجىتال تبدىل مىکند.براى استفاده از میکروفون باید رایانه مجهز به کارت صوتى باشد (شکل۹ــ۷).

وساىل خروجى

صفحه نماىش

متداول ترین وسیلهٔ خروجی، صفحه نمایش است. هر تصویر در صفحه نمایش از نقاط نورانی کوچکی به نام پ**یکسل**٬ تشکیل ٔ می شود. هر قدر تعداد پیکسل ها در واحد سطح بیشتر و فاصلهٔ بین انها کم تر باشد، کیفیّت و وضوح تصاویر بهتر است. دو مشخّصهٔ مهمّ صفحه نمایش، وضوح و تعداد رنگ@ای بهکار رفته در تشکیل تصاویر است. برای ساخت صفحه نمایش، دو فنّاوری متفاوت وجود دارد که عبارتاند از : لامپ اشعهٔ کاتدی و کریستال مایع.

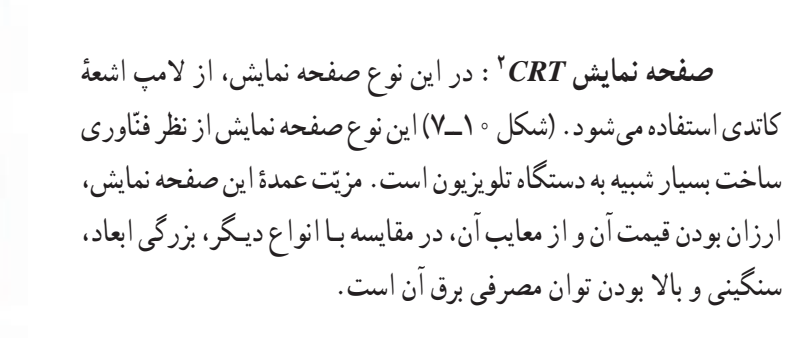

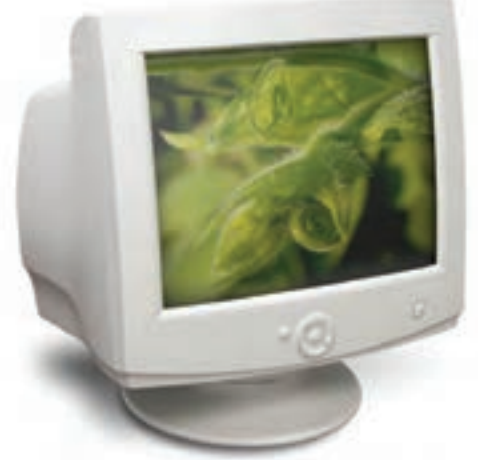

**شکل   10ــ7ــ صفحه نماىش CRT**

صفحه نمایش LCD ' : برای ساخت این نوع صفحه نمایش از فنّاوری کریستال مایع استفاده میشود و در نتیجه ضخامت آن کم است و توان مصرفى برق نسبتا كمى دارد .امروزه اين صفحه نمايش براى رايانههاى قابل حمل و روميزى به كار مىرود(شکل١١ــ٧). صفحه نماىش LCD در مقاىسه با صفحه نماىش CRT آسىب کمترى به چشم مىرساند.

**:2** صفحه نمایش LED گونهای از صفحه نمایش LCD است که در آن از المپهای LED برای درخشان **صفحه نمایش LED** ساختن صفحه نمایش استفاده میشود. از مزایای این صفحه نمایش، میتوان به باریکی و مصرف انرژی کمتر آنها اشاره کرد.

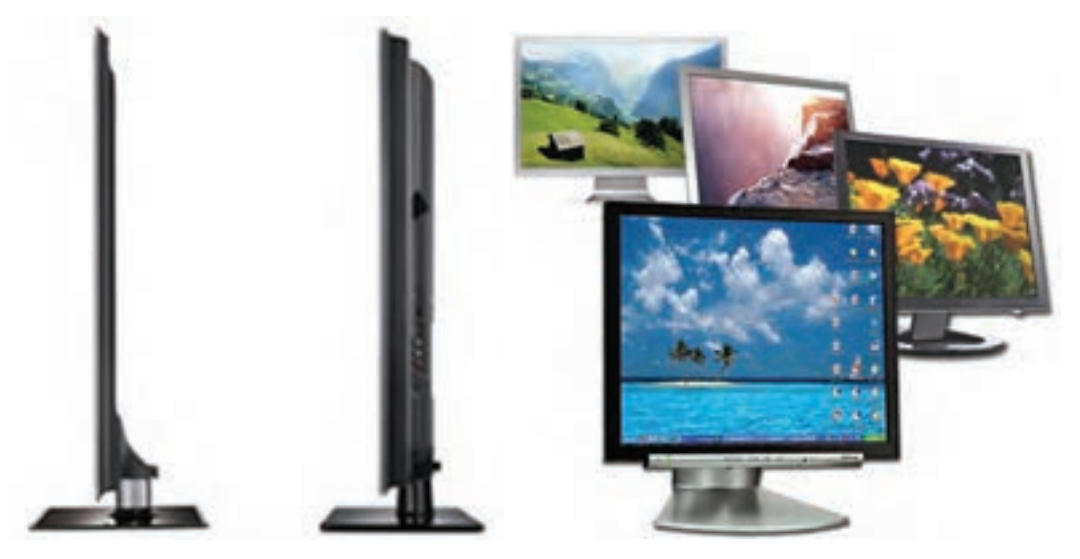

**شکل   11ــ7 ــ صفحه نماىش LCD و LED**

 ىکى دىگر از وساىل خروجى متداول،چاپگر است. با استفاده از چاپگر مىتوان خروجى مورد نظر را روى کاغذ چاپ کرد. در چاپگر، تصویر از **نقاط** ۳ ریزی ساخته میشود که تعداد آنها در هر اینج تعیین کنندهٔ دقّت و وضوح تصویر است.<br>-انواع متداول چاپگرها عبارتاند از: **جوهرافشان** و **لىزرى.**

> **:4** در اىن نوع چاپگر، جوهر از طرىق **چاپگر جوهرافشان** ارتعاش ىا حرارت به پودر تبدىل مىشود و سپس جهت تشکىل کاراکترها یا تصاویر گرافیکی از طریق سوراخهای بسیار ریز هدِ<sup>ه</sup> چاپگر، بر روى كاغذ تزريق مى شود. اين چاپگرها سرعت بالايى ندارند، ولی کیفیّت چاپ مناسبی دارند. (شکل <mark>۱۲ــ۷)</mark>

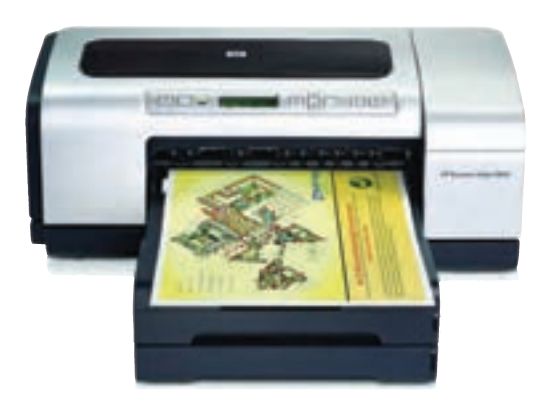

**شکل   12ــ7ــ چاپگر جوهر افشان**

چاپگر
**چاپگر لىزرى:** روش کار اىن نوع چاپگرها مشابه دستگاههاى فتوكپى است. در اين چاپگرها از اشعهٔ ليزر، براى نولید تصاویری با کیفیّت مناسب استفاده میشود. چاپگرهای لیزری بىصدا هستند و با سرعت باالىى متن و تصاوىر را چاپ مىکنند. اغلب چاپگرهاى ليزرى مى توانند ° 10 نقطه در يک اينچ (DPI') ىا بیشتر را چاپ نماىند )شکل 13ــ7(.

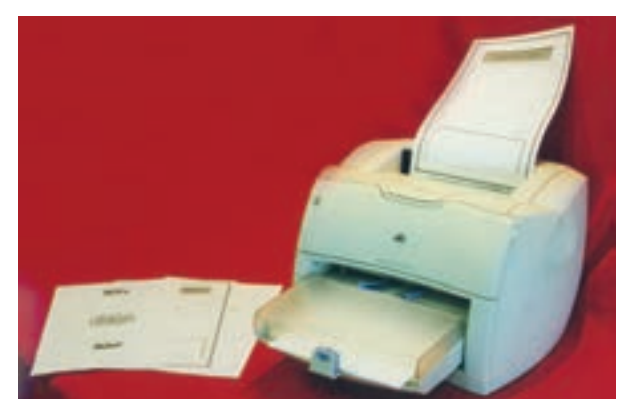

**شکل   13ــ7ــ چاپگر لىزرى**

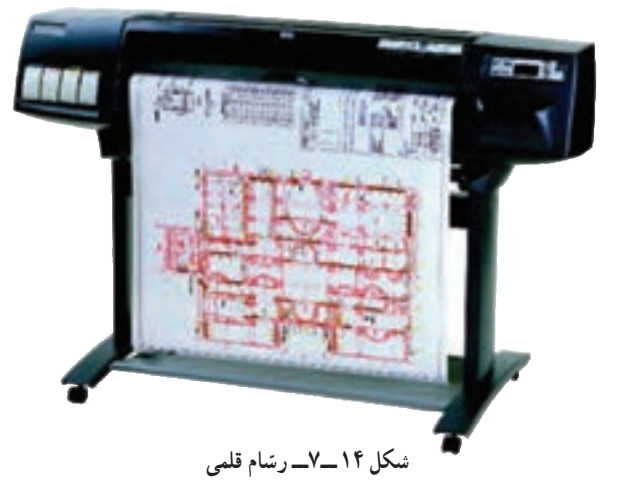

ّرسام2 اىن وسىله براى رسم جدولها، نقشهها، طرحهاى صنعتى و معمارى و هم چنين تصاوير سهبعدى به كارمىرود . رسّام مىتواند خروجی چند رنگ را با کیفیّت بسیار خوب در ابعاد بزرگ چاپ کند. در برخى از رسّامها، با حرکت یک قلم بر روى صفحهٔ خروجى، طرح مورد نظر تولىد مىشود )شکل14ــ7(.

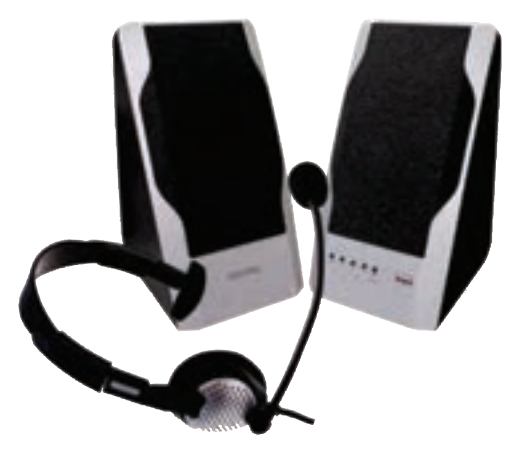

**شکل   15ــ7ــ بلندگو و گوشى**

بلندگو3 و گوشى4 این وسایل از طریق کارت صدا به سیستم متّصل میشوند. ٔ صداهاىى که بهصورت دىجىتال در سىستم ذخىره شدهاند، بهوسىله کارت صدا به سیگنال انالوگ تبدیل میشموند و سپس بهوسیلهٔ بلندگو ىا گوشى پخش مىشوند )شکل 15ــ7(. ٔ قابل پردازش ــ وساىل ورودى، داده را بهصورتى که براى انسان قابل فهم است،درىافت و آن را بهصورت داده براى رايانه تبديل مىكنند.

ــ صفحه کلىد و ماوس از متداولترىن وساىل ورودى هستند. ــ اسکنر )پوىشگر( تصاوىر را پوىش کرده و آنها را به کد دىجىتال تبدىل مىکند. ــ دوربىن دىجىتالى براى ورود فىلم ىا عکس به راىانه به کار مىرود. ٔ صوتى به راىانه به کار مىرود. ــ مىکروفون براى ورود داده ّالعات خروجى را بهگونهاى قابل فهم براى انسان تبدىل مىکنند. ــ وساىل خروجى، اط ــ چاپگر و صفحه نماىش، متداولترىن وساىل خروجى هستند. ــ هر تصوىر در صفحه نماىش از نقاط نورانى کوچکى به نام پىکسل تشکىل مىشود. ّ صفحه نماىش، وضوح تصاوىر و تعداد رنگهاى بهکار رفته در تشکىل تصوىر است. ٔ مهم ّ ــ دو مشخصه ّاورى ٔ کاتدى )CRT )و فن ّاورى متفاوت وجود دارد: استفاده از المپ اشعه ــ براى ساخت صفحه نماىش دو فن کرىستال ماىع )LCD ) ّ ــ دقت چاپگر به تعداد نقاط چاپ شده در هر اىنچ بستگى دارد. ّ ام براى رسم جداول، نقشهها، طرحهاى صنعتى و معمارى و تصاوىر سهبعدى بهکار مىرود. ــ رس ــ بلندگو و گوشى، متداولترىن وساىل خروجى صوتىاند.

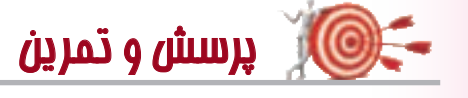

خالصه

ّالعات ورودى چگونه از صفحه کلىد به کد قابل فهم براى راىانه تبدىل مىشود؟ 1ــ اط 2ــ پىکسل چىست و چه تأثىرى در وضوح تصوىر دارد؟ 3ــ براى هر ىک از انواع دادههاى زىر کدام دستگاه ورودى مناسب است؟ الف: متن ب: تصوىر ج: صدا د: فىلم 4ــ عملکرد اسکنر را توضىح دهىد. ّاورىاى استفاده مىشود؟ وىژگىهاى اىن نوع صفحه نماىش چىست؟   5ــ در صفحه نماىش LCD از چه فن ّ ام چه کاربردى دارد؟   6ــ رس ٔ عملکرد آنها را بهطور مختصر توضىح دهىد. ٔ خروجى صوتى را نام برده و نحوه 7ــ دو وسىله ٔ ّ دقت تصوىر در ىک چاپگر چىست؟ دو نوع چاپگر متداول را نام ببرىد.    8ــ عامل تعىىنکننده 9ــ تفاوت دوربىن دىجىتالى و دوربىن معمولى چىست؟

# **بخش هشتم**

## **حافظههای جانبی**

فرض کنید در کلاس درس هستید. معلم، مطالب مورد نظر خود را روی تختهٔ کلاس می;ویسد. این مطالب، تا زمانی که مورد بحث هستند، بر تخته باقى مىمانند. شما مطالب مورد نىاز خود را در دفترچه ىادداشت مىکنىد.

با توجّه به این مثال، ایا میتوانید تشابهی بین ویژگیهای حافظهٔ اصلی و تختهٔ کلاس بیابید؟

همان طورکه برای نگهداری مطالب نوشته شده بر تخته، نیاز به دفترچه داریم، برای ذخیرهٔ اطلاعات موجود در حافظهٔ اصلی نيازمند حافظهٔ جانبي هستيم.

اگر شما بخواهید تمرین حل شده در دفترچهٔ خود را در کلاس مطرح کنید، ان را از دفترچه، روی تخته مىنويسيد. در رایانه نیز برای کار روی دادهها و برنامهها باید انها را از حافظهٔ جانبی به حافظهٔ اصلی انتقال دهیم.

حافظهٔ اصلی در سیستم رایانه یکی از منابع محدود و در عین حال پرکاربرد است. این حافظه، انقدر بزرگ نیست که بتواند نمام برنامهها و دادههاى مورد نياز شما را در خود جاى دهد؛ قسمتى از ان توسّط سازندگان ان قابل نوشتن است (ROM). ازطرف دیگر، قسمت عمدهٔ حافظهٔ اصلی (RAM) موقّتی است و نمی تواند اطلاعات را بهطور دائم در خود نگه دارد؛ لذا برای ذخیرهٔ دائمی<br>-برنامهها و دادهها از **حافظۀ جانبى**` استفاده مىکنيم و هرگاه که لازم باشد آنها را به حافظۀ اصلى منتقل مىکنيم. در اين بخش به معرفى و بررسى انواع حافظههاى جانبى مىپردازىم.

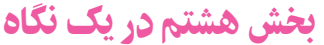

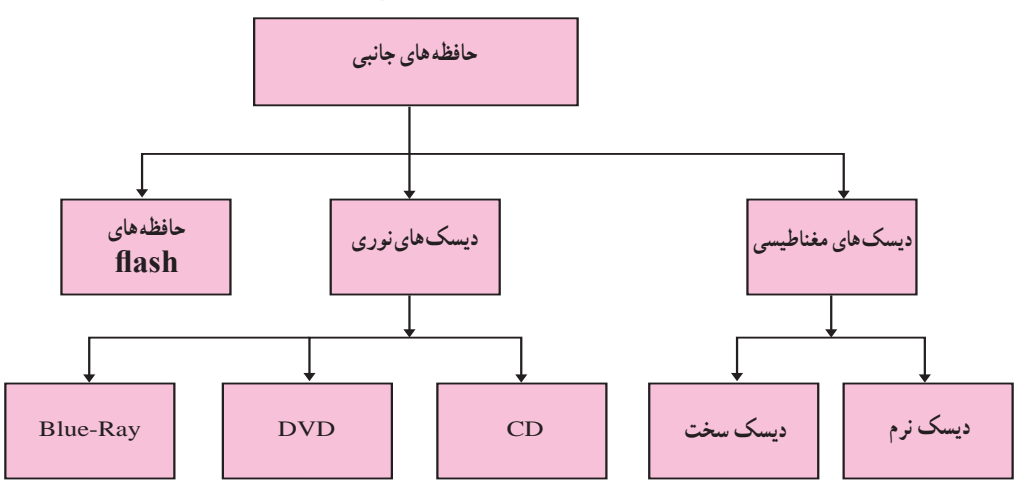

۱ــ حافظهٔ جانبي، حافظهٔ کمکي نيز ناميده ميشود.

## دىسکهای مغناطىسى

**دىسکهاى مغناطىسى،** نوعى حافظه  ى جانبى هستند که در رىزراىانه  ها بهکار رفتهاند. دىسک مغناطىسى ىک سطح مسطَح و گرد دارد که مىتواند به دور محور خود بچرخد و سطح ان با مواد مغناطیسی پوشانده شده است. معمولاً از دو طرف دیسک جهت ذخیرهٔ داده استفاده مىشود. چند دیسک مىتوانند با هم روى ىک محور قرارگىرند. بهازاى هر دىسک ،**<sup>1</sup>** براى خواندن و نوشتن وجود دارد. اىن دو ِهد بر  روى دو **ِهد** بک بازوی متحرّک نصب شدهاند که حرکت افقی دارند. با حرکت افقى ِهدها و چرخش دىسک، تمام نقاط سطح دىسک زير هدها قرار مى گيرند (شكل ۱ــ ٨).

دادهٔ ذخیره شده در دیسک مغناطیسى بر روى حلقههایى **<sup>2</sup>** ذخىره مىشود. شىارها در واقع داىرههاىى به نام **شىار** هم مرکزند کـه بـه قسمتهایی به نام ق**طـاع<sup>7</sup> تقسی**م شده۱ند (شکل ۲ــ ۸).

انواع دىسکهاى مغناطىسى عبارتاند از: دىسک نرم )فالپى( و دىسک سخت.

#### دىسک نرم4

ٔ جانبى قابل حمل **دىسک نرم** و ىا **دىسکت** ىک حافظه است که براى ذخىره وحمل فاىلها از آن استفاده مىشود. ساختمان دیسکت از یک صفحهٔ نازک و گرد پلاستیکی قابل انعطاف تشکىل شده است که درون ىک قاب محافظ قرار دارد. (شکل۳ــ ۸) متداول ترين نوع ديسک نرم، ديسکت ۳/۵ اینچی است که ظرفیّت ان ۱/۴۴MB است (ظرفیّت کافی برای نگهداري چهارصد صفحهٔ تايپ شده).

سرعت این دیسکها، کم و ظرفیّت انها ً اندک است. بسیارى از برنامههاى جدید، فایل هایى ایجاد مى کنند که بزرگتر از ظرفیّت یک دیسکت است. به همین دلیل استفاده از این نوع دىسک چندان راىج نىست.

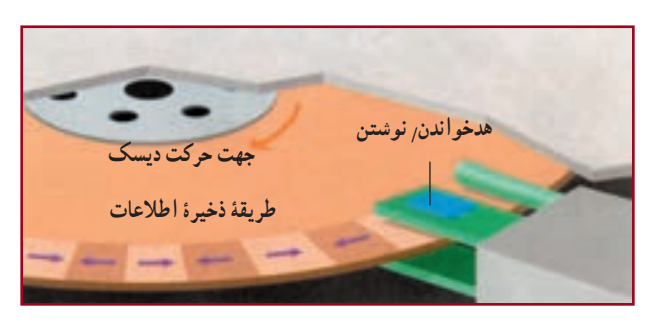

**شکل 1ــ     8    ــ نحوۀ ذخىرهسازى در دىسک مغناطىسى**

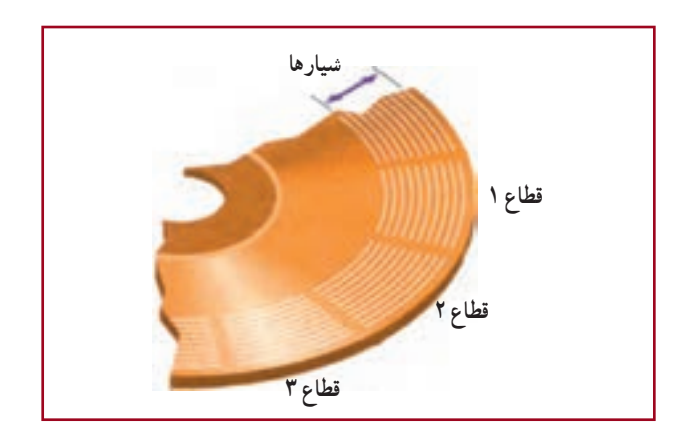

**شکل 2ــ     8  ــ شىار و قطاع در ىک دىسک مغناطىسى**

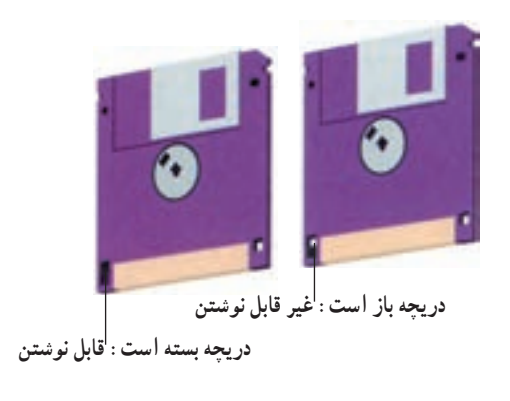

دىسک سخت1

**دىسکهاى سخت** متداولترىن نوع حافظههاى جانبىاند که از صفحات فلزى سخت ساخته شدهاند. ظرفىت دىسکهاى سخت خىلى بیشتر از دىسکهاى نرم است و بهدلیل وجود فاصلهٔ بین هِدها و سطح دىسکها سرعت آنها به مراتب بیشتر از دىسکهاى نرم است )اصطکاک وجود ندارد(. اىن فاصله در حدود بک میلیونیم اینچ است. اگر در فاصلهٔ بین هِد و سطح دیسک، ذرّات بسیار کوچک حتّى گرد و غبار، دود و<br>ّ اثر انگشت، قرار گیرند، مى توانند باعث خرابى دىسک و از بینروفتن اطلاعات آن شوند. (شکل۴ـــ ۸) بنابراین، ديسک هاى سخت را در پوشش محکمى قرار مى دهند. دیسک سخت به طور ثابت در واحد سیستم رایانه قرار ،2 دارد. به علت ظرفیت محدود دیسک سخت داخلی گاهی از دیسک خارجی<sup>۳</sup> با ظرفیتی حدود ° ۲۵ گیگا بایت تا 1/5 ترابایت استفاده میشود.

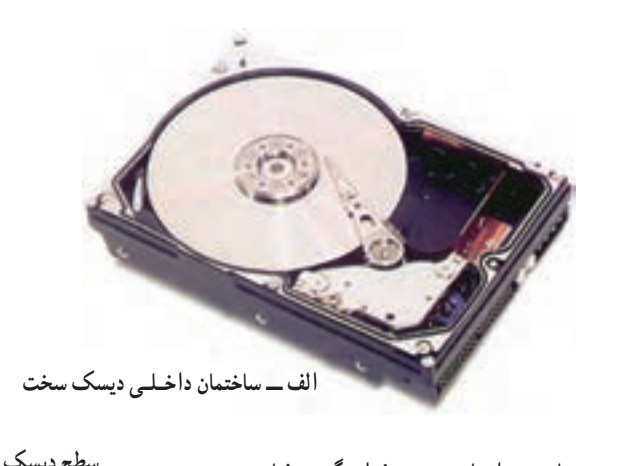

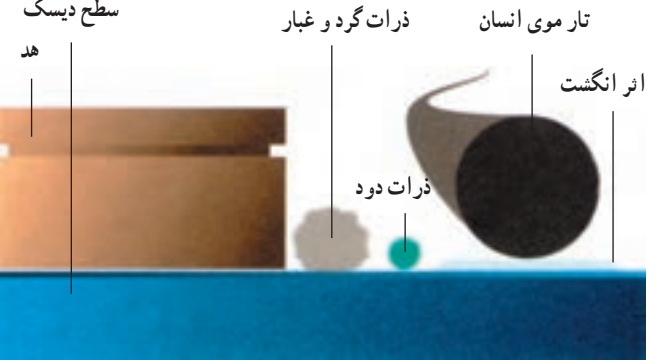

**شکل   4ــ  8 ب ــ ذرات و موادى که به دىسک سخت لطمه مىزنند.**

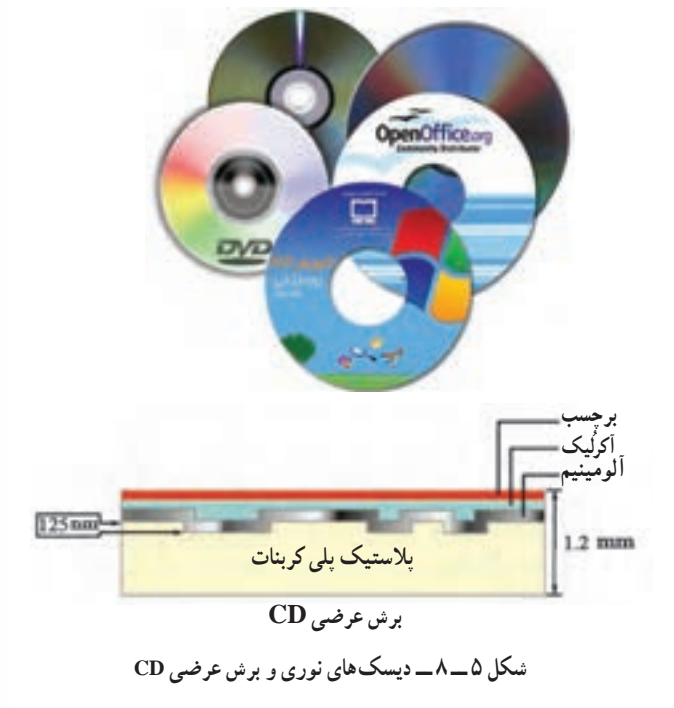

## دىسکهای نوری

در **دىسکهاى نورى** از تابش لىزر براى نوشتن ٔ و خواندن اطّلاعات استفاده مى¢مود. در واقع اشعهٔ ٔ ليزر پس از گذشتن از لايۀ پلاستيکي محافظ، روى لايۀ فلزی دیسک تغییراتی ایجاد میکند که به منزلهٔ نوشتن روى دىسک نورى است. در زمان خواندن شعاع بسىار باریکی از اشعهٔ لیزر به سطح دیسک میتابد و با بررسی نور منعکس شده، اطّلاعات از روی دیسک خوانده می شو د (شکل ۵ ــ ۸).

#### انواع دیسکهای نوری

:**<sup>2</sup>** برخى از دىسکهاى نورى فقط براى ىک بار قابل نوشتن هستند )R-DVD و R-CD )و برخى قابل و **DVD 1 CD** ۴ | اینچ است". ظرفیت CDها در حدود نوشتن مجدّد مى باشند. DVD-RW و CD-RW).اندازهٔ قطر ديسک،اى نورى متداول ب<sup>1</sup><br>۲ .4 700مگاباىت و ظرفىت DVDهاى معمولى 4/7 گىگا باىت است

**RayـBlue:** نسل جدید دیسکهای نوری Ray-Blue نامیده میشود. در این دیسکها، از لیزر آبی به جای لیزر قرمز استفاده میشود. این نوع دیسکها برای ضبط ویدئویی با دقت و کیفیت و گنجایش بسیار باال ساخته شدهاند، طوری که یک دیسک Blue-Ray یک رویه، گنجایش ۲۵ گیگا بایت داده را دارد که میتوان برای حدود ۲ ساعت فیلم HDTV ° (یا بیش از ۱۳ ساعت 6( استفاده کرد. همچنین در دیسک Ray-  Blue دو رویه میتوان حدود 50 گیگا بایت ویدئو را ذخیره کرد. SDTV

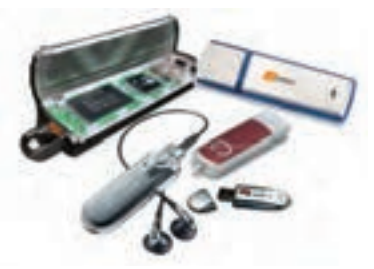

**شکل     6ــ     8   ــ حافظههاى flash**

## **7 f lash** حافظههای

حافظهٔ flash یک نوع حافظهٔ دائمی است که برای ذخیرهسازی آسان و سریع اطلاعات استفاده مىشود. حافظههاى flash در ظرفىتهاى متفاوت )چندىن مگاباىت تا چندىن گىگاباىت( وجود دارند. اىن حافظهها از طرىق درگاه USB به برد اصلى وصل مىشوند و با استفاده از آنها بهراحتى مى توان اطلاعات را از يک رايانه به رايانهٔ ديگر منتقل کرد.

بىشتر بدانىم **8 دىسکگردان** دیسک گردان یک وسیلهٔ الکترومکانیکی است که دادهها و اطلاعات را از دیسک&ا میخواند یا بر روی آنها مىنوىسد. اجزاى اصلى ىک دىسکگردان عبارتاند از: 1ــ محورى که دىسک بر روى آن قرار مىگىرد؛ 2ــ موتورى که دىسک را مىچرخاند؛ 3ــ ىک ىا چند هد خواندن و نوشتن؛ ّ 4ــ موتورى که هد خواندن و نوشتن را به محل مورد نظر انتقال مىدهد. مدارات کنترل کننده روی برد اصلی فعالیتهای انتقال اطلاعات را هماهنگ می کنند . هر نوع حافظهٔ جانبى، ديسک\$ردان مخصوص به خود دارد. از جمله ديسک\$ردان فلاپى (براى خواندن و نوشتن روى فالپى(، دىسکگردان دىسک سخت و دىسکگردان CD و DVD. بـراى نـوشتن روى CDهـا از دىسکگردان Writer-CD و بـراى نوشتن روى DVD از دىسکگردان Writer-DVD استفاده مىشود.

1ــ Compact Disk 2ــ Digital Versatile Disk <sup>3</sup> <sup>1</sup> اىنچ وجود دارند که ظرفىت آنها حدود 50 مگا باىت بوده و به CD کارت وىزىت معروفاند. 8 ٔ 3ــ CDهاىى با اندازه 4ــ DVDهاىى با ظرفىت 8/5 و 17 گىگا باىت نىز وجود دارد.  $\Delta$ -High-Definition TV  $\epsilon$ -Standard-Definition TV  $\Delta$ -Disk Drive

ٔ جانبى استفاده مىکنىم. ٔ دائمى برنامهها و دادهها از حافظه ــ براى ذخىره ــ دىسکهاى سخت متداولترىن نوع حافظههاى جانبى هستند که در رىزراىانهها بهکار رفتهاند. ٔ جانبى قابل حمل است که متداولترىن نوع آن، دىسکت 3/5 اىنچى ــ دىسک نرم و ىا دىسکت ىک حافظه ّت MB 1/44 است. با ظرفى ّت و سرعت آنها خىلى بیشتر از ــ دىسکهاى سخت از صفحات فلزى سخت ساخته شدهاند و ظرفى دىسکهاى نرم است. ــ براى خواندن و نوشتن روى دىسکهاى نورى، از نور لىزر استفاده مى  شود. <sup>4</sup> <sup>3</sup> اىنچ است. 4 ٔ دىسکهاى نورى متداول ــ اندازه ــ دىسکهاى نورى در دو نوع CD و DVD وجود دارند. ّت DVDها در حدود 4/7 گىگاباىت است. ــ ظرفىت CDهاى معمولى در حدود 700 مگاباىت و ظرفى ــ در دریسکهای Rayـ Bluet از لیزر آبی به جای لیزر قرمز استفاده میشود. این نوع دیسکها برای ضبط ویدئویی با دقت و کیفیت و گنجایش بسیار باال ساخته شدهاند. ّالعات بهکار مىرود. ٔ جانبى است که براى ذخىرهسازى آسان و سرىع اط ٔ flash، نوعى حافظه ــ حافظه ّصل مىشود. ٔ flash از طرىق درگاه USB به راىانه مت ــ حافظه خالصه

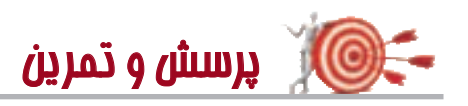

1ــ دو دلىل استفاده از حافظههاى جانبى را بنوىسىد. 2ــ انواع دىسکهاى مغناطىسى را باهم مقاىسه کنىد. 3ــ منظور از شىار و قطاع در دىسکهاى مغناطىسى چىست؟   4ــ بهنظر شما دود چه لطمهاى مىتواند به راىانهها بزند؟ ٔ خواندن و نوشتن بر روى دىسکهاى نورى را شرح دهىد.   5ــ نحوه ّت ىک CD بهطور تقرىبى، چند برابر ىک دىسک نرم است؟   6ــ ظرفى ّت ىک DVD بهطور تقرىبى، چند برابر ىک CD است؟ 7ــ ظرفى ّصل مىشود؟ ٔ flash چىست و از طرىق کدام درگاه به راىانه مت   8ــ کاربرد حافظه

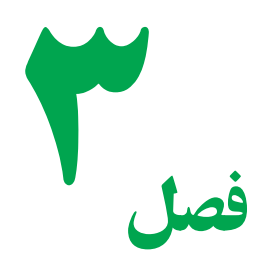

توم افزار **TA** 

در بخش هاى قبل درمورد سخت|فزار، انواع ان، نكات ضرورى و نحوة عملكرد انها بحث شد. حال مىخواهيم توجّه خود<br>-را به نرمافزار، ىعنى آنچه که سختافزار را به کار مىگىرد، معطوف دارىم.

مىدانيم که رايانه يک ماشين چندمنظوره است که داراى توانايى هاى متفاوتى است. با تعويض نرم افزار، عمليّاتى که رايانه انجام مىدهد تغيير مىکند. رايانهها قادر به اجراى برنامههايى هستند که به انها داده مىشود. برنامهها و يا نرم|فزارها به وسيلهٔ متخصّصانى به نام برنامهنویس تهیّه میشوند. سپس نرم|فزارهای تهیّه شده از طریق شبکه یا کپی روی دیسک توزیع میشوند و بقیّهٔ کاربران از انها استفاده مى کنند.

ممکن است شما با نرم افزارهاى واژه پرداز، صفحه گسترده، بانک اطلاعاتى، برنامهٔ گرافيکى و سيستم عامل آشنايى داشته باشيد؛ ایا میتوانید چند نمونهٔ دیگر نام ببرید؟ هر کدام به چه منظوری تهیّه شده|ند؟

همان $d$ ور که در بخش دوم گفته شد، نرم|فزارها به دو دستهٔ اصلی تقسیم میشوند که عبارت|ند از : نرم|فزارهای سیستم و نرمافزارهاى کاربردى.در اىن فصل به معرفى انواع نرمافزارهاى سىستم و نرمافزارهاى کاربردى خواهىم پرداخت. همچنین با فراىند برنامهنوىسى آشنا خواهىد شد و برخى از امکانات زبان برنامهنوىسى وىژوال بىسىک را خواهىد آموخت.

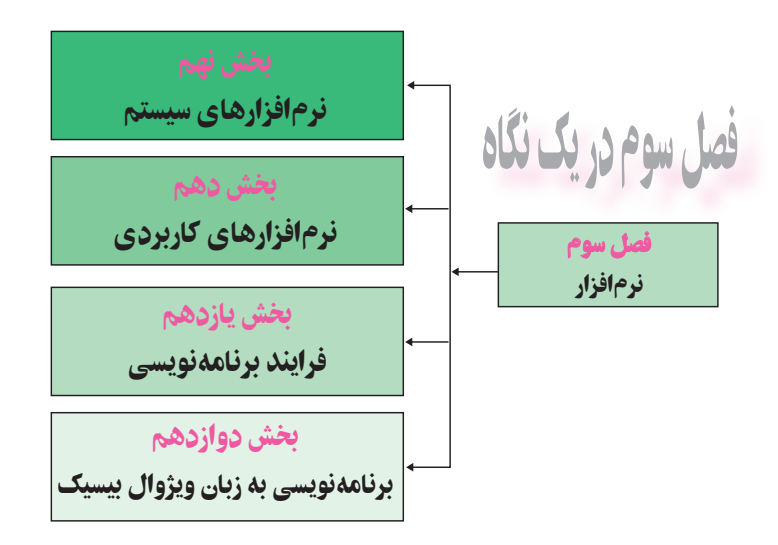

# **بخش نهم**

## **نرمافزارهای سیستم**

نرم **افزار سیستم**، به عنوان یک واسط، بین برنامهٔ کاربردی و سخت[فزار عمل می کند. نحوهٔ ارتباط با کاربر و همچنین<br>. بسیاری از توانایی ها و محدودیّت های یک سیستم رایانه به نرم|فزار سیستم آن بستگی دارد. بنابراین، یک کاربر برای استفاده از راىانه، نىاز به آشناىى با نرمافزارهاى سىستم دارد. در اىن بخش به معرفى و بررسى اجمالى انواع مختلف نرمافزارهاى سىستم خواهىم پرداخت.

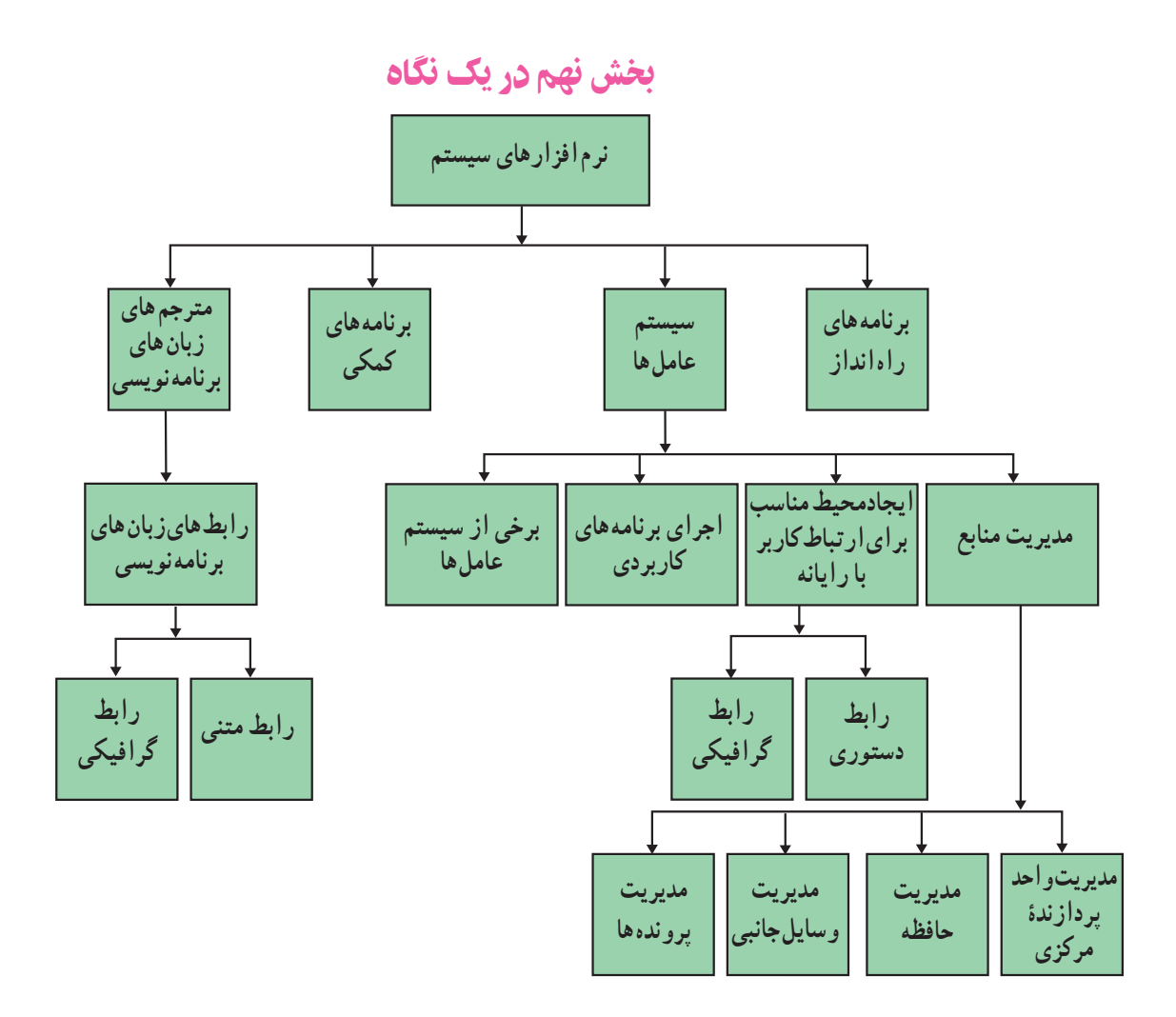

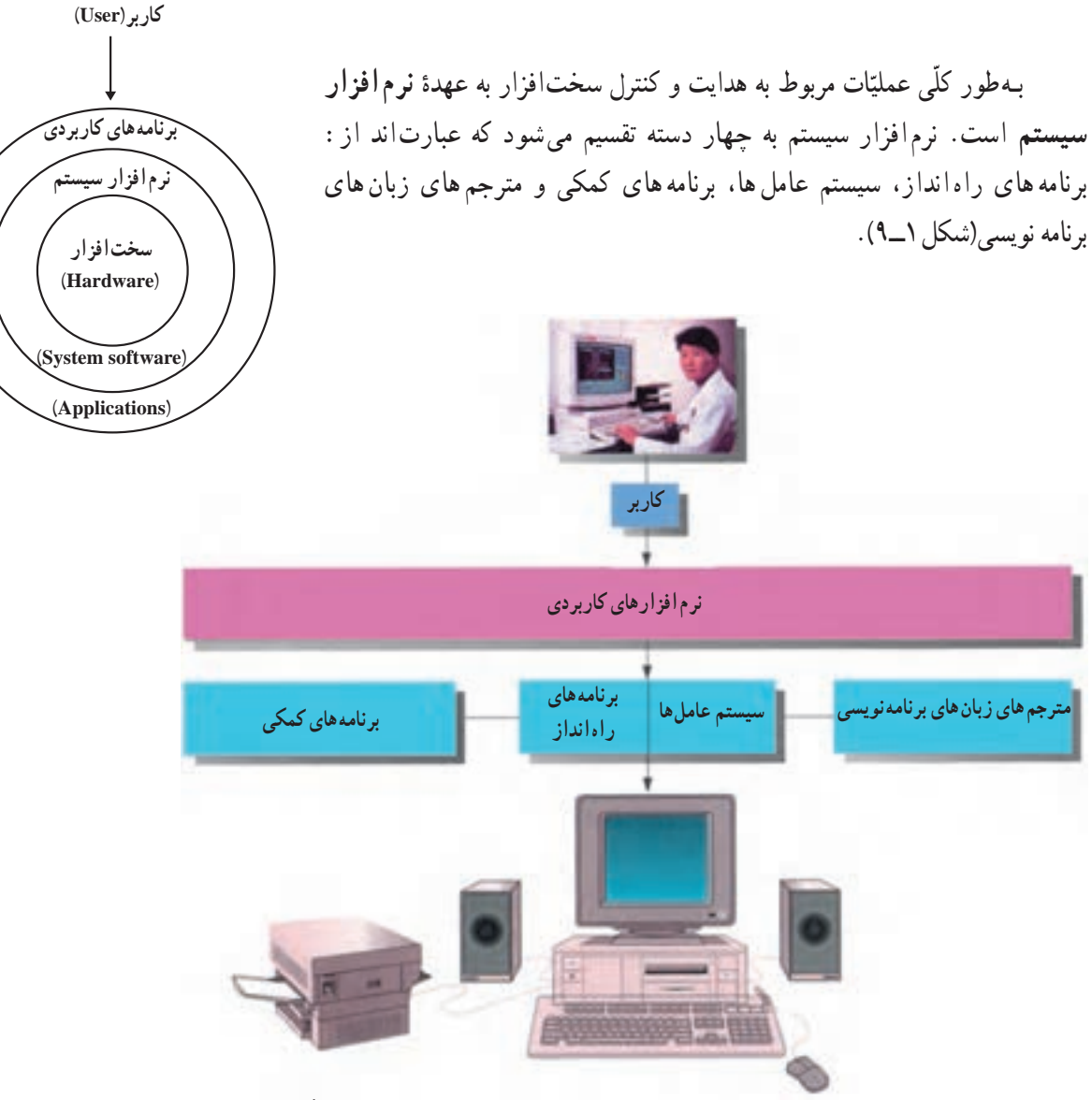

**شکل 1ــ9ــ انواع نرمافزارهاى سىستم و ارتباط آنها با اجزاى دىگر**

## برنامههای راه انداز

در بخش ششم دیدید که برنامههای راهانداز توسط سازندگان برد اصلی در حافظهٔ ROM ذخیره شده است. با روشن شدن رایانه، پردازندهٔ مرکزی بهطور خودکار به سراغ برنامههای موجود در حافظههای ROM و CMOS مىرود و آنها را اجرا مىکند.<br>. وظيفهٔ اصلي اين برنامهها «تشخيص قسمتهاى مختلف سيستم»٬ «کنترل وسايل ورودى و خروجى»٬ و «کپىکردن قسمت اصلى سیستم عامل از حافظهٔ جانبی به حافظهٔ RAM»<sup>۳</sup> است (شکل۲\_۹).

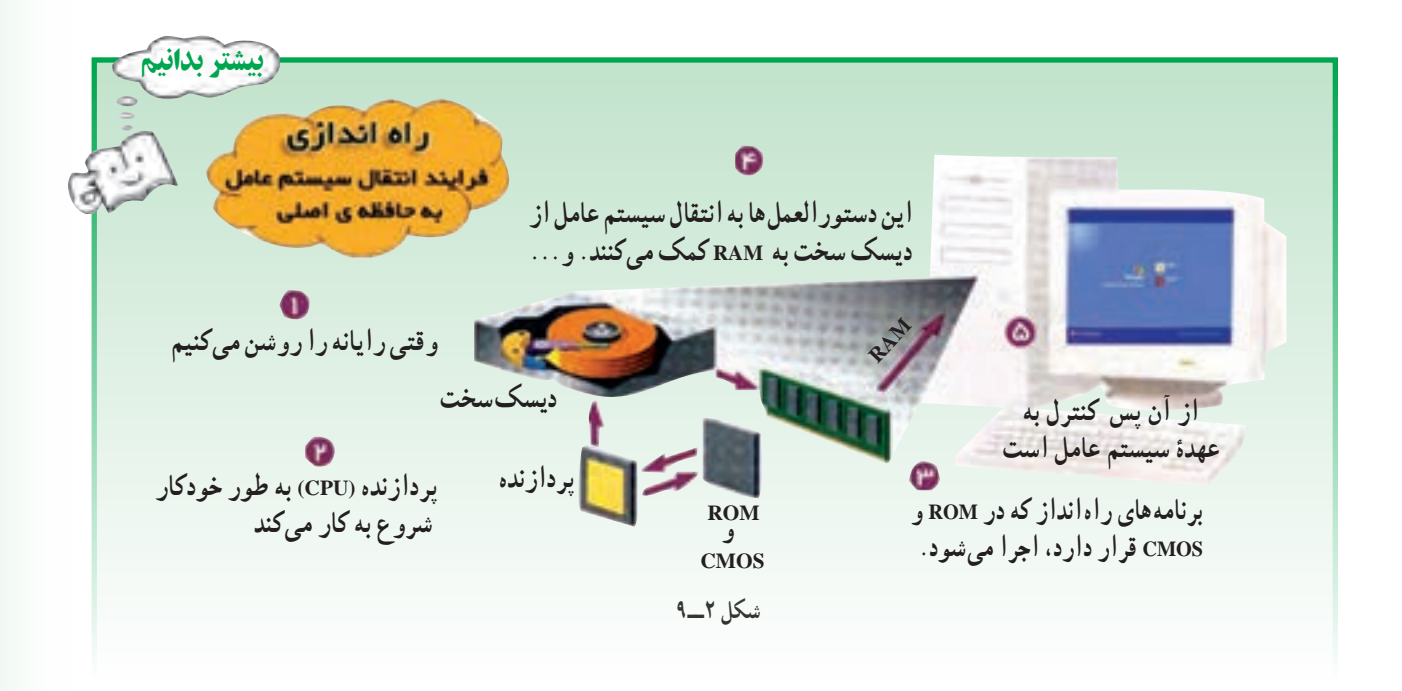

سيستم عامل ها

هر رایانه**ای نیاز به یک سیستم عامل** دارد. سه وظیفهٔ اصلی هر سیستم عاملی عبارت**اند از** : ّت منابع، اىجاد محىط مناسب براى ارتباط کاربر با راىانه و اجراى برنامههاى کاربردى. مدىرى

## مديريت منابع

منابع یک سیستم رایانه عبارتاند از : واحد پردازندهٔ مرکزی، حافظهٔ اصلی، وسایل جانبی (وسایل ورودی، خروجی و حافظههای<br>. جانبی)، دادهها و دستورالعملها که سیستم عامل وظیفهٔ مدیریّت انها را به عهده دارد.

**ّت واحد پردازندۀ مرکزى:** فرض کنىد درحالى که مشغول تاىپ ىک گزارش هستىد، مىخواهىد گزارش دىگرى را **مدىرى** چاپ کنید. رایانهٔ شما چگونه مىتواند هر دو کار را با هم انجام دهد؟ در اینجا سیستم عامل، مانند یک افسر راهنمایى عمل مىکند که در ىک چهارراه شلوغ، مشغول کنترل ترافىک است. براى انجام اىن کار، سىستم عامل ممکن است زمان پردازنده را به قسمتهاى مساوى تقسىم نماىد و هرکدام را به انجام ىک کار خاص اختصاص دهد بدىن ترتىب، پردازنده در کسر کوچکى از ثانىه مشغول اجراى ىک کار و در کسر بعدى مشغول اجراى کار دىگرى خواهد بود. به دلىل سرعت زىاد پردازنده، از دىد کاربر تمام کارها و ىا برنامهها بهطور همزمان اجرا مىشوند.

<mark>مدیریّت حافظ</mark>ه : مىدانیم هر برنامه براى اجرا، باید در حافظهٔ RAM قرار گیرد و سیستم عامل باید برنامهها و دادهها را بین حافظهٔ جانبى و حافظهٔ RAM جابهجا نمايد. براى قراردادن يک برنامه و يا پرونده در حافظهٔ RAM، سيستم عامل بايد از وجود فضاى کافى در حافظه اطمينان حاصل نمايد و همچنين محلّ قرارگرفتن برنامهها و دادهها در حافظه را تعيين کند.

م**ديريّت وسايل جانبى** : فرض کنيد دو برنامهٔ مجزّا و در حال اجرا بخواهند بهطور همزمان، دادهٔ موردنظر خود را براى چاپ به چاپگر ارسال نماىند. ىکى از وظاىف سىستم عامل تخصىص زمان مناسب به برنامههاى درحال اجرا براى استفاده از وساىل جانبى است. م**دیریّت پروندهها :** مىدانیم که دادهها و برنامهها در حافظهٔ جانبى به صورت پرونده نگهدارى مىشوند. پروندهها در نقاط مختلفى از دىسک سخت و حافظههاى جانبى دىگر قرار گرفتهاند. سىستم عامل به کاربر اىن امکان را مىدهد که بتواند اىن پروندهها را پیدا کند، انها را از نقطه۱ی به نقطهٔ دیگر انتقال دهد، حذف کند و یا پروندهٔ جدیدی ایجاد کند.<br>.

### اىجاد محىط مناسب برای ارتباط کاربر با راىانه

کاربر، برای ورود دادهها و دستورات و خواندن اطلاعات خروجی از زبان انسان استفاده میکند و بهنظر میرسد که رایانهها زبان انسان را مىفهمند. از طرف دىگر مىدانىم که تنها عالئم قابل فهم براى ماشىن 0 و 1 است. در واقع سىستم عامل نقش ىک رابط را براى ماشين و کاربر ايفا مى کند.

بسیاری از عملیّات سیستم عامل هرگز بر روی صفحه نمایش ظاهر نمیشوند و انچه که میبینیم در واقع محیط مجازی ایجاد<br>. نىده توسّط سيستم عامل است که به آن **رابط کاربر**` مىگويند. رابط کاربر، شيوۀ دريافت دستورات از کاربر و نحوۀ مشاهدۀ نتايج را<br>. تعىىن مىکند. بهطورکلى دو نوع رابط کاربر وجود دارد:

**۱ـــ رابط دستوري**۲ : رابط دستوري كاربر را ملزم ميسازد كه دستور موردنظرش را مستقيماً با كد يا كلمات تايپ نمايد؛ براي مثال، در سیستم عامل ویندوز، رابط دستوری از طریق گزینهٔ Command Prompt که در Accessories قرار دارد،قابل دسترسی است.)شکل3ــ9(

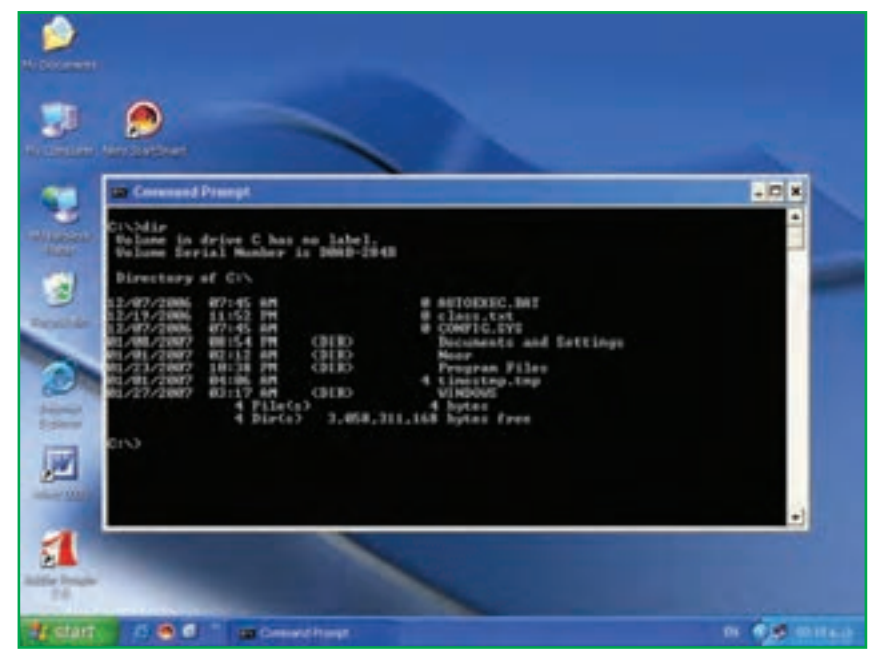

**شکل 3ــ9ــ رابط دستورى**

**٢ـــ رابط گرافیکى"** : کار با رابط گرافیکى سادهتر و جذّابتر از رابط دستورى است. **رابط گرافیکى** به کاربر اجازه میدهد که با استفاده از اشکال گرافیکی (**تصاویر، پنجرهها، منوها و آیکونها**أ) عملیاتی از قبیل اجرای برنامهها، نمایش لیستی از پروندهها و غىره را انجام دهد)شکل4ــ 9(.

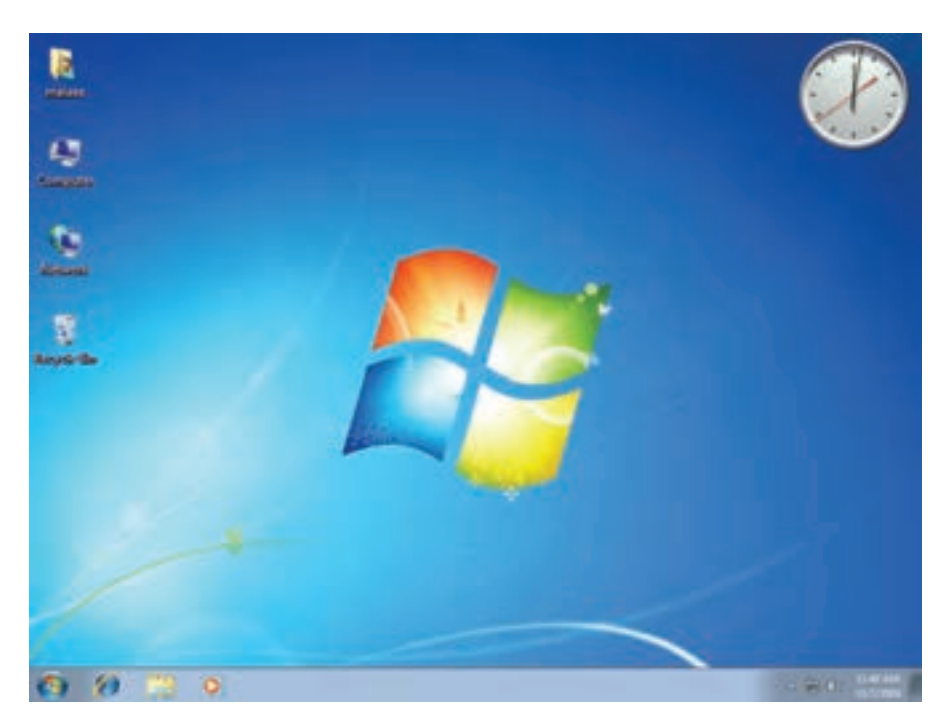

**شکل 4ــ9ــ رابط گرافىکى وىندوز**

#### اجرای برنامههای کاربردی

برنامههاى کاربردى بدون وجود سىستم عامل قابل اجرا نىستند. سىستم عامل، محىط مناسب براى اجراى برنامههاى کاربردى را فراهم مىکند؛ به عنوان مثال، در اجراى يک برنامهٔ واژهپرداز، نياز به سيستم عاملى داريم که دادهٔ ورودى را بگيرد، ان را روى دىسک ذخىره کند و متن تاىپ شده را چاپ نماىد.

## معرفى برخى از سىستم عاملها

امروزه متداولترىن سىستم عاملها براى رىزراىانهها عبارتاند از: سىستم عاملهاى وىندوز، لىنوکس، مکىنتاش و UNIX. دراىنجا به معرفى دو سىستم عامل وىندوز و لىنوکس مىپردازىم.

**سىستم عامل وىندوز:** ىکى از متداولترىن سىستمعاملها براى راىانههاى شخصى، سىستم عامل وىندوز است. اىن سىستم عامل داراى رابط گرافيكي است. دليل نام گذارى اين سيستم عامل، استفاده از پنجرهها براى نمايش اطلاعات و اجراى برنامههاست. سیستم عامل ویندوز در نسخههاى مختلفى ارائه شده است. برخى از این نسخهها، براى مدیریّت شبکهها مناسب است و روى رایانههاى سرويس دهندة شبكه نصب مىشوند.

**سیستم عامل لینوکس** : سیستم عاملی است که کد قسمت اصلی آن به صورت رایگان در اختیار کاربران قرار میگیرد<sup>י</sup>، تا بتوانند براساس نىاز خود، آن را تکثىر و ىا وىراىش کنند. سىستم عامل لىنوکس از بخشهاى مختلفى تشکىل شده که هر بخش آن نوسط عدّهای خاص توسعه یافته است. نسخههای لینوکس معمولاً به منظورهای مختلف از جمله بومیسازی طرّاحی شدهاند. در<br>. کشور ما نیز لینوکس فـارسى<sup>٬</sup> متناسب بـا فـرهنگ ايرانى تهيّه شده است. همچنين بـعضى از مـؤسسات با افزودن امکاناتى مانند محيط

2ــ گنوم )Gnome )و »لىنوکس شرىف« نمونههاىى از لىنوکس فارسى هستند.

۱ــ اصطلاحاً به این نوع برنامهها، «**متن باز**» یا «open source» گفته میشود.

گرافىکى و ... به کد قسمت اصلى لىنوکس، نسخه`هایی از آن را تولید کردهاند تا کاربران نصب و کاربرى سىستم عامل را به آسانى انجام دهند. بعضى از نسخههاى لينوكس، كاملأ از روى CD اجرا مىشوند و نىازى به نصب آنها روى ديسک سخت نيست<sup>٬</sup>. اين نسخهها براى مصارف آموزشى و نماىشى مناسباند.

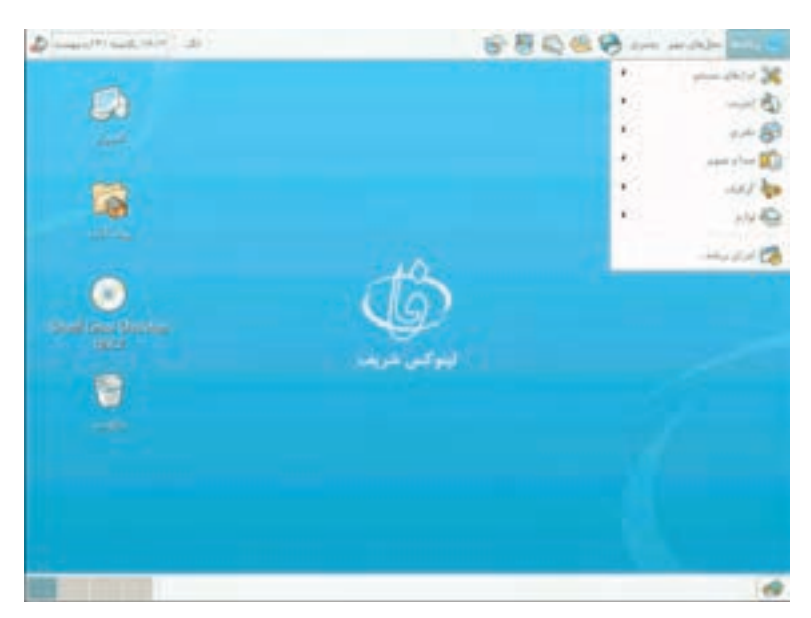

**شکل 5 ــ9ــ رابط گرافىکى لىنوکس**

## برنامههای کمکى

**برنامه هاى كمكى،** برنامه هاى مفيدى هستند كه باعث بهبود و توسعهٔ عمليّات سيستم عامل مىشوند. برخى از برنامه هاى كمكى، سرویس،هایی را ارائه میدهند که به وسیلهٔ سیستم عامل ارائه نشدهاند؛ مانند ویروس یابها که قادر به شناسایی و حذف پروندههای وىروسىاند.

> برخى دىگر ازکارهاىى که برنامههاى کمکى انجام میدهند عبارت|ند|ز : تهیهٔ پشتیبان ٔ از اطلاعات دیسک سخت، بازسازی داده<sup>؟</sup>، یک پارچه نمودن پروندهها<sup>۵</sup>، جلوگیری از ویروس ٔ و فشردهسازی ٌ .

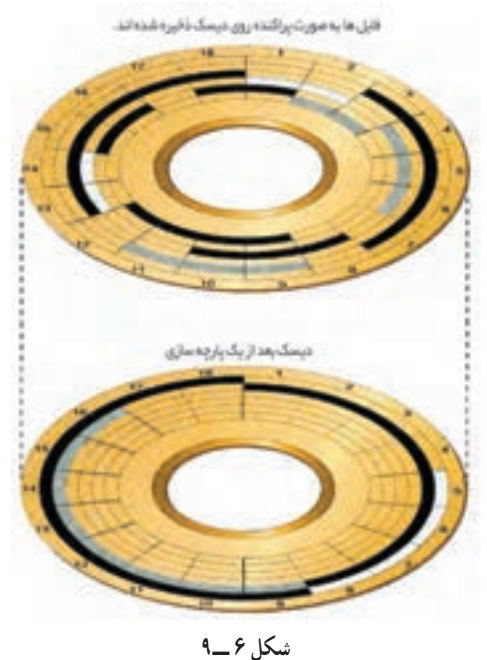

1ــ به هر کدام از اىن نسخهها، ىک توزىع )Distribution )از لىنوکس گفته مىشود.

## مترجمهای زبانهای برنامهنوىسى

ٔ **زبان برنامهنوىسى** براى نوشتن دستورالعملهاى ىک برنامه بهکار مىرود. زبانهاى برنامهنوىسى بر اساس ساختار و نحوه ارتباط با کاربر و ماشىن به دو دسته تقسىم مىشوند:

زبانهاىى که به سختافزار نزدىکترند، زبان **سطح پاىىن** نامىده مىشوند؛ مانند **زبان ماشىن** که در آن براى نوشتن دستورات از صفر و ىک استفاده مىشود. زبانهاىى که به زبان انسان نزدىکترند، زبان **سطح باال** نامىده مىشوند. از زبانهاى سطح باال مىتوان بىسىک و پاسکال را نام برد.

اغلب زبانهاى برنامهنويسى يک **مترجم** دارند. **مترجم**، نرم|فزارى است که برنامهٔ نوشته شده به زبانهاى برنامهنويسى را به علائم قابل فهم براى ماشين (صفر و يک) تبديل کرده و آن را اجرا مى کند. مترجم، هنگام ترجمه يا اجراى دستورات برنامه، اشکالات ّ آن را مشخص کرده و به برنامهنوىس اعالم مىکند.

این زبان که از صفرها و یک\$ا تشکیل شده است، نیاز به مترجم ندارد و مستقیما برای ماشین قابل فهم است؛ برنامهنوىس براى نوشتن برنامه به اىن زبان باىد شناخت کافى نسبت به سختافزار راىانه داشته باشد، بنابراىن نوشتن برنامه با اىن زبان مشکل بوده و بسىار وابسته به سختافزار است؛ براى مثال، ىک دستور جمع ساده به زبان ماشىن به شکل زىر مىباشد:

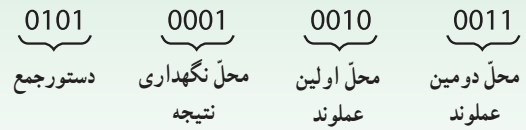

بدیهی است به خاطر سپردن کدها و نوشتن یک برنامهٔ پیچیده به این صورت مشکل است.

#### رابطهای زبانهای برنامهنوىسى سطح باال

**زبان ماشىن**

در مترجمهاى زبانهاى سطح باال، برحسب نوع زبان برنامهنوىسى، دو نوع رابط **متنى** و **گرافىکى** وجود دارد: **رابط متنى:** با استفاده از رابط متنى، برنامهنوىس براى اىجاد هر قسمت از برنامه باىد دستورات مربوط به آن را بنوىسد. زبانهاى برنامهنوىسى بىسىک، پاسکال و C رابط متنى دارند.

ر**ابط گرافیک**ی : با استفاده از رابط گرافیکی برنامهنویس میتواند از عناصر گرافیکی (دکمه، منو و …) برای تهیّهٔ برنامه استفاده<br>. کند. با قراردادن` این عناصر گرافیکی روی صفحه نمایش، شیوهٔ دریافت اطلاعات از کاربر و نحوهٔ نمایش خروجی تعیین میشود. به اىن ترتىب، نىاز برنامهنوىس به نوشتن دستورات برنامه کاهش مىىابد. زبان برنامهنوىسى وىژوال بىسىک از رابط گرافىکى استفاده مىکند.

بىشتر بدانىم

<sup>1</sup>ــ براى قراردادن اىن عناصر گرافىکى روى صفحه نماىش از عمل کشىدن و رهاکردن )Drop & Drag )استفاده مىشود.

ٔ نرمافزار سىستم است. ــ به طورکلى هداىت و کنترل سختافزار به عهده ــ هنگام روشن شدن راىانه، برنامههاى موجود در حافظههاى ROM و CMOS بهطور خودکار توسطCPU اجرا مىشوند. ٔ اصلى آن عبارت  اند از: ــ هر راىانه نىاز به ىک سىستم عامل دارد که سه وظىفه ّت منابع، اىجاد محىط مناسب براى ارتباط کاربر با راىانه و اجراى برنامههاى کاربردى. مدىرى ٔ اصلى، وساىل جانبى، دادهها و ٔ مرکزى، حافظه ــ منابع در ىک سىستم راىانهاى عبارتاند از: واحد پردازنده دستورالعملها. ً با کد ىا کلمات تاىپ نماىد. ــ رابط دستورى کاربر را ملزم مىسازد که دستور مورد نظرش را مستقىما ــ رابط گرافىکى به کاربر اجازه مىدهد که با استفاده از شکلهاى گرافىکى عملىات مورد نظرش را انجام دهد. ــ متداولترىن سىستم عامل براى رىزراىانهها، نسخههاى مختلف وىندوز است. ــ کد قسمت اصلى سىستم عامل لىنوکس در اختىار کاربران قرار مىگىرد تا بتوانند براساس نىاز خود آن را توسعه دهند. ّات سىستم عامل مىشوند. ٔ عملى ــ برنامههاى کمکى باعث بهبود و توسعه ٔ نوشته شده به ىک زبان سطح باال را به زبان قابل فهم براى ماشىن تبدىل مىنماىد. ــ مترجم، برنامه ــ مترجمهاى زبانهاى برنامهنوىسى سطح باال دو نوع رابط دارند: متنى و گرافىکى. ــ در زبان برنامهنوىسى با رابط متنى، برنامهنوىس براى اىجاد هر قسمت برنامه، باىد دستورات مربوط به آن را بنوىسد. ٔ برنامه استفاده کند. ّه ــ در زبان برنامهنوىسى با رابط گرافىکى، برنامهنوىس مىتواند از عناصر گرافىکى براى تهى

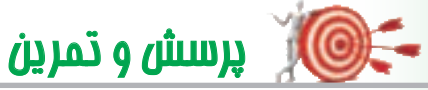

خالصه

1ــ وظاىف برنامههاى راه اندازه سىستم چىست؟ 2ــ سىستم عامل چه وظىفهاى برعهده دارد؟ 3ــ منظور از منابع در ىک سىستم راىانه چىست؟ 4ــ به نظر شما راىگان بودن کد قسمت اصلى سىستم عامل چه مزاىاىى دارد؟ 5ــ برنامههاى کمکى چه نوع برنامههاىى هستند؟ سه مورد از کارهاىى را که اىن برنامهها انجام مىدهند، بنوىسىد. 6ــ منظور از زبانهاى برنامه  نوىسى سطح باال و سطح پاىىن چىست؟ از هرکدام ىک نمونه را نام ببرىد. 7ــ استفاده از رابط گرافىکى در ىک زبان برنامهنوىسى سطح باال چه مزاىاىى دارد؟ ۸ــ اگر بخواهید سیستم عامل رایانهٔ خود را ارتقاء دهید، چه نکاتی را باید در نظر بگیرید؟

**تــحقیق**

۱\_ دربارهٔ نسخههاى مختلف سیستم عامل ویندوز تحقیق کنید و قابلیّتهاى انها را با یکدیگر مقایسه کنید.

# **بخش دهم**

## **نـرمافـزارهـای کـاربردی**

نوسعهٔ فنّاوری موجب افزایش بهرهوری در فعّالیّتهای مختلف انسان میشود. در گذشته بسیاری از کارهایی که امروز با استفاده از یک ریزرایانه انجام میگیرد به وسیلهٔ متخصّصان و افراد اموزش دیده انجام ٔ مىگرفت. نامههاى ادارى و اسناد رسمى به وسيلهٔ منشيان و حروفچينهاى كارازموده تهيّه مىشد. عمليّات حسابدارى و مالى بهوسيلهٔ حسابداران و با استفاده از ماشین حساب صورت مىگرفت. پروندههاى اطلاعاتى به وسیلهٔ اپراتورهاى دوره دیده تایپ، نگهدارى و سازماندهى مى شد. طرحها، نقشه ها و نمودارها توسط طرّاحان متخصّص و هنرمندان به طور دستى تهيّه مى شد. امّا امروزه كارهاى فوق<br>. و بسیاری از کارهای تخصّصی دیگر با استفاده از یک ریزرایانه و برنامههای کاربردی می تواند حتّی توسّط کاربران عادی انجام گیرد.<br>-

## بخش دهم در ىک نگاه

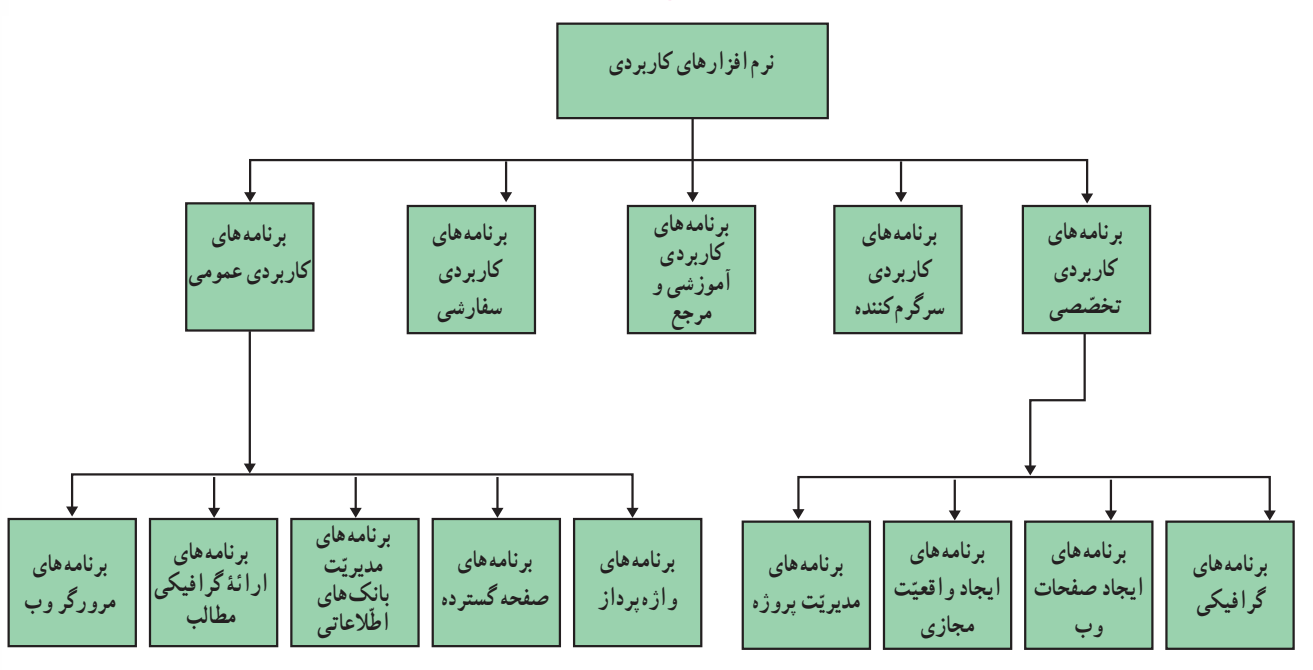

نرم افزارهاى كاربردى، نرم افزارهايى اند كه براى انجام وظايف خاص، براساس نياز كاربران، طرّاحى و توليد شدهاند.<br>. این نرم۱فزارها بسیار متنوّع|ند . مىتوان براى انجام یک کار ، دهها نرم۱فزار کاربردى مختلف یافت که معمولاً داراى ویژگىهاى<br>. مشابهی هستند و اشنایی با یکی از آنها، یادگیری و درک بقیّه را اسان میسازد.<br>. نرم افزارهاى کاربردى انواع مختلفى دارند. در اىن بخش با چنددسته از آنها آشنا مىشوىم.

برنامه ّ های کاربردی تخصصی

تنغلی که برای ایندهٔ خود درنظر گرفته۱ید چیست؟ معلم؟ نقشه کش یا پیمانکار ساختمان؟ سراشپز؟ طرّاح؟ مهندس؟ وکیل؟ پزشک؟<br>. پرستار؟ افسر پلىس؟

ٔ شماهرچهباشد ّحداقل ىک **ّ برنامۀ تخصصى**براىآن وجوددارد،ولى آىاضرورتداردکهبا اىن گروه ازنرم افزارها شغل آىنده آشنا شوىد؟

در پاسخ باید گفت اگر بخواهید جزو کسانی باشید که در رشته و حرفهٔ خود پیشتازند و به شکل مطلوب و کارامد از وقت و استعدادهاى خودبهره مىگىرند، باىدبا نرم  افزارهاىى ازاىن گروهکه مرتبط باکار شماهستندآشنا باشىد.برخى ازبرنامه هاى کاربردى ن<mark>خصّصى</mark>\ عبارت|ند از :

<mark>برنامههای گرافیکی</mark> : این نرم۱فزارهـا،قابلیّتهایی برای طرّاحی،رنگآمیزی،ویرایش و ترکیب تصاویر دارند<sup>٬</sup> برخی از برنامههاى گرافيكى،براى ايجاد **مدل هاى سەبُعدى و تصاوير مجازى** به كار مىروند<sup>۳</sup> (شكل ١ـــ ١٠).<br>.

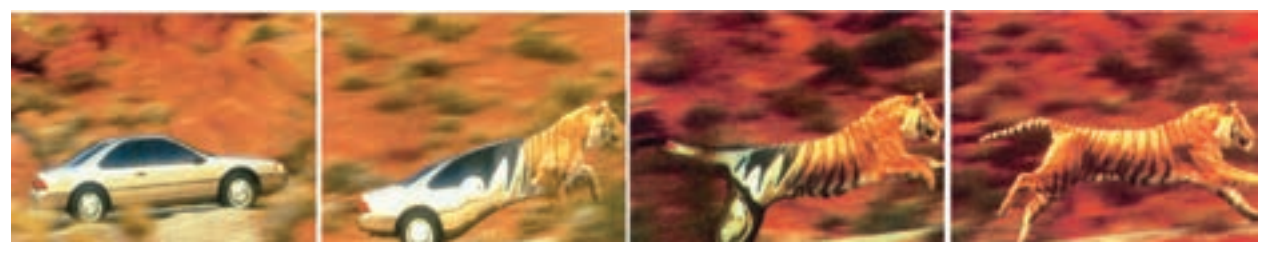

**شکل 1ــ10ــ اىجاد جلوههاى وىژه با ىک برنامۀ گرافىکى**

**برنامههاى ايجاد صفحات وب**أ : مىدانيم در سايتهاى وب. معمولاً اطلاعات بهصورت تعاملى و چند رسانه<code>اى ارا</code>ثه میشونـد. بـرنـامـههـاى ايـجـاد صفحـات وب براى طرّاحى و ايجاد سايت&اى وب به كار مىروند<sup>ه</sup> (شكل ٢\_م ١). در اين برنامهها<br>. محیطی برای کدنویسی به زبان Html وجود دارد. از قابلیّتهای این دسته از برنامهها میتوان به امکان درج متن، تصویر، صدا، انیمیشن در صفحات وب و ایجاد اتّصال بین اجزای مختلف صفحات طرّاحی شده، اشاره کرد.

1ــ برنامه هاى نشررومىزى ) مانندPublisher ,Pagemaker Adobe )که براى ترکىبمتن وگرافىک بهکارمىروندوبرنامه هاى وىراىشفىلموصدا ) مانندPremier وmoviemaker) نىز از دىگر برنامه هاى کاربردى تخصّصى اند.

Adobe Photoshop ,CorelPhoto  :مـانـند ــ2

3D Studio و 3D MAX , Adobe Illustrator , Corel Draw :مـانند ــ3 

4ــWeb Authoring Program

5 ــ Dreamweaver ،Builder Website Corel و Frontpage Microsoft از برنامه هاى اىجاد صفحات وب هستند.

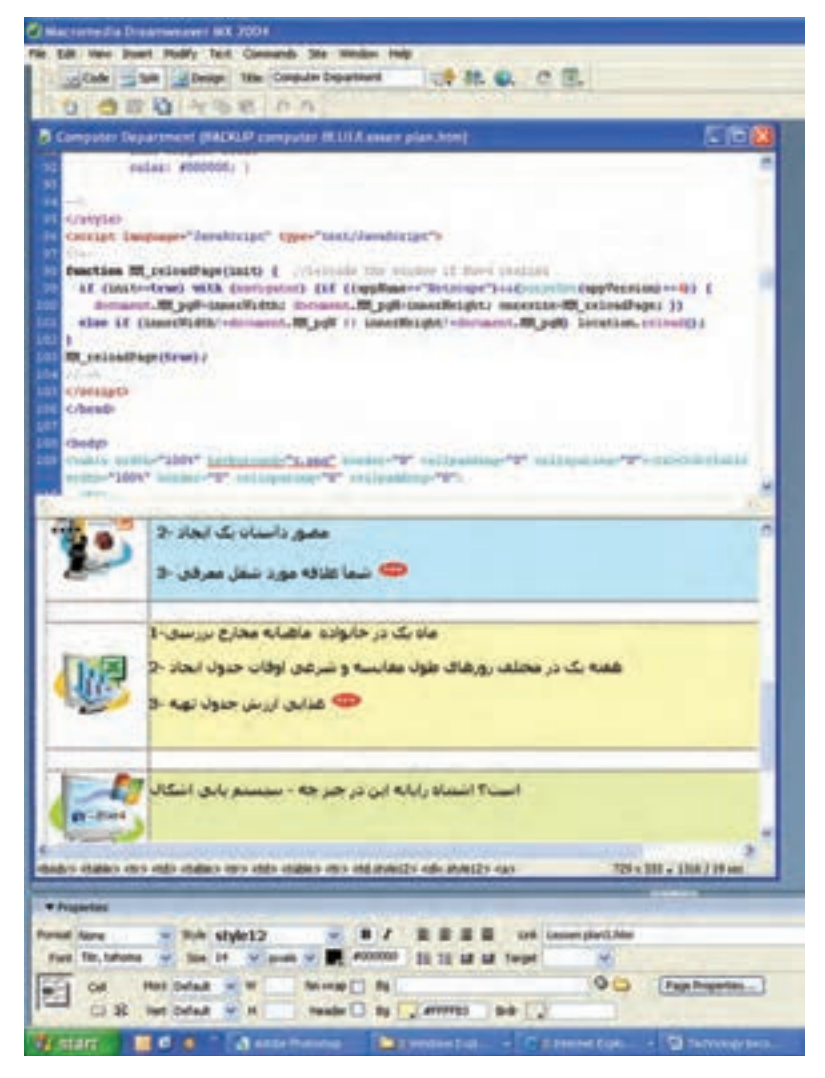

**1 شکل 2ــ10ــ ىک برنامۀ اىجاد صفحات وب**

**برنامههاى ايجاد و اقعيّت مجازى**٬ : فرض کنيد مى توانستيد بهصورت مجازى، واقعيّت يا آرزويى را تجربه کنيد؛ براى مثال. مىتوانستىد در حالى که روى صندلى خود نشستهاىد وارد سلول ىک موجود زنده شده و درون آن را ببىنىد، دنىا را از چشمان ىک ماهی ببینید و یا به کرهٔ ماه و دیگر ستارات سفر کنید. با استفاده از برنامههای ایجاد واقعیّت مجازی میتوان محیط های سه بعدی را<br>. شبىه   سازى نمود، به طورى که براى کاربر امکان کسب تجربىاتى را فراهم آورد که در دنىاى واقعى غىرممکن، دور از ذهن ىا پرهزىنه است. واقعیّت مجازى نیاز به تجهیزات خاصّى چون صفحه نمایش،هاى سهبعدى، دست كش،هاى مجهّز به حسگرهاى حركتى و غیره دارد (شکل ۳ ــ ۱۰). امروزه مىتوان صدها سايت در وب يافت که داراى برنامههاى کاربردى واقعيّت مجازى|ند.<br>-

2ــ  Virtual Reality

۱ـــ همان طور که مشاهده مىکنید در برنامهٔ Dreamweaver نمایش کلمات فارسى در یک جمله، در پنجرهٔ Design، از اخر به اول است.

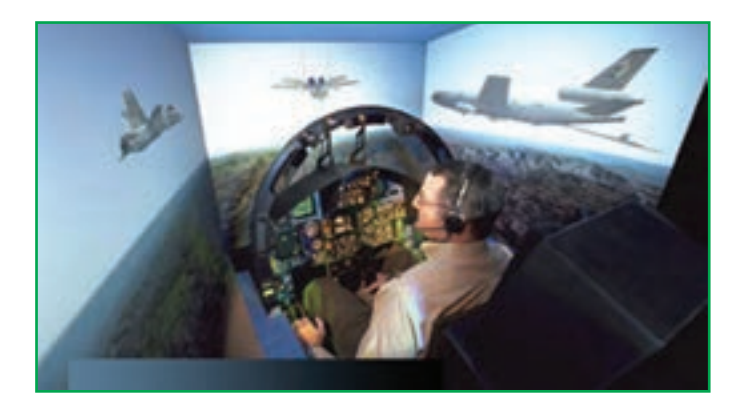

**ّت مجازى ــ با حرکت فرد به سمت چپ و راست، دىد سهبعدى او به دو طرف متماىل مىشود. شکل 3ــ10ــ واقعى**

<mark>برنامههاى مديريّت پروژه'</mark> : اين برنامهها مدىران پروژه را در برنامهرىزى و کنترل عواملى از قبىل نيروى انسانى، منابع و هزينه يارى مىنمايند٬ ا ين عوامل براى اجراى پروژه در زمان پىشبىنى شده بسىار مهماند. بکی از کاربردهاى نرم|فزارهاى مديريّت پروژه براى نشان دادن زمانبندى آغاز و پاىان کارهاى مختلف درحىن انجام پروژه است تا پروژهٔ موردنظر به موقع در زمان تعیین شده<br>. به انجام برسد )شکل 4ــ10  (.

#### برنامههای کاربردی سرگرمکننده

مهمتـرىن نــوع اىن نـرمافــزارها، **بــازىهــاى راىانهاى هستند**. راىانههاى شخصى که براى بازىهاى راىانهاى در منازل استفاده مىشوند از برخى جهات )مانند قابلیّتهاى گرافیکى) داراى تجهیزات قوىترى نسبت به راىانههاى ادارى هستند )شکل    5ــ10(.

به دلیل محبوبیّت بازی های رایانه1ی، بسیاری از تولىدکنندگان نرمافزارهاى آموزشى از وىژگىهاى بازىهاى راىانهاى در نرمافزارهاى تولىدى خود استفاده مى نمايند.

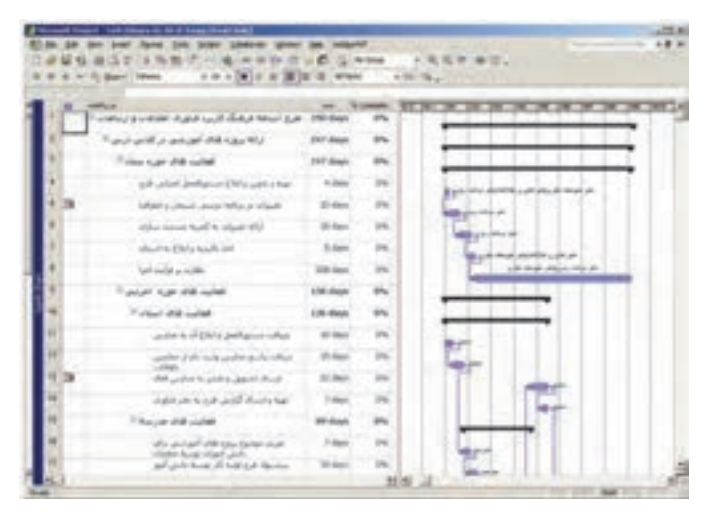

**ّت پروژه شکل 4ــ10ــ ىک نرمافزار مدىرى**

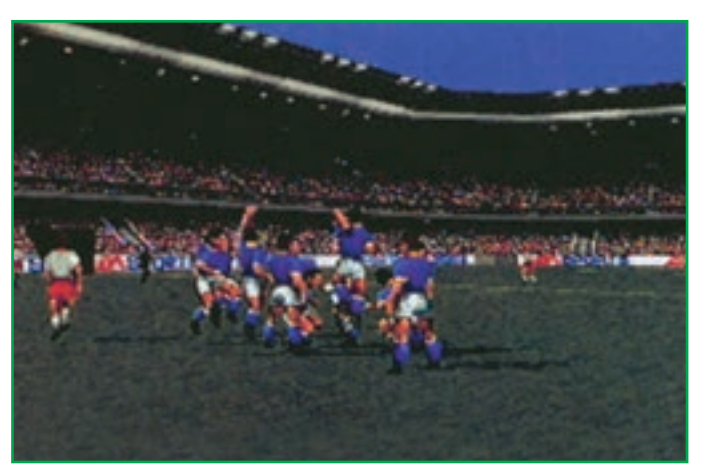

**شکل 5 ــ10ــ ىک بازى راىانهاى** 

1ــ Project Management

<sup>ّ</sup>ت پروژهاند. 2ــ  Project MicroSoft وManager Project Harvard از برنامههاى مدىرى

## ّفعالّىت 1 دربارهٔ محاسن و معاىب آموزش همراه با سرگرمى بحث کنىد.

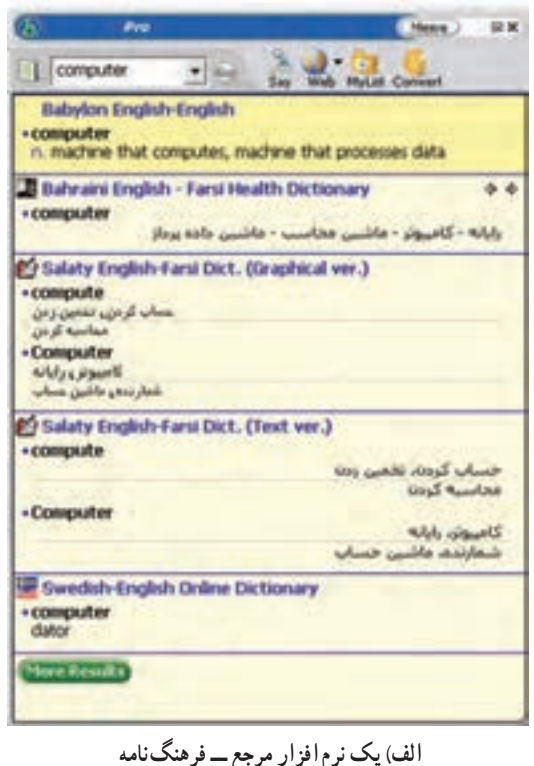

## برنامههای کاربردی آموزشى و مرجع1

برنامههاى آمـوزشى بـا بـهکـارگىرى وىژگىهـاى ّت ،**<sup>2</sup>** باعث افزاىش کىفى **چند رسانهاى** و **تعاملى بودن** ارائهٔ مطالب مىشوند. امروزه در اکثر شاخههاى علوم از برنامههاى آموزشى استفاده مىشود. براى مثال  ،مىتوان به برنامه ّ هاى آموزش زبان خارجى و نقاشى اشاره کرد. همچنین استفاده از برنامه هاى مرجع بسىار متداول است. برنامه  هاى مرجع شامل **فرهنگنامهها**، ّالعات **داىرةالمعارفها**، **نقشههاى جغرافىاىى** و اط طبقهبندى شدة ديگر مىباشد(شکل ۶ ــ ۱۰).<br>.

امروزه مىتوان ساىتهاىى در وب ىافت که داراى برنامههاى كاربردى اموزشى و مرجع|ند؛ مثلاً، سايت Wikipedia ىک داىرةالمعارف است که به کاربر اجازه میدهد تا دربارهٔ موضوعات مختلف مطالب جدید به آن<br>. اضافه کند.

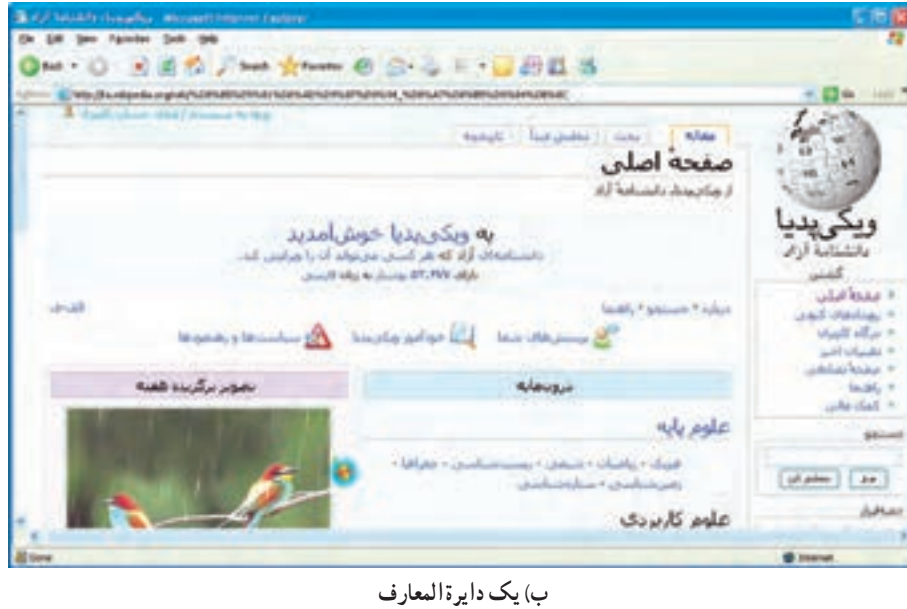

**شکل   6 ــ10**

 $\mathcal{L}$  Reference  $\mathcal{L}$  Interactive

### برنامههای کاربردی سفارشى

نوع خاصى از نرم|فزارهاى كاربردى، **نرم|فزارهاى سفار**شى\ ناميده مىشوند كه براى يک فرد، گروه، شركت يا سازمان معيّنى نهیّه میشوند؛ بهطور مثال، میتوان به برنامههایی از قبیل برنامهٔ اداری مدارس و برخی اماکن عمومی مانند بیمارستانها و فرودگاهها اشاره کرد که دقیقا متناسب با ساختار سازمان متقاضى نوشته شده است.

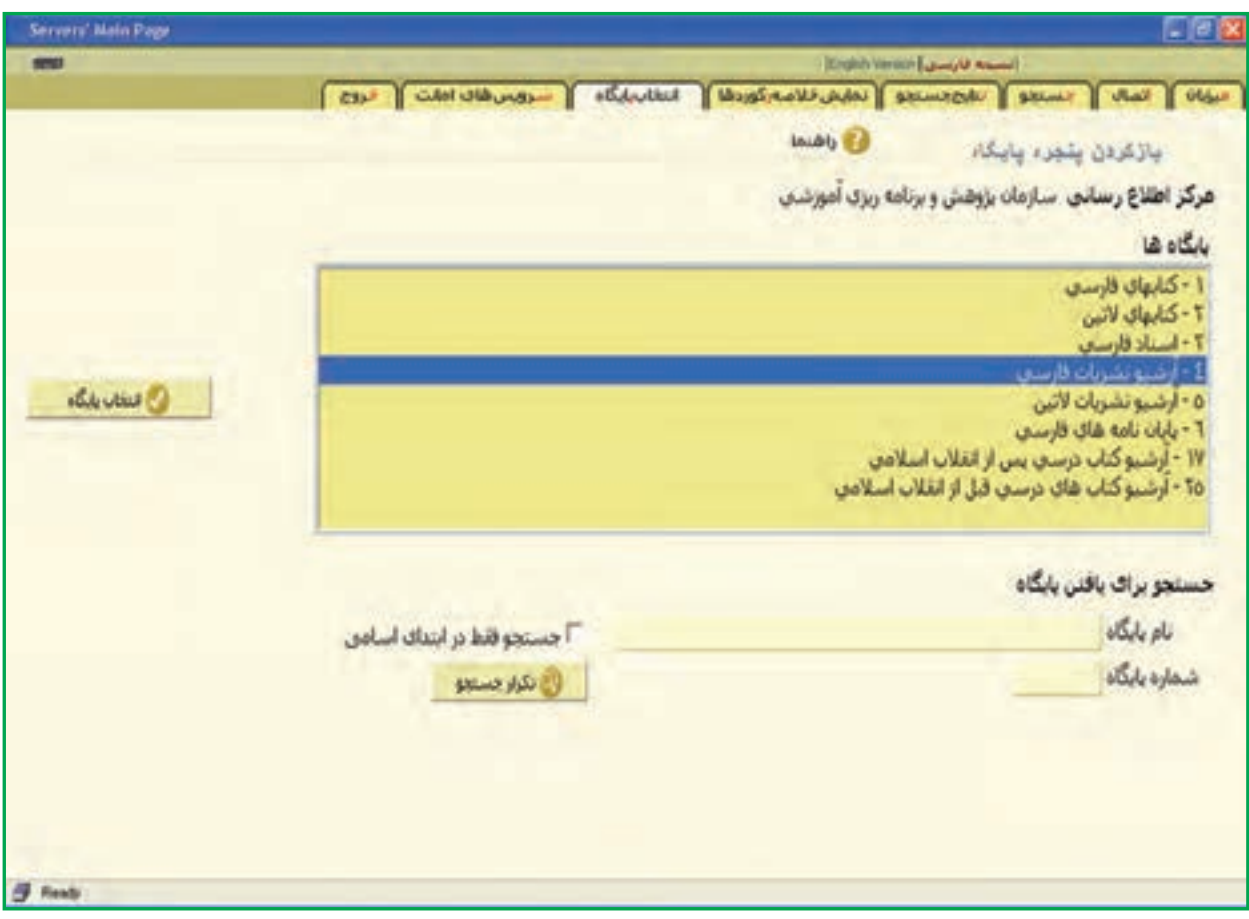

**شکل   7 ــ10**

## برنامههای کاربردی عمومى

این برنامهها، برای انجام امور متداولی تهیّه شدهاند که مورد نیاز بسیاری از کاربران میباشند<sup>۲</sup>. برنامههای واژهپرداز، صفحه گسترده، مدیریّت بانک\$هاى اطّلاعاتى، ارائهٔ گرافیکى مطالب و مرورگر وب از جمله برنامههاى کاربردى عمومى|ند.

1ــ Custom Software

2ــ ىک شهروند الکترونىکى )citizen-E )الزم است مهارت کافى در استفاده از اىن نرمافزارها را داشته باشد.

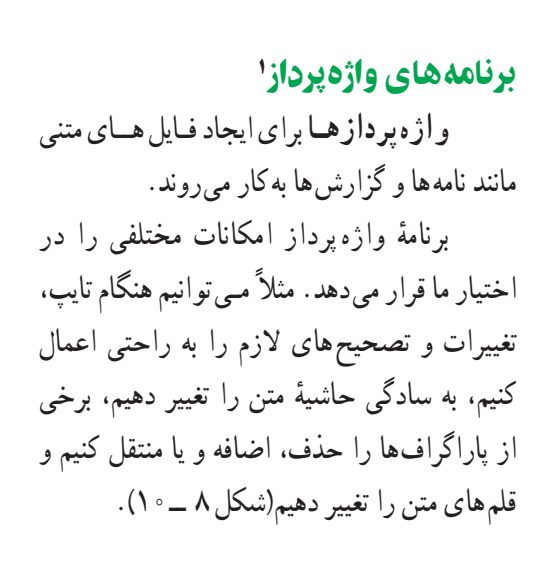

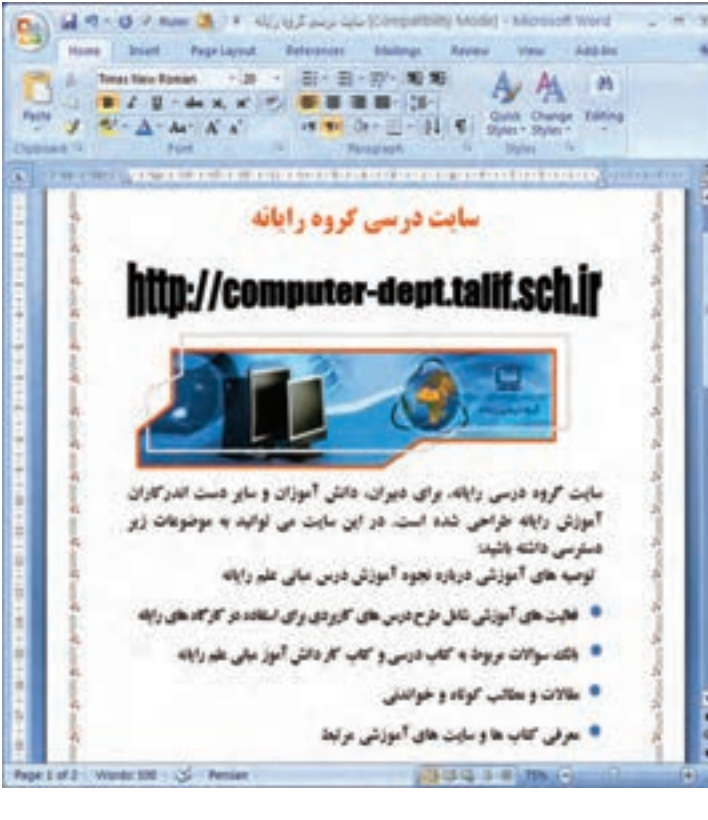

#### برنامههای صفحه گسترده٢

**شکل      8ــ10ــ ىک برنامۀ واژهپرداز**

**برنامههاى صفحه گسترده** براى سازماندهى و انجام محاسبات بر روى **دادههاى عددى** و همچنین **رسم نمودارها** براساس اطلاعات عددی به کار مىروند. معلّمان برای ثبت نمرات دانش|موزان و بررسى عملکرد أنها، دانش|موزان براى انجام فعّالیّتهای درسى (مانند آمار). حسابداران براى انجام امور مالى و بسيارى ديگر از افراد براى انجام محاسبات خود از نرم|فزارهاى صفحه گسترده استفاده مى نمايند(شکل ۹\_۱۰).

| a record back time also<br><b>COMPANY</b><br>With the part post<br>Fighed Solo Sda Scholar 1980                                                    |                                                     |                     | $-30.8$<br><b>LATH</b>       |   |
|----------------------------------------------------------------------------------------------------|-----------------------------------------------------|---------------------|------------------------------|---|
| 0.49.007<br>(一)是要 三二二 经营养 (四) 元型<br>÷<br>イエロ エラ (記録センゴニ )ケット (+ウ+ム+)<br>$+1.16$<br><b>Chuge III</b>                                                |                                                     |                     |                              |   |
| 487<br>ž<br>×<br>īs<br>14<br><b>YSE</b><br><b>KSI</b>                                                                                              | ×<br>w<br>ø.<br><b>Jugar</b><br>dia.<br><b>MORE</b> | ≖                   | ш<br>ж                       | š |
| 白田耳其無子無非風に打印<br>تعوش سوال ا<br>ì                                                                                                    | ٠<br>ì                                              | شودان سوال +        |                              |   |
| di si<br><b>SALA</b><br>ands starts<br>v.<br>Dust Nix ?<br>Your Z Pont Z Hould L Mount L Stort<br><b>HAMP</b><br><b>Not difficult months in an</b> | 11<br><b>Tall Ma</b>                                | o bito at all<br>ä. | وهي وكلوع<br><br><b>SERE</b> |   |

**شکل 9 ــ10ــ ىک برنامۀ صفحه گسترده**

١ــWord Processor ٢ــ Spreadsheet

## برنامههای مدىرىّت بانکهای اطّ العاتى1

همهٔ ما با برخی از بانک های اطلاعاتی مکتوب مانند دایرةالمعارف آشنا هستیم. در این نوع بانک های اطلاعاتی، جستوجو و استخراج اطلاعات موردنیاز، زمان گیر و دشوار است. یکی از راههای سازماندهی اطلاعات، استفاده از برنامهٔ مدیریّت بانک اطلاعاتی است.

**برنامه هاى مديريّت بانک هاى اطلاعاتى**، برنامه هايى هستند که براى ايجاد، سازماندهى و دست يابى به اطلاعات در بانک هاى اطلاعاتی بهکار میروند. به کمک این برنامهها انجام اموری از قبیل جست وجو برای اطلاعات خاص، مرتّب کردن، حذف و اضافه کردن اطلاعات و تهیّهٔ گزارش های گوناگون از بانک های اطلاعاتی به سهولت انجام میشود.

**بانک اطلاعاتی، مج**موعهای است از اطلاعات مرتبط به هم که میتواند به شکل ترکیبی از متن، عدد، تصویر، صدا و فیلم باشد. اطلاعات دراین نوع پروندهها به صورت جداولی متشکل از **رکورد<sup>٬</sup>ها** سازماندهی شدهاند. هر رکورد (یک سطر جدول)، حاوی اطلاعات یک فرد، شیء، محل، یا رخداد خاص است که از چند **فیلد**<sup>۳</sup> تشکیل شده است. هر فیلد شامل یک ویژگی یا مشخّصه از رکورد است؛ برای مثال، در بانک اطلاعاتی کارگاههای رایانهٔ استانهای کشور، اطلاعات هر کارگاه در یک رکورد نگهداری میشود که مى تواند شامل فيلدهاى «کد»، «نام استان»، «منطقه»، «آدرس کارگاه» و ... باشد.

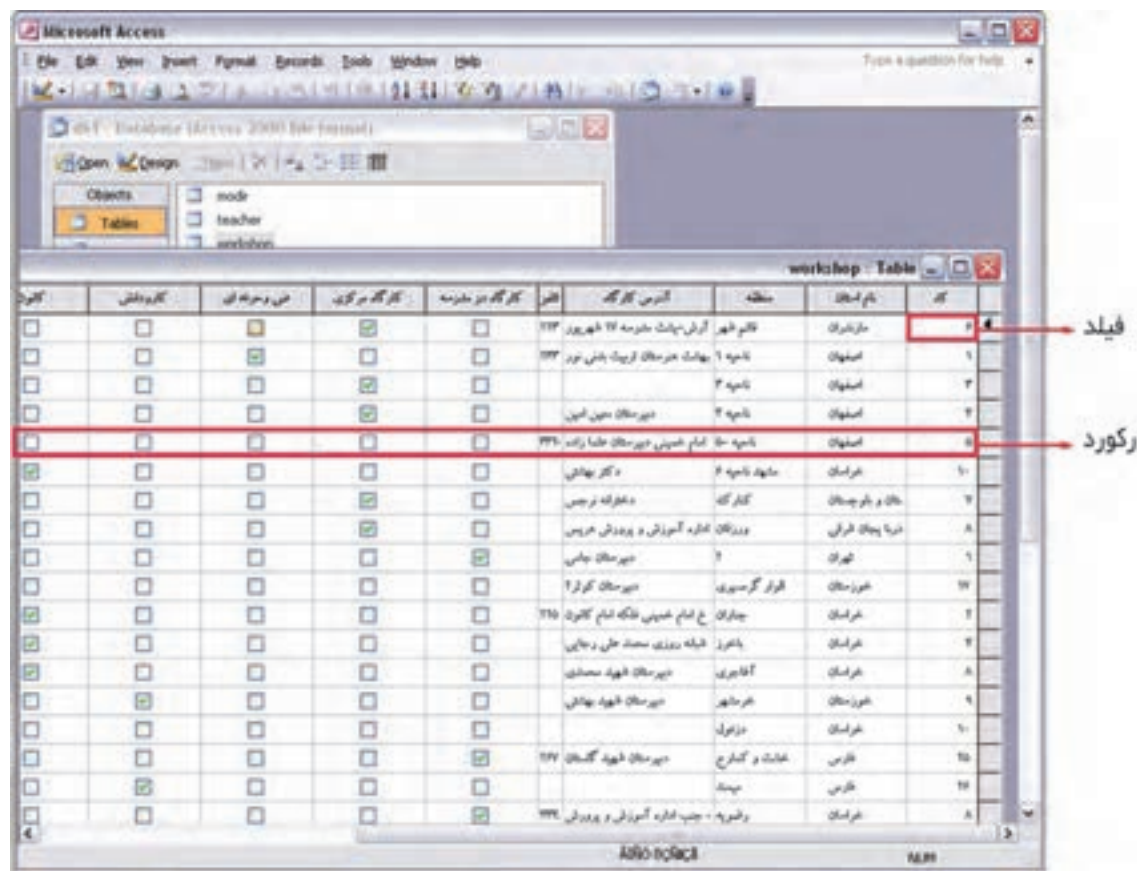

**ّ ّ ت بانک اطالعاتى شکل 10ــ10ــ ىک برنامۀ مدىرى**

<sup>1</sup> DataBase Management 7 Record 7 Field

### برنامههای ارائۀ گرافىکى مطالب1

تجربه ثابت کرده است که انسانها با دىدن، بهتر مطالب را فرامىگىرند. ىک تصوىر مىتواند از هزاران کلمه گوىاتر باشد. در <mark>برنامههاى ارائۀ گرافيکى مطالب</mark>، براى ارائۀ يک موضوع خاص از **اسلايدهاى نماي**شى استفاده مىشود. اين اسلايدها را میتوان از طریق صفحه نمایش و یا پروژکتور بهنمایش دراورد؛ برای مثال، یک سخنران یا مدرّس میتواند با استفاده از این برنامه،<br>. مطلب مورد   نظرش را سادهتر و بهتر ارائه دهد. هر اسالىد ممکن است از اجزاى مختلفى مانند: متن، نمودار، شکلهاى رسمشده، تصاوىر، فىلم و صدا تشکىل شده باشد  )شکل11   ــ10(.

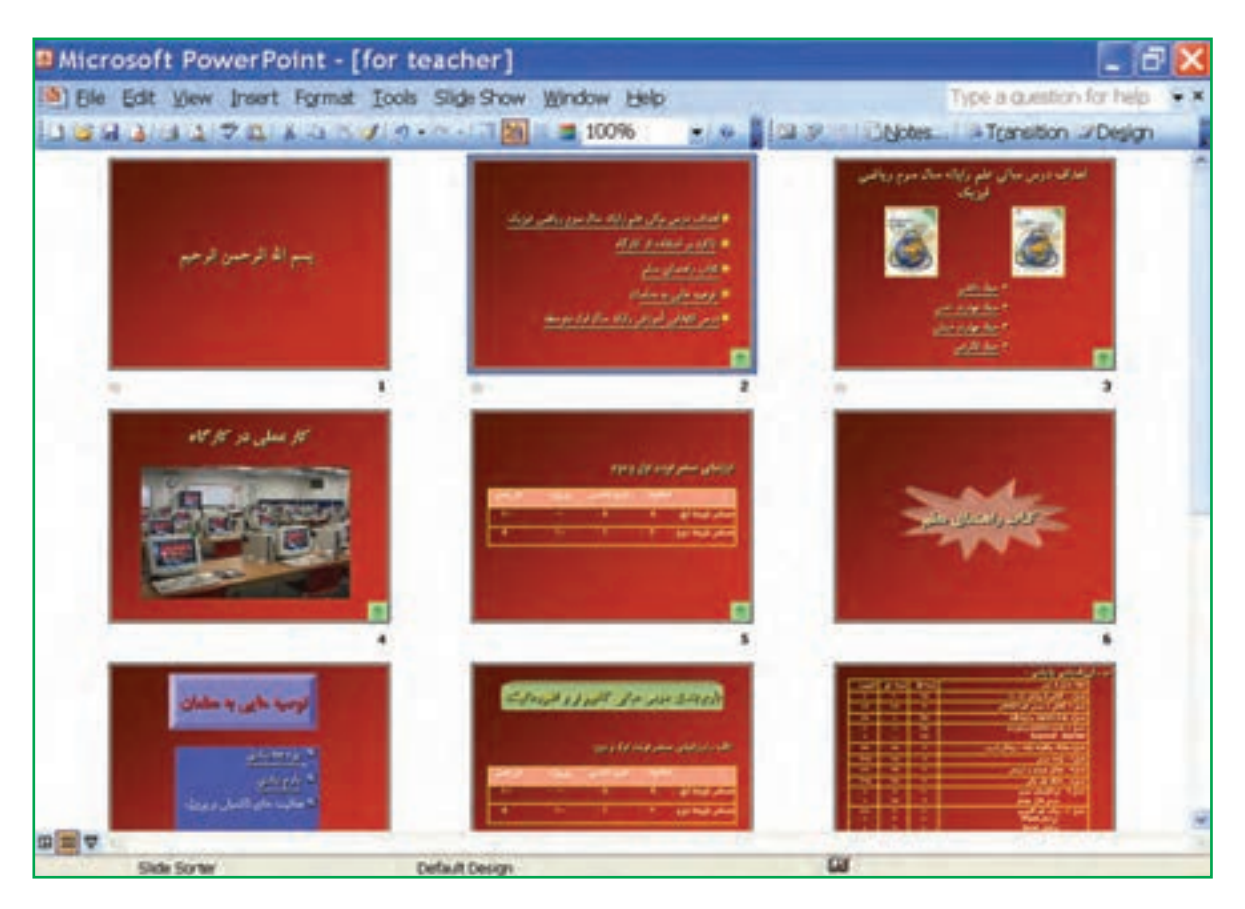

**شکل 11ــ10ــ ىک برنامۀ ارائۀ گرافىکى مطالب**

#### برنامههای مرورگر وب2

همان طور که در بخش چهارم خواندید، برنامههای مرورگر وب برای استفاده از امکانات وب طرّاحی شدهاند.این برنامهها،<br>. عموما قابلیّت هایی برای مشاهدهٔ صفحات وب و سازماندهی انها دارند؛ برای مثالٍ، می توان به کمک این برنامهها، ادرس صفحات وب<br>-مورد علاقهٔ خود را ذخیره نمود و یا به صفحاتی که قبلاً مشاهده شده|ند، مجددا دسترسی یافت.

1ــ Presentation Graphics

2ــ Explorer Internet وNetscape و Opera و Mozila چند نمونه از مرورگرهاى وب هستند.

ــ نرم|فزارهاى كاربردى، نرم|فزارهايى هستند كه براى انجام وظايف خاص، براساس نياز كاربران، طرّاحى و توليد شدهاند.

ــ برنامه هاى کاربردى تخصّصى، نرم|فزارهايى هستند که مرتبط با تخصّص شغلى کاربران تهيّه مىشوند.<br>-ــ برنامههاى گرافيكى،قابليّت،اي براى طرّاحى،رنگ|ميزى،ويرايش و تركيب تصاوير دارند.<br>-ــ برنامه هاى ايجاد صفحات وب براى طرّاحى و ايجاد سايت هاى وب به كار مىرووند.<br>-

ــ برنامه هاى ايجاد واقعيّت مجازى براى شبيهسازى وقايع و تجربيّات دنياى واقعى به كار مىروند كه معمو لأسخت افزار خاصى نىاز دارند. ــ نرم افزارهاى مديريّت پروژه، مديران پروژه را در برنامهريزى و کنترل عواملى مانند نيروى انسانى، منابع و هزينه يارى

مے نمایند. ــ نرم|فزارهاى اموزشى با بهکارگيرى ويژگىهاى چند رسانهاى و تعاملى بودن، باعث افزايش کيفيّت ارائهٔ مطالب مى شوند.

ــ برنامههاى كاربردى سفارشى، توسط برنامهنويسان براى يک فرد، شرکت يا سازمان معيّنى تهيّه مىشوند. ــ برنامههاى كاربردى عمومى براى انجام امور متداولى تهيّه شدهاند كه مورد نياز بسيارى از كاربران مىباشند.<br>-ــ برنامههاى واژهپرداز براى اىجاد فاىلهاى متنى مانند نامهها و گزارشها بهکار مىروند.

ــ برنامههاى صفحه گسترده، نرمافزارهاىى هستند که براى سازماندهى و انجام محاسبات روى دادههاى عددى و رسم نمودارها بهکار مىروند.

ــ برنامههاى مديريّت بانک\اى اطلاعاتى براى ايجاد، سازماندهى و دستLيابى به اطلاعات در بانک\اى اطلاعاتى بهکار    مىروند.

ــ بانک اطلاعاتی، مجموعه۱ی از اطلاعات مرتبط به هم است که به صورت جداولی متشکّل از رکوردها سازماندهی شدهاند.

ــ در برنامههاى ارائهٔ گرافيكى مطالب براى ارائهٔ يک موضوع خاص از اسلايدهاى نمايشى استفاده مىشود. ــ برنامههاى مرورگر وب.قابليّت@ايي براى مشاهدة صفحات وب و سازماندهى انها دارند.<br>-

## **پرسش و تمرین**

1ــ برنامههای کاربردی تخصصی چه نوع نرمافزارهایی هستند؟ 2ــ ویژگیهای برنامههای کاربردی آموزشی چیست؟ 3ــ برنامههای واژهپرداز چه امکاناتی در اختیار کاربر قرار میدهد؟ ّت مجازى چىست؟ 4ــ منظوراز واقعى 5 ــ هر ىک از برنامههاى زىر در کدام دسته از برنامههاى کاربردى قرار مىگىرند؟ ٔ داىرةالمعارف ٔ سازماندهی مشخصات دانشآموزان ج( برنامه الف( برنامه ٔ حسابدارى ٔ تعیین زمانبندی ساخت یک ساختمان د( برنامه ب( برنامه 6ــکدام دسته از نرمافزارهاى کاربردى براى انجام هر ىک از کارهاى زىر استفاده مىشوند؟ ٔ سخنرانى علمى ج( آموزش مجازی مهارت خلبانى الف( ارائه ب(انجام محاسبات تجزىه و تحلىل داده و رسم نمودارهاى مربوط

خالصه

# **بخش یازدهم**

## **فرایند برنامهنویسی**

نسما در زندگی همواره با مسائل گوناگون روبهرو مى شويد و بايد به حل انها بپردازيد. پس حلّ مسئله يک فعّاليّت روزمرّه است<br>-ّ که براى انجام آن، مراحل خاصى را دنبال مىکنىد، بدون آن که به آن با دىد مسئله بنگرىد. ّ لىه، خروجى مطلوب و پردازش مناسب را ٔ او ّ ّ ل دىدىد، براى حل مسئله الزم است هدف مسئله، داده همانطور که در بخش او تعيين کنيد. براى بيان روش حلّ مسئله، شيوههاى مختلفى وجود دارد. در صورتى که بخواهيد از رايانه به عنوان ابزارى براى پردازش داده استفاده کنید، مىبايست پس از طرّاحى روش حل، ان را به یک زبان برنامهنویسى بنویسید.<br>-برنامه ّ نوىسى در واقع نوعى بىان روش حل مسئله است. در اىن بخش با فراىند برنامه   نوىسى آشنا مىشوىد.

## بخش یازدهم در ىک نگاه

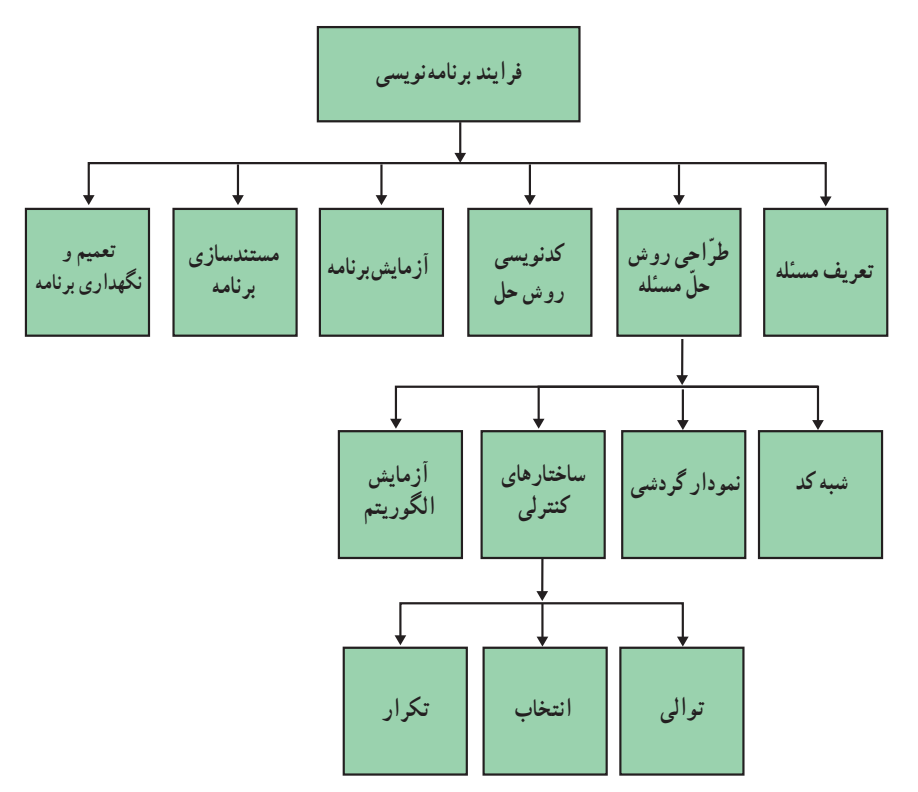

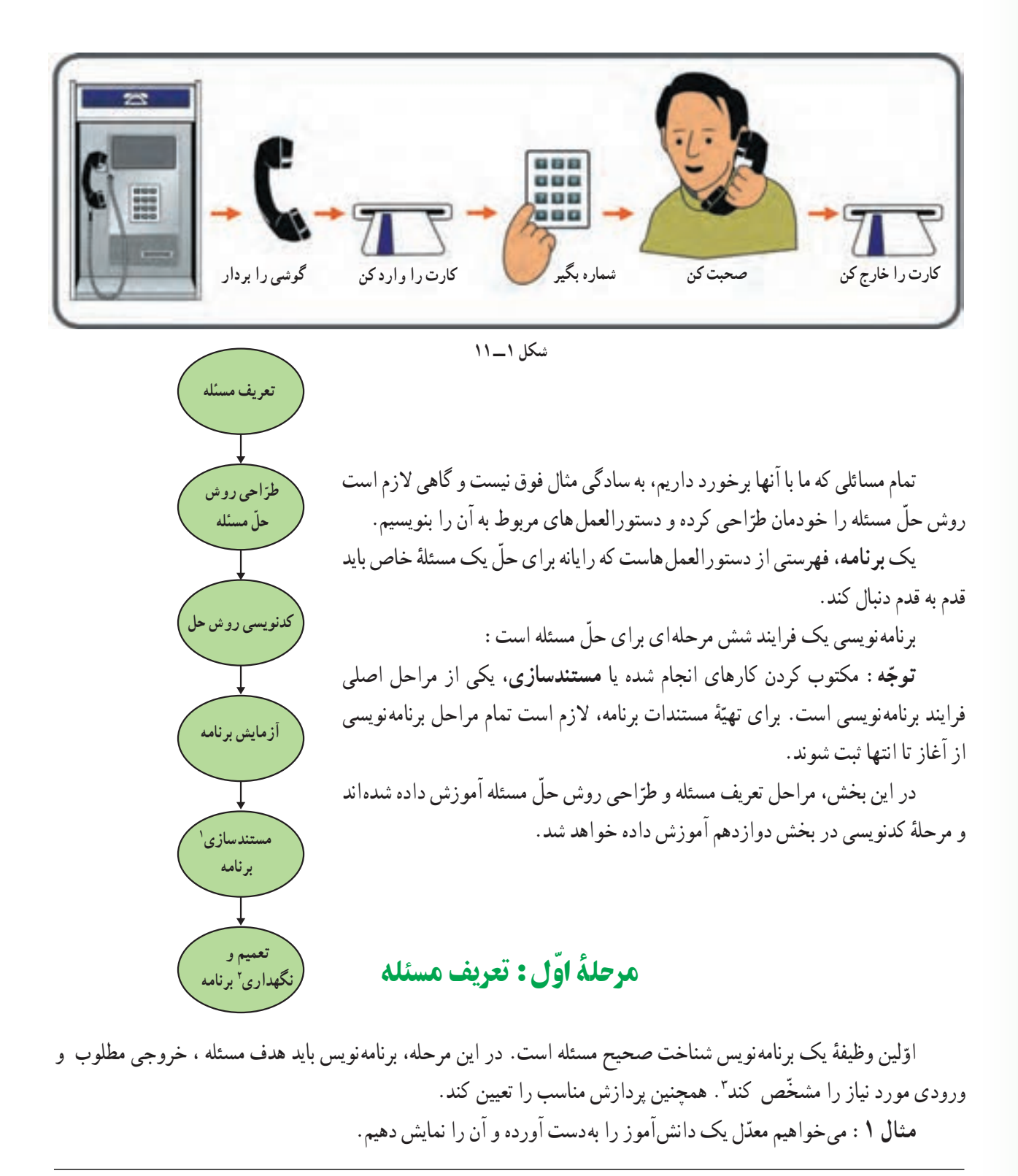

 $\mathcal{N}_$  Documentation  $\mathcal{N}_$  maintenance

<sup>ّ</sup> 3ــ چون هدف مسئله، تعىىن خروجى است، بهتر است قبل از ورودى مشخص شود.

ّ هدف از حل ّ اىن مسئله به دست آوردن معدل ىک دانشآموز و خروجى آن پىامى به شکل زىر است:

## **ّ معدل مجىد احمدپور16/9 است.**

داده هاى موردنياز براى حلّ اين مسئله از جدول زير بهدست مى آيد :

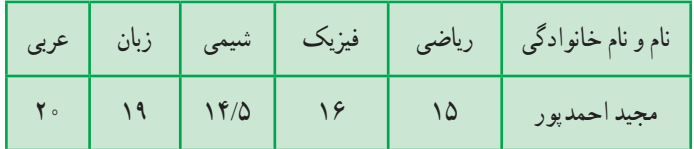

پردازش مناسب  :ابتدا نمرات را با هم جمع کرده و سپس حاصل جمع را بر تعداد دروس تقسىم مىکنىم.

فعّالىّت 1 ىکى از مسائل روزمرّهٔ خود را درنظر بگىرىد و دربارهٔ آن، موارد مطرح شده برای تعرىف مسئله را مشخّ ص نماىىد.

مرحلۀ دوم : طرّاحى روش حلّ مسئله

پس از تعریف مسئله، لازم است به بیان دقیق چگونگی حلّ مسئله یا طرّاحی یک روش برای حلّ مسئله بپردازیم. در این مرحله، برنامه نویس باید یک فرایند قدم به قدم را برای رسیدن از ورودی مورد نیاز به خروجی مطلوب طرّاحی نماید.

**مجموعۀ مراحل و قدمهای الزم در فرایند رسیدن از دادههاى موجود به خروجی مطلوب، الگوریتم نامیده میشود.**

برای تهیّهٔ الگوریتم، برنامهنویس باید روش حلّ مسئله را با استفاده از جملات و نمودارها به وضوح بیان نماید. برای انجام این کار، روش.هاى مختلفى وجود دارد. برخى از اين روش.ها عبارت|ند از : ش**به کد ٰ و نمودار گردشى'**. در یک طرّاحی مناسب و دقیق، برای حلّ یک مسئلهٔ بزرگ و پیچیده، ابتدا آن را به مسائل کوچک تر تقسیم و سپس با استفاده<br>-از شبه کد یا نمودار گردشی، الگوریتم مسائل کوچکتر را طرّاحی میکنند.

**T**\_Pseudocode **T\_Flowchart** 

بىشتر بدانىم **ابوجعفرمحمدبن موسى الخوارزمى** لغت **الگوريتم** از نام خانوادگي محمّدبن.وسي الخوارزمي، رياضي دان مشهور ايراني و نويسندهٔ قرن سوم هـ.ق. گرفته شده است. خوارزمی مدرّس مؤسّسهٔ ریاضی بغداد و نویسندهٔ کتاب **الجبر و المقابل**ه است. این کتاب یکی از اولین کتابهاى درسى رىاضى است. او کتاب دیگری در زمینهٔ سیستم اعداد در مبنای ۱۰ نوشته است که در هند تکمیل شد. او در این کتاب مراحل انجام عملیّات ریاضی چون جمع، تفریق و ضرب اعداد را قدم به قدم توصیف کرد .این کتاب به لاتین ترجمه شد و سیستم اعداد هندو ــ عربى مبناى ۱۰ را به اروپا معرّفى كرد و نام خوارزمى با اين تكنيك&اى قراردادى عددى پيوند خورد.<br>. نام خانوادگى وى به التىن **الگورىسموس** است. به تدرىج، مراحل و قدمهاى الزم در فراىند رسىدن از ورودى ّ مورد نىاز به خروجى مطلوب )روش حل مسئله( به افتخار وى، **الگورىتم** نامىده شد.

> شبه کد ش**به کد** یکی از روش های بیان الگوریتم است که مراحل لازم برای حلّ مسئله و توالی آنها را نشان مىدهد.

شبه کد روشى است برای بىان الگورىتم با استفاده از کلمات، عبارات و عالئم رىاضى که از قواعد کلى ىک زبان برنامهنوىسى و زبانهای طبىعى انسان پىروی مىکند.

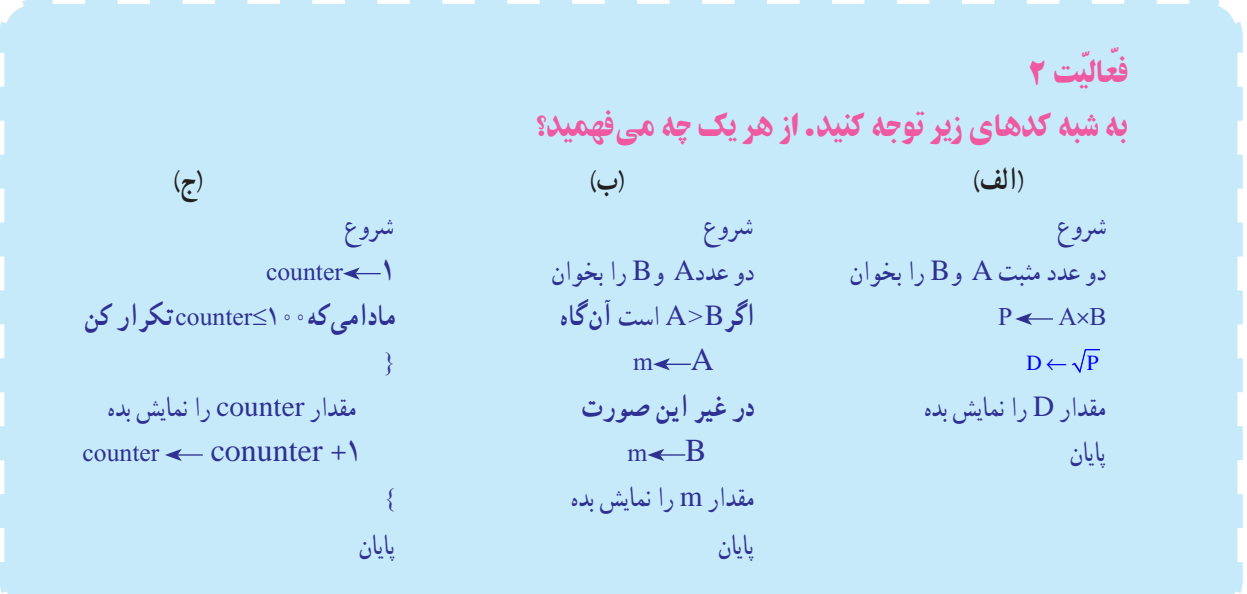

**مثال :2** شبه کد زىر سه عدد را مىخواند و ماکزىمم آنها را نماىش مىدهد: شروع a و b و c را بخوان a max max b آنگاه max  <  b اگر max c آنگاه max <c اگر مقدار max را نماىش بده. پاىان ّن مىکند N بر 6 و 4 بخشپذىر است ىا نه: **مثال :3** شبه کد زىر عدد N را مىخواند و معى شروع عدد N را بخوان اگر 0 = باقىمانده تقسىم N بر6    و 0 = باقىمانده تقسىم N بر4    آنگاه پىغام »بخشپذىر است« را نماىش بده در غىر اىن صورت   پىغام »بخشپذىر نىست« را نماىش بده پاىان **مثال :4** ّ شبه کد زىر، معدل ىک دانشآموز را با دانستن تعداد دروس و نمرات هر درس تعىىن مىکند: شروع **ّۀ آن را**  0 sum  '' *sum***را براى مجموع نمرات درنظر مىگىرىم و مقدار اولى** <sup>1</sup>  **صفر   قرارمىدهىم.**'' 1 counter  '' *counter* **را براى شمارش دروس درنظر مىگىرىم.**'' N را بخوان '' N تعداد دروس را نشان مىدهد.'' **مادامى که** N≤counter **تکرار کن** { grade را بخوان '' *grade* **نمرۀ هر درس را نشان مىدهد.**'' grade+sum sum  '' **مقدار** *grade* **را به مقدار** *sum* **اضافه کن.**'' +1 counter counter   '' **ىک واحد به مقدار***counter* **اضافه کن.**'' } average sum/N مقدار average را نماىش بده پاىان

۱ــ از علامت '' '' براى بيان توضيحات دربارة هر دستورالعمل (بهمنظور مستندسازى) استفاده مىشود.<br>.

همان طور که مشاهده مى کنيد، شبه کد داراى ساختار خاصى براى تعيين ترتيب اجراى دستورالعمل هاست. بهعنوان مثال، با استفاده از دستورات »**اگر** ......... **آنگاه** ......... **در غىر اىنصورت** .........« و ىا دستورات »**مادامى**  که ......... تکرار کن .........»، ترتيب اجراى دستورالعملها مشخّص مىشود. با اين ساختارها، در قسمتهاى بعدى آشنا خواهىد شد.

#### ّفعالّىت 3

1ـ شبهکدی بنوىسىد که سه عدد را خوانده و مىانگىن آنها را نماىش دهد.

2ـ شبهکدی بنوىسىد که دو عدد را بخواند؛ در صورتى که عدد دوم صفر نباشد، خارج قسمت تقسىم عدد اول

بر عدد دوم را نماىش دهد، در غىر اىنصورت، پىغام »**defined not is This** »را نماىش دهد.

3ـ شبهکدی بنوىسىد که مضارب دورقمى عدد 3 را نماىش دهد.

4ـ شبه کدی بنویسید که اندازهٔ سه ضلع یک مثلث را بگیرد، تعیین کند مثلث متساویاالضالع است یا متساویالساقین و پیغام مناسب نمایش دهد.

#### نمودار گردشى

ىکى دىگر از روشهاى بىان الگورىتم، **نمودار گردشى** است.

## **منودار گردشی، منایش الگور یتم با استفاده از منادهاى تصویری خاص است، که جریان گردش عملیّات را نشان میدهد.**

متداولترىن نمادها در رسم نمودار گردشى عبارتاند از: ٔ شروع و پاىان. : براى نشان دادن مرحله ّات پردازش از قبىل محاسبات رىاضى. :براى نشان دادن عملى ّالعات. :براى نشان دادن ورود داده و خروج اط ٔ مسىر انتخابى خواهد بود. :براى بىان تصمىمگىرى بر اساس ىک شرط. پاسخ »بلى« ىا »خىر« به شرط انتخاب، تعىىن کننده ّصال : براى ات : براى توضىحات : براى رفتن به دستورالعمل بعدى. **شکل 2ــ11ــ نمادهاى مورد استفاده در رسم نمودار گردشى خروجى ورودى پردازش شروع پاىان خىر شرط انتخاب بلى**

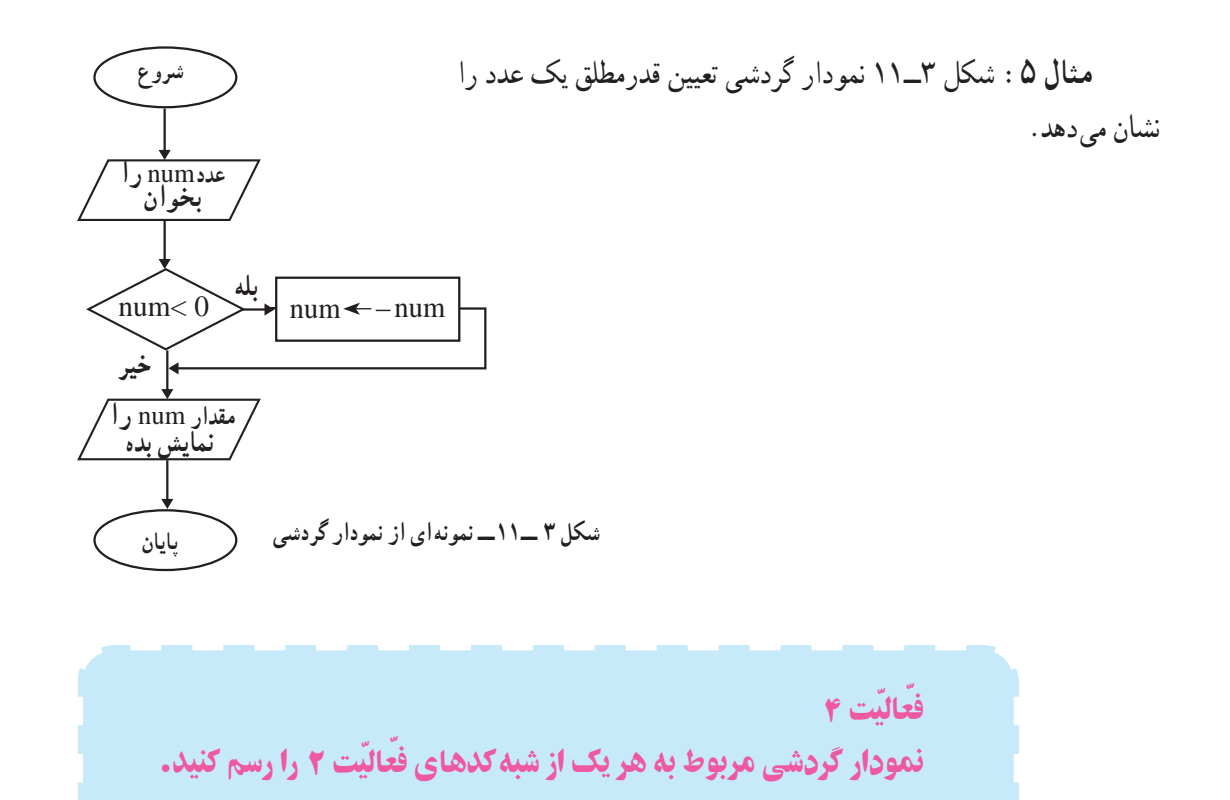

در نمودار گردشى نيز همانند شبه كد، ساختارهاى خاصّى براى تعيين ترتيب اجراى دستورالعمل ها وجود دارد.

ساختارهای کنترلى1

بک **ساختار کنترلی مج**موعه|ی از دستورالعملهاست که ترتیب اجرای عملیّات را به صورت منطقی کنترل میکند. انواع ساختارهاى کنترلى عبارتاند از: ساختار توالى، ساختار انتخاب، ساختار تکرار.

**ساختار توالى:** در ساختار توالى ىک دستورالعمل به دنبال دستورالعمل بعدى اجرا مىشود و نىازى به تصمىمگىرى براى انتخاب مسیر نیست. شبه کد «الف» از فعّالیّت ۲، نمونهای از ساختار توالی است.

#### **در ساختار توالی یک دستورالعمل به دنبال دستورالعمل بعدی اجرا میشود.**

فعّالىّت 5 چند نمونه از ساختار توالى در فعّالىّتهای 3 و 4 مشخّ ص کنىد.

1ــ Control Structures

**ساختار انتخاب:** ساختار انتخاب زمانى بهکار مىرود که نىاز به بررسی شرط باشد. نتیجهٔ شرط، معیّن میکند که از دو مسیر موجود، کدام یک انتخاب شود. شبه کد «ب» از فعّالیّت ۲. نمونهای از ساختار انتخاب است. شکل 4ــ11 نمودار ساختار انتخاب را نشان مىدهد.

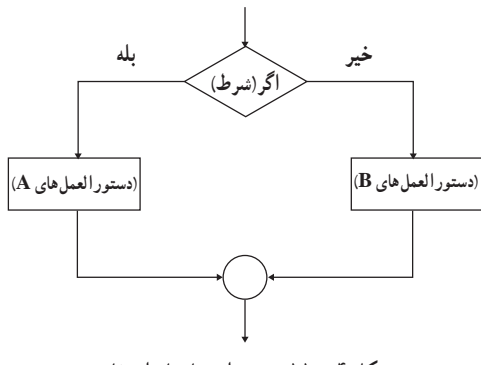

**شکل 4 ــ11ــ نمودار ساختار انتخاب**

**در ساختار انتخاب با توجّه به نتیجۀ یک عبارت شرطی،یکی از دو مسیر موجود انتخاب میشود.** 

فعّاللّت 6 چند نمونه از ساختار انتخاب در فعّالىّتهای3 و 4 مشخّ ص کنىد.

**ساختار تکرار:** در مثالهاى قبلى مشاهده کردىد که گاهى تعدادى از دستورالعملها به دفعات تکرار مىشوند. شبه کد »ج« از ف**عّالیّت ۲، ن**مونهای از ساختار تکرار است.

**در ساختار تکرار، اجرای یک یا چند دستورالعمل تا زمانی که شرایط خاصی برقرار است، تکرار میشود.**

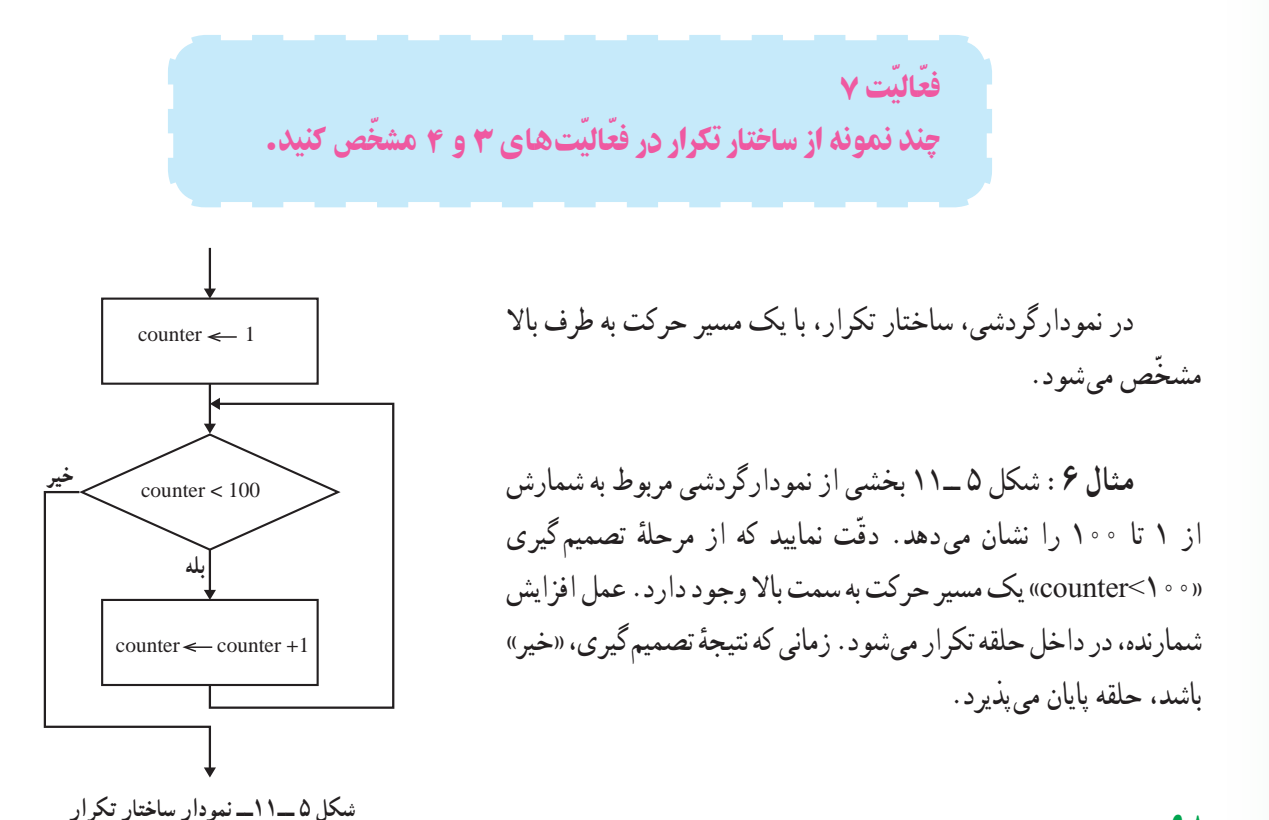

**بهترین راه برای بیان منطق حاکم بر الگوریتم و برقراری ارتباط بنی اجزا، طرّاحی آن فقط با استفاده از سه ساختار کنترلی توالی، انتخاب و تکرار است.**

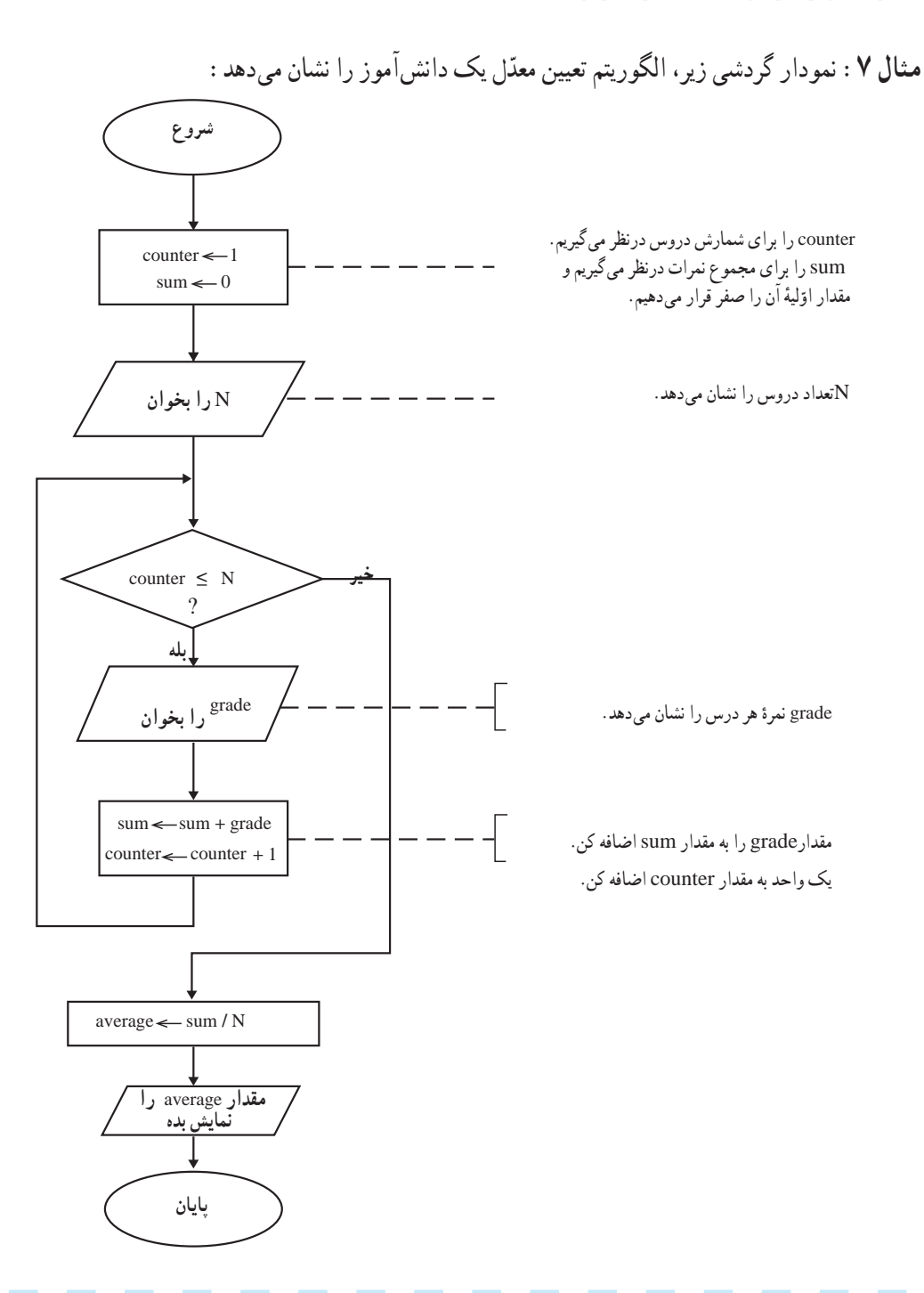

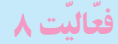

- 1ـ نمودار گردشىِ تعىىن معدّ ل ىک دانشآموز را برای همهٔ دانشآموزان ىک کالس تعمىم دهىد.
- 2ـ نمودار گردشی رسم کنید که تعدادی عدد دریافت کند، حاصل ضرب آنها را محاسبه کرده و نمایش دهد.

## آزمایش الگوریتم

معمولاً پس از طرّاحى الگوريتم. لازم است ان را ازمايش كنيم و تا حدودى مطمئن شويم كه كارهاى خواسته شده را انجام<br>-مىدهد. براى ازمايش الگوريتم، با دادههاى مختلف، مراحل را از ابتدا تا انتها دنبال مىکنيم و مقادير متغيّرها را در هر مرحله در جدولى مىنوىسىم.

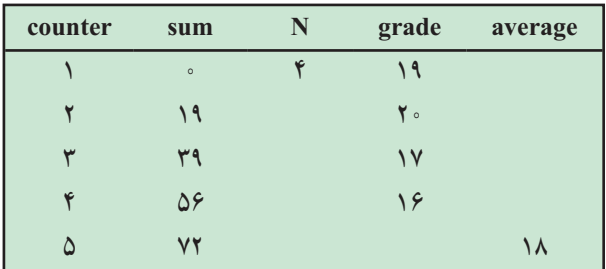

مثلاً، ازمایش الگوریتم تعیین معدّل یک دانش|موز برای ۴ درس به شکل زیر است :

ّ و مقدار 18 براى معدل دانشآموز نماىش داده مىشود.

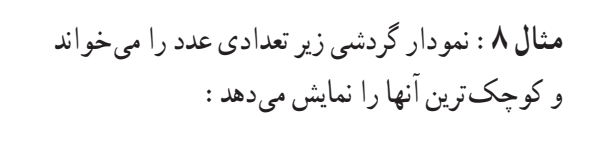

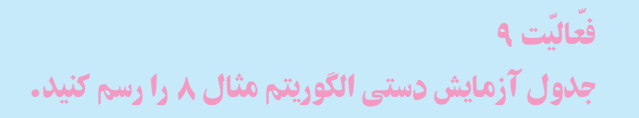

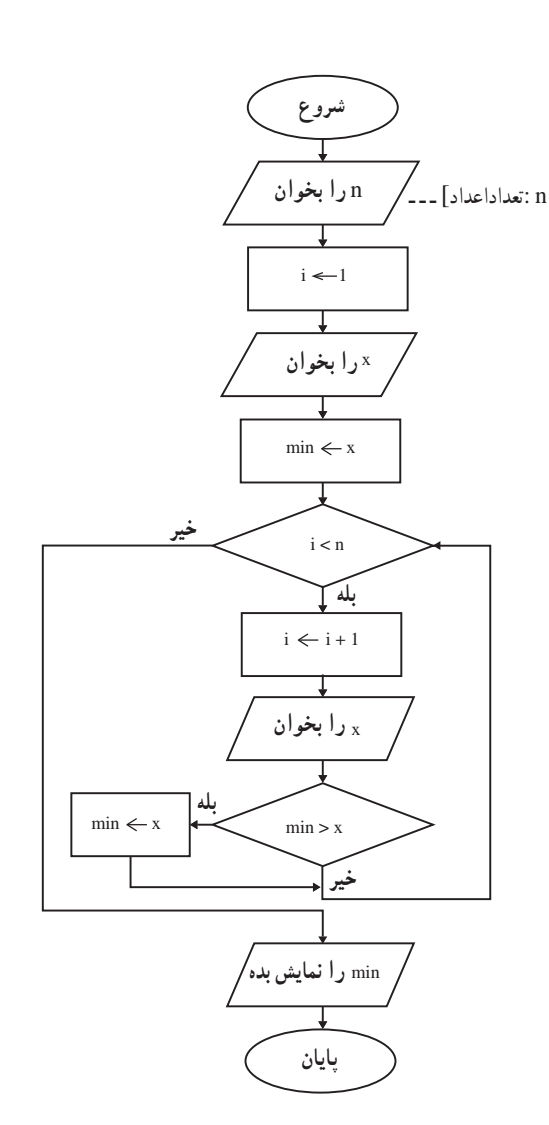
## مرحلۀ سوم : کدنوىسى روش حلّ

پس از ان که الگوریتم حلّ مسئله طرّاحی شد، مرحلهٔ بعدی، کدنویسی روش حل است.

**کدنویسی،یعنیبیانالگوریتم بااستفادهاز یکزبانبرنامه نویسی**

هر زبان برنامه نوىسى، نظىر زبان طبىعى شامل کلمات، عالئم و نشانه هاىى است که براساس قواعد معىنى، جمالت و دستورات زبان برنامهنويسى را مىسازند. در مرحلهٔ كدنويسى بايد در مورد انتخاب يک زبان برنامهنويسى مناسب تصميم بگيريم. بک برنامهٔ خوب مىبايست ويژگىهاى زير را داشته باشد : 1ــ قابل اطمىنان باشدو به درستى کار کند. ّت تشخىص اشتباهات معمول ورودى را داشته باشد. 2ــ قابلى 3ــ به خوبى مستند شده باشدوبراى برنامه نوىسان دىگر به راحتى قابل فهمباشد؛زىرا ممکن استفرددىگرى بخواهددرآىنده تغىىراتى در برنامه بدهد. 4ــ به سادگى قابل تعمىم باشد.

بىشتر بدانىم **1 برنامهنوىسى پىمانهاى** برای حلّ مسائل پیچیده، آن را به مسائل کوچکتر تفکیک مىکنند و هر زیرمسئله، در یک **پیمان**ه<sup>٬</sup>بهطور مستقل حل مىشود. پىمانه ها، ارتباط بىن بخش هاى اصلى برنامه را ّ مشخص مىکنند. برخى از مزاىاى اىن روش عبارت انداز: 1ــ ساده تر شدن فراىند ّحل مسئله ۲ــ انجام کار بهصورت گروهى ـــ طرّاحى و تکمیل هر پیمانه مىتواند به فرد یا افراد خاصّى واگذار شود.<br>۲ 3ــ اشکال زداىى سرىع تر و آسان تر ــ فقط پىمانه هاىى که داراى اشکال اندکنترل مىشوند. ۴ــ استفادهٔ مجدّد از پیمانهها در حلّ همان مسئله یا مسائل دیگر .<br>' **3 برنامهنوىسى ساخت ىافته**

ٔ قبل، برنامه نوىسان اختىار داشتند بدون رعاىت ساختار معىنى از هر نقطه در برنامه، کنترل و حدود چند دهه اجرای برنامه را به نقطهٔ دلخواه انتقال دهند.

از مشکلات این روش برنامهنویسی، کیفیّت پایین برنامههای تولیدشده و اشکال یابی دشوار برنامه بود.

ٔ خاص و مستقل) :Module ــ2 Programming Modular ــ1 ٔ دستورالعمل هاى موردنىاز براى ّحل ىک مسئله (مجموعه

3ــ Structured Programming

براى رفع اىن مشکالت برنامهنوىسى ساختىافته با اهداف زىر معرفى شد: 1ــ کاهش زمان الزم براى آزماىش برنامه 2ــ قابل فهمترکردن برنامه ۳ــ افزایش کیفیّت برنامه با کاهش اشتباهات موجود در آن.<br>-برنامهنوىسى ساخت ىافته داراى شراىط و وىژگىهاىى است که عبارتاند از: 1ــ استفاده از برنامهنوىسى پىمانهاى؛ 2ــ تعىىن منطق حاکم بر الگورىتم و برنامه فقط با استفاده از ساختارهاى کنترلى مجاز )توالى، انتخاب و تکرار(؛ 3ــ وجود فقط ىک شروع و ىک پاىان )براى هر ىک از پىمانهها(.

مرحلۀ چهارم : آزماىش برنامه

بعد از اىن که کد برنامه وارد راىانه شد، باىد ببىنىم برنامه آنچه را که از آن انتظار مىرود انجام مىدهد ىا خىر. اىن مرحله از فراىند برنامهنوىسى، **آزماىش برنامه** نام دارد. در واقع هدف از آزماىش برنامه، اشکال زداىى آن است.

#### **آزمایش برنامه، یعنی اجرای برنامه در رایانه بهمنظوریافنت اشکاالت احتمالی آن و تصحیح اشکاالت موجود**

در این مرحله باید جدولی از دادههای ورودی مختلف (اعم از معتبر و غیرمعتبر) تهیّه کرد و پس از اجرای برنامه، اشتباهات احتمالى آن را ىافت که در بخش دوازدهم بهطور مختصر به آن مىپردازىم.

### مرحلۀ پنجم : مستندسازی برنامه

همانگونه که قبلاً گفته شد. لازم است که تمام مراحل برنامهنویسی ثبت شوند. در این مرحله باید **مستندات** مراحل قبل جمعبندى شده و ىک **نتىجهگىرى** ّ از کل فراىند برنامهنوىسى به آن اضافه شود. در اىن نتىجهگىرى باىد برنامه از نظر رسىدن به اهداف نعیین شده در مرحلهٔ تعریف مسئله، ارزیابی شود.

**مستندسازی برنامه، عبارت است از: مکتوب کردن کلیّۀ مراحل برنامهنویسی به منظور سهولت استفاده از برنامه و تعمیم آن**

مستندسازى، هم براى کاربرانى که مىخواهند با اطمىنان از برنامه استفاده کنند و هم براى برنامهنوىسانى که قرار است به دالىل مختلف در آىنده در برنامه تغىىراتى اىجاد کنند، ضرورى و مهم است.

### مرحلۀ ششم : تعمىم و نگهداری برنامه

در طی استفاده از برنامه، به مرور ممکن است اشکالاتی مشاهده شود که برنامهنویس به انها توجّه نداشته است. همچنین ممکن است نىازهاى جدىدى براى کاربران برنامه مطرح شود. در اىن گونه موارد، الزم است تغىىراتى در برنامه اعمال شود.

**تعمیم و نگهداری برنامه، یعنی تصحیح اشکاالت کشف شده در زمان استفاده از برنامه، ارتقای برنامه براى سازگاری با سختافزار و نرمافزار جدید و بهینه     سازی آن.**

بهنظر شما چه زمانى بايد به فکر تهيّهٔ يک برنامهٔ کاملاً جديد بود؟

<mark>ــ فرایند برنامه نویسی مج</mark>موعه|ی از فعّالیّت های منظم و متوالی برای حلّ یک مسئله به کمک رایانه است. <mark>ــ برنامه، فه</mark>رستى از دستورالعمل\$هاست که رايانه براى حلّ يک مسئلهٔ خاص بايد قدم به قدم دنبال کند. ــ شش مرحلهٔ فرایند برنامهنویسی عبارت|ند از : تعریف مسئله، طرّاحی روش حل، کدنویسی روش حل، ازمایش<br>-برنامه، مستند   سازى و تعمىم و نگهدارى برنامه. ــ **تعرىف مسئله**، ىعنى شناخت دقىق مسئله. در اىن مرحله، اهداف مسئله، خروجى مطلوب، ورودى موردنىاز و پردازش مناسب براى تبديل ورودى به خروجى دقيقا مشخص مىشوند. **ّاحى روش حل مسئله**، مراحل و قدمهاى الزم در فراىند رسىدن از دادههاى موجود به خروجى مطلوب ــ در **طر** مشخص مى شوند. ــ **شبهکد** روشى است براى بىان الگورىتم با استفاده ازکلمات، عبارات و عالئم رىاضى که از قواعد کلى ىک زبان برنامهنوىسى و زبانهاى طبىعى انسان پىروى مىکند. ــ **نمودار گردشى**، نمايش الگوريتم با استفاده از نمادهاى تصويرى خاص است كه جريان گردش عمليّات را نشان مے رهد . ــ س**اختار هاى كنترل**ي، مجموعهٔ دستورالعمل هايىاند كه ترتيب اجراى عمليّات را به صورت منطقى كنترل مى كنند . **ــ برای آزمایش الگوریتم،** با دادههای مختلف، مراحل را از ابتدا تا آنها دنبال میکنیم و مقادیر متغیرها را در هر مرحله در جدولی مینویسیم. ــ **ّ کدنوىسى روش حل مسئله**، ىعنى بىان الگورىتم با استفاده از ىک زبان برنامه   نوىسى. ــ **آزماىش برنامه** به منظور اشکالىابى و حصول اطمىنان از عملکرد صحىح برنامه انجام مىشود. ــ **مستند سازى برنامه** ، يعنى مكتوب كردن كليّهٔ مراحل برنامه نويسى به منظور سهولت استفاده از برنامه و تعميم ان. ــ **تعمىم و نگهدارى برنامه**، ىعنى تصحىح اشکاالت کشف شده در زمان استفاده از برنامه، ارتقاى برنامه براى سازگارى با سختافزار و نرمافزار جدىد و بهىنهسازى آن. خالصه

## **پرسش و تمرین**

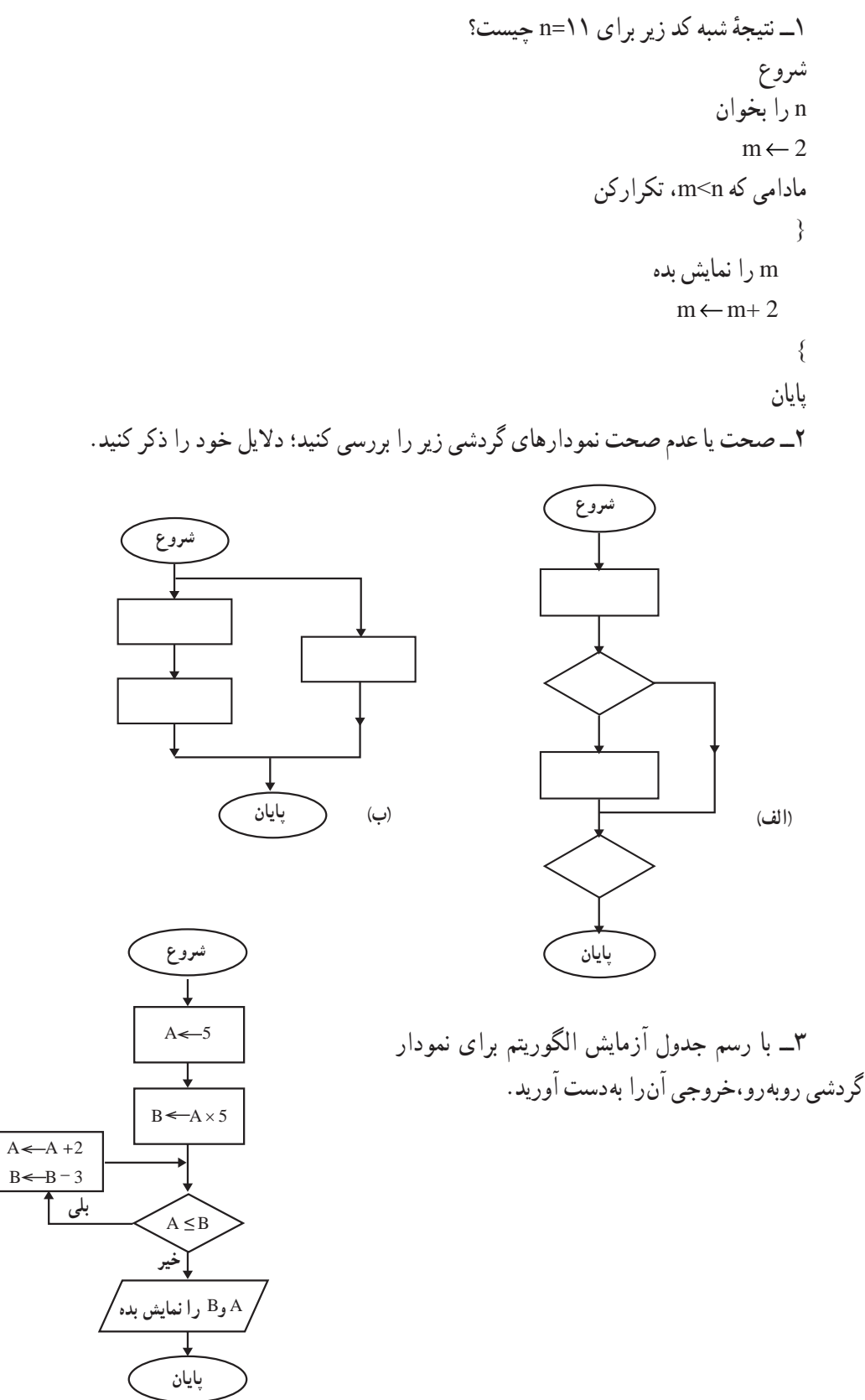

 $1.4$ 

4ــ نمودار گردشى روبهرو را درنظر بگىرىد: الف: هدف مسئله در اىن نمودار چىست؟ ب: آزماىش الگورىتم را به ازاى 3=N و 5=M انجام دهىد و خروجى آن را بهدست آورىد. ّ ج: در اىن نمودار گردشى، ساختارهاى کنترلى را مشخص کنىد. 5 ّ ــ شبه کــد زىر، مجموع و مىانگىن تعداد مشخصى از اعـــداد را محاسبه مىکند. عبارت صحىح را در جاى خالى بنوىسىد. شروع I←1 و SUM ← 0 و C←0 N را بخوان مادامىکه N<=I، تکرار کن { M را بخوان SUM← SUM+M .................. } SUM را نماىش بده N پاىان 6ــ نمودار گردشی شبه کد زیر را رسم کنید. شروع M← 1 sum← 0 مادامی که 0=M تکرار کن { M را بخوان sum← M+sum } sum را نمایش بده پایان M N P 1 P P × M N = 0 N N −1 P **شروع پاىان و رابخوان خىر بلى را نماىش بده**

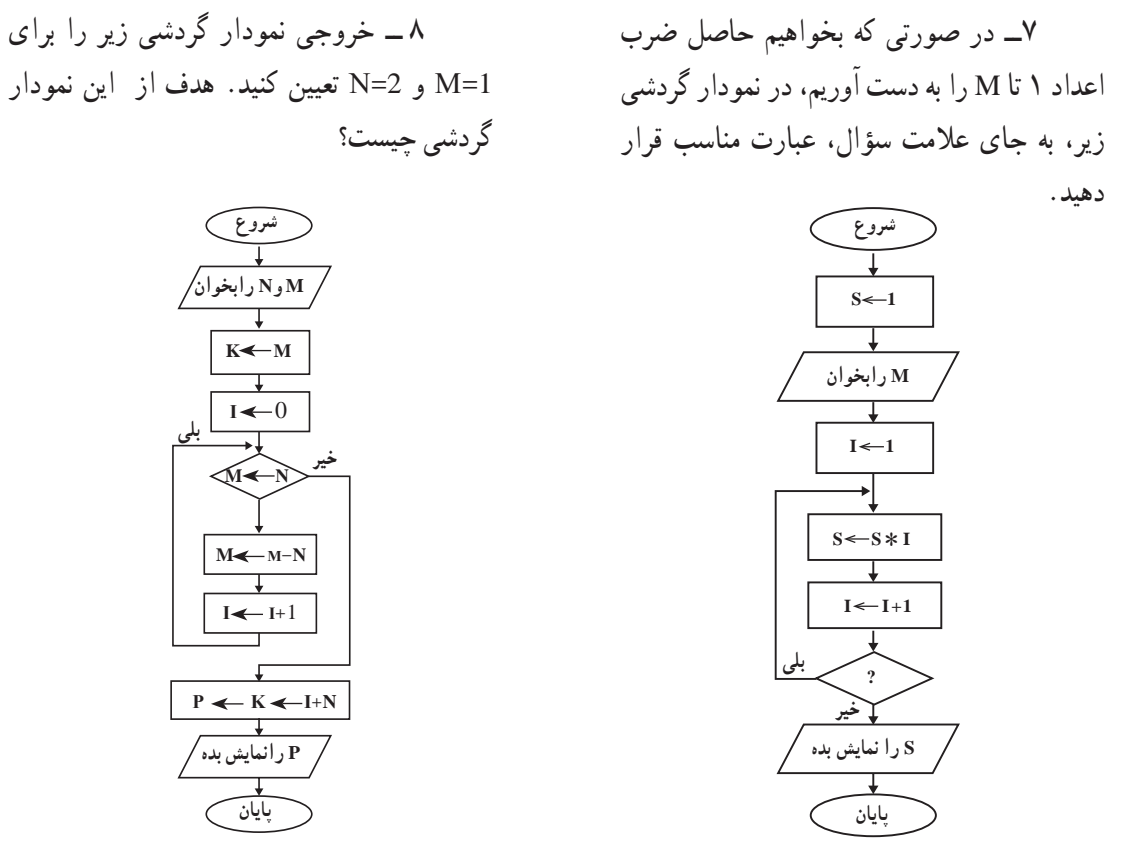

9ــ حقوق کارمندى W رىال است. هر ماه 8/5 درصد حقوق او بابت بازنشستگى و در صورتى که حقوق بیشتر از ۰۰۰٬۰۰۰ ریال باشد، ۵ درصد ان بابت مالیات کسر مىشود.شبه کدى بنویسید که مبلغ دریافتى ماهانهٔ این کارمند را نماىش دهد.

ٔ درجه دوم را رسم کنىد.   10ــ نمودار گردشى مربوط به پىدا کردن رىشههاى معادله

11ــ شبهکدى بنوىسىد که نام ىک فصل را بخواند و اسامى ماههاى آن را نماىش دهد. نمودارگردشى آن را نىز رسم کنىد.

۱۲ ـــ سه عدد b ، a و c مفروض!ند . نمودارگردشى!ى رسم کنيد که معيّن کند ايا اين سه عدد مىتوانند طول اضالع ىک مثلث باشند ىا نه.

۱۳ــ شبه کدی بنویسید که نمرات درس رایانهٔ دانش|موزان یک کلاس را بخواند و بالاترین و پایینترین نمره را نماىش دهد.

۱۴ــ در مثال یافتن معدّل، اگر نمرات وارد شده در محدودهٔ اعداد معتبر(۰ تا۲۰) نباشند، چه مشکلی پیش می اید؟<br>\* الگورىتم را بهگونهاى تغىىر دهىد که از بروز اىن خطا جلوگىرى کند.

15ــ نمودار گردشی رسم کنید که با استفاده از ساختار تکرار، حاصل عبارت زیر را محاسبه کرده و نمایش دهد.

 $1+\frac{1}{1}+\frac{1}{1}+\frac{1}{1}+\frac{1}{1}+\frac{1}{1}+\frac{1}{1}+\frac{1}{1}+\frac{1}{1}$ Y Y A 19 TY 94 16ــ شبه کدی بنویسید که عددی دریافت کند در صورتیکه مجذورش کوچکتر یا مساوی 25 باشدعدد را به همراه مجذورش نمایش دهد. در غیر این صورت پیغام مناسب دهد.

# **بخش دوازدهم**

## **١ برنامهنویسی به زبان ویژوال بیسیک**

در بخش قبل با فرایند برنامه نویسی اشنا شدیم و دیدیم که برای حلّ مسئله باید روشی برای حلّ ان طرّاحی کنیم. پس از طرّاحی الگورىتم مناسب، براى اجراى آن از راىانه استفاده مىکنىم. آن الگورىتم را به ىک زبان برنامهنوىسى تبدىل کرده و با استفاده از راىانه به   اجراى آن میپردازیم.

BASIC' یکی از زبانهای برنامهنویسی است که با استفاده از آن میتوان به سادگی، الگوریتم را به دستورالعملهای قابل فهم براى ماشىن تبدىل کرد و سپس به اجرا و آزماىش برنامه پرداخت. همانطور که ىک زبان طبىعى، داراى لهجههاى متفاوتى است، ٔ زبان هاى برنامهنويسى هم نسخه هاى متفاوتى دارند. زبان بيسيک نيز داراى نسخه هاى متعدّدى است که در اين کتاب به معرّفى نسخهٔ وىژوال بىسىک مىپردازىم. زبان برنامهنوىسى وىژوال بىسىک اىن امکان را فراهم مى کند که برنامهنوىس از ابزارهاى گرافىکى براى ٔ برنامه استفاده کند. ّه تهى

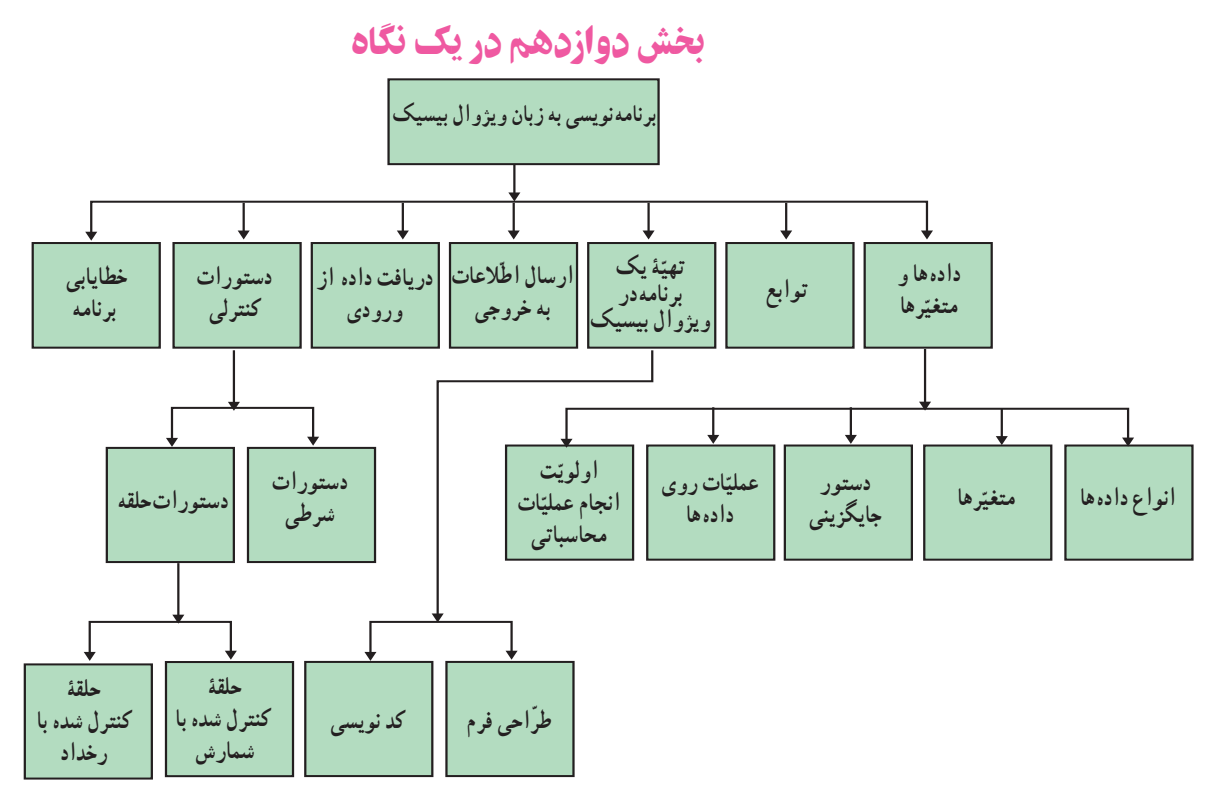

برای برنامهنویسی با یک زبان، باید قابلیّتها و امکانات ان را دانست. همانگونه که در زبانهای طبیعی برای ساختن جملات معنادار  ،نىازى به    دانستن تمام لغات زبان نىست؛ براى نوشتن ىک برنامه با ىک زبان برنامهنوىسى، نىازى به دانستن تمام قواعد و دستورات ان نیست. برخی از قابلیّتها و دستورات کلّی زبان برنامهنویسی عبارت۱ند از :

1ــ نگهدارى و آدرسدهى انواع دادهها 2ــ عملىات روى دادهها 3ــ توابع   4ــ دستورات ورودى و خروجى   5ــ دستورات کنترلى عالوه براىن  ،وىژوال بىسىک داراى رابط گرافىکى است.برنامهنوىس در وىژوال بىسىک تصمىم مىگىرد که از عناصر گرافىکى به

گونهاى استفاده کند تا کاربر بتواند بهراحتى با برنامه ارتباط برقرار کند؛ سپس براى هر ىک از اىن عناصر،کد مربوط به آن را مىنوىسد.

## دادهها و متغيّرها

**انواع دادهها** : یکی از قابلیتهاى مهمّى که در هر زبان برنامهنويسى بايد مورد بررسى قرار گیرد، انواع دادههاى قابل تعريف در آن است. برخى از انواع دادهها در وىژوال بىسىک عبارتاند از: دادههاى عددى، رشتهاى، تارىخ و بولىن در جدول زىر، با نمونههاىى از انواع دادهها آشنا مىشوىم:

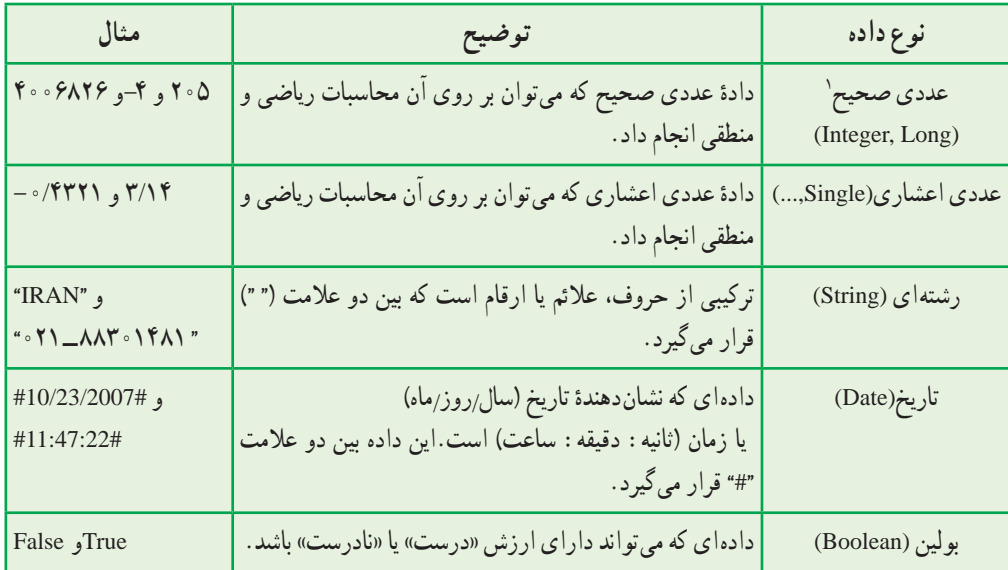

<mark>متغیّرها :</mark> برای استفاده از انواع دادهها، باید انها را به یک متغیّر نسبت دهیم.

۱ــ دادهٔ عددى Integer، اعداد صحيح بين ۳۲۷۶۸– تا ۳۲۷۶۷ را مىپذيرد و براى اعداد صحيح خارج از اين محدوده، از نوع Long استفاده مىشود.

#### **متغیّر، نامی برایمحلّی از حافظۀ رایانه استکه داده در آنقرار می گیرد.**

مقدار متغیّر می¤واند در طول برنامه تغییر کند. برای نامگذاری متغیّرها، میتوان از ترکیب حروف، اعداد و علامت «\_» )underline )استفاده کرد.

m                و               class 2                 و                   Average – s                       و              mark **:مثال**

نوجّه داشته باشید که در نام\$ذاری متغیّرها، موارد زیر مجاز نیستند : ــ استفاده از »فاصله« )space) ّر ــ استفاده از عدد و عالمت »    ــ   « در اول نام متغى ـ استفاده از کلمات رزرو شده' زبان ویژوال بیسیک شامل نام دستورات، نام توابع یا نوع دادهها (مانند print و val و string و ....) بهتر است متغیّرها در ابتداى برنامه تعریف شوند. براى تعریف متغیّرها از دستور Dim آ استفاده مى كنیم. شکل کلّى اين دستور چنين است :

ّر Dim ّر As نام متغى نوع متغى

نوع متغیّر باید متناسب با نوع دادهاى که در آن قرار مىگیرد، تعیین شود. اگر متغیّری در برنامه تعریف نشده باشد، ویژوال بیسیک بهطور پیش فرض، نوع آن را Variant در نظر مىگیرد. به این ترتیب، نوع متغیّر، براساس مقدار دادهاى که در ان جایگزین مىشود، تعیین مىشود.<br>.

ّر، از دستور جاىگزىنى استفاده مىکنىم. **دستور جاىگزىنى:** براى مقدار دهى به ىک متغى ّى اىن دستور چنىن است: شکل کل

(یا یک عبارت محاسباتی) مقدار داده = نام متغیّر

با اجراى اين دستور، مقدار داده يا حاصل عبارت سمت راست تساوى، در متغيّر سمت چپ جايگزين مىشود.<br>. به مثالهاى جدول زير توجّه كنيد :

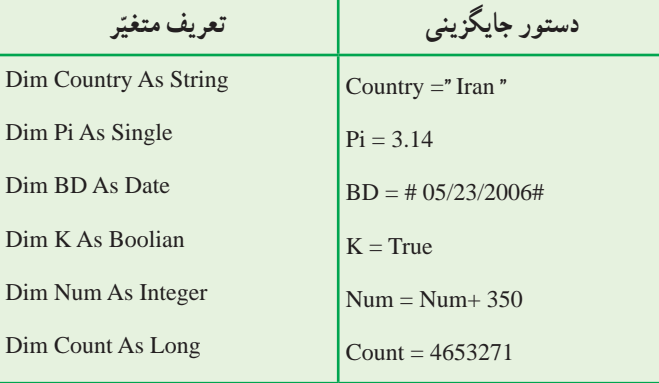

1ــ Word Reserved:کلماتى که در دستور زبان وىژوال بىسىک تعرىف شده هستند.

Dimension ــ2

عم**لیّات روی دادهها** : مقدار یک متغیّر ممکن است نتیجهٔ یک عبارت محاسباتی و یا سایر عملیات روی دادهها باشد. برای انجام عملىات مختلف بر روى دادهها از **عملگرها** استفاده مىشود. نمونههاىى از عملگرهاى محاسباتى و رشتهاى را که در وىژوال بىسىک مورد استفاده قرار مىگىرند؛ در جدول زىر مشاهده مىکنىد:

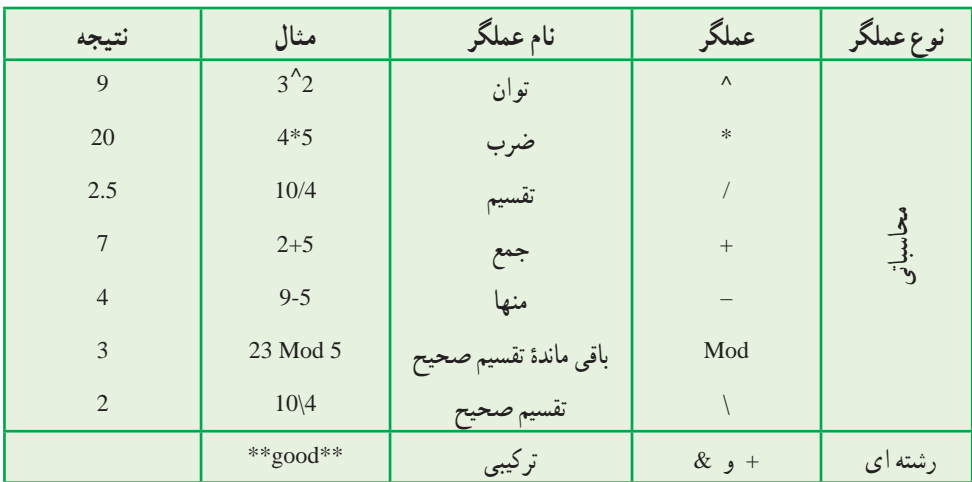

از آنجا که عملگر »+« به منظور جمع دادههاى عددى نىز بهکار مىرود، براى جلوگىرى از خطا بهتر است از عملگر »    &   « براى ترکىب رشتهها استفاده شود.

**اولويت انجام عمليّات محاسباتي** : در برنامهنويسى، اعمال رياضى از چپ به راست با اولويت زير انجام مىشوند :

- عبارات داخل پرانتزها
	- توانرسانى
	- ضرب و تقسىم
	- تقسىم صحىح )\(
- ٔ تقسىم صحىح ) Mod) باقىمانده
	- جمع و تفرىق

در جدول زىر، دو نمونه عبارت رىاضى و معادل آن در وىژوال بىسىک و همچنین تعىىن اولوىت انجام عملىات را مشاهده مى کنيد :

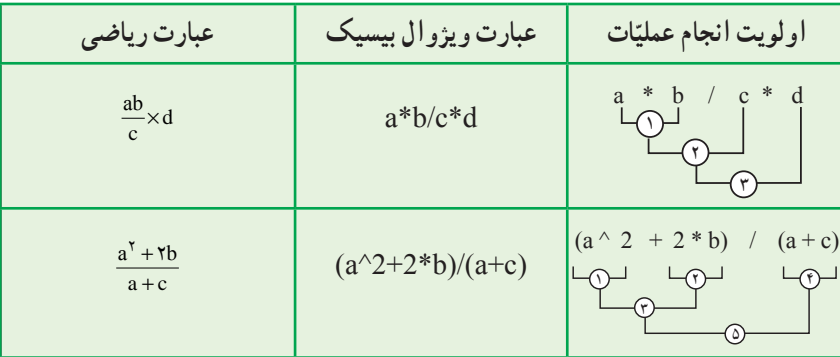

## توابع

<mark>توابع`،</mark> برنامههای از پیش نوشته شدهای هستند که برنامهنویس می $\vec{ }$ واند از انها در برنامهٔ خود استفاده کند. یک تابع ممکن است یک یا چند ورودی (اَرگومان') را دریافت کند. نتیجهٔ تابع را میتوان در یک متغیّر جایگزین کرد.<br>-همواره عالمت »  ) (  « در مقابل نام تابع آورده مىشود، که در آن آرگومان قرار مىگىرد. درصورتى که تابع، چند آرگومان داشته باشد، آرگومانها با عالمت », « از هم جدا مىشوند. گاهى ممکن است تابع هىچ آرگومانى نداشته باشد. در جدول زىر با برخى از توابع آشنا مىشوىد:

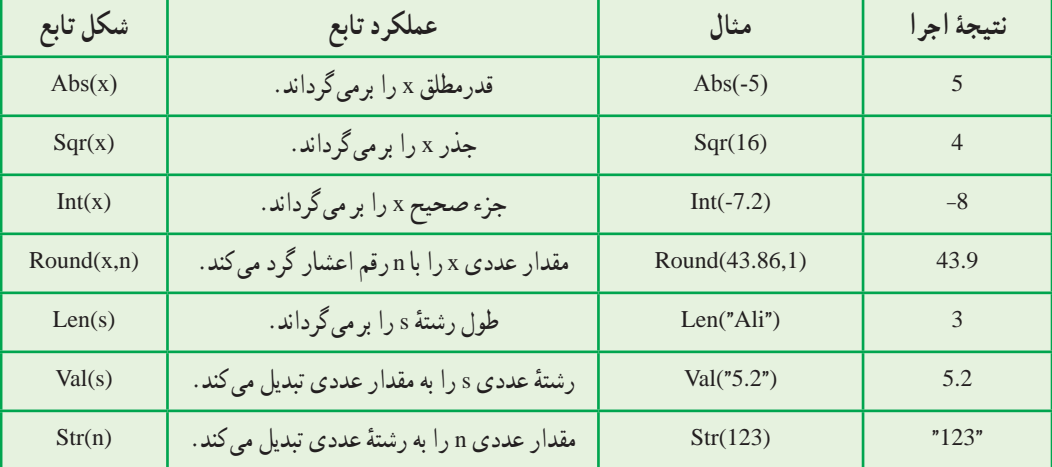

## ّ تهىۀ ىک برنامه در وىژوال بىسىک

هر برنامه در وىژوال بىسىک ىک Project نامىده مىشود که شامل مجموعهاى از برنامههاى کوچکتر )زىربرنامه( با کدهاى مستقل از هم است. هرکدام از زىربرنامهها براى اجراى ىک **روىداد** نوشته مىشوند.

<sup>3</sup> **نامىده مىشود. هر عملى که کاربر براى برقرارى ارتباط با برنامه انجام مىدهد، ىک روىداد**

براى مثال، کلىک کردن روى هر ىک از عناصر گرافىکى صفحه ىا قرار دادن نشانگر ماوس روى آنها هر کدام ىک روىدادند.

**طرّاحی فرم** :اوّلین قدم در تهیّهٔ برنامه در ویژوال بیسیک، **طرّاحی فرم** است. در طرّاحی فرم، برنامهنویس تعیین میکند که براى دريافت دادهها و خروج اطّلاعات كدام عناصر گرافيكي مورد استفاده قرار مى گيرند.

ویژوال بیسیک دارای یک پنجره برای طرّاحی فرم است که می¤وان ابزارها و عناصر گرافیکی مورد نیاز را روی ان قرار داد.<br>. چند نمونه از این عناصر عبارت|ند از : دکمهٔ فرمان (CommandButton)، برچسب (Label) و جعبهٔ متن (TextBox) که در جعبه ابزار )Toolbox )وجود دارند.

۲ــ ارگومان مىتواند يک مقدار، يک متغيّر يا يک عبارت باشد.

<sup>\</sup>\_Functions

 $\mathcal{K}_{-}$  Event

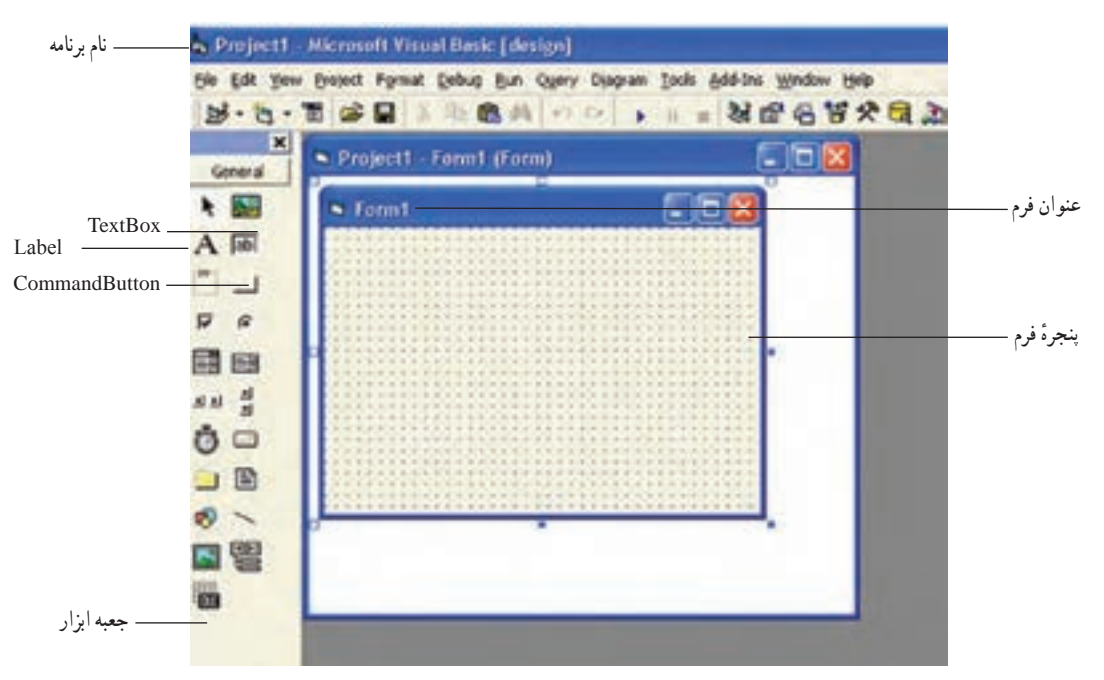

در شکل 1ــ12 تصوىر ىک فرم و جعبه ابزار را مشاهده مىکنىد.

**شکل 1ــ12ــ پنجرۀ فرم و جعبه ابزار**

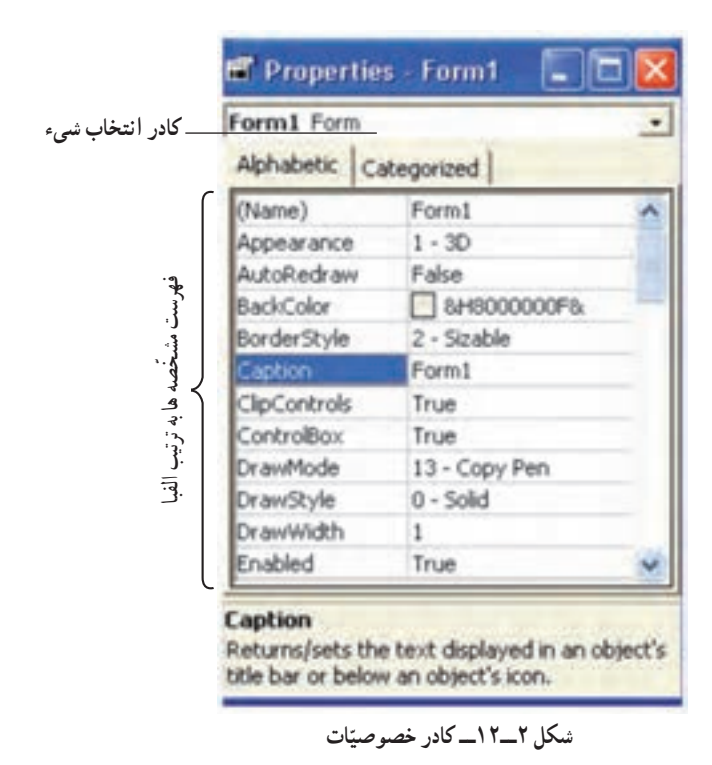

هر شيء ٰ (فرم يا عنصر گرافيكي موجود در آن) داراي مشخصه هایی است که در پنجرهٔ «مشخصات» (Properties) قابل تنظىماند)شکل 2ــ12(. ّ چند نمونه از اىن مشخصهها عبارتاند از:  $(Name)$  ــ نام  $\text{(Caption)}$  ـــ عنوان  $(Text)$  - متن  $(Font)$  = قلم  $F$  $\big(Color\big)\mathcal{L}$ . . بـرخـى از ّ اىن مشخصهها بـراى عـناصر مختلف مشترکاند و برخى دىگر مخصوص ىک عنصر خاصاند. بهطور کلّى، هر شىء داراى مشخّصههاى پيش فرض است و برنامهنوىس مىتواند آنها را به دلخواه تغىىر دهد.

ٔ مربوط به روىدادهاى پىشبىنى ّ احى فرم،الزم است برنامهنوىس براى ارتباط عناصر با ىکدىگر، زىربرنامه **کد نوىسى:** پس از طر شده را در **پنجرۀ کدنوىسى** بنوىسد )شکل 3ــ12(.

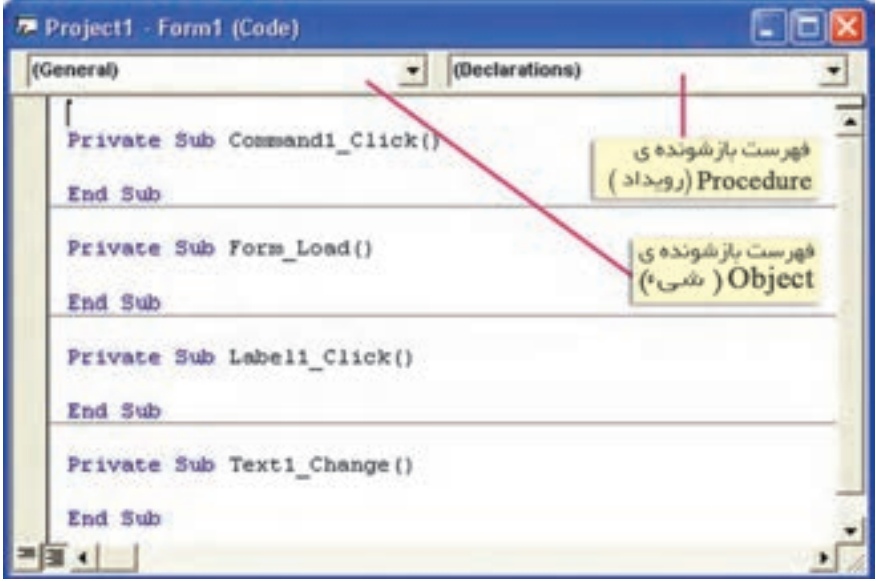

**شکل 3ــ12ــ پنجرۀ کدنوىسى**

شکل کلی یک زیربرنامه در پنجرهٔ کدنویسی چنین است<sup>۰</sup> :

Private Sub  $( )$ دستورالعمل هاى برنامه

End Sub

. 2 ٔ کدنوىسى انجام داد ّ تغىىر برخى از مشخصههاى شىء را مىتوان در پنجره شکل کلى اىن دستور چنىن است: ّ مقدار = مشخصه. نام شیء ٔ فرمان را با عنوان 1Command و دکمههاى فرمان بعدى را بهترتىب 2،Command ّ لىن دکمه **مثال:** وىژوال بىسىک، او

Command3 و… در نظر مى گيرد. براى تغيير عنوان يک دکمهٔ فرمان به "Run" چنين مىنويسيم :

 $Command1.Coption = "Run"$ 

در وىژوال بىسىک، نامگذارى زىربرنامهها چنىن است: ) ( روىداد ــ نام شىء براى ىک فرم مىتوان روىدادهاى مختلفى تعرىف کرد. براى هرىک از عناصر نىز روىدادهاى متفاوتى وجود دارد. **مثال:** ( ) Load \_ Form به اىن معناست که هنگام ظاهر شدن فرم در زمان اجرا، دستورات اىن زىربرنامه اجرا شوند. و Command1 – Click ( به این معناست که با کلیک کردن روی دکمهٔ فرمان. دستورات مربوط به زيربرنامهٔ ان اجرا شوند.

1ــ زىر برنامهها را به شکلهاى دىگرى مىتوان نوشت که مورد بحث اىن کتاب نىست.

۲ــ برخى از مشخّصهها مانند Name، فقط در پنجرهٔ مشخّصات، قابل تغییرند.<br>

## ارسال اطّلاعات به خروجي

**دستور Print** براى نماىش ىک عبارت در خروجى، از دستور Print استفاده مىکنىم. :1 "عبارت" Print شکل کلى اىن دستور چنىن است با اجراى اين دستور، عبارت داخل گيومه در پنجرة فرم ظاهر مىشود. اگر بخواهيم خروجى را چاپ كنيم، از دستور زير استفاده مى کنيم :

Printer.Print "عبارت"

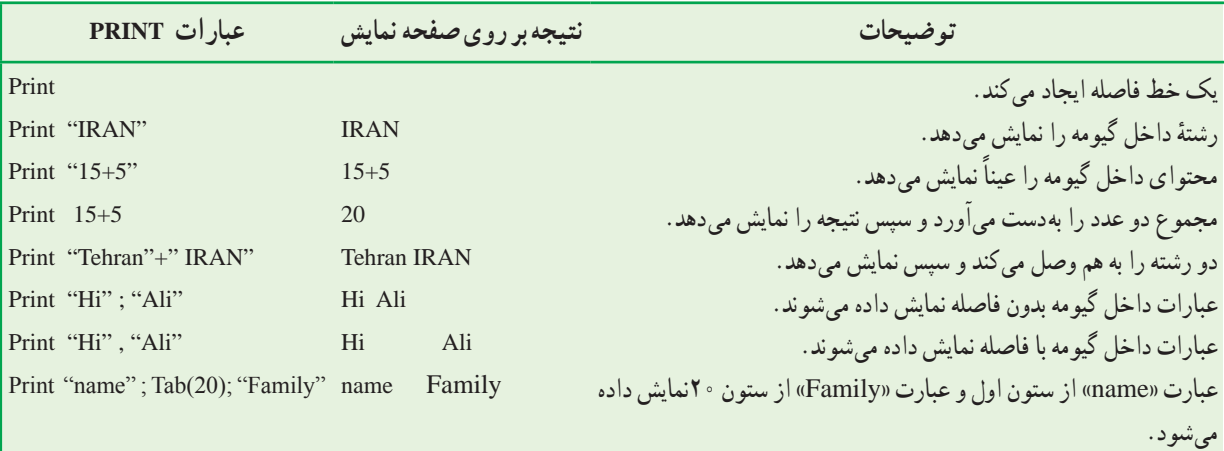

در جدول زیر، شکل های مختلف استفاده از دستور Print و نتیجهٔ اجرای ان را مشاهده می کنید.

**تابع (n (Tab:** با استفاده از اىن تابع، در دستور Print مىتوان خروجى را به ستون n ُ ام منتقل کرد.

#### عنصر **Label**

از اىن عنصر براى نماىش ىک متن روى فرم استفاده مىشود. اىن متن توسط کاربر قابل وىراىش نىست. کاربرد اىن عنصر براى نماىش ىک پىغام ىا معرفى ساىر عناصر روى فرم است. **مثال:** براى نماىش پىغام "Basic visual to Welcome "روى فرم، کد آن را چنىن مىنوىسىم:

Label1.Caption="Welcome to visual Basic"

ىا

Label1="Welcome to visual Basic"

#### درىافت داده از ورودی

#### **Input Box ( )** تابع

در بعضى موارد الزم است برنامه، سؤالى را براى کاربر مطرح کند و پاسخ آن را درىافت کند. تابع ( ) Box Input اىن امکان را فراهم مىسازد. با اجراى اىن تابع ىک کادر محاورهاى ظاهر مىشود و منتظر درىافت داده از کاربر و کلىک روى ىک دکمه (Cancel ىا OK (مىشود.

ّر ٔ اىن تابع چنىن است: )"عنوان کادر"," عبارت پىغام"( =InputBox نام متغى

شکل ساده ّ ل اجبارى است.( )در اىن تابع، آرگومان او

F\_ Name=Input Box("Enter your first name:","Get name") **:مثال**

نتيجهٔ اجراي اين دستور، به شکل زير است (شکل ۴\_۱۲) :

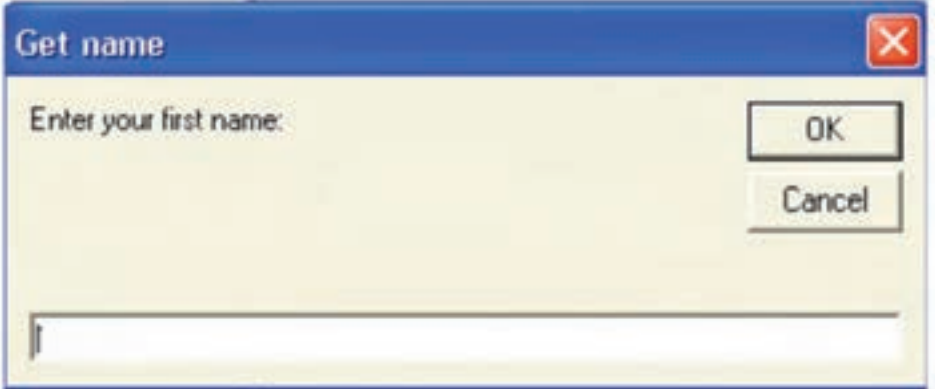

**شکل 4ــ12**

#### **Text box** عنصر

از اىن عنصر براى ورود دادههاى رشتهاى استفاده مىشود. **مثال:** با اجراى دستور زىر کاربر مىتواند نشانى مورد نظر را در کادر box Text وارد کند.

Address=Text1.Text

ىا

Address=Text1

الزم به ذکر است که براى نماىش عبارات نىز مىتوان از اىن عنصر استفاده کرد. **مثال:** با اجراى دستور زىر، کاربر نشانى مورد نظر را در کادر box Text مشاهده مىکند. Text2.Text="sqr.Vali Asr, No.45" ىا Text2="Sqr.vali Asr, No.45"

این عنصر، امکان دریافت تا ۲۰۴۸ کاراکتر را بهطور متوالى (بهصورت پیشفرض) دارد. درصورتى که مشخصهٔ Multiline اىن عنصر را "True "کنىم، مىتوانىم متن را در چند سطر وارد کرده ىا مشاهده کنىم.

در برنامههاى زير، نحوهٔ استفاده از دستورات ورودى و خروجى را مشاهده مىكنيد :<br>. ّ او را نماىش دهد. **مثال :1** برنامهاى بنوىسىد که سال تولد کاربر را بهعنوان ورودى بگىرد و سن ٔ همان طور که قبلاً گفتیم، قدم اوّل در تهیّهٔ یک برنامه، طرّاحی فرم است؛ در این مثال، دو دکمهٔ فرمان از جعبه ابزار را در پنجرهٔ فرم قرار مىدهىم )شکل 5ــ12(.

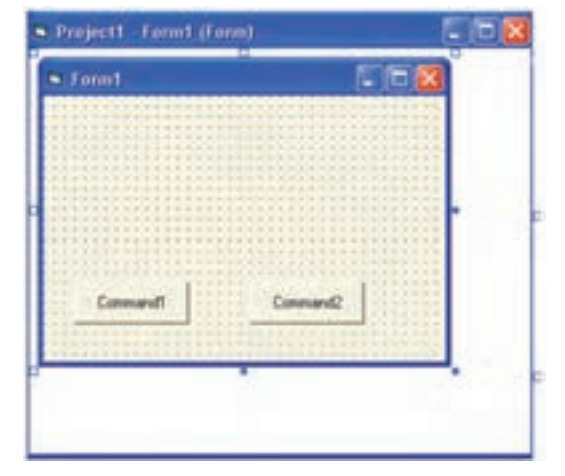

**شکل    5ــ12**

در پنجرهٔ کدنویسى کد مربوط به این فرم و عناصر روى ان را مىنویسیم : عنوان هـاى "Run" (براى اجـراى برنامه و مشاهـدة خـروجى) و "Exit" (براى خروج از برنامه) را براى دكمههـاى فـرمان تعيين مى كنيم.

Private Sub Form\_Load() Form1.Caption="Compute your age" Command1.Caption="RUN" Command2.Caption="EXIT" End Sub

ٔ Run را چنىن مىنوىسىم: کد مربوط به تعىىن عملکرد دکمه

Private Sub Command1\_Click() Dim Year1 As Integer, Year2 As Integer, Age As Integer Year1=InputBox("Enter year of Birthday:") Year2 = InputBox("Enter Current year:") Age=Year2 - Year1 Rem Insert a blank line Print Print " Your age is ="; Age End Sub

کد مربوط به تعیین عملکرد دکمهٔ Exit را نیز چنین مینویسیم :

Private Sub Command2\_Click() End End Sub

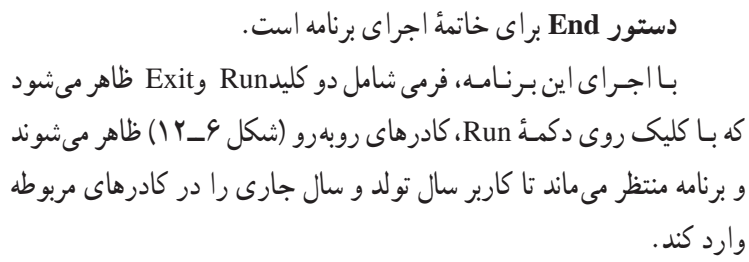

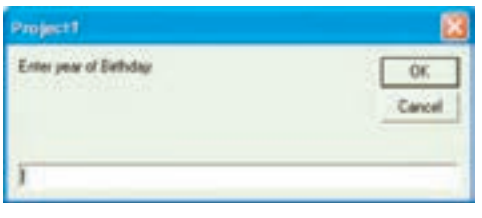

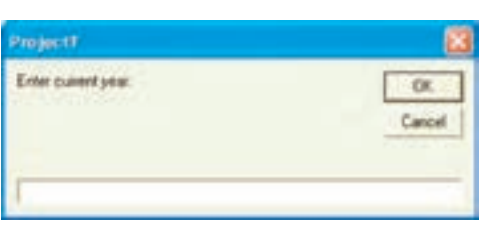

**شکل 6 ــ12**

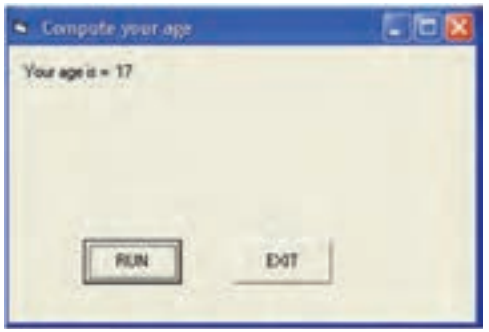

**شکل 7 ــ12**

خروجى برنامه مىتواند به شکل روبهرو باشد )شکل   7ــ12(:

**<sup>1</sup>** براى نوشتن توضىحات )به منظور مستندسازى( در برنامه بهکار مىرود. خطى از برنامه که با عبارت Rem آغاز **دستور Rem** مىشود، در اجراى برنامه تأثىر ندارد. بهجاى عبارت Rem مىتوان از عالمت » , «    استفاده کرد. **مثال :2** برنامهاى بنوىسىد که نام و شماره تلفن کاربر را از ورودى بخواند و آن را با پىغام مناسبى نماىش دهد. ابتدا در پنجرة طرّاحي فرم، عناصر Text Box براى دريافت ورودي، Label براى نمايش عناوين و دكمههاى فرمان براى اجرا و خروج از برنامه را قرار مىدهىم. سپس کد برنامه را چنىن مىنوىسىم:

Private Sub Form\_Load () Command1.Caption = "DISPLAY" Command2.Caption = "EXIT"  $Text1 =$  $Text2 =$ Labell.Caption = "Your name:" Label2.Caption = "Your phone number:" Label3.Caption  $=$  "" End Sub

Private Sub Command1\_Click() Dim x As String , y As String  $x = Text1$  $y = Text2$ Label3.Caption = "Hi" + x + "Your phone number is" + y End Sub

Private Sub Command2\_Click() End

End Sub

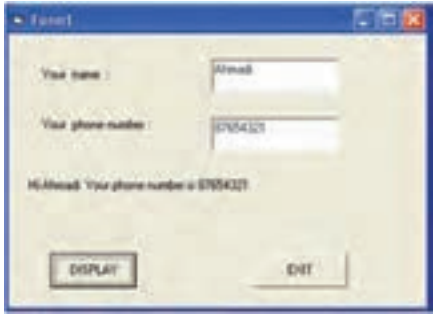

**شکل 8 ــ12**

نتيجة اجراي برنامه چنين است (شکل۸ ـــــ۱۲) :

**مثال :3** برنامهاى بنوىسىد که سه عدد را بخواند و مىانگىن آنها را نماىش دهد. کد اىن برنامه چنىن است:

Private Sub Form\_Load() Form1.Caption="Average of three number" Command1.Caption="RUN" Command2.Caption="EXIT"  $Text1 =$ ""  $Text2 =$ ""  $Text3 =$ "" Labell = "First number:" Label $2$  = "Second number:" Label $3$  = "Third number:" Label4 =  $\sqrt{ }$  'for display the average End Sub

عبارتى كه بعد از علامت « · » أمده،يك عبارت توضيحى است و در اجراى برنامه تأثيرى ندارد.

Private Sub Command1\_Click() Dim x As Single,

 y As Single, z As Single, m As Single  $x = Val(Text1)$ 

 $y = Val(Text2)$  $z = Val(Text3)$  $m = (x + y + z)/3$ Label4.Caption="Average=" & Str(m) End Sub

Private Sub Command2\_Click() End

End Sub

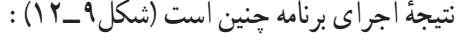

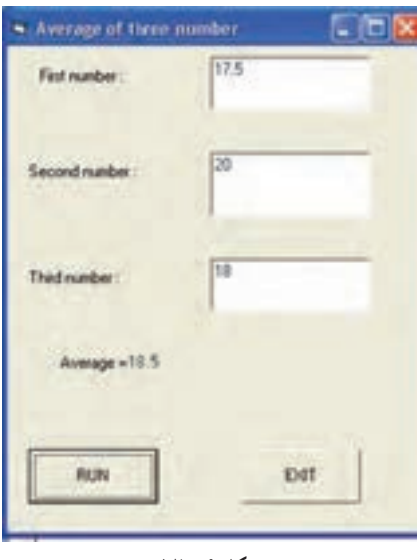

**شکل 9 ــ12**

## دستورات کنترلى

در بخش ىازدهم با ساختارهاى کنترلى که براى کنترل ترتىب اجراى دستورالعملها بهکار مىرود آشنا شدىم. زبان وىژوال ّفى اىن دستورات، با بىسىک داراى دستوراتى است که براى پىادهسازى ساختارهاى کنترلى در ىک برنامه بهکار مىروند. قبل از معر دو دستهٔ دیگر از عملگرها اشنا مىشويم :

> <mark>عملگرهاى مقايسه|ى</mark> بـراى مقايسهٔ مقادير يـا عبارات عددى و رشتهاى بهکار مىروند و بدىن ترتىب عبارات منطقى را تشکىل مىدهند که ارزش درست ىا نادرست دارند.

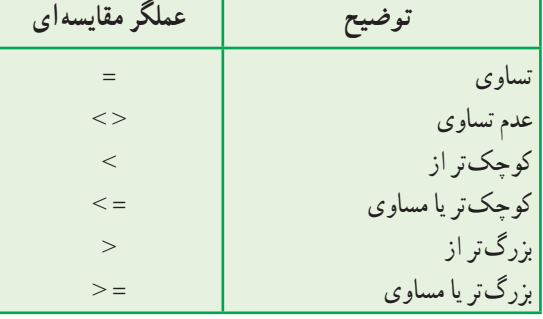

Pass $\langle$ >Password

وىژوال بىسىک عالوهبر عملگرهاى رىاضى و مقاىسهاى، داراى **عملگرهاى منطقى** OR ،AND و NOT نىز است. دو عملگر اقل برای ترکیب عبارات منطقی و عملگر NOT برای معکوس کردن ارزش یک عبارت منطقی بهکار می رود. به مثالهای جدول زیر<br>. که از عملگرهاى منطقى و مقاىسهاى استفاده شده، توجه نماىىد:

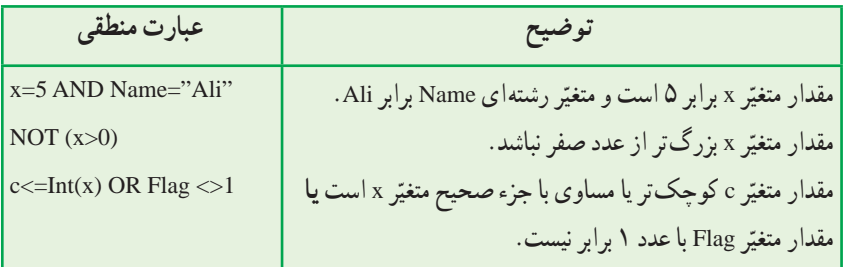

دستورات شرطى

در زبان برنامهنويسى ويژوال بيسيک براى پيادهسازى ساختار انتخاب از دستورات شرطى استفاده مى کنيم. ّى اىن دستور چنىن است: **دستور شرطى THEN ...IF:** شکل کل

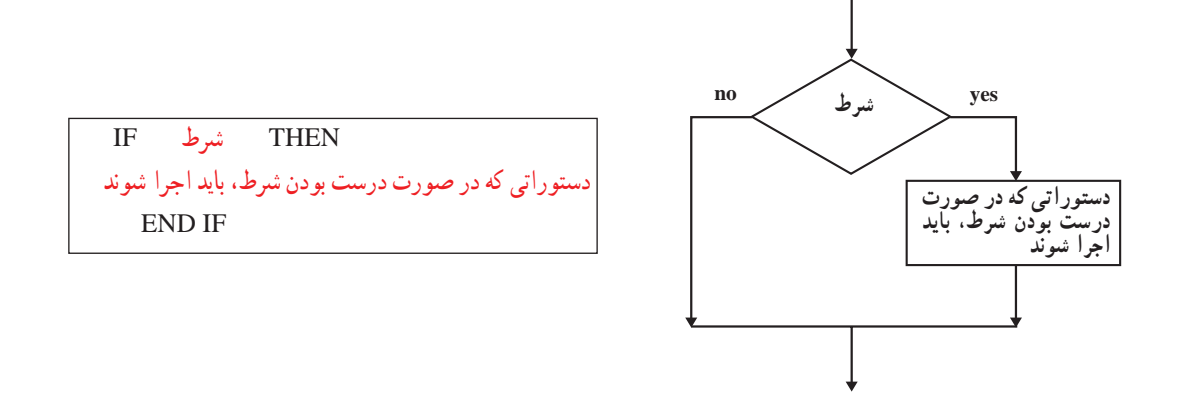

مثا**ل ۴** : بـرنـامـه|ی بنویسید کــه نمرهٔ یک درس دانش|مــوز را بخـوانـد. درصورتی کــه نمره کم¤تر از ۱۰ بـاشد، پیغام "failed you "را نماىش دهد.

کد برنامه و نتيجهٔ اجرا چنين است :

Private Sub Command1\_Click() Dim g As Single  $g = Val(Text1)$ If g<10 Then Print Tab(15);"you failed" End Sub

Private Sub Command2\_Click() End End Sub

Private Sub Form\_Load() Command1.Caption="Run" Command2.Caption="Exit" End Sub

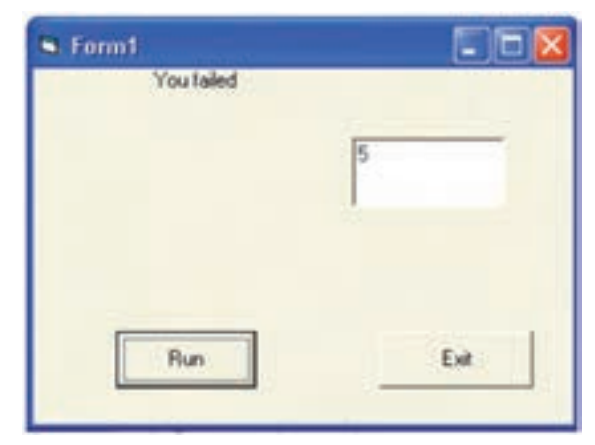

**شکل 10 ــ12**

ّى اىن دستور چنىن است: **دستور ELSE ...THEN...IF:** شکل  کل

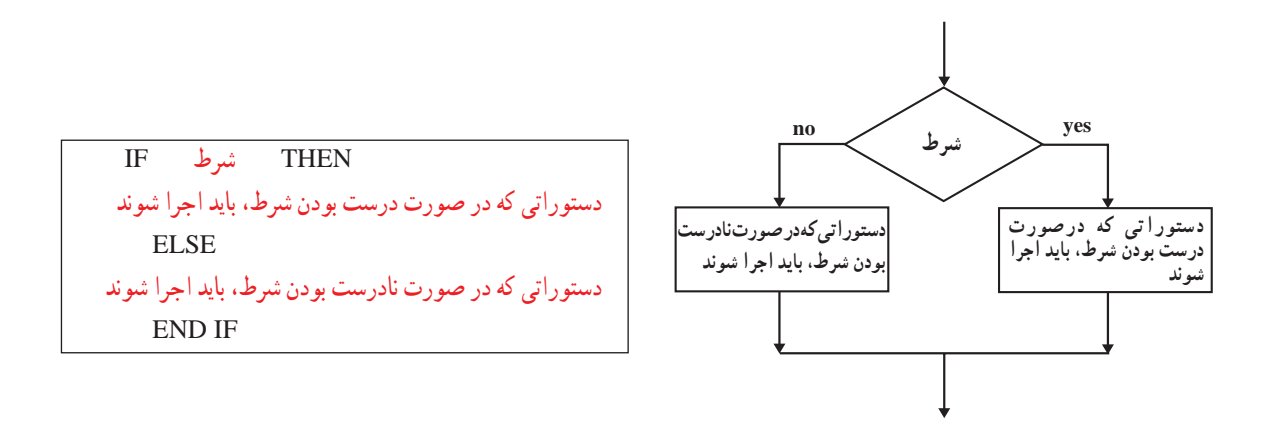

مثا**ل ۵** : بــرنــامـهٔ مثال قبل را چنان تکمیل کنید کـــــه درصورتـــى کــه نمرهٔ دانش|مـــوز بیش7ر یـا مساوى ۱۰ باشد، پیغام "passed you "را نماىش دهد.

کد برنامه و نتيجهٔ اجرا چنين است :

Private Sub Command1\_Click() Dim g As Single  $g = Val(Text1)$  If g<10 Then Print Tab(15);"you failed" Else Print Tab(15);"you passed" End If End Sub

Private Sub Command2\_Click() End End Sub

Private Sub Form\_Load() Command1.Caption = "Run" Command2.Caption = "Exit"

End Sub

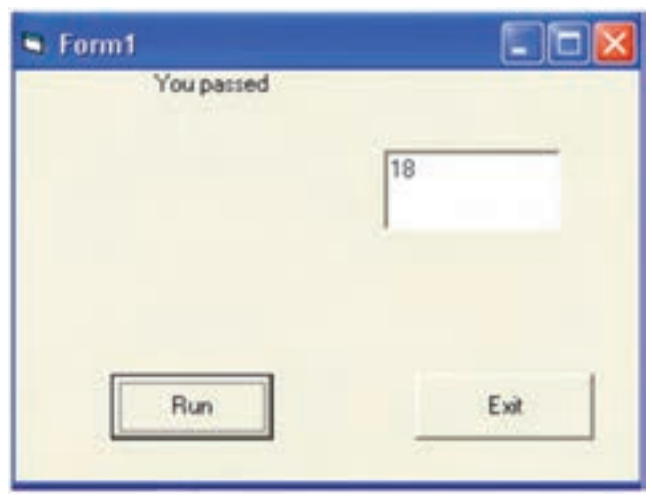

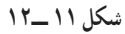

فَعّاللّت ١

برنامهای بنوىسىد که سه عدد را از ورودی بخواند و درصورتى که اىن سه عدد تشکىل ىک مثلث بدهند، پىغام "**triangle is This** "و در غىر اىنصورت، پىغام "**triangle not is This** "را نماىش دهد.

**دستور Case Select:** درصورتى که تعداد انتخابها بىش از دو مورد باشد، از اىن دستور استفاده مىکنىم. کاربرد اىن دستور، در مواردى است که بخواهيم براساس مقادير مختلف يک متغيّر (يا يک عبارت) دستورات مختلفى را اجرا کنيم. شکل کلّى اين دستور چنين است :

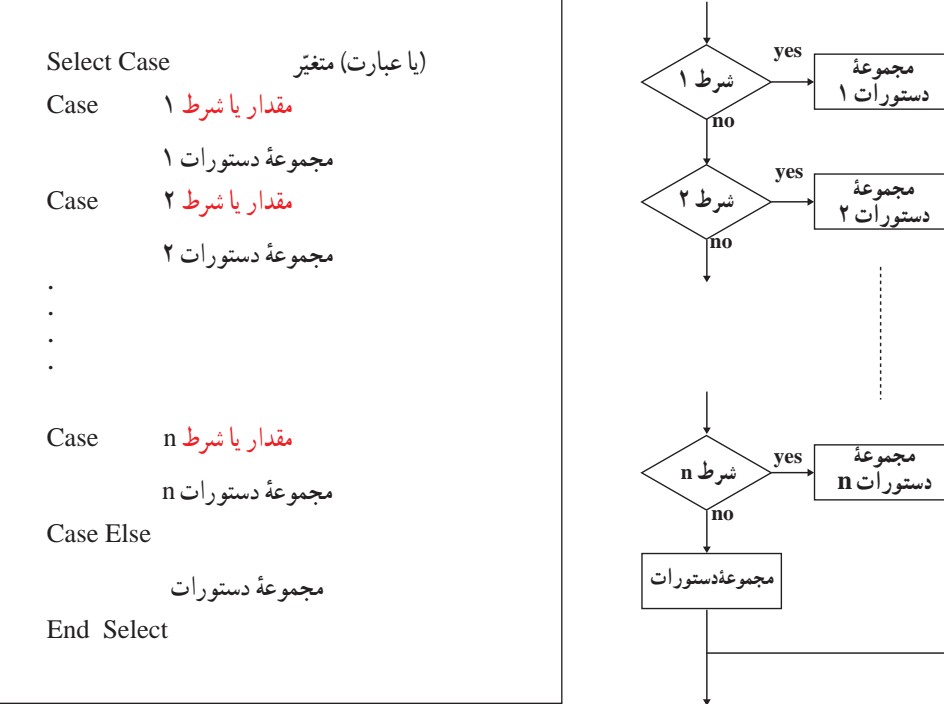

دستور Case شکلهاى مختلفى دارد که در مثالهاى زىر با آنها آشنا مىشوىد. <mark>مثال ۶</mark> : برنامه۱ى بنويسيد که شمارة يک ماه را بگيرد و تعداد روزهاى ان را نمايش دهد. فرم طرّاحی شده، کد برنامه و نتیجهٔ اجرا چنین است :

Private Sub Command1\_Click() Dim x As Integer  $x = Val(Text1)$ Select Case x Case 1 To 6 Label2="31 days" Case 7 To 11 Label2="30 days" Case 12 Label2="29 days" Case Else Label2=" invalid number" End Select End Sub

Private Sub Command2\_Click() End End Sub

Private Sub Form\_Load() Command1.Caption = "Show" Command2.Caption = "Exit"  $Text1="$ " Label  $1 =$  "Enter number of month" Label $2 = m$ 

End Sub

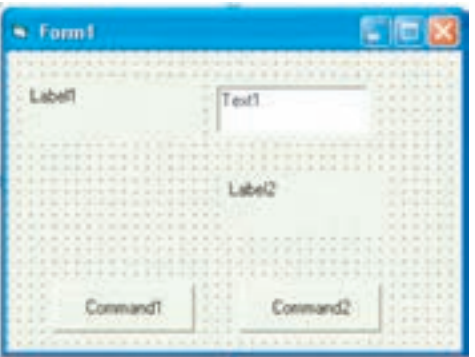

**ّاحى شده الف ــ فرم طر**

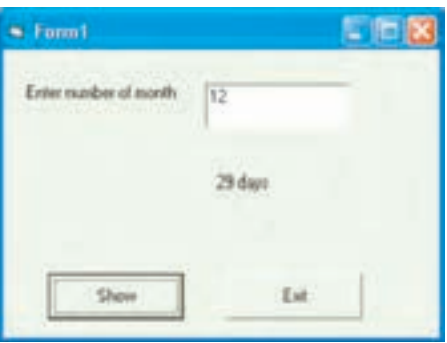

**ب ــ نتىجۀ اجرا**

**شکل 12ــ12**

**مثال :7** برنامهاى بنوىسىد که ىک عدد را بخواند و آن را تعىىن عالمت کند. کد برنامه و نتيجهٔ اجرا چنين است :

Private Sub Command1\_Click() Dim Num As Integer  $Num = Val(Text1)$ Select Case Num Case Is>0 Label1.Caption="Positive" Case Is<0 Labell.Caption="Negative" Case Else

Label1.Caption="Zero" End Select End Sub

Private Sub Command2\_Click() End End Sub

Private Sub Form\_Load()  $Command1.Caption = "Find sign"$ Command2.Caption = "Exit"  $Text1 =$ Label $1 =$ "" End Sub

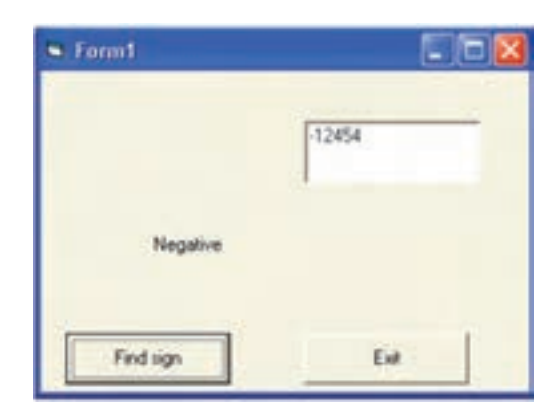

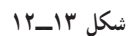

فعّاليّت ٢

برنامهای بنوىسىد که نام و نمرهٔ درس راىانهٔ ىک دانشآموز را بخواند و معادل حرفى آن را با پىغام مناسب مطابق جدول زىر نماىش دهد.

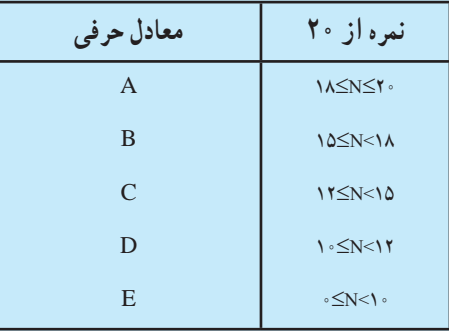

#### دستورات حلقه

همانگونه که در فصل قبل گفته شد، حلقه ىک ساختار کنترلى است که براى تکرار ىک ىا چند عبارت بهکار مىرود. حلقهها بهطورکلّى مىتوانند از دو نوع متفاوت باشند :

**حلقۀ کنترل شده با شمارش:** حلقه ّ اى است که تعداد دفعات تکرار آن از ابتدا مشخص است و در واقع تکرار حلقه بستگى به مقدار یک شمارنده دارد. وقتى شمارنده به مقدار مشخّصى رسید، تکرار حلقه متوقّف مى شود.

براى کدنوىسى اىن نوع حلقه از دستور NEXT ... FOR استفاده مىکنىم.

#### ّى اىن دستور چنىن است: **دستور NEXT...FOR:** شکل کل

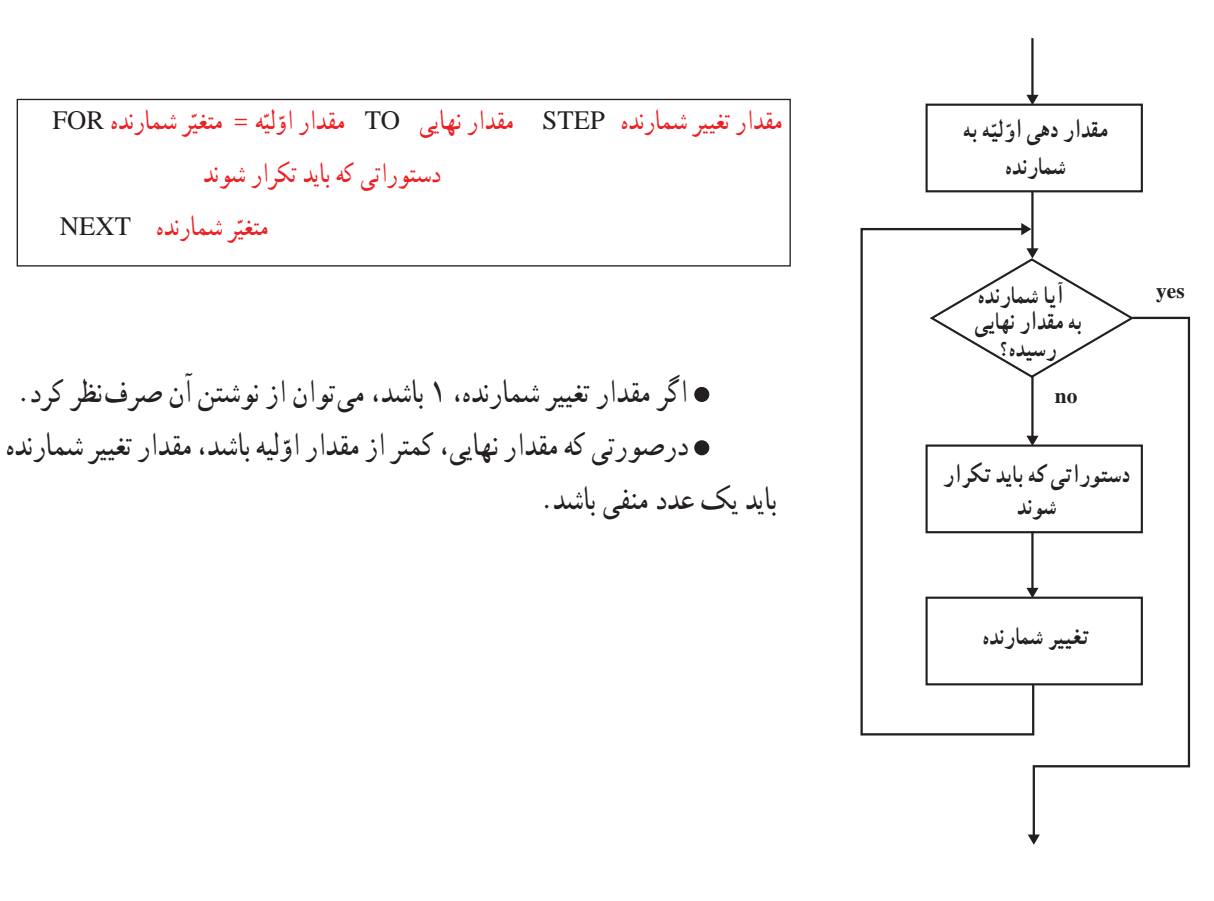

**مثال :8** برنامهاى بنوىسىد که شمارش معکوس 10 تا 1 را انجام دهد و در پاىان، پىغام »Fire »را نماىش دهد. کد برنامه و نتيجهٔ اجرا چنين است :

Private Sub Command1\_Click() For i=10 To 1 Step -1 Print i; Next i Print "Fire" End Sub Private Sub Command2\_Click() End End Sub

دستوراتى که باىد تکرار شوند

متغیّر شمارنده  $\operatorname{NEXT}$ 

Private Sub Form\_Load() Command1.Caption = "Start" Command2.Caption = "Exit" End Sub

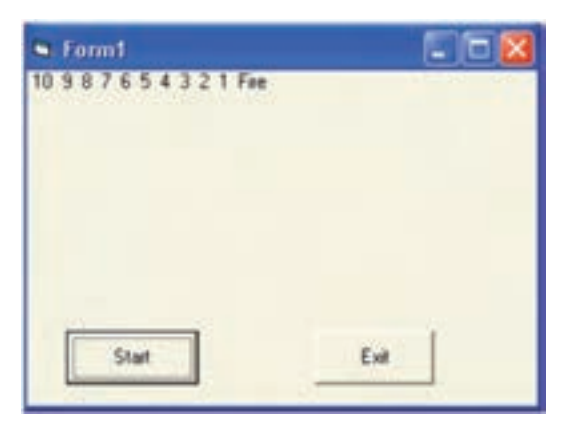

**شکل 14ــ12**

**مثال :9** برنامهاى بنوىسىد که اعداد زوج بىن 0 و 100 را تولىد کرده و مجموع آنها را نماىش دهد. ٔ اجرا چنىن است: کد برنامه و نتىجه

Private Sub Command1\_Click() Dim i As Integer, sum As Single  $sum=0$ For i=2 To 100 Step 2 sum=sum+i Next i Label1.Caption="Sum is" & Str(sum) End Sub

Private Sub Command2\_Click() End End Sub

Private Sub Form\_Load() Form1.Caption="Sum of even 0 to 100" Label1.Caption="" Command1.Caption="show" Command2.Caption="Exit" End sub

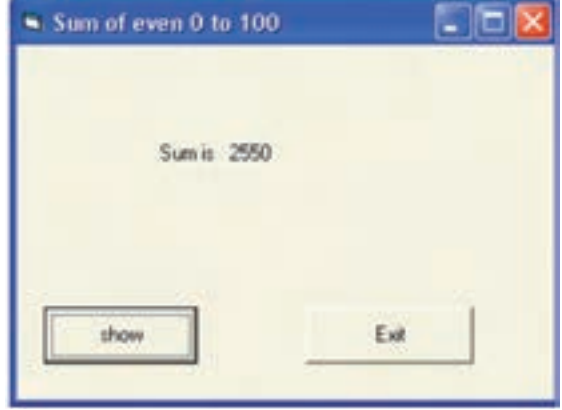

**شکل 15ــ12**

**مثال :10** برنامهاى بنوىسىد که جدول ضرب 1 تا 5 را نماىش دهد. کد برنامه و نتيجهٔ اجرا چنين است :

Private Sub Command1\_Click() اىن برنامه جدول ضرب 1 در 5 را نماىش مىدهدRem Dim i As Integer, j As Integer For  $i=1$  To 5 For  $j=1$  To 5 Print i\*j, Next j Print Next i End Sub Private Sub Command2\_Click()

End End Sub

Private Sub Form\_Load() Command1.Caption = "Display" Command2.Caption = "Exit" End Sub

| $\blacktriangleright$ Form1 |         |                 | $\blacklozenge$<br>llo |
|-----------------------------|---------|-----------------|------------------------|
|                             | 10      | $\frac{12}{15}$ | 10152025               |
|                             | Display | Ext             |                        |

**شکل 16ــ12**

فعّاليّت ٣ برنامهای بنوىسىد که تعداد دروس و نمرات مربوط به هر درس ىک دانشآموز را ّ بخواند و معدل دانشآموز را نماىش دهد.

حلقۀ کنترل شده با رخداد : در اين نوع حلقه تعداد دفعات تکرار از ابتدا مشخّص نيست و بستگى بـه رخداد خاصّى دارد و تا زمانى که آن رخداد روى نداده است تکرار مى شود.

براى کدنوىسى اىن نوع حلقه دستورات مختلفى در وىژوال بىسىک وجود دارد. ىکى از اىن دستورات Wend...While است. **دستور Wend...While:**شکل کلى اىن دستور چنىن است:

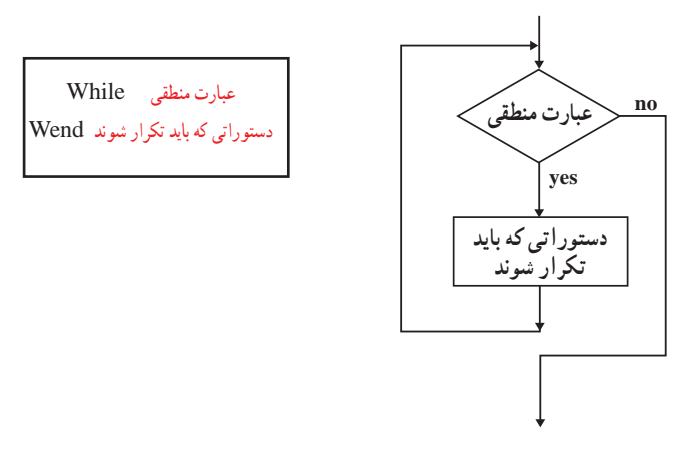

مثا**ل ۱۱** : برنامه۱ی بنویسید که یک «کلمهٔ عبور» از کاربر دریافت کند. تا زمانی که کاربر، کلمهٔ عبور «dana» را وارد نکرده، برنامه تکرار شود و درصورتی که کلمهٔ عبور «dana» وارد شد، پیغام «Welcome» را نمایش دهد. کد برنامه و نتیجهٔ اجرا چنىن است:

Private Sub Command1\_Click() Dim x As String x=InputBox("Enter your password","Get password") While  $x \leq$  "dana" x=InputBox("Enter your password", "Get password") Wend Label1.Caption = "Welcome" End Sub

Private Sub Command2\_Click() **End** End Sub

Private Sub Form\_Load() Command1.Caption = "Get password" Command2.Caption = "Exit" Label1.Caption  $=$  "" End Sub

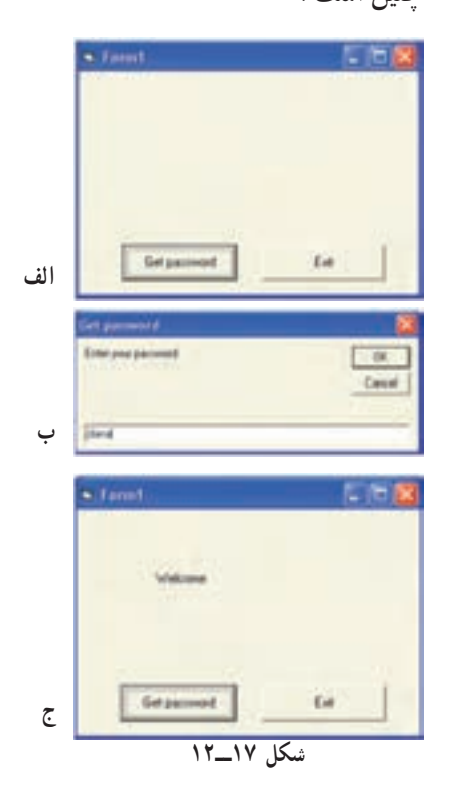

### فعّاللّت ٣

برنامهای بنوىسىد که قىمت تعدادی کاال را بخواند. اىن عمل را تا زمانى تکرار کند که کاربر قىمت کاال را »صفر« وارد کند. در پاىان   ،مجموع قىمت کاالها را نماىش دهد.

#### خطاىابى برنامه

همانطورکه در بخش ىازدهم خواندىم، آزماىش برنامه و ىافتن اشتباهات احتمالى آن، ىکى از مراحل فراىند برنامهنوىسى است. اشتباهات برنامهنوىسى به دو دسته تقسىم مىشوند. اشتباهات دستورى و اشتباهات منطقى.

**اشتباه دستوري'**، يعني عدم رعايت قواعد زبان برنامهنويسي؛ بهطور مثال، در زبان برنامهنويسي ويژوال بيسيک، دستورالعمل "Wend...Wile "نادرست است و شکل درست آن "Wend...While "است.

،**<sup>2</sup>** زمانى رخ مىدهد که منطق برنامه غلط باشد. بهعبارت دىگر اشتباهات منطقى، اشتباهات موجود در الگورىتم  **اشتباه منطقى** برنامه است. حتّى گاهى برنامه،بدون پيغام خطا اجرا مىشود ولى خروجى مورد نظر توليد نمىشود.معمولاً يافتن اين اشتباهات بسيار مشکل است.

برای مثال، اگر برنامهنویس عبارت  $\frac{a+b}{c}$  را بهصورت a+b/c بنویسد،خطای منطقی رخ میدهد. روشهاى مختلفى براى ىافتن و رفع هر دو نوع اشتباه وجود دارد.برخى از آنها عبارتاند از: **استفاده از برنامههاى مترجم؛ م**ىدانيد كه برنامهٔ مترجم، برنامهٔ نوشته شده را از زبان برنامهنويسى به زبان ماشين ترجمه مىكند. مترجم، هنگام ترجمهٔ برنامه، اشتباهات دستورى را مشخّص كرده و در هر مورد پيغام مناسبى به برنامهنويس مىدهد.

**ازمايش برنامه با دادههاى نمونه روى رايانه؛** پس از آنکه همهٔ اشتباههاى دستورى تصحيح شدند، برنامه براى يافتن اشتباه هاى منطقى ازمايش مىشود. دادههاى نمونه، طورى انتخاب مىشوند كه همهٔ حالت،هاى خاصّ برنامه را ازمايش كند.

**ازمايش برنامه توسّط گروهى از كاربران**؛ پس از انجام مراحل فوق، برنامه در اختيار گروهى از كاربران قرار مى گيرد تا ان را بهصورت ازمایشی اجرا کنند. مزیّت این کار این است که یک کاربر، ممکن است به اشکالی برخورد کند که برنامهنویس پیشبینی نکرده باشد.

ّى ىک زبان برنامهنوىسى عبارتاند از: ّتها و دستورات کل ــ برخى از قابلى 1ــ نگهدارى و آدرسدهى انواع دادهها ّات روى دادهها 2ــ عملى 3ــ توابع   4ــ دستورات ورودى و خروجى   5ــ دستورات کنترلى ــ برخى از انواع دادهها در وىژوال بىسىک عبارتاند از: عددى، رشتهاى، تارىخ و بولىن. ٔ راىانه است که داده در آن قرار مىگىرد. ّى از حافظه ّر، نامى براى محل ــ متغى ــ عملگرهاى رىاضى موجود در وىژوال بىسىک عبارتاند از: Mod و \ و ^ و / و \* و – و + ٔ خود استفاده کند. ــ توابع، برنامههاى از پىش نوشته شدهاى هستند که برنامهنوىس مىتواند از آنها در برنامه ــ هر عملى که کاربر براى برقرارى ارتباط با برنامه انجام مىدهد، ىک روىداد نامىده مىشود. ّ احى فرم است. ٔ برنامه در وىژوال بىسىک، طر ّه ّ لىن قدم در تهى ــ او ّ احى فرم است که برنامهنوىس مىتواند ابزارها و عناصر گرافىکى مورد ــ وىژوال بىسىک داراى ىک پنجره براى طر نىاز را روى آن قرار دهد. ٔ متن که در ٔ فرمان، برچسب و جعبه ــ چند نمونه از عناصر مورد استفاده در وىژوال بىسىک عبارتاند از: دکمه جعبه ابزار قرار دارند. ٔ ّ »مشخصات« )properties )قابل تنظىماند. ــ هر فرم ىا عنصر موجود ّ در آن داراى مشخصههاىى است که در پنجره ّ احى فرم،الزم است برنامهنوىس براى ارتباط عناصر با ىکدىگر،کد مربوط به روىدادهاى پىشبىنى شده ــ پس از طر را بنوىسد. ّالعات خروجى بهکار مىرود. ــ دستور Print براى نماىش اط ــ عنصر Label براى نماىش ىک متن روى فرم بهکار مىرود. ــ تابع) ( InputBox براى درىافت داده از کاربر بهکار مىرود.

ـ خطي از برنامه که با REM يا آپاستروف (۰) شروع شود شامل توضيحات برنامه است و در اجراي برنامه اثرى ندارد . ــ عنصرTextBox براى ورود دادههاى رشتهاى استفاده مىشود. ــ دستور Then...If براى کدنوىسى ساختار انتخاب بهکار مىرود. ــ درصورتى که تعداد انتخابها، بىش از دو مورد باشد، از دستور Case Select استفاده مىشود. ــ حلقهها براى تکرار ىک ىا چند دستور بهکار مىروند و بر دو نوعاند: ٔ ّ کنترل شده با شمارش که تعداد دفعات تکرار آن از ابتدا مشخص است. 1ــ حلقه ٔ ّ کنترل شده با ىک رخداد که تعداد دفعات اجراى آن از ابتدا مشخص نىست و بستگى به ىک رخداد 2ــ حلقه

> ــ دستور Next...For براى کدنوىسى حلقههاى کنترل شده با شمارش بهکار مىرود. ــ دستور Wend...While براى کدنوىسى حلقههاى کنترل شده با رخداد بهکار مىرود.

خاص دارد.

خالصه

129

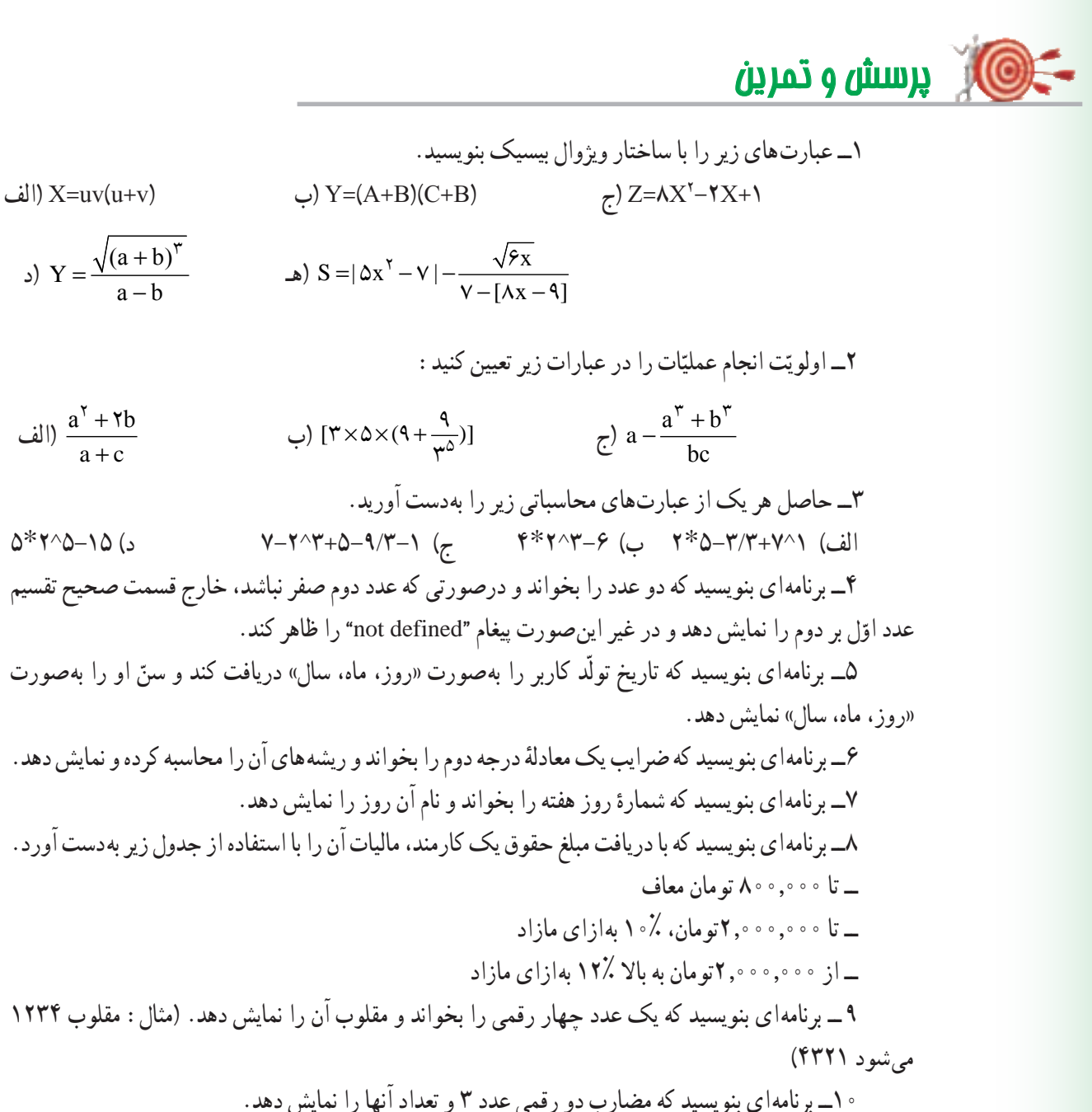

10ــ برنامهاى بنوىسىد که مضارب دو رقمى عدد 3 و تعداد آنها را نماىش دهد. 11ــ خروجی برنامه زیر چیست؟

sum=0 FOR  $I=5$  to 1 step-1  $k=1^{\wedge}2$ sum=sum+k

NEXT I

 $Y = \frac{\sqrt{(a+b)}^{\mathsf{T}}}{a-b}$ 

الف $\frac{a'+7b}{a+c}$ + +

Print sum

  12ــ برنامهاى بنوىسىد که نام و درجه حرارت 10 شهر را بخواند و درجه حرارت گرمترىن شهر و سردترىن شهر را همراه نام آنها نماىش دهد.

13ــ برنامهای بنویسید که دو عدد دریافت کند. حاصل جمع ، حاصل ضرب و حاصل تفریق دو عدد را نمایش دهد )فرم مناسب طراحی شود(.

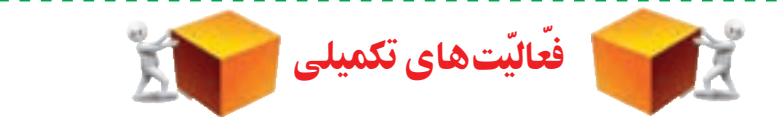

## ّ بخش اول ــ دربارهٔ رایانههای نسل پنجم تحقیق کنید.<br>.

بخش دوم ــ با رِجوع به راهنماى استفاده از دو وسيلهٔ خاص، ويژگىها و خصوصيّات هر راهنما (مانند نحوهٔ استفاده از<br>-وسیله و سادگی ان، استفاده از تصاویر، ذکر مشخصات فنّی، عیبLیابی، نحوهٔ دریافت خدمات پس از فروش و غیره)<br>. را بىان کنىد و نقاط ضعف و قدرت دو راهنما را برشمرده، با هم مقاىسه کنىد.

بخش سوم ۱ــ نقش ارتباطات را در شغل ایندهٔ خود بررسی کنید. 2ــ در مورد وساىل ارتباطى بىسىم تحقىق کنىد. ۳ــ در سیستم اطلاعاتی دانش آموزان کشور (سیستم دانا) ضرورتهای ارتباطات و تبادل اطلاعات را بررسی کنىد.

۴ــ در صورتى كه امكان ارتباط با شبكهٔ اينترنت مدرسهٔ خود را داريد، پهناى باند و نوع پروتكل ان را بررسى ٔ پهناى باند فوق است؟ ّصل هستىد سرعت ارسال و درىافت دادهها به اندازه کنىد. آىا هنگامى که به اىنترنت مت

۵ـــ شبکهٔ رایانهای سازمان اموزش و پرورش منطقه یا استان خود را بررسی کرده و نوع شبکه و کاربردهای ّ آن را مشخص کنىد.

ٔ WiMax تحقىق کنىد. 6ــ درباره

#### بخش چهارم

۱ــ برخى از شركت ها از دفاتر خود بهصورت اشتراكى استفاده مىنمايند. نحوهٔ كار به اين شكل است كه عدّه!ي از کارمندان در سه روز هفته از دفتر موردنظر استفاده مى کنند و در سه روز ديگر جاى خود را به گروه ديگرى مى دهند . در طيّ چند روزى كه كارمندان از دفتر استفاده نمى كنند مى توانند در منزل به كار خود ادامه دهند و با استفاده از امكانات<br>ب ارتباطات و اىنترنت و از طرىق راىانه با دفتر در ارتباط باشند.

به نظر شما این نحوهٔ کار کردن، چه مزایا و معایبی نسبت به روش سنّتی دارد؟ چه مزایا و معایبی برای کارفرمایان و کارمندان دارد؟

ٔ ىکى از مراکزى که امکان دستىابى از راه دور )Telnet )را فراهم مىکنند، تحقىق کنىد. 2ــ درباره

ٔ آن توضىح دهىد. 3ــ نمونهاى از اىنترانت و اکسترانت داخلى بىابىد و درباره ّتهاى آن را شرح دهىد. 4ــ در مورد ىک نمونه از نرمافزارهاى راىج firewall تحقىق کنىد و قابلى ٔ چند نمونه موتور جستوجو تحقىق کنىد.   5ــ درباره

بخش پنجم

ٔ تأثىر راىانه در آن رشته تحقىق نماىىد. 1ــ با درنظرگرفتن ىکى از شاخههاى علوم درباره 2ــ تأثىر وىروسهاى راىانهاى را در اتالف وقت و هزىنه بررسى کنىد. ّتهاى هر کدام تحقىق کنىد. ٔ انواع وىروسىابهاى جدىد و قابلى 3ــ درباره ٔ موضوعات زىر تحقىق کنىد: 4ــ درباره الف( کتاب الکترونىکى ىا book-e ٔ مجازى ىا School Virtual ب( مدرسه ج( تجارت الکترونىکى ىا commerce-e د( بانکدارى الکترونىکى banking-e ٔ تأثىر نانوتکنولوژى در ساخت راىانههاى جدىد تحقىق کنىد. 5ــ درباره ّب و عملکرد آنها تحقىق کنىد. ٔ انواع برنامههاى مخر   6ــ درباره ّب مىتوان بهکار برد؟   7ــ چه شىوههاىى براى حفاظت راىانه در برابر انواع برنامههاى مخر ٔ شما چىست؟   8ــ نقش راىانه در شغل آىنده ٔ فىلمهاى   9ــ صنعت تولىد نرم ّ افزار، مدتهاست که با مشکل تکثىر غىرقانونى نرمافزار مواجه است. با ارائه سىنماىى بر روى دىسکهاى DVD و CD، صنعت سىنما با مشکل مشابهى روبهرو شده است. آىا اىن مشکل قابل کنترل است؟ دالىل خود را ذکر کنىد.

بخش ششم ۱\_ مشخصات رایانههای مدرسهٔ خود را از نظر نوع و سرعت CPU، ظرفیّت حافظهٔ RAM و نوع و تعداد درگاهها بررسى کنىد. ٔ بردهاى CPU Dual و رىزپردازندههاى Core Dual تحقىق کنىد. 2ــ درباره ۳ــ فرض کنید مىخواهید رایانهٔ شخصى خود را ارتقاء دهید؛ با استفاده از دفترچهٔ راهنماى برد اصلى، هریک از موارد زىر را بررسى کنىد:

ٔ شما چه رىزپردازندههاىى را پشتىبانى مىکند؟ الف( برد اصلى راىانه ب( چه کارتهاى توسعهاى را مىتوان بر روى برد اصلى نصب کرد؟ ٔ RAM سىستم را تا چه اندازه مىتوانىد افزاىش دهىد؟ ج( حافظه ٔ RAM ّ را مشخص کنىد. د( نوع و ظرفىت حافظه ٔ عملکرد و کاربرد آنها تحقىق کنىد. ٔ RAM و ROM، سرعت، نحوه ٔ انواع حافظه 4ــ درباره ٔ سرعت انواع درگاهها تحقىق کنىد. 5 ــ درباره

#### بخش هفتم

نماىىد.

1ــ وساىل چندکارهاى وجود دارند که بهتنهاىى به جاى چند وسىله بهکار مىروند. براى مثال، برخى از اىن دستگاه ها قابلیّت های متفاوتی چون پویش کردن، ارسال و دریافت نمابر، کپی کردن و چاپ کردن دارند. محاسن و معایب اىن وساىل چند کاره را در مقاىسه با وساىلى که هرکدام براى ىک کار خاص ساخته شدهاند، بىان کنىد. ۲\_ دربـارهٔ سیستم هـای تشخـیص صدا ۱.انواع آنها، نحوهٔ عملکرد و محدودیّتهای آنها مطالبی را گردآوری

ٔ وساىل ورودى و خروجى بىسىم )wireless )تحقىق کنىد. 3ــ درباره ٔ وساىل ورودى حسگر )Sensors )تحقىق کنىد. 4ــ درباره ٔ صفحه کلىد مجازى تحقىق کنىد.   5ــ درباره ٔ صفحه نماىش لمسى تحقىق کنىد. 6ــ درباره

بخش هشتم ٔ دىسکهاى Ray-Blu تحقىق کنىد. 1ــ درباره ٔ انواع دىسکهاى سخت و وىژگىهاى آنها تحقىق کنىد. 2ــ درباره ٔ خودتان را بررسى کنىد. ّ 3ــ مشخصات حافظههاى جانبى مورد استفاده در راىانههاى مدرسه ّالعات در حافظههاىFlash تحقىق کنىد. ٔ ذخىرهسازى و حذف اط ٔ نحوه 4ــ درباره

#### بخش نهم

۱ــ دربارهٔ کاربرد و نـحـوهٔ عملکرد بـرنامـههاى کمکى Disk Defragmenter، Movie Maker و Multimedia Player تحقىق کنىد.

۲ــ دربارة نسل هاى زبان هاى برنامه نويسى تحقيق كنيد.<br>' ٔ برنامهنوىسى شىء گرا و برنامهنوىسى وىژوال تحقىق کنىد.   3ــدرباره

بخش دهم ٔ انواع برنامههاى کاربردى مربوط به آن تحقىق کنىد. ٔ خود، درباره 1ــ با در نظرگرفتن شغل مورد عالقه ٔ اىن برنامهها و 2 ىا )PIM )است. درباره ّالعات شخصى ّت اط 2ــ ىکى دىگر از برنامههاى کاربردى عمومى، مدىرى ّالعاتى جمعآورى کرده و در کالس ارائه دهىد. وىژگىهاى آنها اط ٔ گرافىکى را از نظر نوع کاربرد و امکانات آن بررسى کنىد. 3ــ ىک برنامه ٔ تولىد فىلم ىا انىمىشن به کار مىروند، بررسى کنىد. 4ــ ىکى از برنامههاى کاربردى را که در زمىنه ّالعاتى را بررسى کنىد. ّت بانکهاى اط    5ــ ىکى از برنامههاى کاربردى مدىرى ٔ امکانات ٔ نرمافزارهاى Office، نرمافزار OneNote است. درباره 6ــ ىکى از برنامه  هاى کاربردى از مجموعه آن تحقىق کنىد.

1 Voice Recognition systems 2-1 Personal Information Manager

#### بخش دوازدهم

1ــ عملکرد توابع و عناصر زىر را بررسى کنىد. الف( تابع ) ( MsgBox ب( عنصر CheckBox ج) عنصر OptionButton Mid ( ), Left( ), Right( ), InStr( ), String( ), Replace( ) وابع رشتهاى  $\sim$ هـ( تابع ( ) LoadPicture و( عناصر PictureBox , Image ۲ــ نحوهٔ عملکرد برنامهٔ Crystal Report در تهیّهٔ گزارش چاپی از اجرای برنامهٔ ویژوال بیسیک را بررسی کنید .<br>\* ۳ــ عملکرد متغیّرهای اندیسدار (ارایهها) را در V.B.بررسی کنید.

## **واژهنامه**

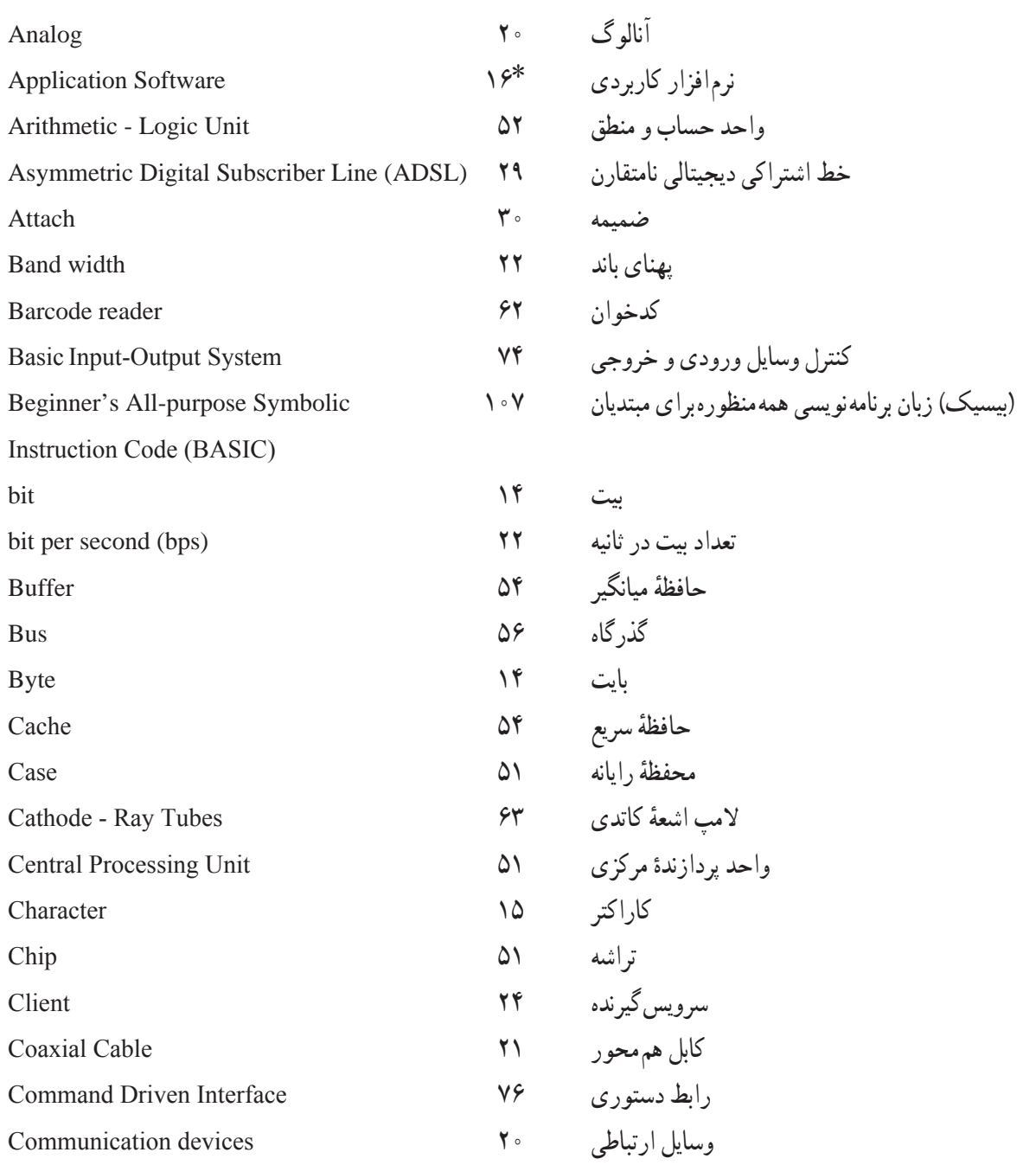

\* شمارهٔ صفحه اى که واژهٔ مورد نظر براى اوّلين بار در اين کتاب امده است.<br>\*

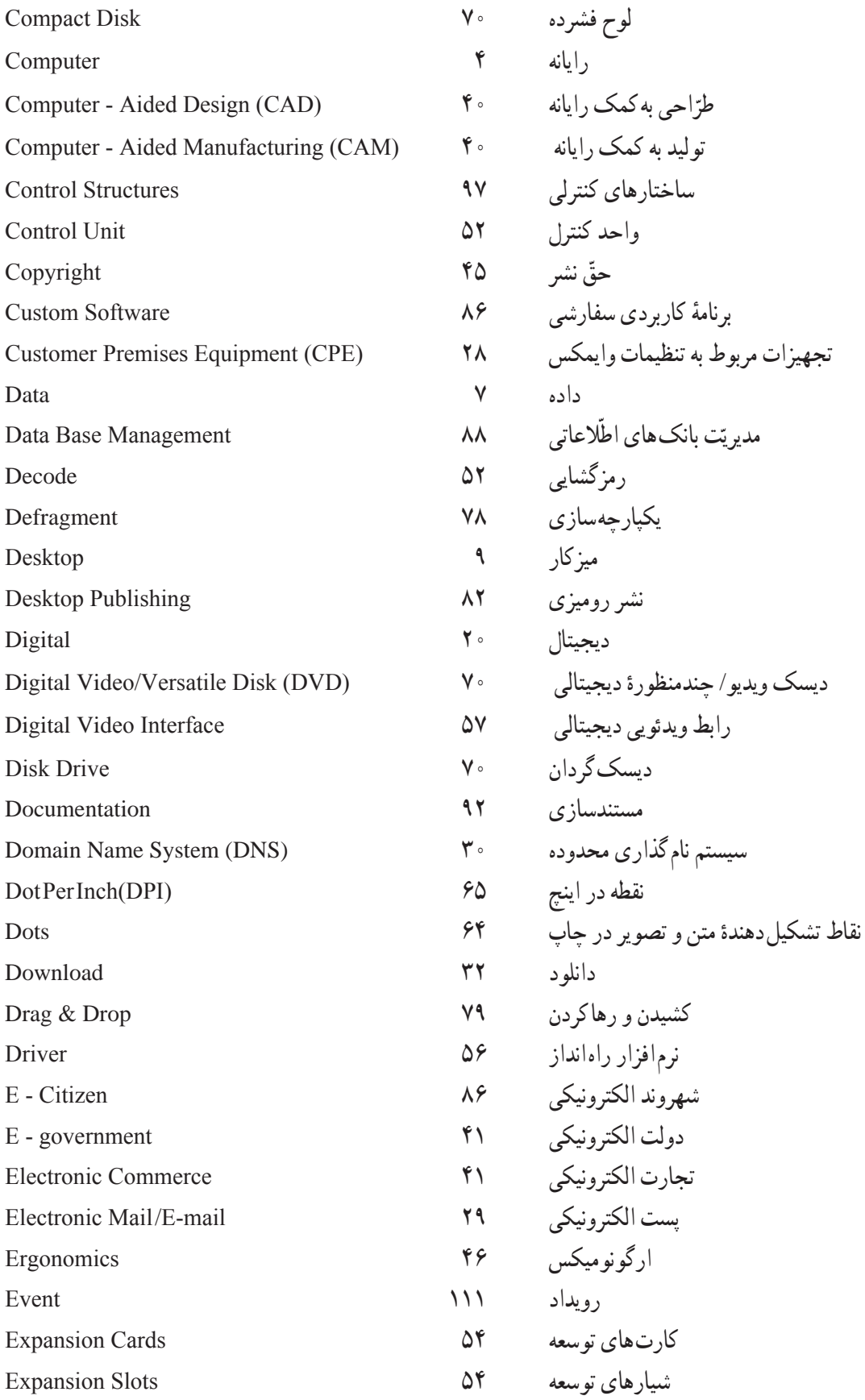
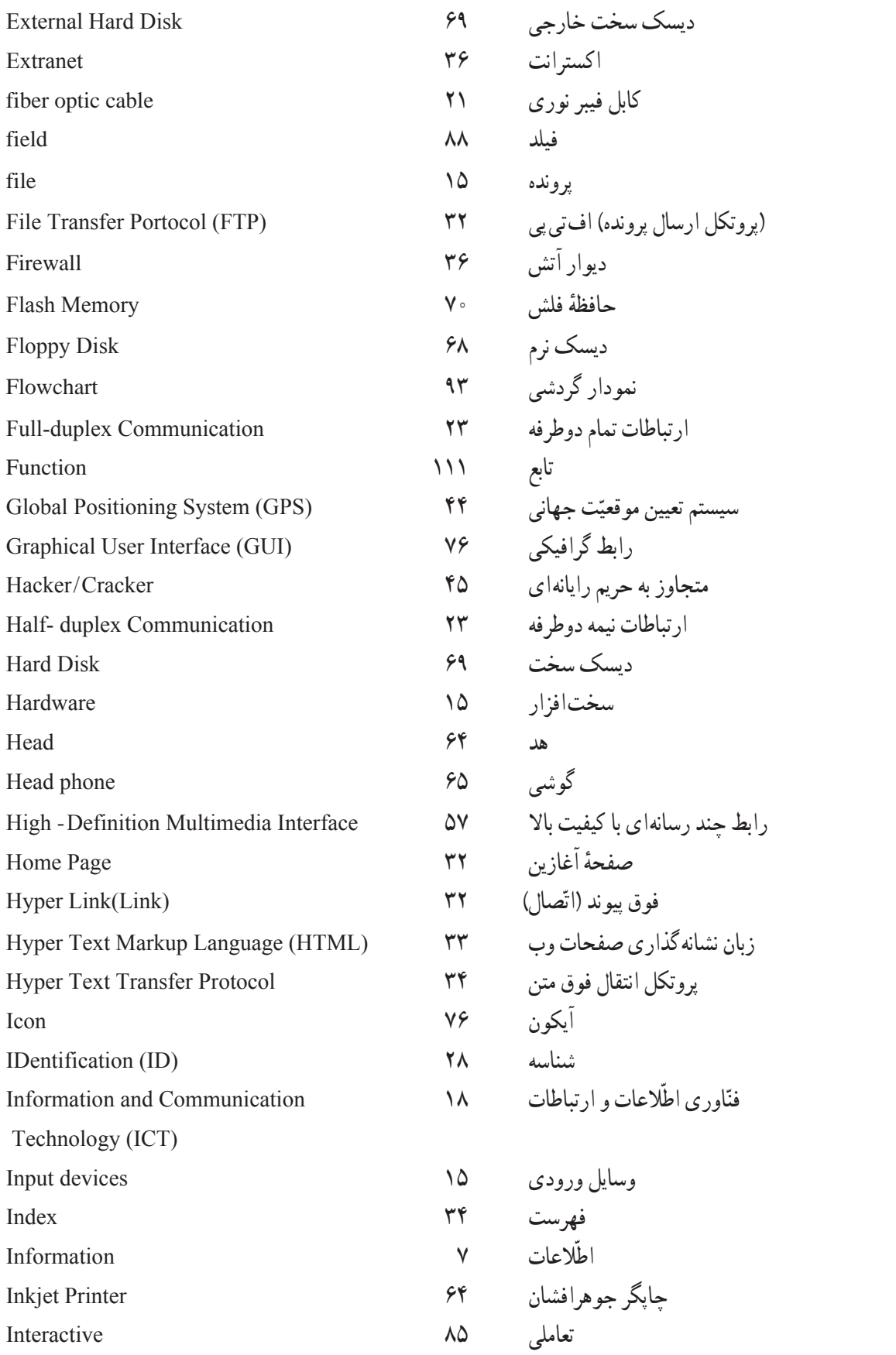

 $147$ 

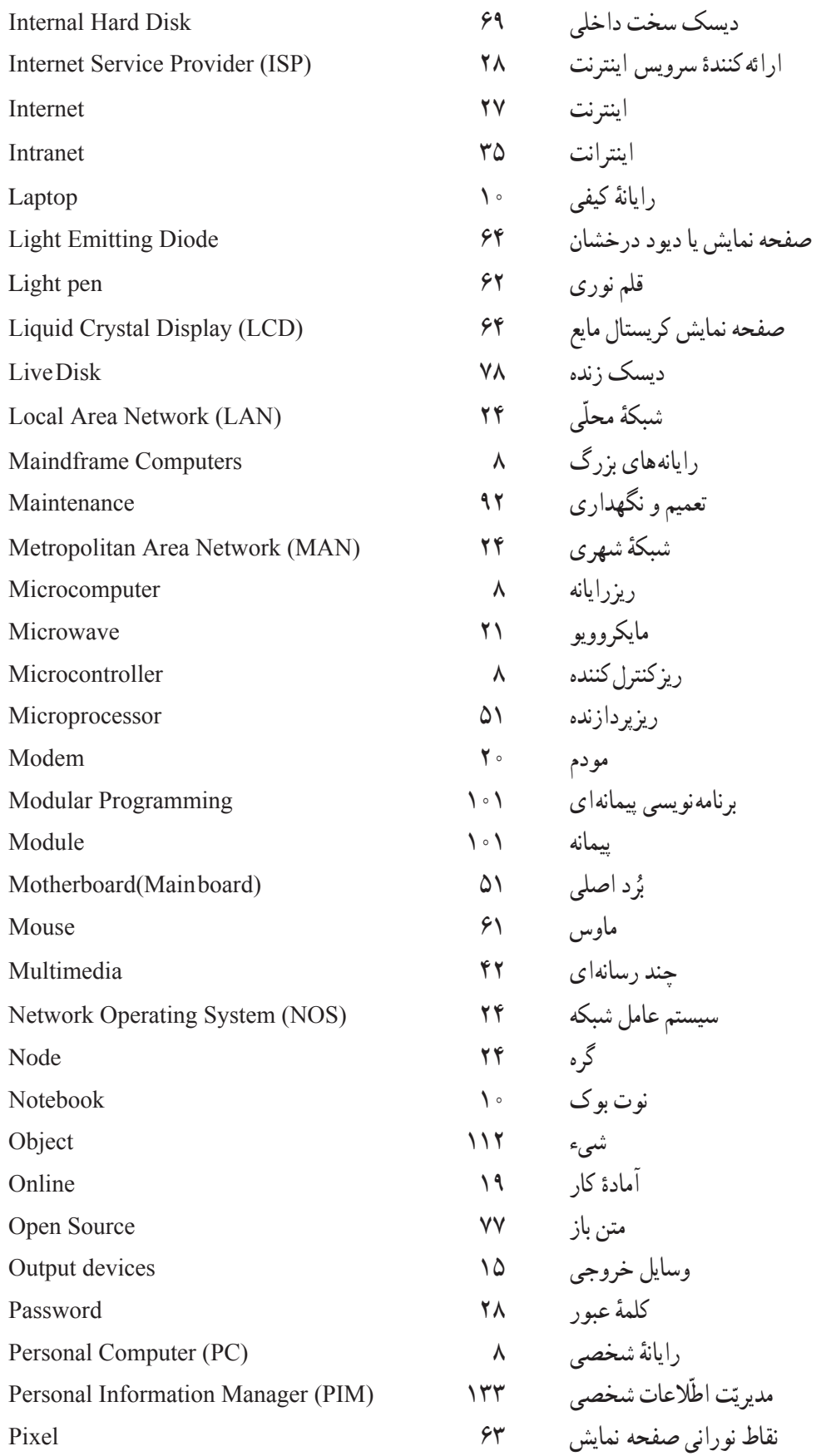

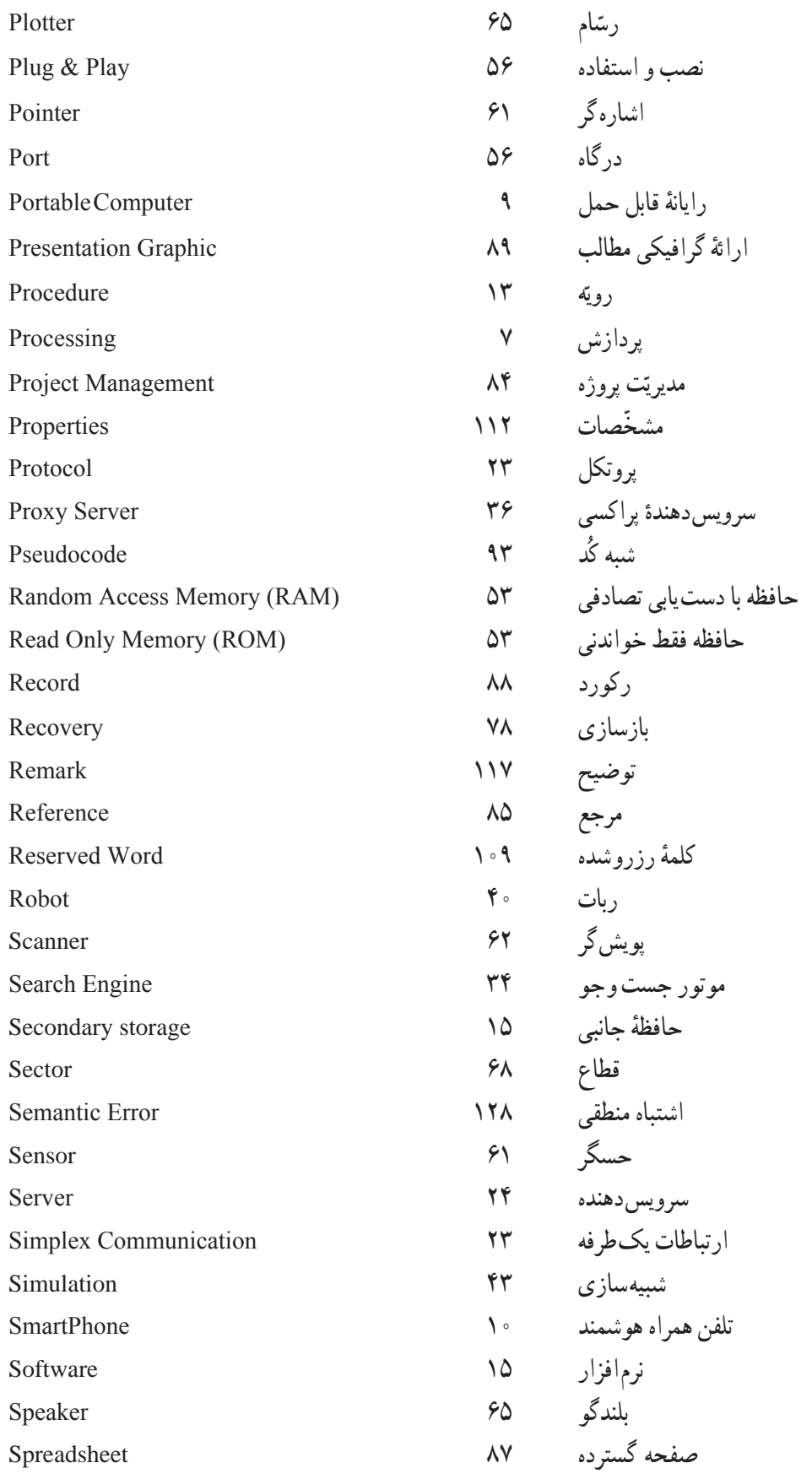

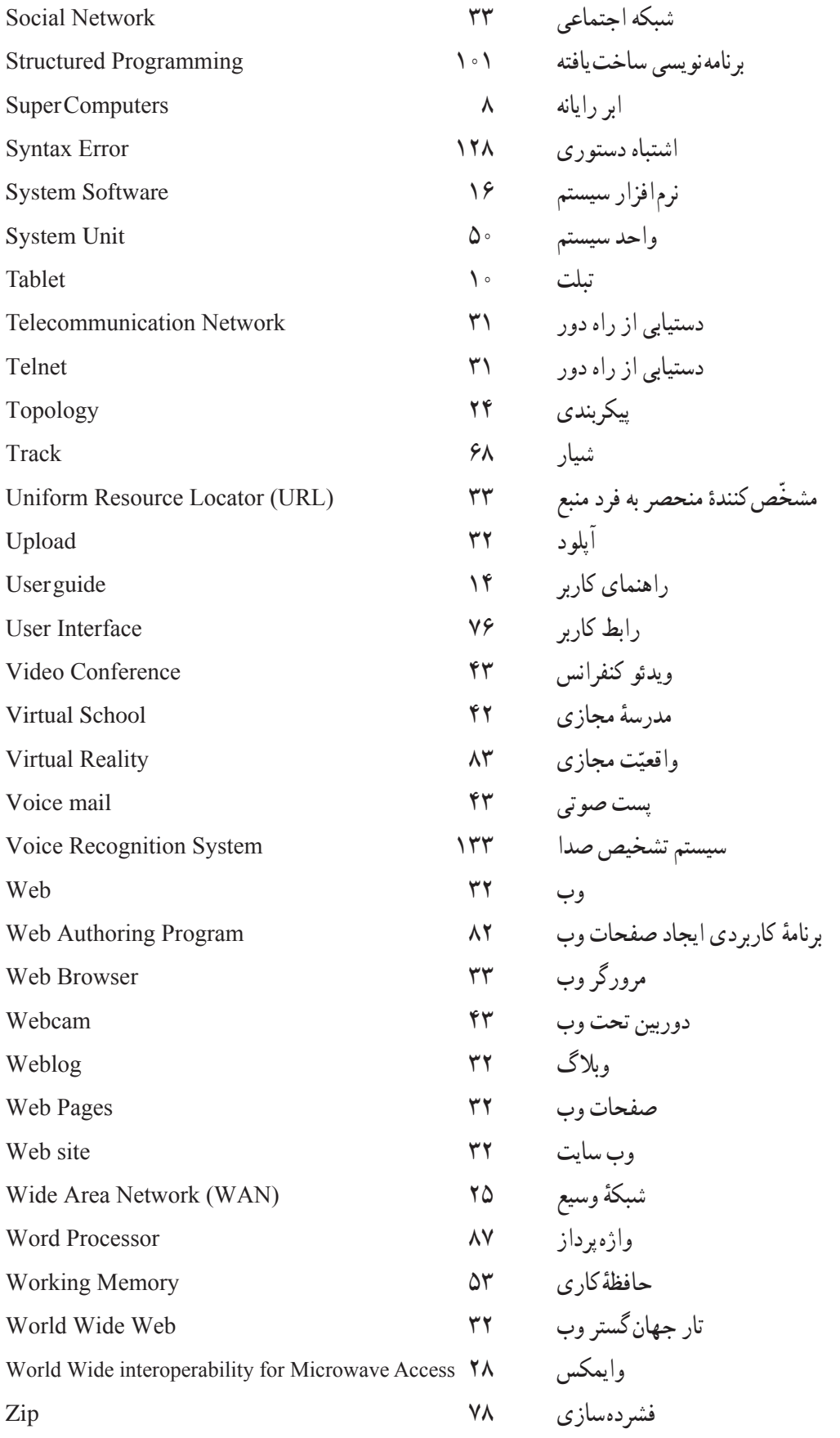

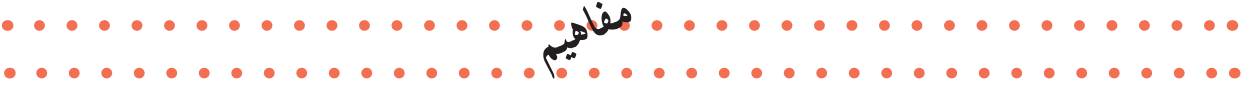

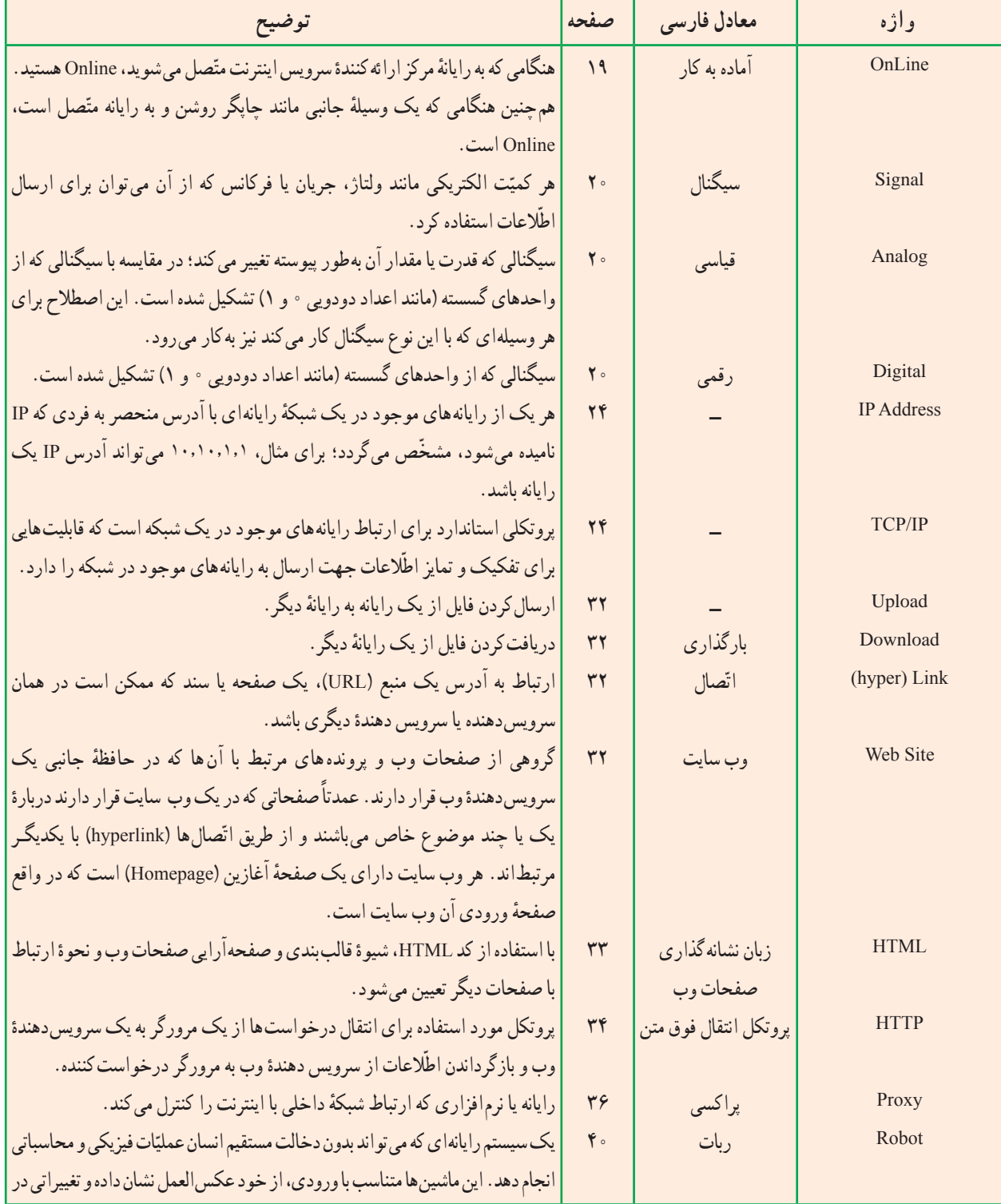

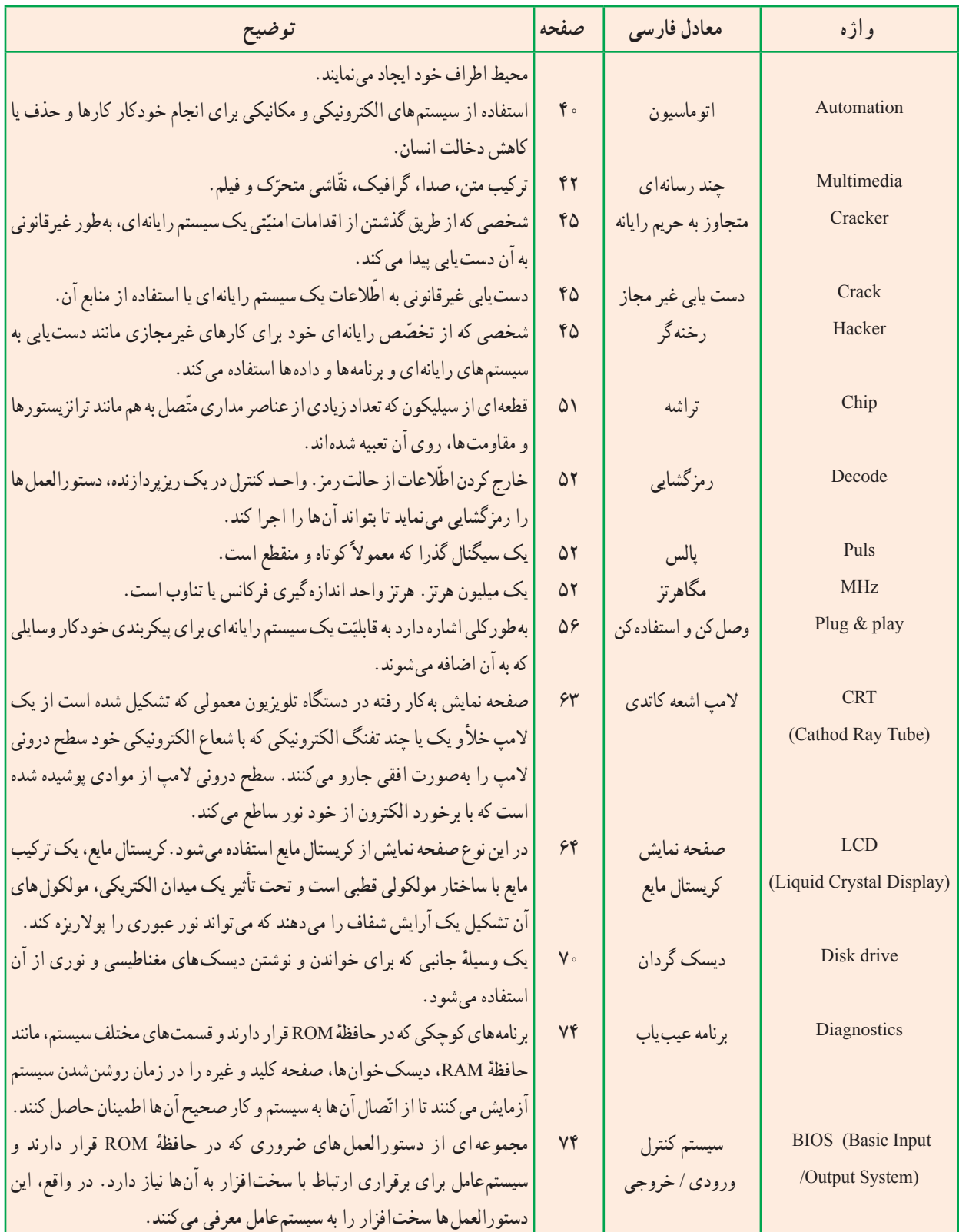

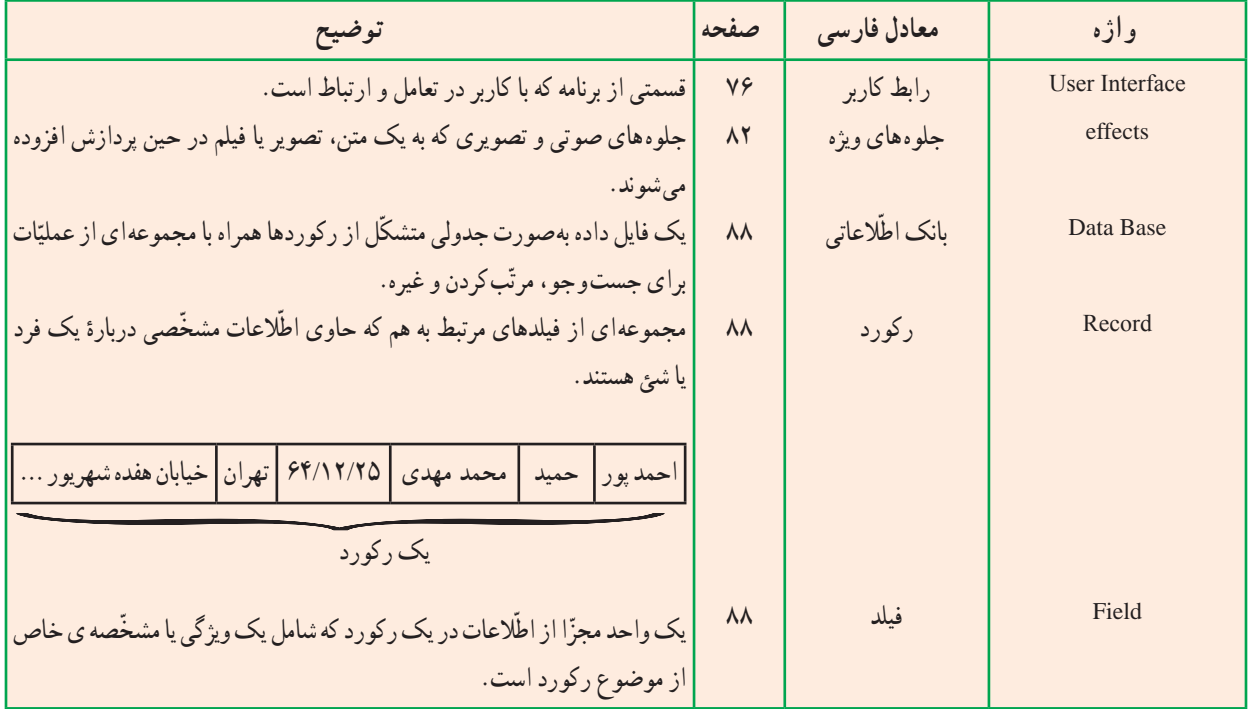

## فهرست منابع و مآخذ

1\_ Using Information Technology,Brief Version, Fifth Edition, Sawyer, Williams, Hutchinson Irwin Mc Graw - Hill 2009

2 \_ Computer science an overview sixth edition j. glenn brookshear, ADDISON WES-LEY 2000

 3ــ آموزش گام بهگاموىژوال بىسىک،عىن الله جعفرنژادقمى،رمضان عباس نژاد، انتشارات علومراىانه، 1385

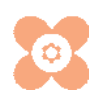